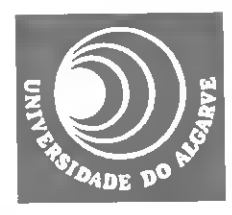

# UNIVERSIDADE DO ALGARVE

Faculdade de Engenharia de Recursos Naturais

# SISTEMA DE APOIO À DECISÃO PARA PROJECTO E ANÁLISE DE FUNCIONAMENTO DE SISTEMAS DE REGA SOB PRESSÃO (REGA LOCALIZADA)

CELESTINA MARIA GAGO PEDRAS

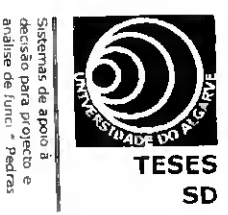

FARO 2003

 $\mathbf{1}$ 

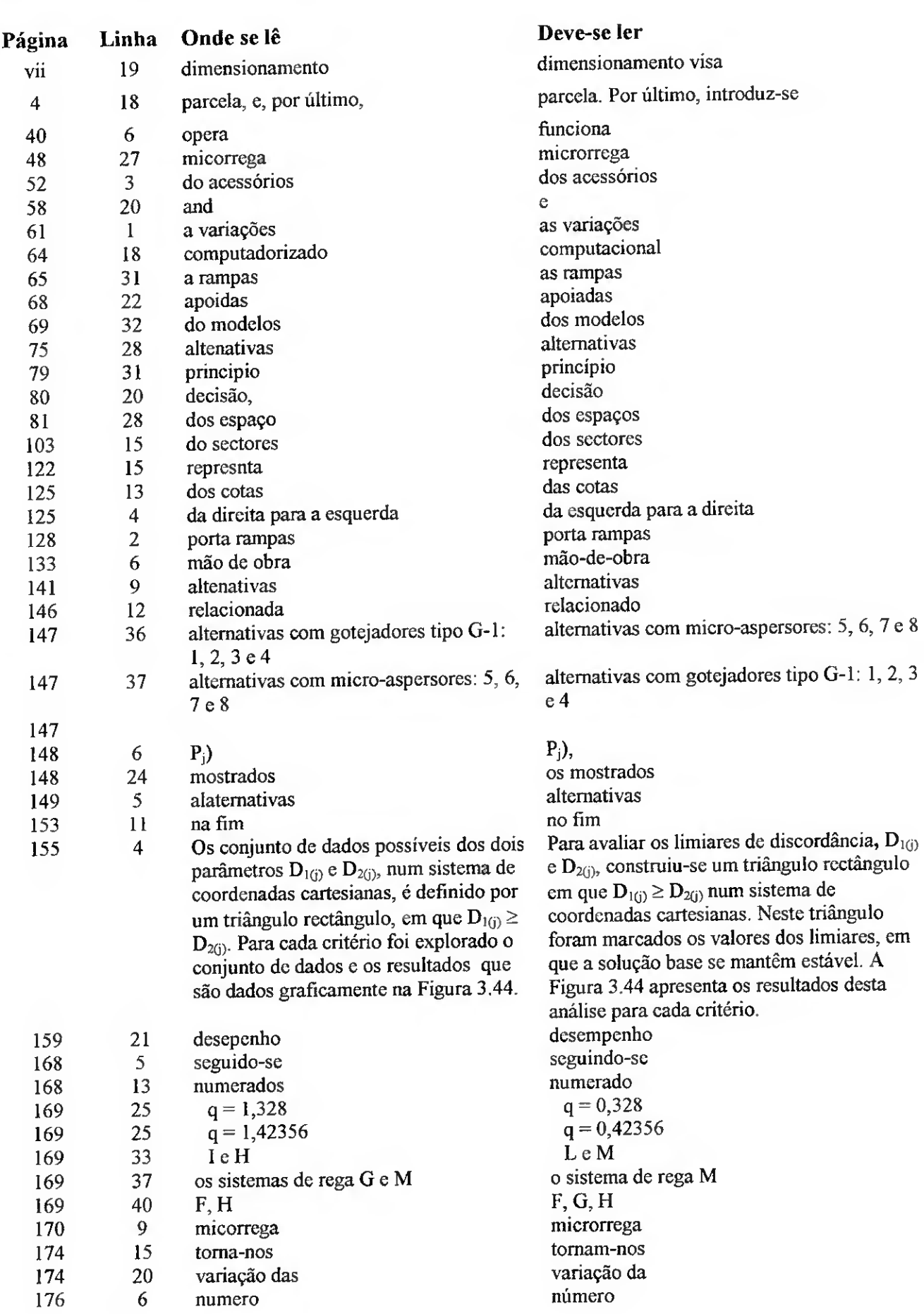

- 33

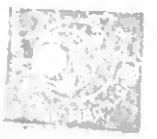

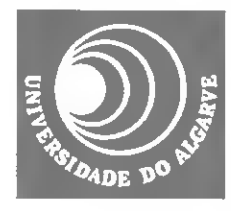

# UNIVERSIDADE DO ALGARVE

Faculdade de Engenharia de Recursos Naturais

## SISTEMA DE APOIO À DECISÃO PARA PROJECTO E ANÁLISE DE FUNCIONAMENTO DE SISTEMAS DE REGA SOB PRESSÃO (REGA LOCALIZADA)

### CELESTINA MARIA GAGO PEDRAS

Dissertação apresentada na Universidade do Algarve para obtenção do grau de doutor no Ramo de Ciências Agrárias. Especialidade Engenharia Rural.

FARO 2003

 $32297$ UNIVERSIDADE 00 ALGARVE SERVIÇO DE OOCUMENTAÇÃO 26102104 53916 fzt.c?.

#### Agradecimentos

A realização desta dissertação recebeu o apoio de diversas pessoas, instituições e projectos. A todas elas expresso a minha sincera gratidão, porém, manifesto um agradecimento especial aos que mais directamente contribuíram para a concretização deste trabalho.

Ao Prof. Doutor Luís Santos Pereira, meu orientador, pelo empenho que pôs no acompanho deste estudo, manifestado através do esclarecido conselho, espírito crítico e análise cientifica e na criação de condições que conduziram à apresentação desta tese. vai a minha admiração e o meu reconhecido agradecimento. Foi no âmbito dos projectos de investigação "Diagnóstico dos sistemas de rega sob pressão" (Pediza-1999.64.006326.1) e "Tecnologias para melhorar <sup>o</sup> uso da água em regadio" (AGRO - 115). sob coordenação do Prof. Luís Santos Pereira, que se desenvolveu este trabalho.

Ao Prof. Doutor José Manuel Gonçalves pelo apoio e interesse demonstrado por este trabalho, desde o seu início. Pelos importantes comentários e sugestões no âmbito deste estudo, dedico o meu sincero agradecimento.

Aos amigos Maria João Calejo e Pedro Sousa expresso sincero reconhecimento pela forma proveitosa como discutiram muitas questões relacionadas com este trabalho.

Aos alunos do Departamento de Engenharia Rural e da Universidade do Algarve que colaboram em tarefas de campo, dedico uma palavra de reconhecimento pelo esforço e dedicação a tão árduo trabalho de campo, garantindo o bom progresso deste estudo.

À Manuela Caron e à Eng<sup>a</sup> Paula Paredes pela forma sempre aberta e expedita como respondiam às solicitações, a ambas expresso a minha gratidão.

As colegas Albertina Gonçalves, Graça Miguel, Maria Leonor Faleiro e Natália Marques pela amizade e companheirismo o meu reconhecimento.

Aos empresários agrícolas que se disponibilizaram a participar nos trabalhos experimentais, pela total disponibilidade demonstrada.

Ao Conselho Científico da FERN. da Universidade do Algarve, pelo parecer favorável á minha intenção de doutoramento. Ao Prof. Doutor José Beltrão pelo apoio.

Um agradecimento muito especial para os meus pais, os meus sogros, o meu marido e para os meus três filhos: Ricardo. Nuno e Diogo.

Este trabalho foi financiado pelo programa PRODEO II/Medida 5/Acção 5.2.

### **ABSTRACT**

Microirrigation is becoming popular due to recognized capabilities for providing higher water productivity of irrigation. reduced water demand when compared with other methods, low labour requirements, and improved control of environmental impacts of irrigation. Dealers compete on prices and novelty of products but not on the quality of the systems design and support for management by farmers. Therefore, there is the need to produce decision support tools that may be widely used to improve selection of equipment, system layout, management options as well as to provide for easy interpretation and simulation of results from field evaluation. MIRRIG is a software developed in response to those needs.

The model is developed from previous model (AVALOC), already proved in the practice. to operate through simple dialogue windows for data input and management, for commanding the computations/simulations, and for presentation of intermediate and final results, thus adopting a sequence of friendly users interfaces.

MIRRIG is constituted of the following main components: (a) a database on emitters, pipes, crops, soil and systems which design or evaluation is carried out; (b) a design module to perform the interaetive hydraulic computation of the system. (c) a performance analysis module that simulate the functioning of the system under consideration and computes lhe relevant performance indicators, (d) a decision criteria using the multiple criteria decision making methodology to describe, compare and select lhe alternatives, and (e) an evaluation module that supports the analysis of that collected during field evaluation. Design is performed by using interactively design and performance analysis module until preset uniformity conditions are met. Through the selection of different emitters and other equipment. alternative designs may be defined and ali are than ranked using together economic. hydraulic, and environmental criteria. The user referenee is dictate by assigning different weights to those criteria.

When field data are used in the evaluation mode, the computations produce the performance parameters that characterise the system after introducing in the database the data relative to the system under consideration. The advice to farmers can be produced through simulating alternatives to the system layout and equipment used. which may be

-v-

ranked through the multicriteria analysis module. The model was evaluated through a application examples.

Keywords: Microirrigaton, Simulation modelling, Decision support system. Multiple criteria decision making, Irrigation impacts, Farm irrigation performance.

## Resumo

A microrrega vem tomando um peso cada vez maior entre os métodos de rega utilizados, devido à sua capacidade para o aumento do rendimento produtivo da água, a redução das necessidades em água quando comparado com outros métodos, a economia de mão-de-obra e o maior controle sobre os impactos negativos da rega. Alguns vendedores de equipamentos pouco sabem sobre os sistemas que fornecem ou não têm tempo para um adequado apoio aos agricultores durante a época de rega. competindo apenas em preços e com produtos de novidade. Neste contexto, verificou-se a necessidade de desenvolver um sistema de apoio à decisão que pudesse ajudar na escolha dos equipamentos, no esquema da rede de rega. nas opções de gestão, assim como permitir fácil e rápida simulação e interpretação dos resultados das avaliações de sistemas de rega em funcionamento. O modelo MIRRIG desenvolvido vem dar resposta as estas solicitações.

O MIRRIG proposto tem base o modelo AVALOC. o qual visa o dimensionamento e a análise do funcionamento de sistemas de microrrega. Este modelo apresenta um modo simples de acesso na entrada e na gestão dos dados, e utiliza uma sequência de interfaces amigáveis que permite uma melhor compreensão do seu funcionamento.

O modelo MIRRIG é constituído pelos seguintes módulos: (a) base de dados dos emissores, dos tubos, dos solos, das culturas e dos sectores de rega; (b) módulo de dimensionamento construir alternativas que melhor respondam a objectivos de desempenho, (c) no módulo de simulação hidráulica calcula os parâmetros de funcionamento característicos das alternativas de sistema de rega. (d) a análise multicritério que tem por finalidade a comparação e selecção das alternativas, e (e) a avaliação de sistemas de rega em funcionamento. Para o projecto de um sistema de rega devem ser utilizados os módulos dimensionamento e simulação até se alcançar a uniformidade desejada. Da escolha de diferentes emissores ou equipamentos de rega resultam outras alternativas, que serão ordenadas de acordo com os objectivos económicos, hidráulicos e ambientais. Este processo atende ainda às preferências do utilizador.

Quando são utilizados dados de campo recolhidos durante a avaliação dos sistemas de rega em funcionamento, o modelo determina os mesmo indicadores de desempenho que caracterizam o sistema de rega. Os indicadores calculados servem para ajudar o agricultor

a decidir sobre as estratégias a utilizar na condução da rega e para dar ao projectista indicações que permitam melhorar a concepção futura de sistemas semelhantes.

Para avaliar o desempenho e a utilidade do modelo, este foi aplicado em projecto num caso de estudo e em avaliação nos testes realizados aos sistemas de rega existentes nos perímetros de rega da Vigia e do Lucefecit (Alentejo).

Palavras chave: Microrrega, Modelo de simulação, Sistema de apoio à decisão, Análise multicritério. Impactes da rega. Avaliação de sistemas de rega em funcionamento.

# ÍNDICE

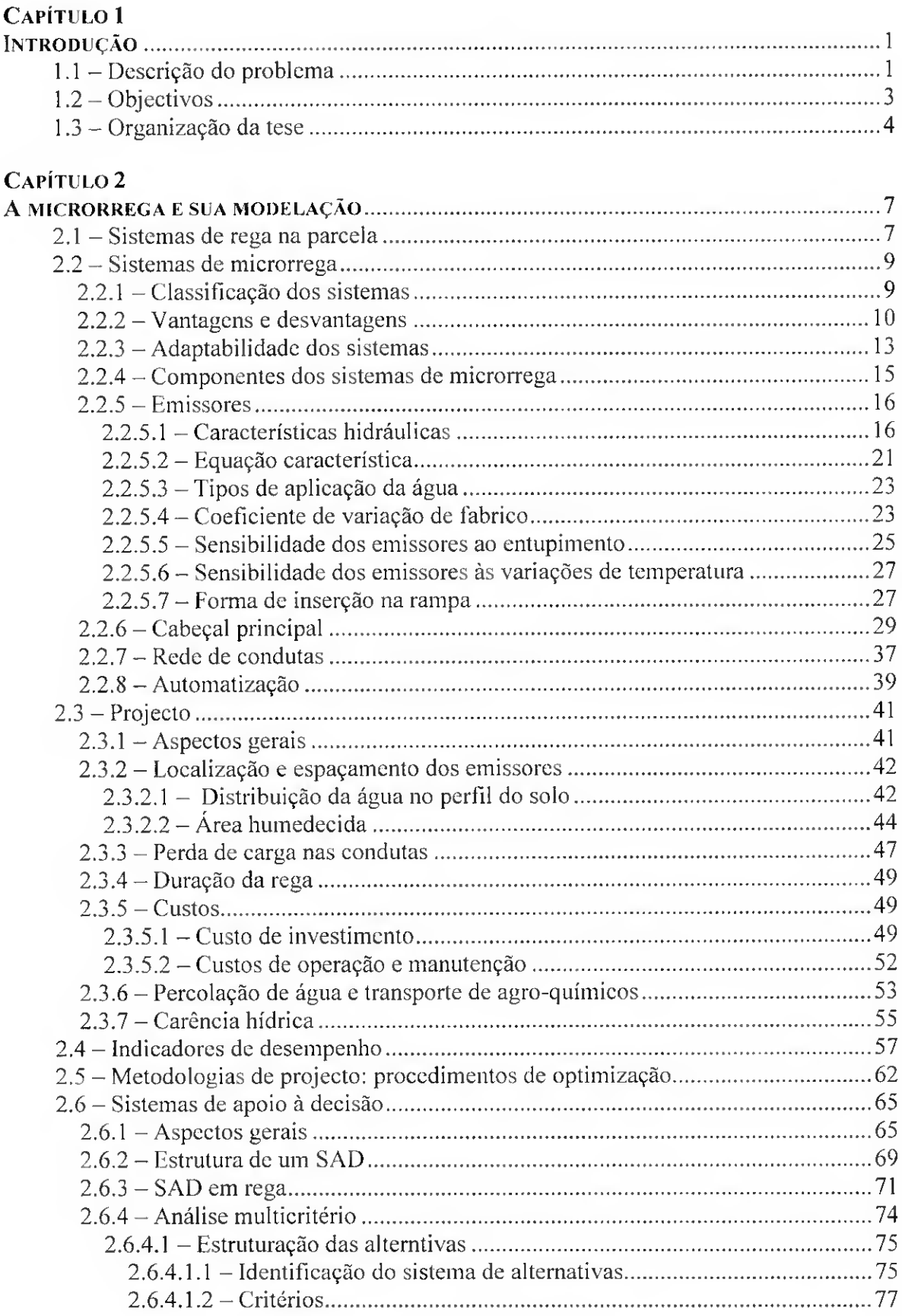

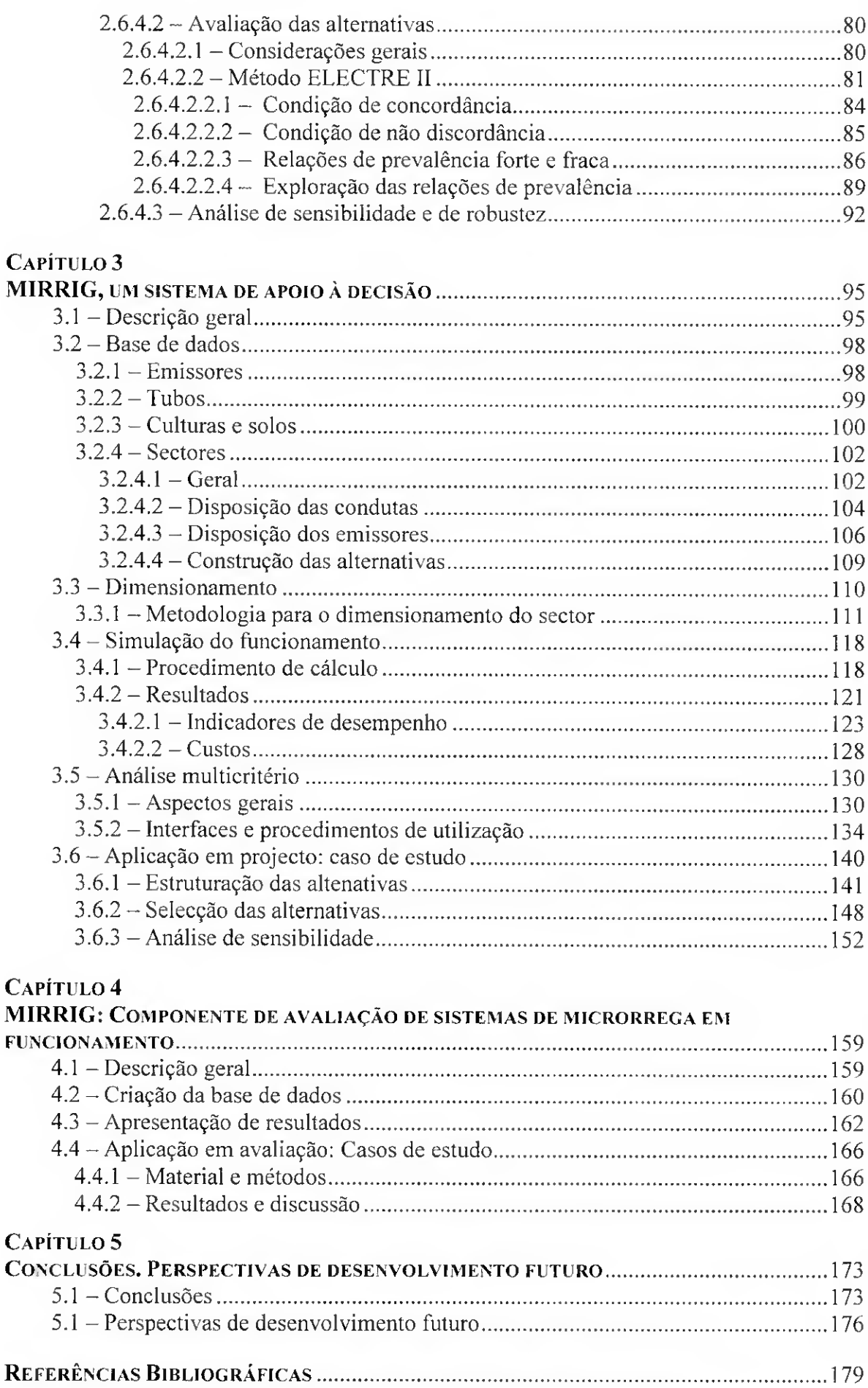

### Anexos

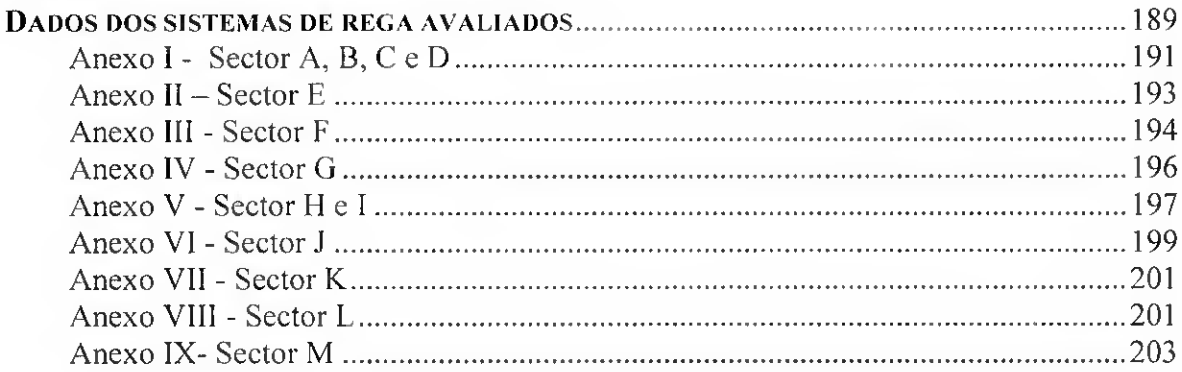

# Índice de figuras

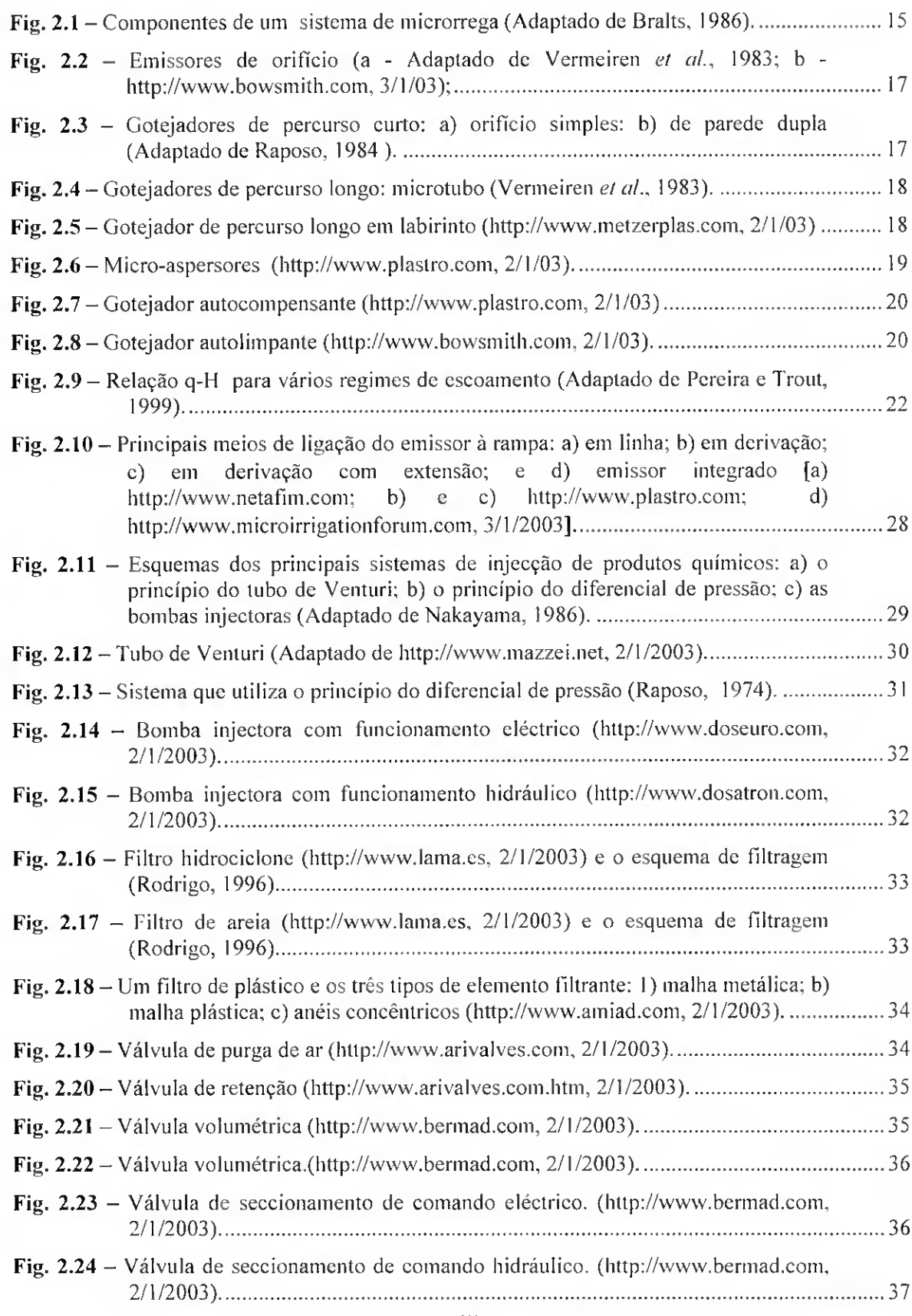

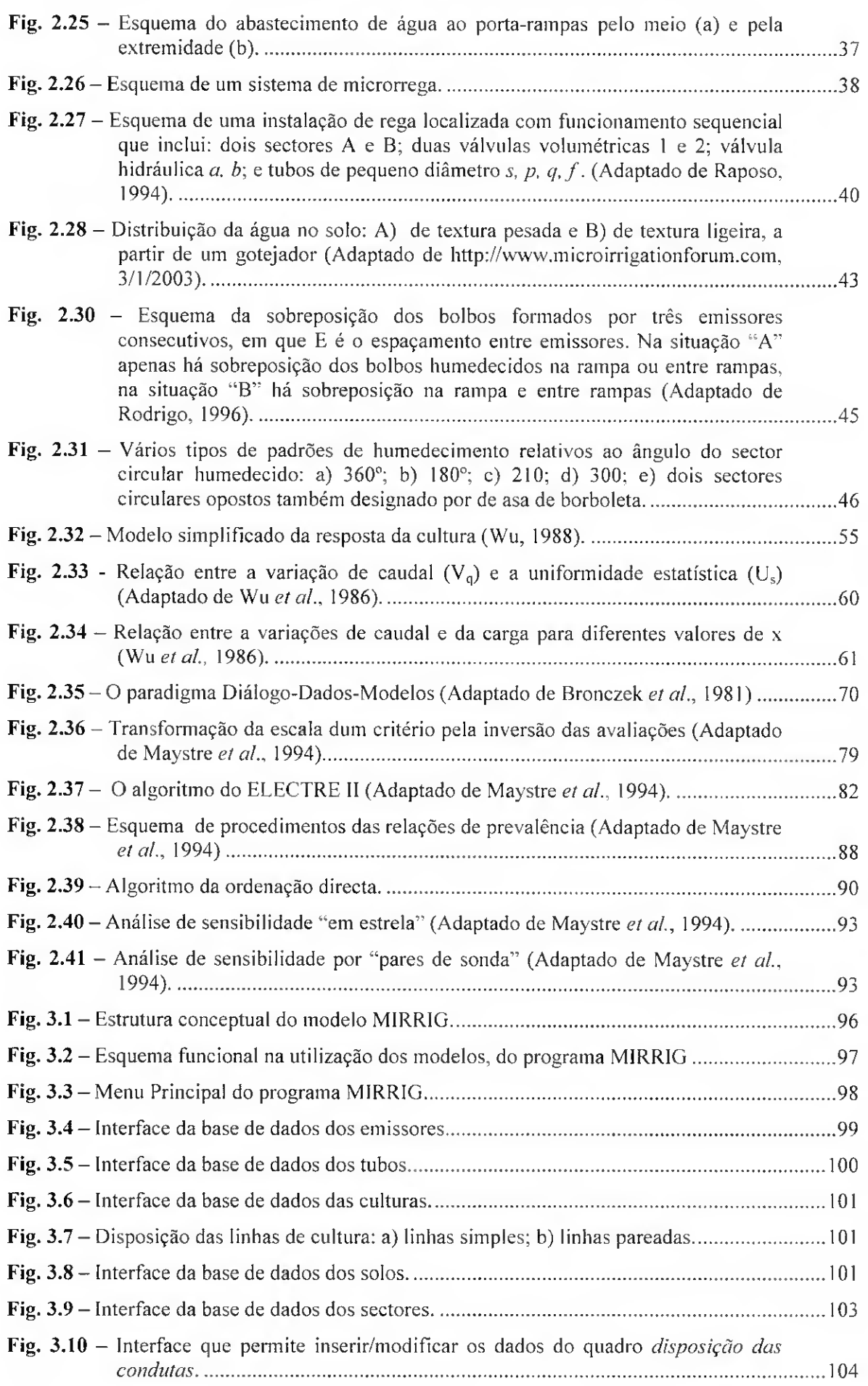

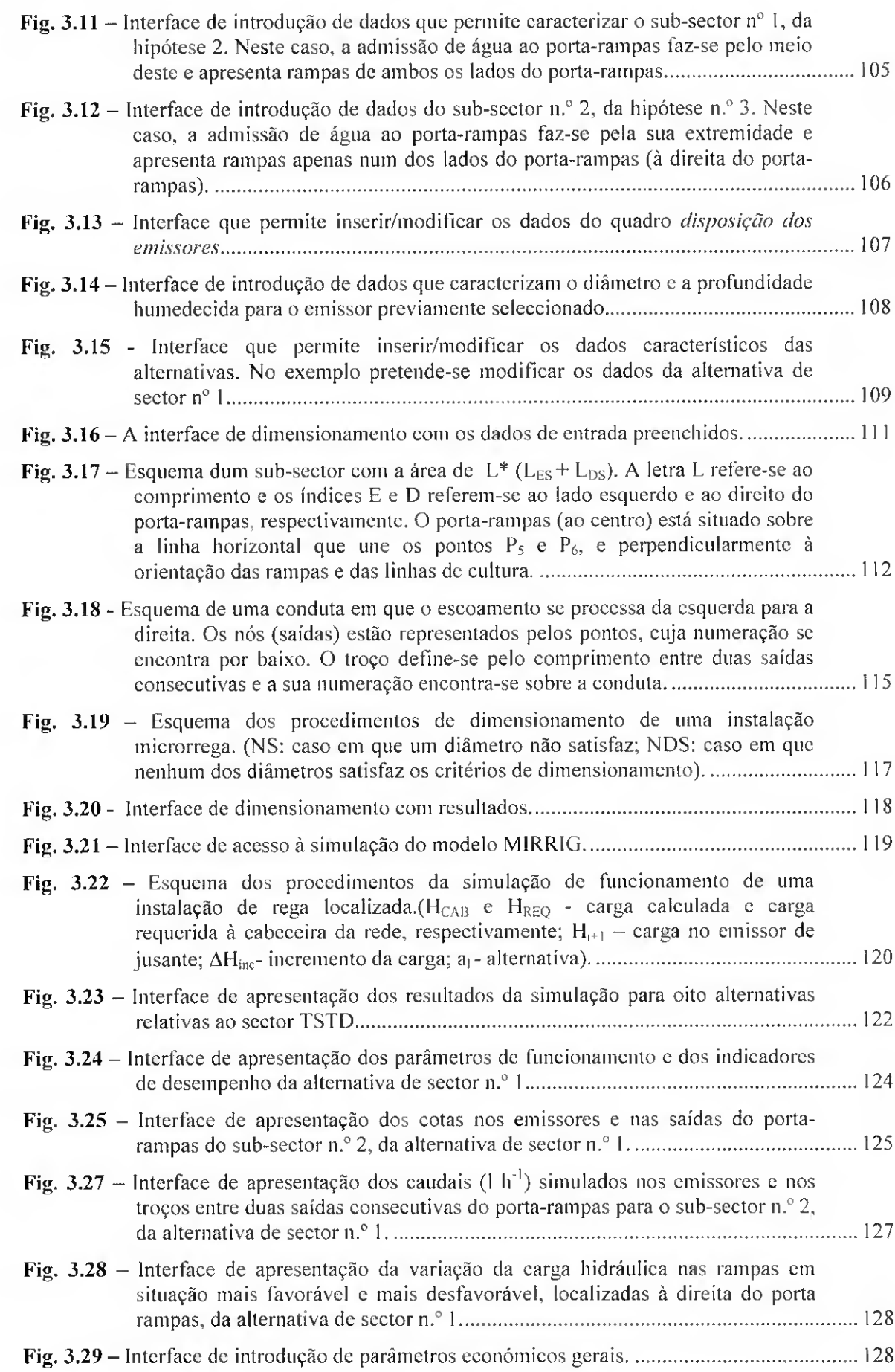

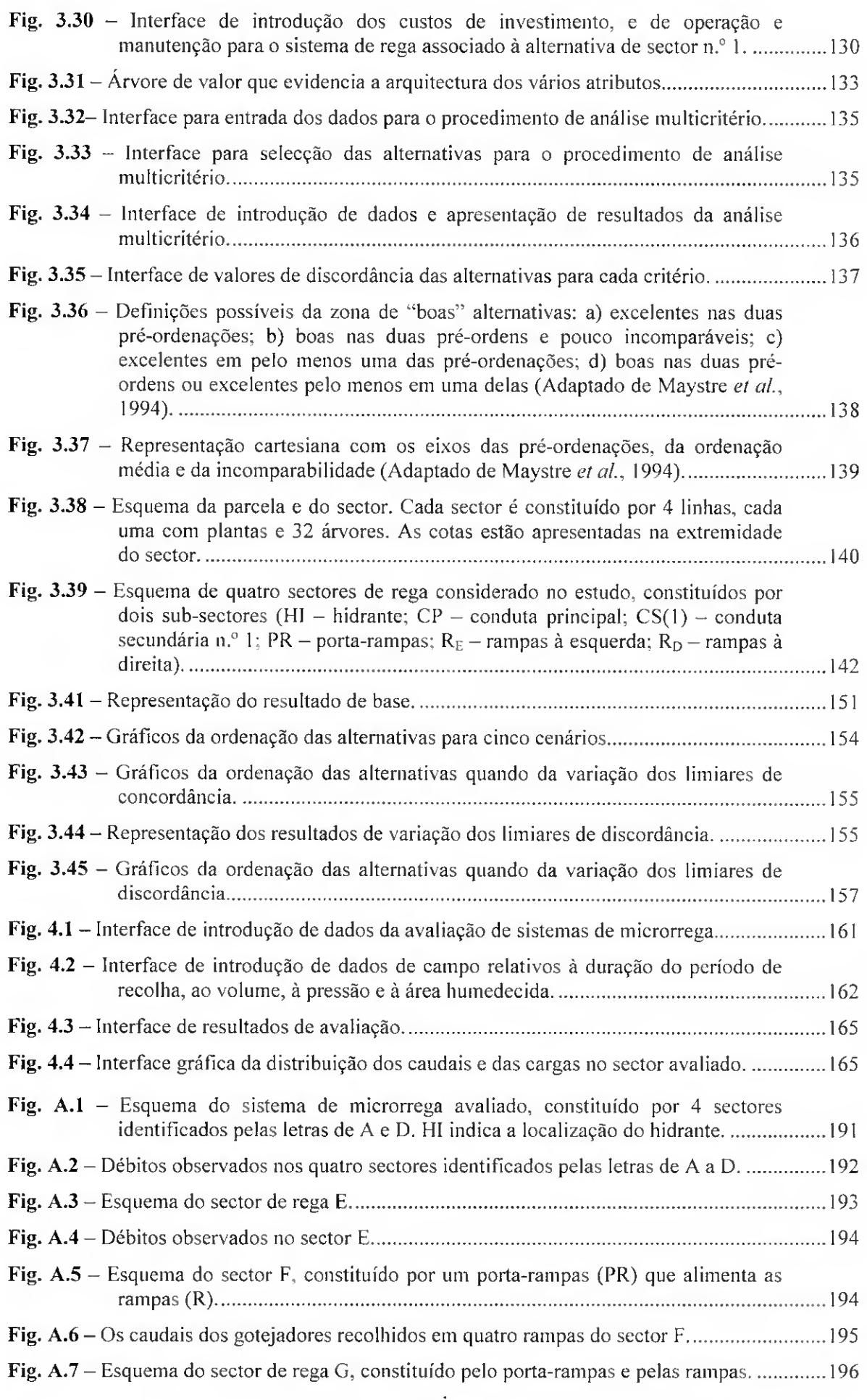

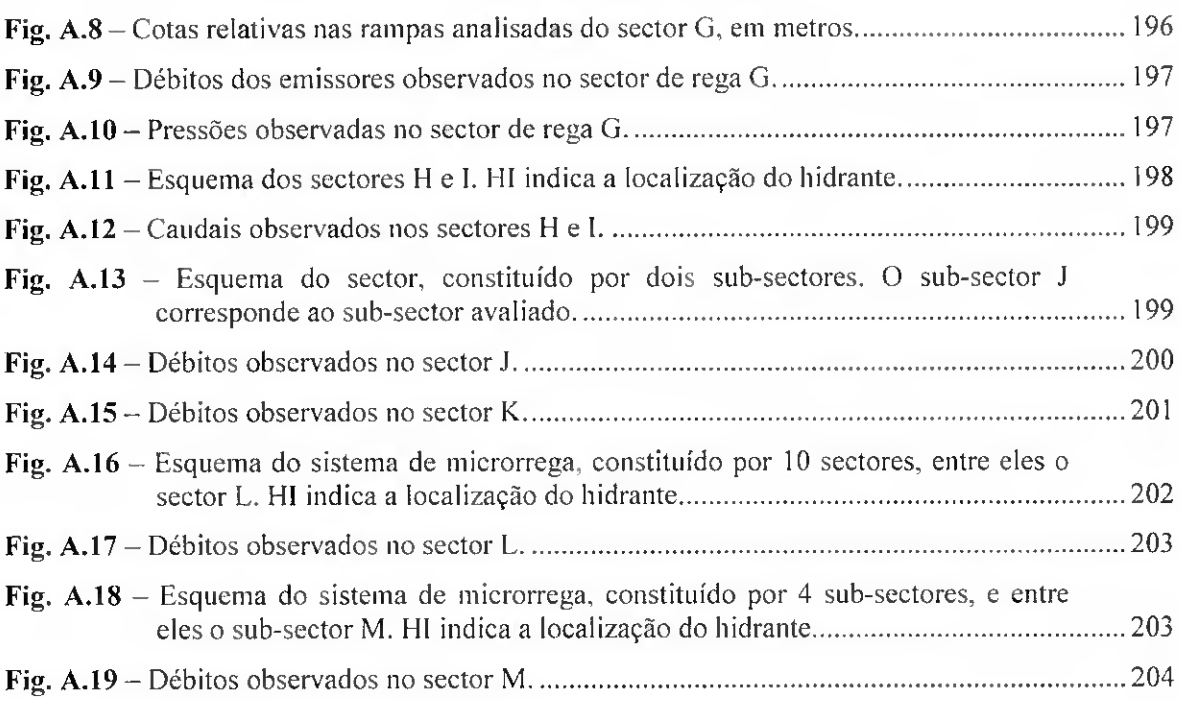

# Índice de Quadros

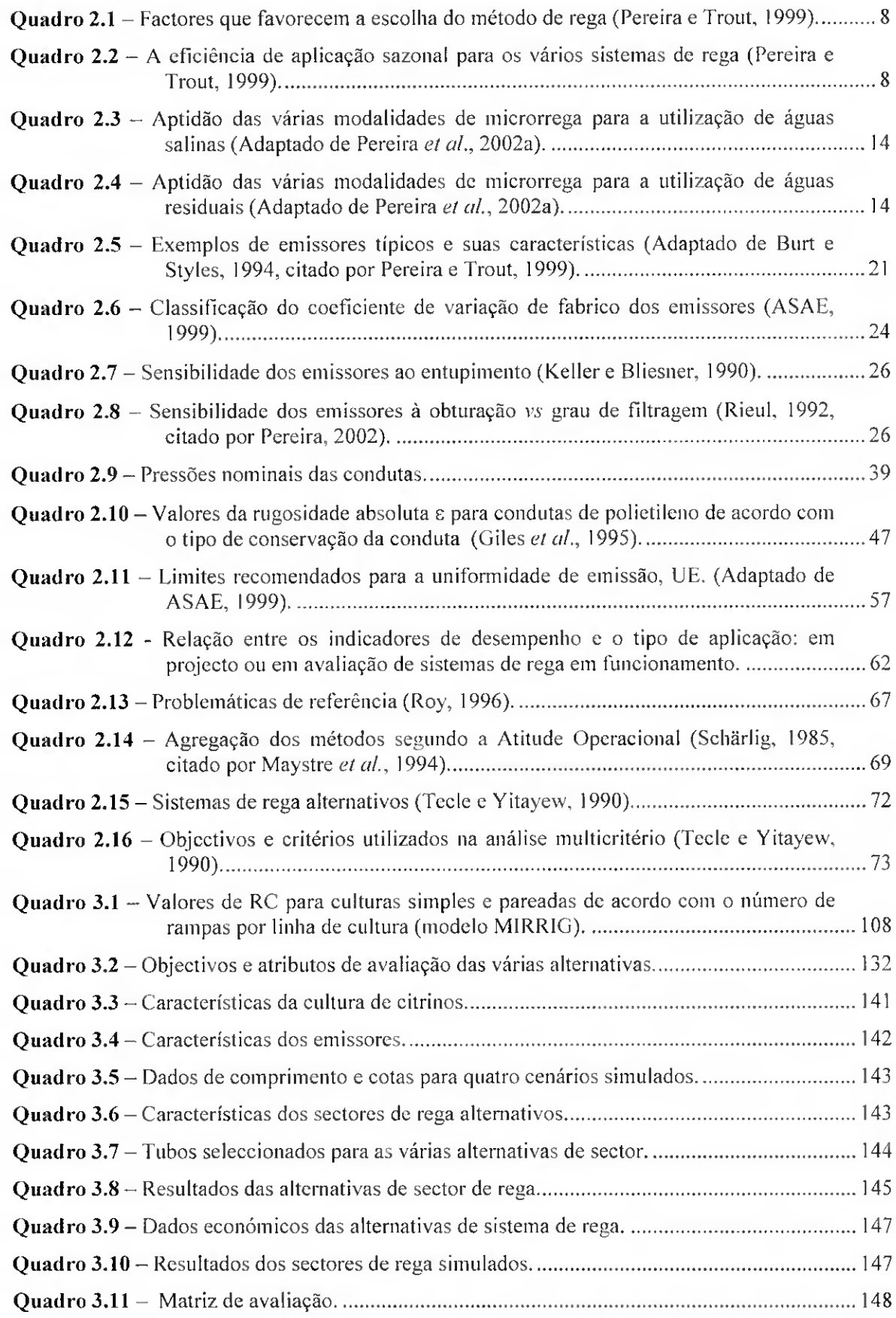

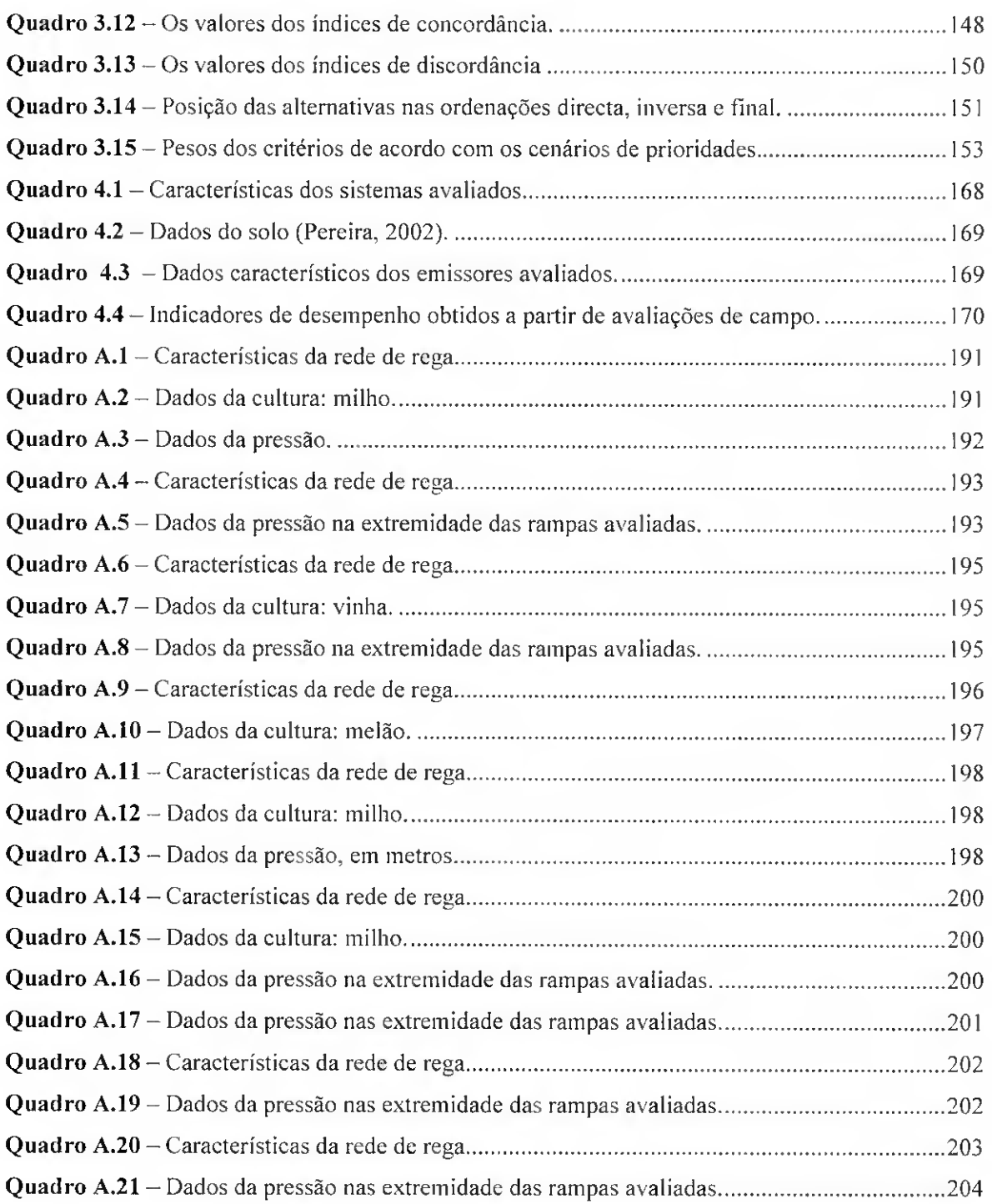

# Lista de símbolos

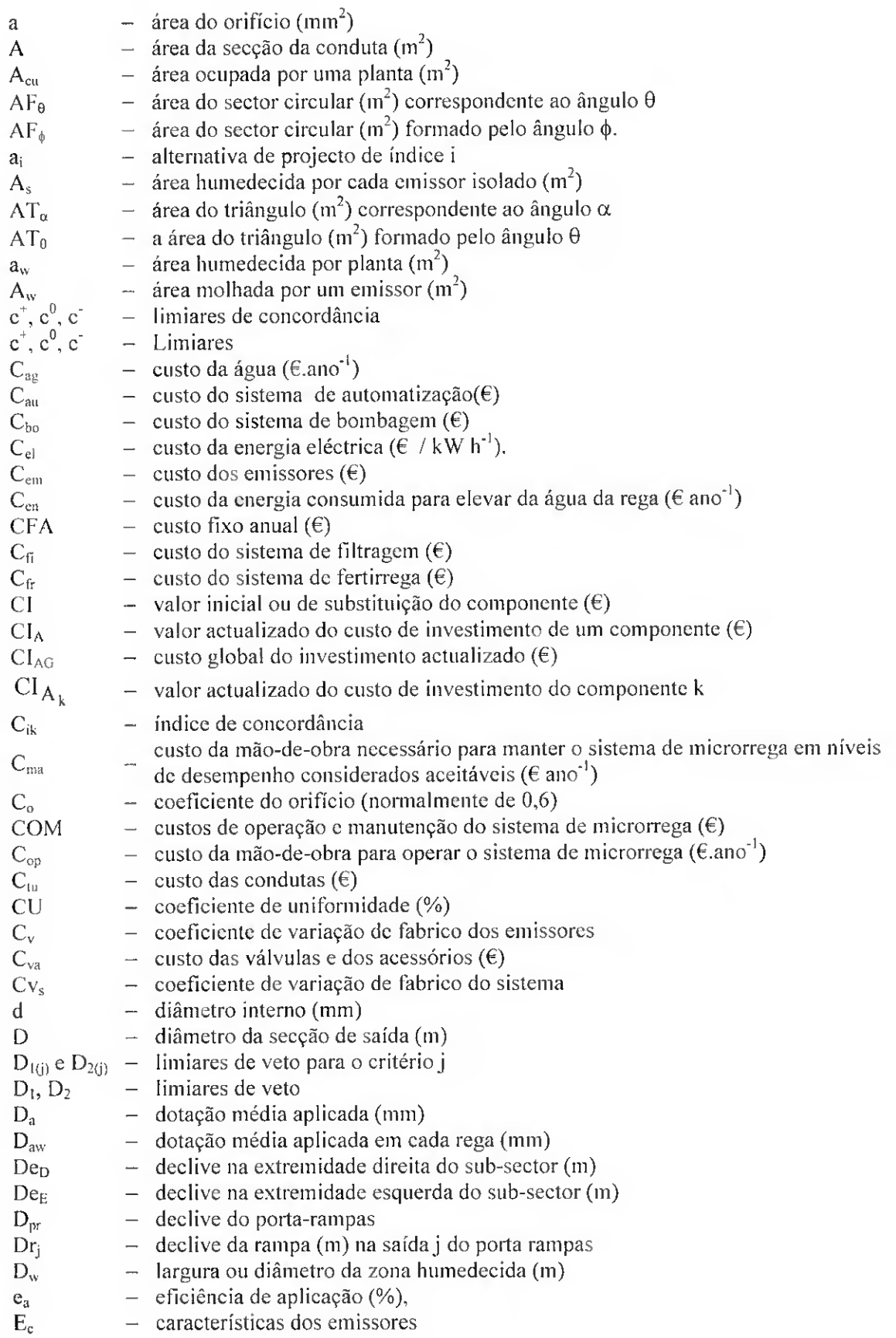

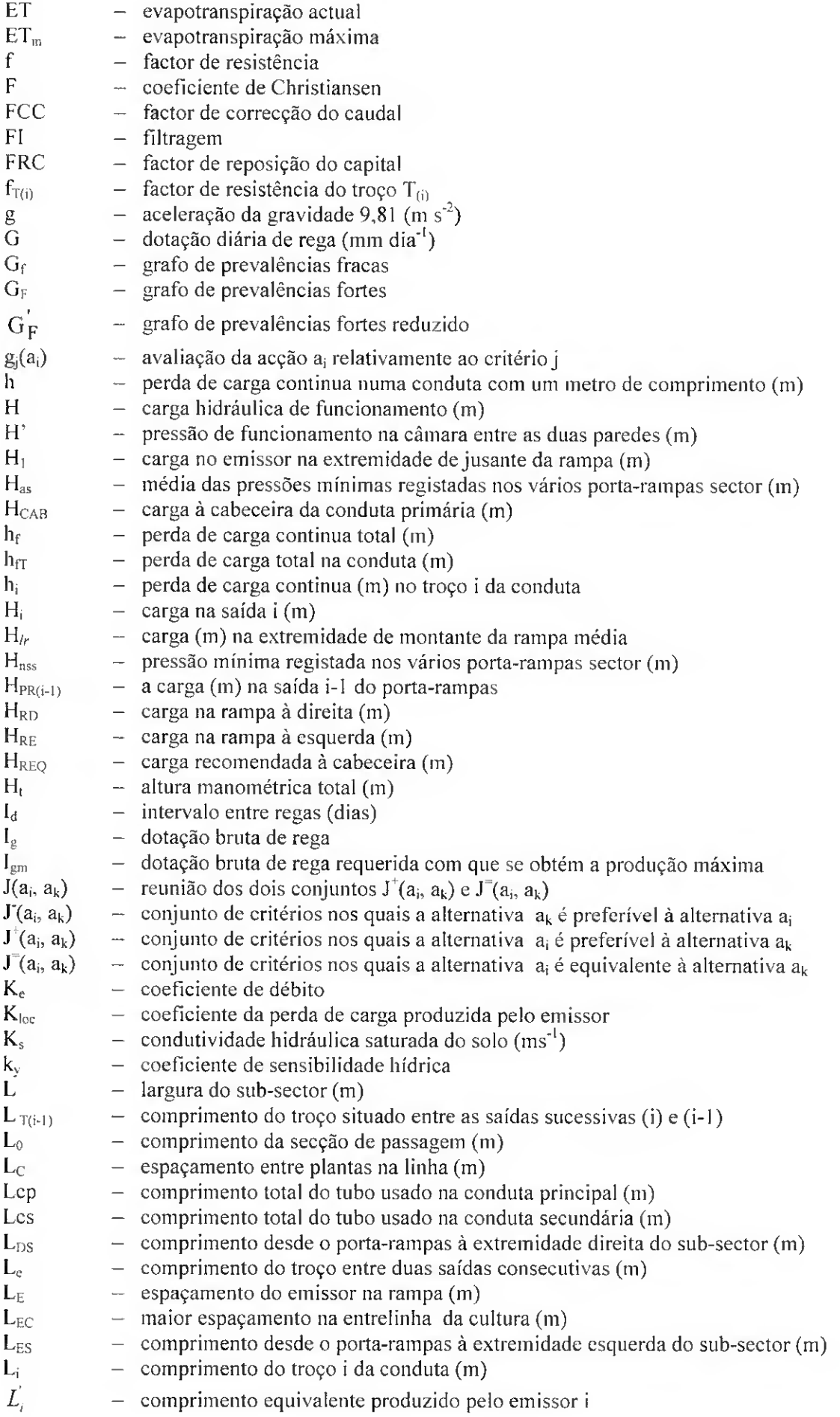

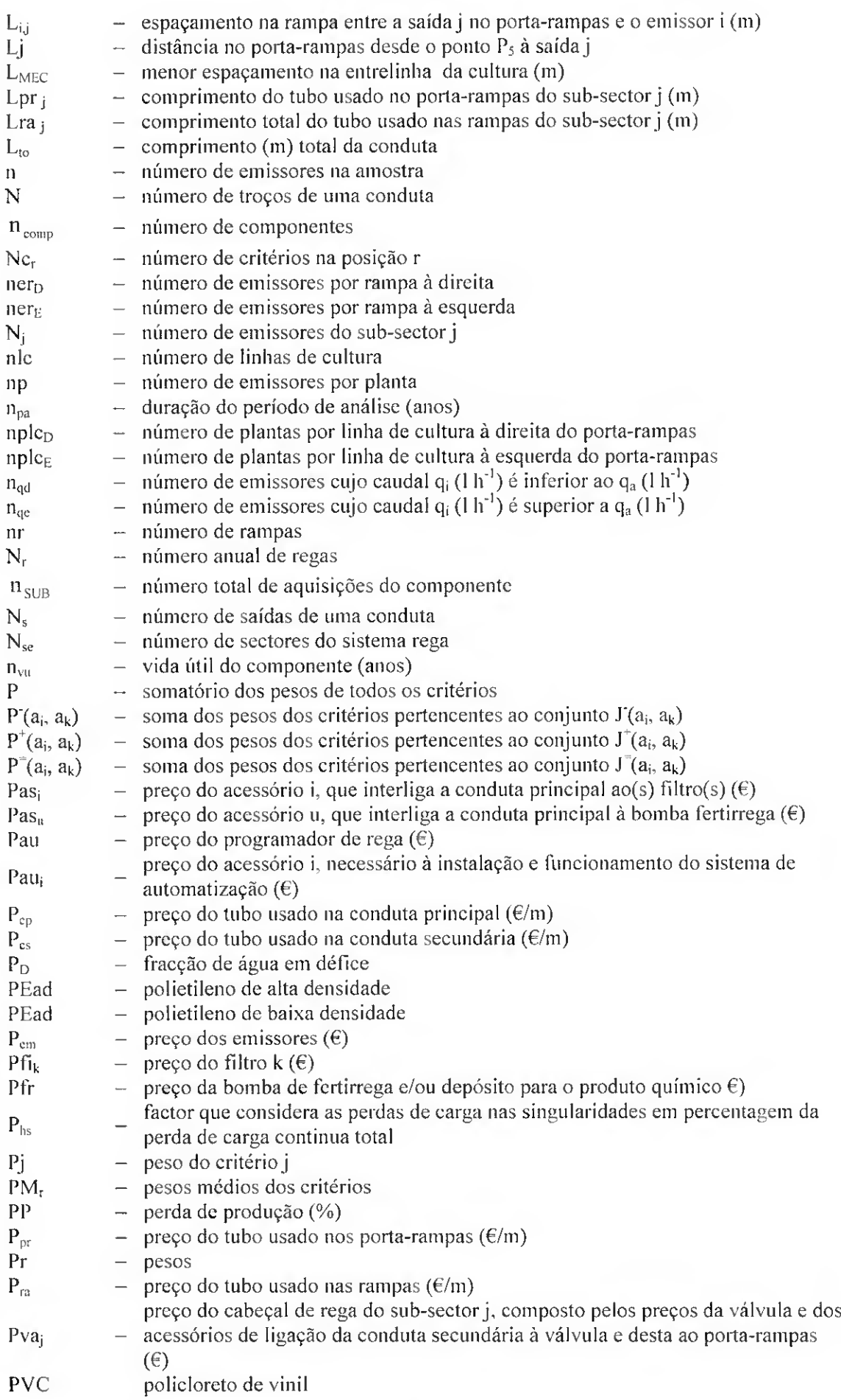

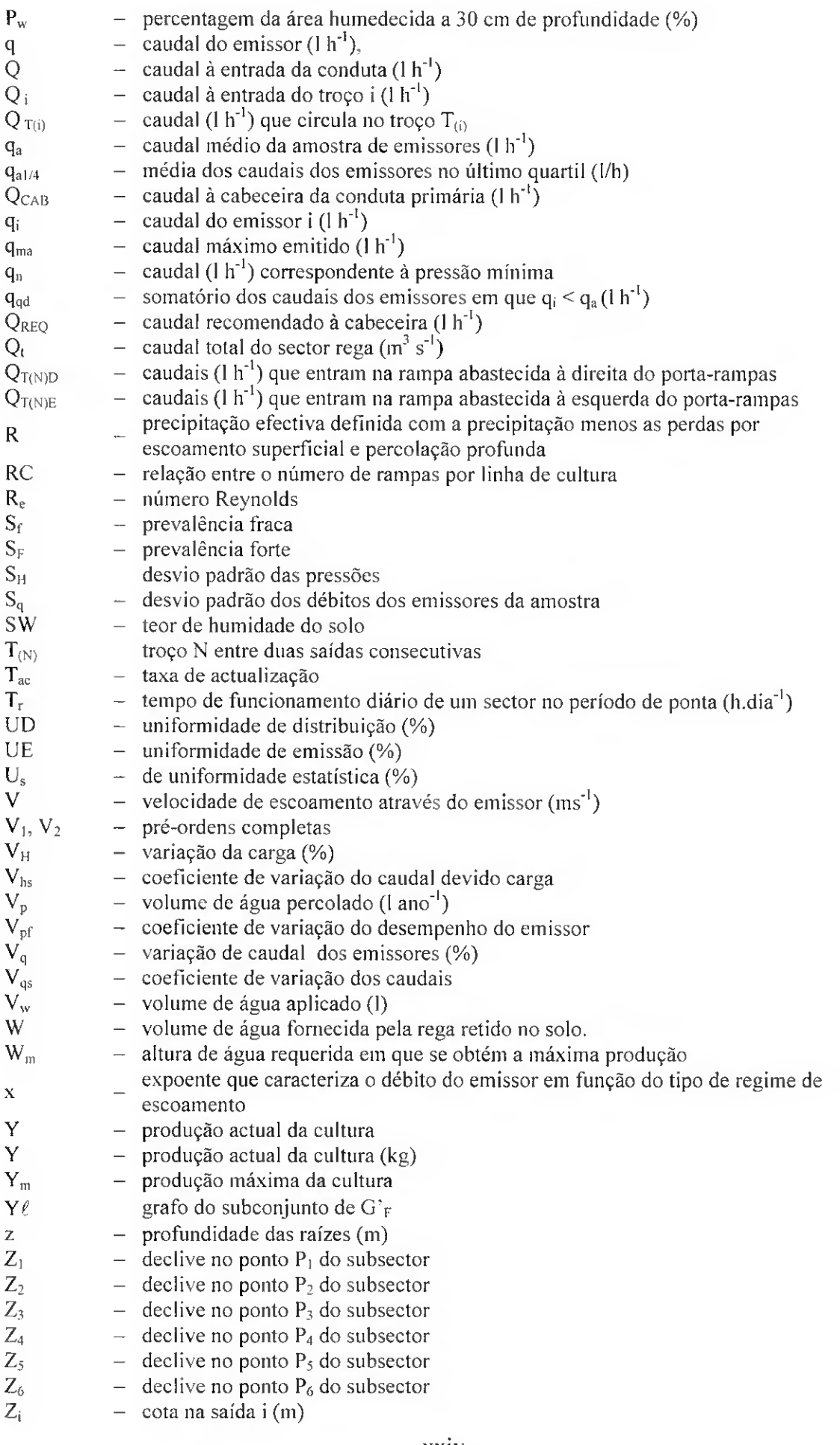

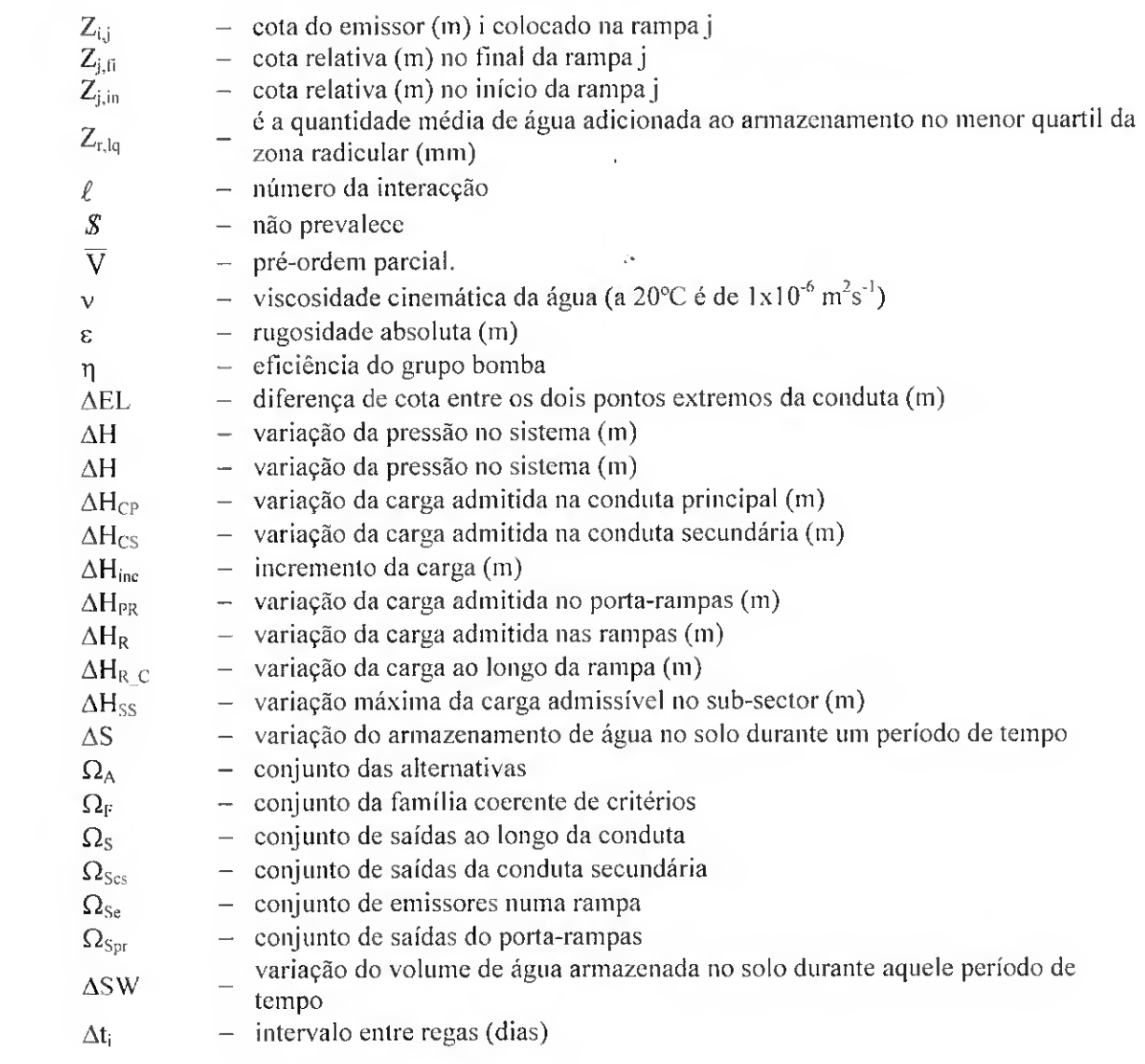

# Capítulo <sup>1</sup>

## Introdução

#### 1.1 - Descrição do problema

Desenvolvimentos recentes têm permitido à agricultura de regadio um desempenho importante tanto na perspectiva socio-económica, nomeadamente ao nível da produção de alimentos e da rentabilidade das empresas agrícolas, como na ambiental, por permitirem melhor controle do impacte ambiental da rega.

A rega surgiu com a finalidade de fazer face a deficiências do clima de dada região, sendo não só função das necessidades em água das culturas, da precipitação e do poder evaporante da atmosfera, mas também das características físicas do solo, nomeadamente no que respeita à capacidade de armazenamento hídrico e à infiltração. Porém, a condução da rega é ditada igualmente pelo método de rega e pelos objectivos de produção e de controle do impacte ambiental.

Sendo a agricultura, o maior utilizador de água. um bem que é cada vez mais raro. torna-se necessário que os sistemas de rega apresentem uma elevada eficiência na utilização dos diversos factores envolvidos na agricultura de regadio, nomeadamente a água. os agro-químicos, a energia e a mão de obra. contribuindo tanto para a conservação dos recursos naturais como para o aumento do rendimento produtivo da água.

A microrrega vem tomando um peso cada vez maior entre os métodos de rega utilizados em Portugal. Estudos realizados em Portugal pelo Instituto Nacional de Estatística (RGA, 1989 e 1999) evidenciam uma preferência crescente por este método de rega em detrimento de outros (rega por aspersão e rega de superfície). O Algarve é a região onde se registou o maior acréscimo na sua utilização, representando eerca de 40.7 % da área total regada nesta região em 1999. enquanto em 1989 apenas figurava em cerca de 7.5 % da área total regada. Esta preferência deve-se ao facto deste método apresentar algumas vantagens, nomeadamente quanto à possibilidade de aplicação correcta da quantidade de

-1-

água e de fertilizantes pretendidos, ao poteneial de obtenção de elevados valores de eficiência e de uniformidade de rega. à economia de mào-de-obra. e à capacidade de adaptação a quase todos os tipos de solos e topografia (Pereira e Trout, 1999).

O desenvolvimento das sociedades actuais tem proporcionado uma rápida transferência de informação que conduziu à divulgação e adopção de equipamentos e técnicas modernas de rega. com o objectivo de proporcionar melhor e mais fácil aplicação de água. Porém, a complexidade de que se reveste a hidráulica agrícola para o agricultor, tem levado a que a adopção de tais inovações não lenha sido suficientemente eficaz, quer quanto às práticas quer quanto ao desempenho dos equipamentos e técnicas utilizadas. Somos hoje confrontados com sistemas de rega existentes em explorações agrícolas que não satisfazem suficientemente os objectivos para que foram delineados, revelando-se. em algumas situações, investimentos infrutíferos, conduzindo a fracos desempenhos técnicos, económicos e em muitos casos, a importantes perdas de água e à degradação do solo.

A concepção de um sistema de rega (Pereira e Trout, 1999) e a sua gestão revestem-se de alguma complexidade, em virtude do elevado número de factores em causa, cuja importância relativa varia com o local e a cultura. Assim, o projectista ou o gestor deverá desencadear um processo de formulação e de selecção de alternativas, tendo por base os condicionamentos de topografia e solo. as condições de abastecimento de água. a natureza das culturas a regar, para além das considerações económicas, da compatibilidade com as práticas agronómicas, das influências sociais e dos condicionalismos ambientais, por forma a determinar a solução mais adequada quanto às características hidráulicas do sistema de rega e dos seus componentes ou equipamentos.

Os modelos de simulação quando integrados com os modelos de optimização, podem ser utilizados como instrumentos de apoio à decisão que permitam seleccionar o processo de rega e optimizar os parâmetros operativos e de projecto. Os sistemas de apoio à decisão (SAD), que se definem como um modelo computacional, de carácter interactivo e iterativo, que utiliza uma aproximação integrada dos aspectos técnicos, económicos e ambientais, apoiam agricultores, gestores e projectistas nas várias fases do processo de decisão em projecto de sistemas de microrrega, assim como. os técnicos de campo, na análise e aconselhamento ao agricultor com base em resultados de avaliação de campo.

Os SAD visam permitir ao decisor o uso de dados e de modelos para reconhecer, perceber e formular um problema, bem como, para a utilização de apoio analítico para avaliar as diversas alternativas possíveis por forma a poder tomar decisões eficazes em

tarefas complexas e semi-estruturadas (Klein e Methlie, 1995). Os modelos, como instrumentos informáticos, surgem como ferramenta essencial na procura da solução de projecto e de gestão que melhor satisfaça as necessidades da empresa agrícola relativamente às parcelas em estudo, atendendo ao vasto leque de informação envolvida. Os sistemas de apoio à decisão respondem a estas necessidades, bem como. à aplicação de modelos de simulação e de optimização.

### 1.2 - Objectivos

Em trabalho anterior (Pedras, 1997) foi desenvolvido o modelo AVALOC para o dimensionamento e a análise de funcionamento de sistemas de rega localizada (ou microrrega). Este modelo apoia-se numa base de dados contendo informação relativa aos emissores e aos tubos disponíveis no comércio, e aos sectores de rega a que é aplicado o programa. No modo de dimensionamento em projecto, o programa permite seleccionar os emissores que melhor respondam aos objectivos do projecto, bem como, escolher e dimensionar as condutas que constituem a rede de rega. No modo de análise de desempenho, a simulação hidráulica visa calcular os parâmetros de funcionamento característicos do sistema, tais como: o par carga-caudal em cada saída, o tempo de funcionamento, a percentagem de solo humedecido e indicadores de desempenho da rega. nomeadamente o coeficiente de uniformidade e a uniformidade de emissão.

O objectivo principal deste trabalho consistiu no desenvolvimento de um sistema de apoio à decisão (SAD). Para que o modelo AVALOC pudesse tomar a configuração dum SAD era necessário alterá-lo e actualizá-lo. Alterar para poder conceber, em simultâneo, um conjunto de alternativas de projecto de sistemas de microrrega para uma dada parcela. Actualizar para que. além dos resultados técnicos, gerasse resultados ambientais e económicos. Além disso, procurou-se melhorar os resultados da simulação tendo sido para tal necessário ampliar a base de dados para tornar possível reproduzir a realidade da parcela em análise. Por fim. introduziu-se uma metodologia de análise multicritério. Resultou assim o modelo MIRRIG que é objecto desta tese.

#### 1.3 - Organização da tese

No capítulo 2 faz-se uma introdução, em geral, dos sistemas de rega na parcela e. em particular, relativamente à microrrega. Classificam-se os sistemas de microrrega. descrevem-se as vantagens e desvantagens na sua utilização, e aborda-se sobre a adaptabilidade das várias modalidades de microrrega para a utilização de águas salinas e residuais. De seguida, caracterizam-se os vários elementos dum sistema de microrrega. nomeadamente os emissores, o cabeçal principal, a rede de condutas e os sistemas de automatização, após o qual. se descrevem os procedimentos a considerar na fase projecto de modo a obter os indicadores de desempenho técnico, económico e ambiental. Por fim, abordam-se os conceitos dos sistemas de apoio à decisão (SAD) e da análise multicritério, em particular do método ELECTRE II.

No capítulo 3 introduz-se o SAD MIRRIG. com destaque para os objectivos gerais e para a estrutura conceptual e funcional. A organização deste capítulo segue de perto o modo como no modelo se desenvolve na componente de projecto, isto é, primeiro apresenta-se a base de dados (dos emissores, dos tubos, dos solos, das culturas, e dos sectores), seguida dos módulos dimensionamento e simulação, cuja finalidade é dimensionar os sistemas de rega e determinar os indicadores de desempenho para vários sectores de rega definidos em alternativa de uma dada parcela, e, por último, a análise multicritério que visa a ordenação das várias alternativas desde "a melhor" até à "menos boa". No módulo dimensionamento são apresentados os procedimentos de cálculo e as restrições de dimensionamento que visam assegurar os objectivos do projecto. No módulo simulação foca-se aos procedimentos de cálculo dos indicadores de desempenho dos aspectos técnicos, económicos e ambientais. No módulo análise multicritério descreve-se a estrutura utilizada no MIRRIG no que se refere às alternativas, aos critérios e às prioridades do decisor, e o procedimento de ordenação das alternativas através da aplicação do método ELECTRE II. Deste capítulo consta, ainda, a apresentação do caso de estudo, a análise de sensibilidade e de robustez, por forma a averiguar da estabilidade dos resultados obtidos relativamente à variação dos diferentes parâmetros utilizados.

No capítulo 4 apresenta-se o componente avaliação dos sistemas de microrrega em funcionamento, destacando a base de dados e a apresentação de resultados. Apresentam-se, ainda, as metodologias aplicadas à avaliação dos sistemas de microrrega em funcionamento, que visam a determinação de indicadores de desempenho, facultando indicações quer aos responsáveis pelo projecto, que conduzam ao melhoramento da concepção futura de sistemas semelhantes, quer aos responsáveis pela gestão para a necessidade de correcção e melhoria das condições de exploração. Neste capítulo são apresentados casos de estudo, em que se descrevem e analisam os sistemas de microrrega avaliados durante a campanha de rega de 2000, 2001 e 2002. existentes no perímetro de rega da Barragem Vigia e do Lucefecit (Alentejo).

Finalmente, no último capítulo, apresentam-se as principais conclusões deste trabalho e apontam-se as perspectivas de desenvolvimento futuro.

## Capítulo <sup>2</sup>

### A MICRORREGA E SUA MODELAÇÃO

#### 2.1 - Sistemas de rega na parcela

A maioria dos sistemas de rega na parcela pode ser classificados em três métodos de rega: rega de gravidade, rega por aspersão e microrrega (Pereira e Trout. 1999).

A rega de gravidade é caracterizada pelo facto da água ser aplicada num ou mais pontos da cabeceira da parcela, efectuando-se o escoamento em superfície livre sobre o solo. até ocorrer a infiltração para a zona radicular da cultura (Gonçalves. 1997). A forma da superfície do terreno e o modo como a água é distribuída permite distinguir várias modalidades de rega, nomeadamente canteiros, sulcos e faixas.

Nos sistemas de rega por aspersão, a água é distribuída à parcela por meio de condutas sob pressão e pulverizada sobre a superfície do solo pelos aspersores. As modalidades de sistema de rega por aspersão podem ser divididos em sistemas estacionários ou móveis. Nos sistemas estacionários os aspersores permanecem na posição fixa, enquanto que nos sistemas móveis os aspersores trabalham enquanto se movimentam ao longo de um percurso circular ou linear.

Os sistemas de microrrega. também designados por rega localizada, utilizam tubos de pequeno diâmetro contendo emissores que são utilizados para aplicar a água localmente junto de cada planta ou grupo de plantas. Este sistema utiliza emissores regularmente espaçados, sobre ou dentro do tubo. para gotejar ou pulverizar a água sobre superfície ou no interior do solo. Os sistemas de microrrega podem ser classificados em três modalidades principais, de acordo com o tipo de emissores: rega gota-a-gota. rega por micro-aspersão e rega por golfadores.

A escolha do método de rega prende-se com a análise de uma série de factores que visam a viabilidade do projecto. O Quadro 2.1 apresenta vários factores físicos e sócioeconómicos associados à escolha do método, onde se inclui: o preço da água. a sua disponibilidade e a qualidade, o tipo de solo. a topografia da parcela, o tipo de cultura e o valor da produção, os custo de mào-de-obra e da energia, a disponibilidade de capital e a exigência em tecnologias (Pereira e Trout. 1999). Pela análise conjunta destes múltiplos factores é possível proceder à escolha de um método de rega adequado.

| 1999).                                        |                   |                          |                         |  |
|-----------------------------------------------|-------------------|--------------------------|-------------------------|--|
| Factor                                        | Rega de gravidade | Rega por aspersão        | Microrrega              |  |
| Preço da água                                 | Baixo             | Médio                    | Alto                    |  |
| Fornecimento de água                          | Irregular         | Regular                  | Contínuo                |  |
| Disponibilidade da água                       | Abundante         | Média                    | Limitada                |  |
| Limpeza da água                               | Sem limitações    | Sem sólidos              | Elevada                 |  |
| Infiltrabilidade do solo                      | Média a baixa     | Média a alta             | Qualquer                |  |
| Capacidade de<br>armazenamento no solo        | Alta              | Média a baixa            | Não limitante           |  |
| Topografia                                    | Uniforme e plana  | Relevo suave             | Irregular               |  |
| Geometria da cultura                          | Sem limitações    | Pequenos<br>espaçamentos | Espaçamentos<br>grandes |  |
| Sensibilidade da cultura ao<br>défice hídrico | Baixa             | Moderada                 | Alta                    |  |
| Valor da produção                             | Baixo             | Moderado                 | Alto                    |  |
| Custo da mão-de-obra                          | Baixo             | Médio                    | Alto                    |  |
| Custo da energia                              | Alto              | Baixo                    | Moderado                |  |
| Disponibilidade de capital                    | Baixa             | Média a alta             | Alta                    |  |
| Exigência em tecnologia                       | Limitada          | Média a alta             | Elevada                 |  |

Quadro 2.1 - Factores que favorecem <sup>a</sup> escolha do método de rega (Pereira <sup>e</sup> Trout.  $1299$ 

A eficiência de aplicação dos vários métodos de rega varia em função dos diversos factores e do tipo de sistema de rega. e é difícil de estimar (Quadro 2.2).

Quadro 2.2 - <sup>A</sup> eficiência de aplicação sazonal para os vários sistemas de rega (Pereira <sup>e</sup> Trout, 1999).

|                      | Rega de gravidade | Rega por aspersão | Microrrega  |
|----------------------|-------------------|-------------------|-------------|
| Eficiência potencial | $60 - 80 \%$      | $75 - 90\%$       | $90 - 95\%$ |
| Eficiência actual    | $30 - 80 \%$      | $50 - 80 \%$      | $65 - 90\%$ |

A rega de gravidade é muitas vezes ineficiente devido à falta de controle da quantidade de água aplicada e da dependência das variáveis do solo (Pereira e Trout. 1999). A eficiência potencial é mais elevada para os sistemas de rega por aspersão e

microrrega, sendo maior neste último, mas depende, decisivamente, da qualidade dos projectos e da manutenção e operação dos sistemas (Pereira et al., 2002b).

Tem sido enorme o desenvolvimento de equipamentos para rega. principalmente para os sistemas em pressão, aspersão e microrrega. bem como a receptividade dos utilizadores para a adopção destas novas tecnologias de rega (RGA 1989. 1999). No entanto, a adopção de tais inovações nem sempre tem sido suficientemente eficaz, como mostram os resultados apresentados por Pitts et al. (1996) e Pereira (2002b), referentes a numerosas avaliações de campo. Em tais casos, a uniformidade de distribuição em microrrega não era muito diferente da observada para outros métodos de rega. Verifica-se assim, a necessidade de uma ferramenta computacional na área da microrrega, rápida e eficaz, para apoio ao projecto e à avaliação de sistemas já instalados. Dada a capacidade dos modelos computacionais para simular o funcionamento dos sistemas de rega. estes podem ser utilizados como importantes instrumentos para o projecto de sistemas de microrrega capazes de responder a objectivos de desempenho previamente fixados. Os modelos quando utilizados na avaliação de sistemas de rega em funcionamento, têm por objectivo o cálculo dos indicadores de desempenho e a simulação de soluções alternativas para o seu melhoramento, constituindo um meio privilegiado de aprendizagem para os seus utilizadores.

#### 2.2 - Sistemas de microrrega

#### 2.2.1 - Classificação dos sistemas

A microrrega é um sistema de rega que engloba um conjunto de técnicas que têm como objectivo humedecer somente um volume de solo correspondente à zona radicular de uma planta ou de um grupo de plantas. Os sistemas de microrrega mais comuns podem ser classificadas em três categorias principais, de acordo com o tipo de aplicação de água ao solo (Pereira e Trout, 1999):

• Rega gota-a-gota: a água é aplicada lentamente ao solo por meio de gotejadores instalados a intervalos regulares em tubos. Estas tubagens, habitualmente designadas por rampas, são geralmente em polietileno e colocadas à superfície do terreno, suspensas a pequena altura ou enterradas a pequena profundidade (designando-se neste caso por rega subsuperfícial). O caudal dos gotejadores
pode variar entre 1 e 10 l  $h^{-1}$ , sendo mais comuns os de 2 e 4 l  $h^{-1}$  e em culturas pouco espaçadas,  $1 e 2 l h^{-1}$ . As vantagens da rega gota-a-gota incluem a fácil instalação, inspecção, substituição e limpeza dos gotejadores, e a possibilidade de controle dos padrões de humedecimento da superfície e de medição individual dos caudais (Keller e Bliesner. 1990). As tubagens enterradas ou suspensas permitem, ainda, uma maior liberdade em termos das práticas culturais.

- Rega por micro-aspersão: nesta modalidade a água é fornecida a pequenas superfícies de solo. adjacentes a cada uma das plantas. A água é pulverizada sobre a superfície do solo. produzindo pequenas áreas molhadas e localizadas. Estes sistemas de rega são normalmente utilizados em pomares, cujas plantas apresentam grandes espaçamentos. Podem também ser usados em estufas. Os micro-aspersores caracterizam-se por fornecer caudais superiores aos dos gotejadores, podendo variar entre 20 a 80 l h $^{-1}$ . A rega por micro-aspersão pode ser extremamente vulnerável a perdas de água causadas pelo vento e pela evaporação, em especial quando as plantas são jovens (Keller e Bliesner. 1990). Os micro-aspersores são menos exigentes que os gotejadores relativamente à manutenção e à filtragem.
- Rega por golfadores (bubbler): os emissores são considerados como grandes gotejadores devido ao seu elevado caudal (>250 l  $h^{-1}$ ). A água é aplicada a pequenos reservatórios (caldeiras) à superfície do solo. adjacentes a cada árvore, criando desta forma um humedecimento localizado. O sistema de rega por golfadores pode ser pressurizado usando emissores ou funcionar apenas pela pressão gerada pela gravidade e sem emissores.

Devido à importância dominante da rega gota-a-gota e por micro-aspersão, e às características específicas dos golfadores. neste estudo só são tratados os sistemas de gotaa-gota e micro-aspersão.

### 2.2.2 - Vantagens <sup>e</sup> desvantagens

A rega localizada apresenta um certo número de vantagens relativamente aos outros métodos. Entre essas vantagens poder-se-ão citar (Bucks et al., 1982; Vermeiren et al., 1983; Pereira e Trout, 1999):

- a) uso mais eficiente da água e de fertilizantes na rega; uma vez que permite um maior controle sobre a colocação da água e de fertilizantes, reduzindo deste modo os riscos de perdas por escoamento superficial e infiltração profunda, diminuindo, assim, o risco de poluição associado aos fertilizantes;
- b) economia de mão-de-obra e de tempo relativamente aos métodos tradicionais; em virtude das instalações serem fixas ou funcionarem como tal. Esta economia aumenta com o grau de automatismo da instalação que pode chegar a ser total. Porém, os emissores e os sistemas de controle necessitam de ser inspeccionados;
- c) redução das necessidades de água por unidade de área cultivada; uma vez que nem toda a superfície do solo é humedecida, mas apenas onde as raízes se desenvolvem, o que também facilita a luta contra infestantes e a realização de operações culturais. Tais reduções em água diminuem com a idade dos pomares e para culturas que cobrem totalmente a parcela cultivada. O efeito de localização neste tipo de rega obriga a que se apliquem pequenas doses com uma grande frequência, o que permite manter a maior parte do solo em boas condições de arejamento e de humidade;
- d) utilização de águas com elevados teores salinos; as dotações frequentes permitem conservar a tensão capilar muito baixa, mantendo a concentração de sais na água do solo abaixo dos níveis perigosos para a cultura, o que torna possível a utilização de água com teores em sais mais elevados do que outros métodos de rega;
- e) utilização de todos os tipos de terreno; a rega localizada pode ser instalada em praticamente todos os tipos de solo. Solos muito pesados, que apresentam uma condutividade hidráulica de 2 a 4 mmh"<sup>1</sup> são difíceis de regar por aspersão. Os solos ligeiros não podem ser regados adequadamente pelos métodos de rega de gravidade. Nos terrenos bastante acidentados e irregulares pode utilizar-se um sistema de rega localizada sem que haja a necessidade de realizar a respectiva sistematização;
- f) menores consumos de energia; em comparação com a rega por aspersão, devido às menores pressões de serviço dos emissores, facto mais saliente no caso dos sistemas de rega gota-a-gota.

As principais desvantagens que estes sistemas de rega registam referem-se:

- a) às necessidades de manutenção e conservação elevadas: a grande sensibilidade ao entupimento dos emissores, que é tanto maior quanto menor for o diâmetro do orifício dos emissores, obriga a elevados custos de substituição e manutenção da instalação. Este aspecto poderá, em certa medida, ser minimizado por medidas preventivas, tais como: a selecção de emissores menos susceptíveis, uma filtragem adequada, tratamentos químicos da água da rega. limpeza e manutenção periódicos das condutas;
- b) ao perigo de acumulação de sais junto da planta; após a rega os sais contidos na solução do solo. mais os transportados pela água da rega são dissolvidos na água do solo. Os sais acumulam-se na periferia do bolbo e sobre toda a superfície do solo. cujas dimensões dependem da distribuição da humidade e do tipo de solo. As chuvas não muito fortes podem ser contraproducentes, ao arrastar os sais superficiais para zona radicular de menor salinidade. Por este motivo, não se deve parar a rega em presença de chuvas ligeiras. Se este procedimento não for suficiente para lixiviar os sais será necessário realizar regas abundantes, no princípio da Primavera, por qualquer sistema de rega apropriado para o efeito, nomeadamente, aspersão ou submersão. Por outro lado, em situações de ascensão capilar que ocorrem quando o solo está seco, a água e os sais são reconduzidos para a zona radicular, podendo constituir um risco potencial. Após a rega, o efeito da evaporação e da transpiração diminuem o teor em humidade do solo e por conseguinte a concentração salina aumenta até à próxima rega. pelo que as regas devem ser frequentes de modo a evitar a acumulação de sais na zona radicular.
- c) ao desenvolvimento radicular limitado: na microrrega o desenvolvimento radicular fica confinado à zona do bolbo humedecido, onde as condições de humidade e de nutrientes são mais favoráveis. A acumulação de sais na periferia do bolbo e a redução do teor de humidade fora deste limitam a capacidade das raízes de explorarem outras partes do solo. Uma maneira de evitar esta situação será a de garantir que se humedeça uma percentagem satisfatória, da zona potencial para o desenvolvimento radicular, de pelo menos 33% ou 67%. caso o clima seja temperado ou árido, respectivamente;
- d) ao elevado investimento na aquisição e montagem das instalações.

# 2.2.3 - Adaptabilidade dos sistemas

O teor em sais do solo. quando presentes em certos níveis, reduz o potencial da cultura no que se refere ao rendimento máximo, visto que limita a água disponível para a cultura, balizando desta forma o seu crescimento. Skogerboe et al. (1971) estimam que dos 200 milhões de hectares regados no mundo (Finkel. 1982) cerca de um terço se encontram afectados pelos efeitos dos sais. Inicialmente, a distribuição dos sais é comandado pelo movimento da água. pelo que a gestão da salinidade, em qualquer sistema de rega. está directamente relacionada com o movimento da água. A quantidade de sais solúveis no solo é normalmente superior à da água da rega e devido ao processo de transpiração das plantas e de evaporação directa do solo. os sais tendem a acumular-se na zona explorada pelas raízes.

O aumento da salinidade do solo tem como consequência a redução do volume de água disponível para as plantas e tende a agravar-se no intervalo entre regas, especialmente se esse período for grande e não for feita a lavagem do perfil do solo. Esta redução, embora semelhante para todas as culturas, não as afecta de igual modo mas depende da maior ou menor capacidade que as culturas apresentam para se adaptarem a esta nova situação. Além disso, o aparecimento de condições de salinidade está relacionado com a quantidade de sais solúveis presentes no solo e na água de rega. a composição química da água da rega. as condições climáticas e as práticas culturais (Hoffman, 1986).

As várias modalidades de aplicação da água em microrrega. devido às suas características específicas, determinam a sua aptidão para a utilização de águas salinas.

No Quadro 2.3 estão resumidos os riscos causados pela salinidade e os principais aspectos, que caracterizam a aptidão das várias modalidades de microrrega, para minimizar/evitar os riscos associados à utilização de águas salinas.

A aptidão do método de rega para o caso da rega com águas previamente usadas noutros fins (efluentes urbanos e água de drenagem) relaciona-se directamente com a minimização dos problemas de (Pereira et al., 2002a):

- toxicidade, evitando que a água seja aplicada sobre a folhagem;
- salinidade, uma vez que as águas residuais têm frequentemente elevadas quantidades sais;
- para a saúde pública que decorrem do contacto humano directo com as ditas águas.

O Quadro 2.4 resume os principais aspectos que influenciam a aptidão das modalidades de rega para a aplicação de águas residuais.

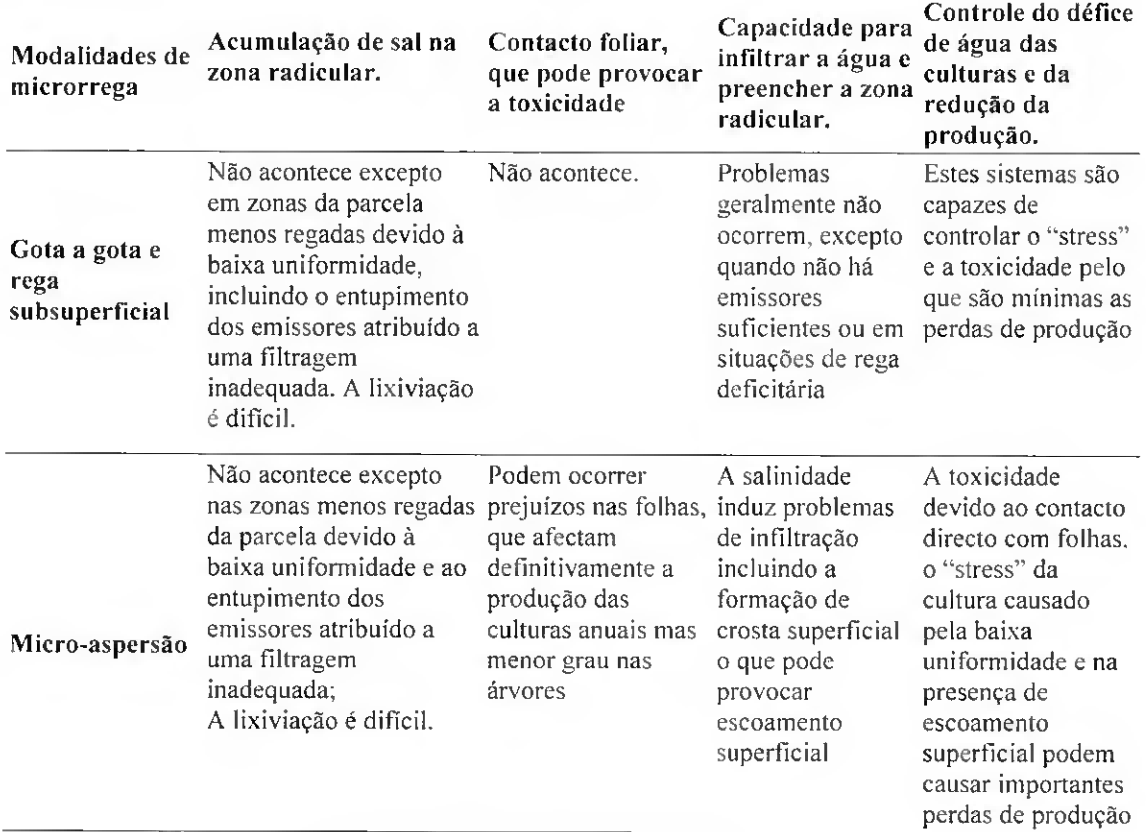

Quadro 2.3 - Aptidão das várias modalidades de microrrega para <sup>a</sup> utilização de águas salinas (Adaptado de Pereira et al., 2002a).

Quadro 2.4 - Aptidão das várias modalidades de microrrega para <sup>a</sup> utilização de águas residuais (Adaptado de Pereira et al., 2002a).

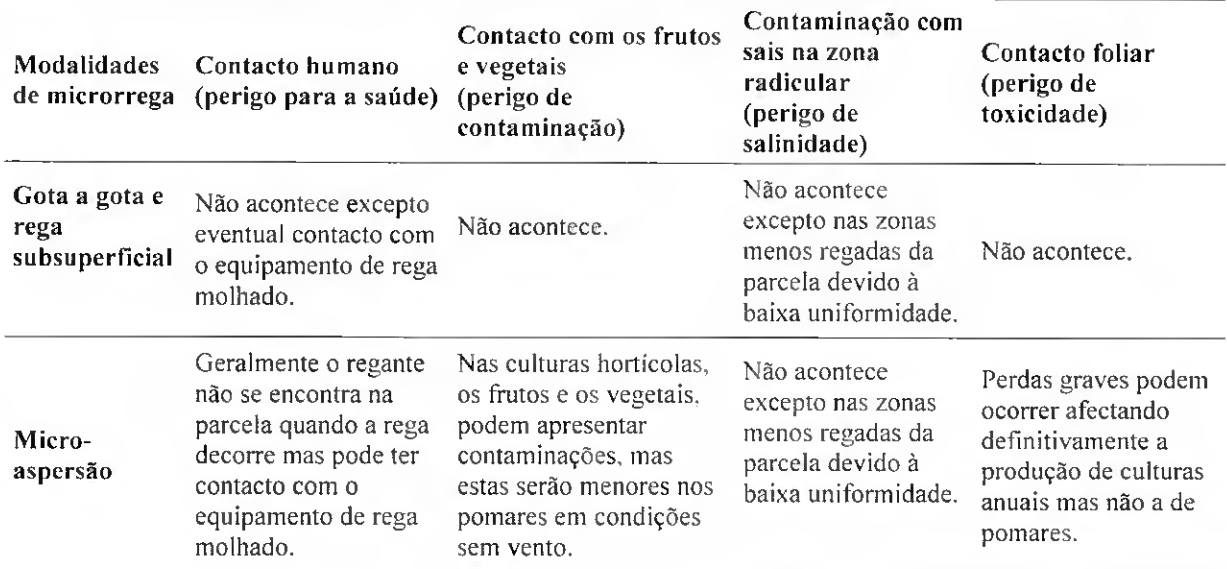

A rega por micro-aspersão surge como a modalidade de microrrega menos apropriada no controle do risco para a saúde e contaminação. Contrariamente, a rega gotaa-gota é a modalidade mais adequada à utilização de águas residuais e salinas (Oron, 1999), excepto se a qualidade da água aumentar a susceptibilidade dos emissores ao entupimento. Neste caso. deve-se adequar a filtragem e realizar tratamentos químicos à água da rega (Al-Naskshabandi et al., 1997).

O principal benefício dum sistema de rega adequadamente projectado relaciona-se com a capacidade para minimizar ou evitar os riscos associados à utilização quer de águas salinas quer de águas residuais. Além disso, os aspectos que visam melhorar o desempenho dos sistemas de rega. nomeadamente os indicadores da uniformidade de aplicação da água. apresentam-se como ferramentas importantes para a obtenção um maior controle do impacte ambiental devido à rega (Pereira, 1999; Pereira et al., 2002b).

### 2.2.4 - Componentes dos sistemas de microrrega

Um sistema de microrrega é constituído por vários elementos (Fig. 2.1): cabeçal principal (bomba, filtros e bomba de fertilizante), a rede de condutas (condutas principal e secundária, porta-rampas e rampas), os dispositivos de controle (válvulas, manómetros e dispositivos de automatização), e os emissores, sendo estes um dos dispositivos mais importantes visto que permitem que a água seja aplieada ao solo.

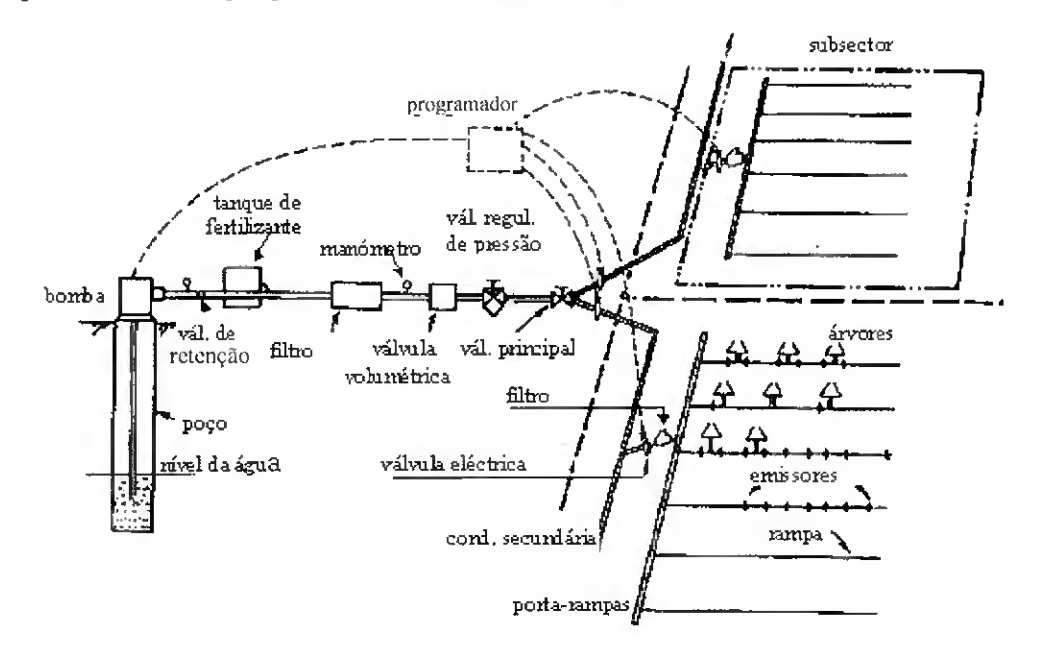

Fig. 2.1 - Componentes de um sistema de microrrega (Adaptado de Bralts, 1986).

#### $2.2.5 -$ Emissores

# 2.2.5.1 - Características hidráulicas

Os emissores hidraulicamente podem ser classificados como emissores de percurso longo, emissores de orifícios, emissores de vortex, emissores autocompensantes e emissores porosos (Keller e Bliesner, 1990). Esla classificação baseia-se. em grande parte, no modo como a pressão da água é dissipada no emissor e no tipo de escoamento resultante.

O regime de escoamento é caracterizado pelo número Reynolds. Re,

$$
R_e = \frac{V * D}{v}
$$
 [2.1]

onde V é a velocidade de escoamento através do emissor (ms<sup>-1</sup>), D é o diâmetro da secção de saída (m) e v é a viscosidade cinemática da água (1x10<sup>-6</sup> m<sup>2</sup>s<sup>-1</sup> a 20°C).

Assim, de acordo com o valor de R<sub>e</sub>, o escoamento pode ser *laminar* [ $R_e \le 2000$ ], instável [2000 <  $R_e \le 4000$ ], parcialmente turbulento [4000 <  $R_e \le 10000$ ] ou turbulento  $[R_e > 10000]$ .

As classificações dos diversos emissores encontram-se bastante detalhadas em Keller e Bliesner (1990) e Pereira e Trout (1999). e é essencialmente com base no trabalho destes autores que será abordado este assunto.

O regime de escoamento dos emissores de orifício (Fig. 2.2) é geralmente turbulento. O débito é dado por

$$
q = 3.6aC_0\sqrt{2gH} \tag{2.2}
$$

onde q é o caudal do emissor (1 h<sup>-1</sup>), a é a área do orifício (mm<sup>2</sup>), C<sub>o</sub> é o coeficiente de vazão do orifício (normalmente de 0.6). H é a carga hidráulica de funcionamento (m) e g é a aceleração da gravidade (9,81ms<sup>-2</sup>). Atendendo a que o regime de escoamento é turbulento, pequenas alterações na temperatura do fluido não afectam, normalmente, o desempenho destes emissores.

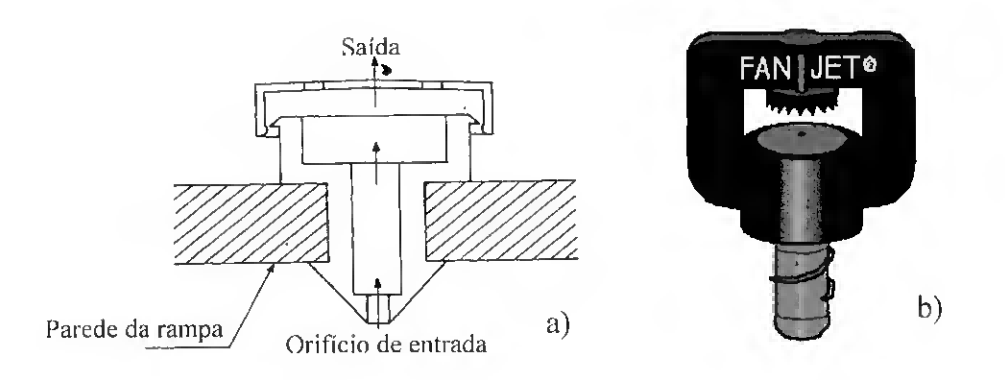

Fig. 2.2 - Emissores de orifício (a - Adaptado de Vermeiren et al., 1983; b http://www.bowsmith.com, 3/1/03);

Os emissores de percurso curto (Fig. 2.3). comportam-se geralmente como gotejadores de orifício, em que a dissipação de energia e a regulação do caudal é feita segundo o regime turbulento. Para os tubos de parede dupla (Fig. 2.3b), com  $n_0$  orifícios externos por cada orifício interno aplica-se igualmente a Eq. 2.2 mas com as seguintes modificações

$$
q = 3.6aC_0\sqrt{2g(H - H')} \tag{2.3}
$$

sendo H' a pressão de funcionamento na câmara auxiliar (m).

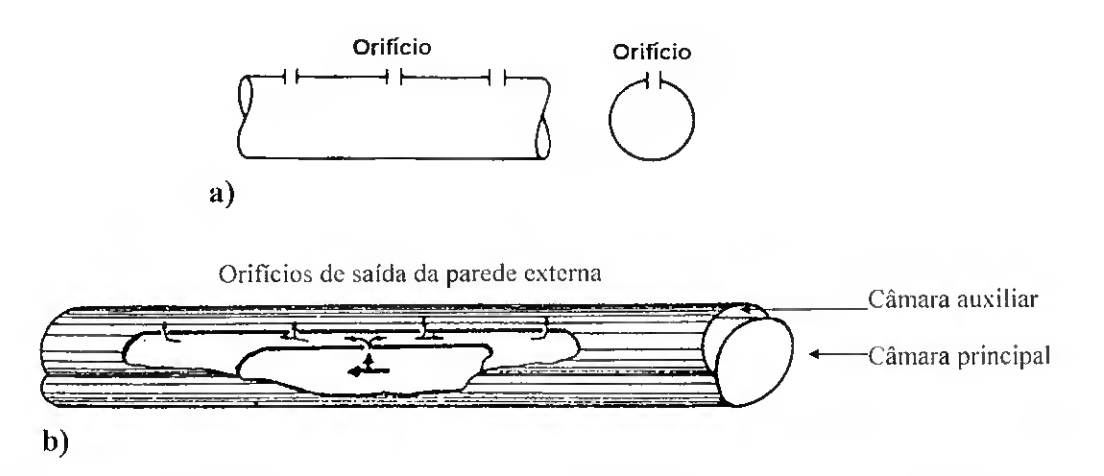

Fig. 2.3 - Gotejadores de percurso curto: a) orifício simples: b) de parede dupla (Adaptado de Raposo. 1984 ).

Nos emissores de percurso longo (Fig. 2.4) a água percorre um trajecto relativamente longo num tubo de secção reduzida. O regime de escoamento é do tipo laminar e o caudal é dado pela seguinte equação

$$
q = \frac{H g d^4 \pi}{3.56 \times 10^7 L_0 \nu}
$$
 [2.4]

onde d é o diâmetro interno (mm),  $L_0$  é o comprimento da secção de passagem (m) e v a<br>viscosidade cinemática da água (m<sup>2</sup> s<sup>-1</sup>). A forma da secção da conduta influencia mais as características hidráulicas nos emissores de regime laminar do que nos de regime turbulentos. Em regime laminar o efeito da temperatura sobre a viscosidade pode causar variações significativas no débito dos emissores.

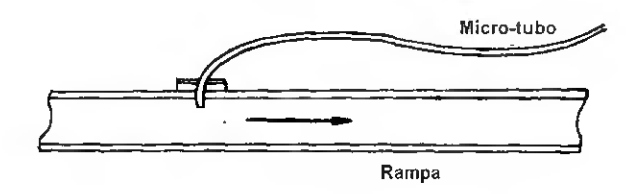

Fig. 2.4 – Gotejadores de percurso longo: microtubo (Vermeiren et al., 1983).

Nos emissores de percurso tortuoso ou em labirinto (Fig. 2.5), devido à extensa e tortuosa secção de passagem gera-se um aumento de turbulência no escoamento, pelo que funcionam praticamente em regime turbulento. Por este facto, o caudal é pouco sensível às variações de temperatura, varia mais linearmente com  $\sqrt{H}$  do que com H e é independente de v. Além disso, são menos susceptíveis ao entupimento visto que. apresentam os maiores diâmetros do orifício de saída para uma mesma pressão. H. e caudal, q.

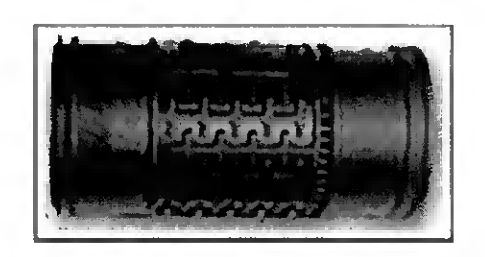

Fig. 2.5 - Gotejador de percurso longo em labirinto (http://www.metzerplas.com. 2/1/03)

Os emissores de vortex ou micro-aspersores (Fig. 2.6) são emissores de orifício com uma câmara circular. A água entra tangencialmente às paredes da câmara, o que provoca um movimento vorticiano. Por este facto, estes emissores apresentam uma maior resistência ao escoamento e à perda de carga do que os orifícios simples, com o mesmo diâmetro da secção de saída. O débito é normalmente dado por

$$
q = 3.6aC_0\sqrt{2g}H^{0.4}
$$
 [2.5]

Nos emissores de vortex podem ser usados orifícios de maior diâmetro reduzindo, assim, a susceptibilidade ao entupimento. Atendendo a que se verifica um regime de escoamento turbulento, assegura-se uma perda de carga mais elevada do que num emissor de orifício com as mesmas dimensões.

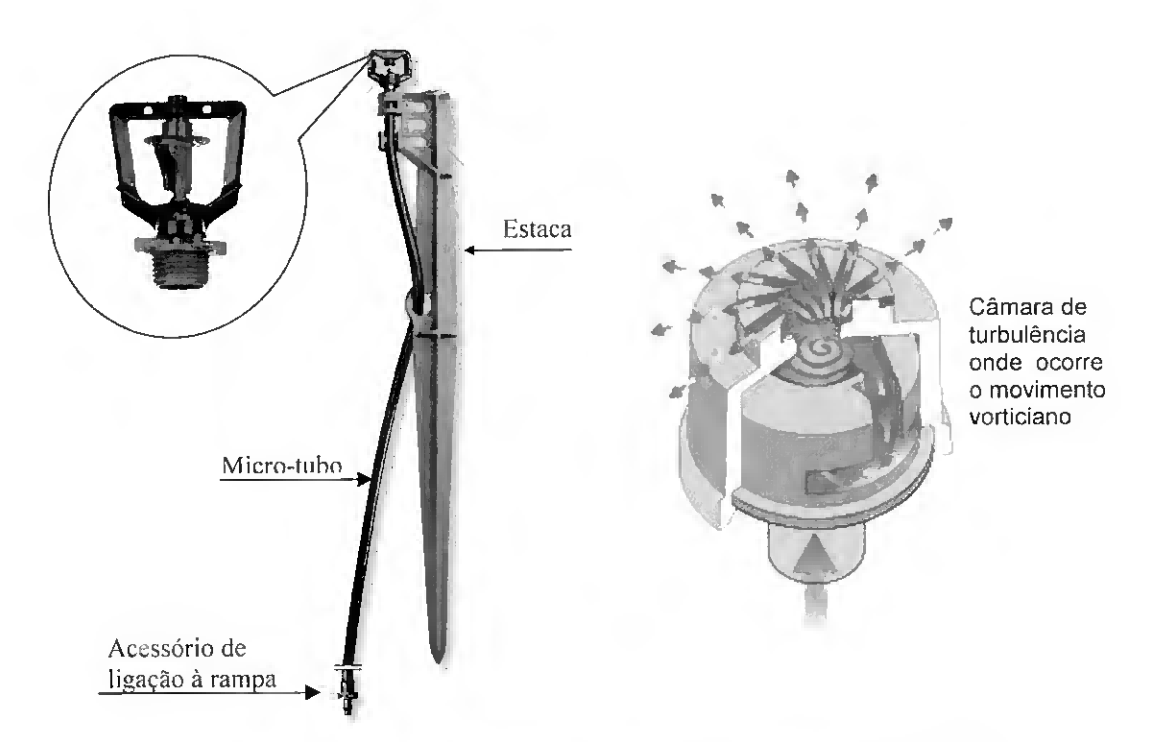

Fig. 2.6 -Micro-aspersores (http://www.plastro.com, 2/1/03).

Os emissores autocompensantes (Fig. 2.7) são equipados com um elemento elástico que permite que ocorram alterações no diâmetro do orifício de saída quando a pressão varia entre certos limites assegurando, deste modo. aproximadamente a constância do caudal independentemente das variações de pressão. Por este facto, permitem a sua utilização em rampas de pequeno diâmetro e mais compridas. Os emissores autocompensantes podem ser a única forma de obter aplicações de água uniformes quando os declives são acentuados ou quando a topografia é irregular.

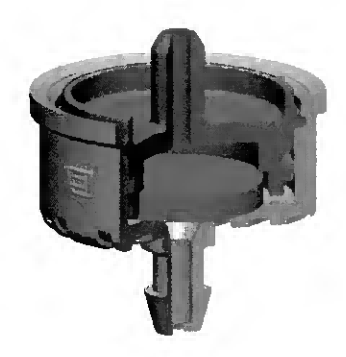

Fig. 2.7 - Gotejador autocompensante (http://www.plastro.com, 2/1/03)

Os emissores autolimpantes (Fig. 2.8) apresentam reduzida susceptibilidade ao entupimento. Alguns dos emissores autolimpantes efectuam a limpeza quando se inicia ou quando termina a rega. registando-se uma menor pressão no sistema comparativamente com o sistema em funcionamento normal. Resultando, assim, num aumento do débito, o que permite limpar os depósitos acumulados que de outra forma iriam provocar o entupimento. Outros emissores são construídos de modo a permitir limpar partículas relativamente grandes durante o funcionamento. As partículas maiores que o diâmetro do orifício são expelidas pelo aumento da pressão que produzem.

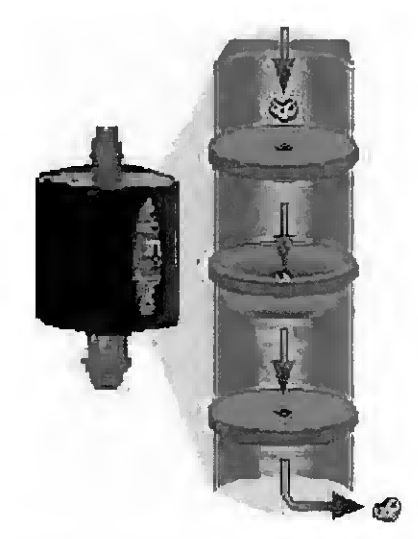

Fig. 2.8 - Gotejador autolimpante (http://www.bowsmith.com, 2/1/03).

O Quadro 2.5 resume alguns dos emissores típicos e as suas vantagens e desvantagens. Os emissores geralmente utilizados na agricultura são os de percurso em labirinto ou autocompensantes para os gotejadores e os de orifícios para os microaspersores.

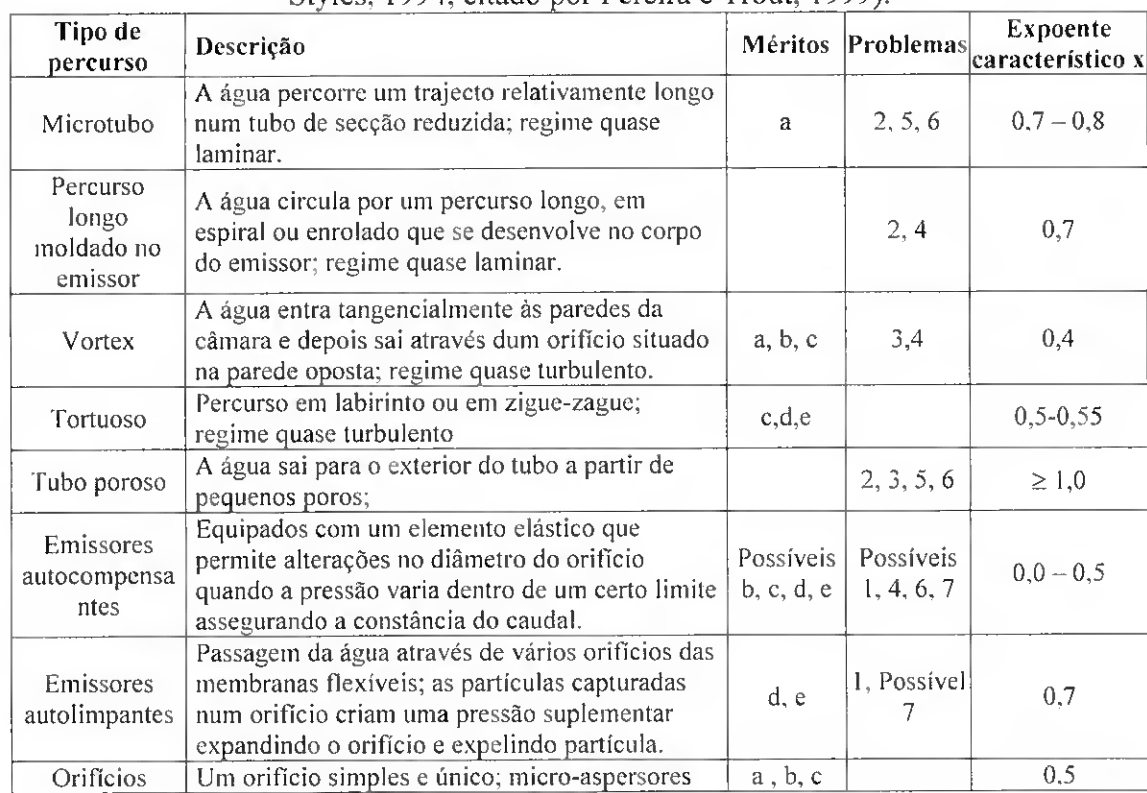

Quadro 2.5 - Exemplos de emissores típicos <sup>e</sup> suas características (Adaptado de Burt <sup>e</sup> Styles, 1994, citado por Pereira e Trout, 1999).

#### Méritos

- a. Barato
- b. O caudal não se altera com as variações da temperatura
- c. Baixo coeficiente de variação de fabrico,  $C_v$  (variações pequenas entre emissores)
- d. Tipicamente um grande orifício
- e. Menor susceptibilidade ao entupimento quando comparado com outros do mesmo diâmetro do orifício

#### Problemas

- 1. Caro
- 2. O caudal é sensível ás variações da temperatura
- 3. Tipicamente um pequeno orifício
- 4. Susceptível ao entupimento
- 5. Muito susceptível ao entupimento
- 6. Elevado coeficiente de variação de fabrico, C<sub>v</sub>
- 7. As características de débito dos emissores podem variar com o decurso dos anos

# 2.2.5.2 - Equação característica

Os caudais dos emissores dependem da pressão de funcionamento, de acordo com a equação característica (Howell et al., 1974; Karmeli, 1977; Karmeli e Keller, 1975):

$$
q = K_e H^x \tag{2.6}
$$

onde q é o caudal do emissor (1 h<sup>-1</sup>), K<sub>e</sub> é o coeficiente de débito. H é a carga hidráulica de funcionamento do emissor (m) e x é o expoente que caracteriza o débito do emissor em função do tipo de regime de escoamento (Fig. 2.9).

O coeficientes  $K_e$  e x são característicos de cada emissor e podem ser facilmente determinados por teste laboratorial, de acordo com a regressão logarítmica entre q e H:

$$
\ln(q) = x \ln(H) + \ln(K_e) \tag{2.7}
$$

O expoente característico do emissor, x. é a medida da sensibilidade dos emissores à variação da pressão. A determinação do valor de x é. também, possível através dos caudais produzidos a duas pressões de funcionamento diferentes:

$$
x = \frac{\ln\left(\frac{q_1}{q_2}\right)}{\ln\left(\frac{H_1}{H_2}\right)}
$$
 [2.8]

onde q<sub>1</sub> e q<sub>2</sub> são os caudais dos emissores às pressões  $H_1$  e  $H_2$ , respectivamente.

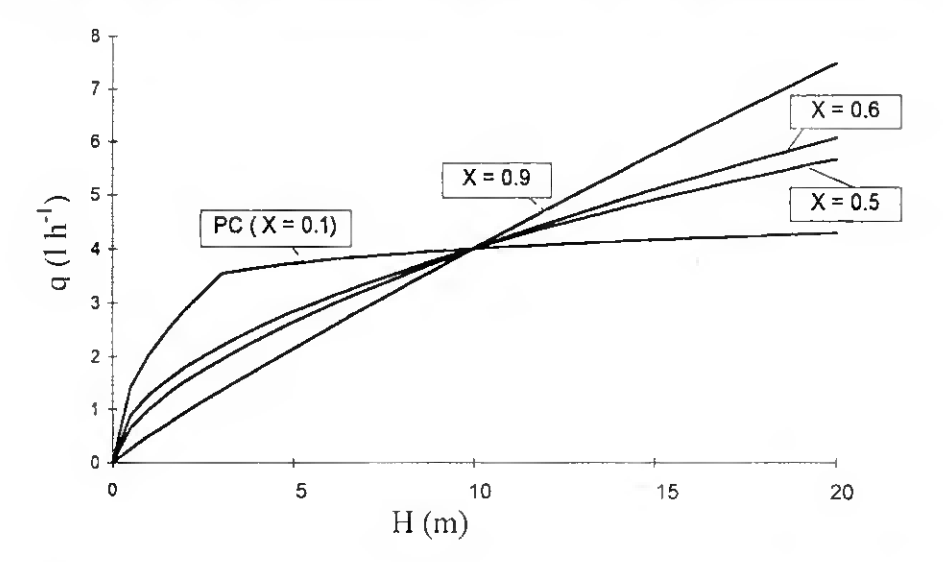

Fig. 2.9 - Relação q-H para vários regimes de escoamento (Adaptado de Pereira <sup>e</sup> Trout. 1999).

Nos emissores de fluxo laminar a relação q-H é linear. No caso dos emissores de íluxo turbulento o débito varia com a raiz quadrada de H. Nos gotejadores verdadeiramente autocompensantes o débito não varia, qualquer que seja o valor de H, num determinado intervalo de pressões, visto que,  $x = 0$ . Na prática, este valor não é nulo mas próximo de zero (Madramootoo, 1988).

# 2.2.5.3 - Tipos de aplicação da água

O ponto onde ocorre a aplicação de água a partir de um emissor defme-se como ponto de emissão. Quando o espaçamento entre pontos emissores é suficientemente grande, normalmente de <sup>1</sup> m ou superior, de modo formar zonas humedecidas individuais, isoladas ou contínuas, designa-se aplicação por pontos (Keller e Bliesner, 1990). No caso dos emissores estarem suficientemente próximos uns dos outros, as zonas humedecidas a partir de cada um deles ligam-se, dando origem a uma faixa contínua humedecida, designando-se deste modo por aplicação por linhas contínuas (Keller e Bliesner, 1990).

Os emissores cuja aplicação da água se faz por pontos são, preferencialmente, aplicáveis em plantas igualmente espaçadas, tais como: pomares, vinha, ornamentais e culturas arbustivas; todavia já se começa a utilizar em culturas com pequenos espaçamentos na linha.

Nos miero-aspersores a água pulverizada, por pequenos dispositivos, distribui-se pelo ar a distâncias variáveis e alcança o solo molhando uma superfície considerável. Os miero-aspersores devem aplicar a água uniformemente na zona humedecida.

A aplicação por linhas contínuas é especialmente indicada para as plantas com menor porte como é o caso das culturas hortícolas. Há três tipos principais de rampas com aplicação por linhas contínuas (Keller e Bliesner. 1990): os tubos de câmara única, que são tubos de pequeno diâmetro quer com orifícios abertos na sua parede quer com emissores mais complexos vindo colocados de fábrica no tubo ou podendo inserir-se mesmo já no terreno, distribuídos por intervalos regulares de 0,6 m ou menores; os tubos de câmara dupla são tubos de pequeno diâmetro com duas câmaras, uma principal e uma auxiliar, em que para cada orifício interior existem três a seis orifícios de saída abertos, a pequenos intervalos de 0.15 m a 0,60 m, na parede exterior do tubo (Fig. 2.3b); os tubos de parede porosa consistem em tubos de pequeno diâmetro em que a água sai para o exterior a partir de pequenos orifícios (poros) dispostos em contínuo ao longo do tubo.

#### 2.2.5.4 - Coeficiente de variação de fabrico

O coeficiente de variação de fabrico dos emissores, Cv, é um parâmetro estatístico que traduz a variabilidade dos caudais duma amostra de emissores acabados de construir, com o mesmo modelo e dimensões, funcionando a uma pressão e temperatura constantes. O valor de Cy pode ser obtido da seguinte expressão (ASAE, 1999):

$$
C\mathbf{v} = \frac{S_q}{q_u} \tag{2.9}
$$

sendo Sq o desvio padrão dos débitos dos emissores da amostra, dado por

$$
S_q = \left\{ \frac{1}{n-1} \left[ \sum_{i=1}^n q_i^2 - \frac{1}{n} \left( \sum_{i=1}^n q_i \right) \right]^2 \right\}^{1/2}
$$
 [2.10]

onde  $q_i$  é o caudal do emissor i  $(1 h^{-1})$ , n o número de emissores na amostra e  $q_a$  o caudal médio da amostra de emissores (l h<sup>-1</sup>), expressa da seguinte equação

$$
q_a = \frac{\sum_{i=1}^{n} q_i}{n} \tag{2.11}
$$

As variações do débito dos emissores são atenuadas quando há mais do que um emissor por planta em virtude de ocorrer compensação dos caudais debitados por cada um. Assim, o coeficiente de variação de fabrico quando há vários emissores por planta,  $Cv_{s}$ , é designado coeficiente de variação de fabrico do sistema (Solomon, 1979):

$$
Cv_s = \frac{Cv}{\sqrt{np}}
$$
 [2.12]

onde np é o número de emissores por planta.

O Quadro 2.6 apresenta a classificação dos emissores de acordo com o respectivo valor de Cy.

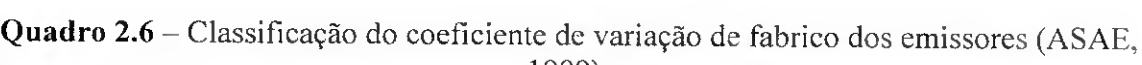

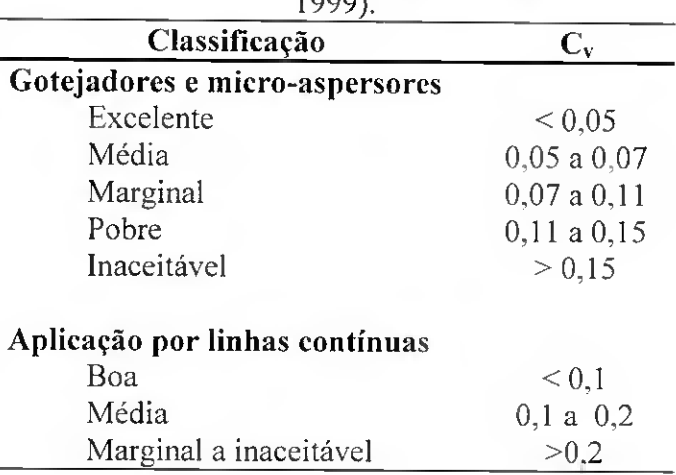

Os micro-aspersores com valores do coeficiente de variação de fabrico muito elevado podem dar origem a escorrimento superficial devido a uma aplicação não uniforme à mesma taxa média (Keller e Bliesner. 1990).

#### 2.2.5.5 - Sensibilidade dos emissores ao entupimento

O entupimento dos emissores é o maior dos problemas com que se depara a manutenção e a operação dos sistemas de microrrega. O entupimento dos emissores resulta em reduções importantes de caudal, provoca distorções nos padrões de humedecimento (Boman, 1995) e, como consequência, diminuição da uniformidade da rega (Solomon, 1985; Capra et al., 1998). Nakayama et al. (1981) e Bralts et al. (1981a) verificaram que mesmo uma pequena percentagem de emissores entupidos pode reduzir a uniformidade de aplicação da água. Bralts et al. (1982) e Talozi et al. (2001) mostraram que o entupimento de alguns emissores reduz o caudal total na rampa, reduzindo-se. também, a perda de carga na rampa. Por outro lado. a redução da perda de carga aumenta a pressão, o que causa um aumento do caudal nos emissores não entupidos.

É difícil detectar e caro limpar ou substituir os emissores entupidos. Os emissores podem ser entupidos por partículas em suspensão na água. por precipitados ou por limos resultantes da dissolução do cálcio ou dos sais na água de rega (Keller e Bliesner. 1990). A qualidade da água influencia directamente o entupimento dos emissores (Nakayama e Bucks, 1991). Como medida preventiva, para evitar o entupimento por partículas orgânicas ou minerais, é recomendado, para além de uma filtragem adequada, a utilização de emissores menos susceptíveis ao entupimento. Para dissolver os precipitados minerais ou prevenir o crescimento de limos devem realizar-se periodicamente tratamentos químicos na água de rega.

A sensibilidade dos emissores ao entupimento, para uma mesma qualidade da água. depende do diâmetro mínimo da secção de passagem e da velocidade da água nessa secção. Os diâmetros dos emissores de baixo caudal são menores do que os dos emissores de alto caudal. Como caso extremo temos os tubos porosos e os micro-aspersores, cujos diâmetros são de 0,3 e > 2.0 mm, respectivamente (Boman, 1995). Por outro lado. certos gotejadores são de limpeza automática ou autolimpantes, o que reduz a sua susceptibilidade ao entupimento.

Assim, e de acordo com o diâmetro mínimo da secção de passagem, os emissores são classificados quanto à sensibilidade ao entupimento como indicado no Quadro 2.7.

| Sensibilidade à obturação | Diâmetro mínimo (mm) |  |  |  |
|---------------------------|----------------------|--|--|--|
| Muito susceptivel         | $\leq 0.7$           |  |  |  |
| Susceptivel               | 0.7a1.5              |  |  |  |
| Pouco susceptivel         | >1.5                 |  |  |  |

Quadro 2.7 – Sensibilidade dos emissores ao entupimento (Keller e Bliesner, 1990).

O índice da sensibilidade ao entupimento dá indicação quanto ao grau de filtragem considerado adequado (Quadro 2.8).

| citado por Pereira, 2002).   |                        |  |  |  |  |
|------------------------------|------------------------|--|--|--|--|
| Sensibilidade à<br>obturação | Grau de                |  |  |  |  |
|                              | filtragem<br>(microns) |  |  |  |  |
| Extremamente susceptivel     | ${}< 80$               |  |  |  |  |
| Muito susceptível            | 80                     |  |  |  |  |
| Susceptível                  | 100                    |  |  |  |  |
| Pouco susceptível            | 125                    |  |  |  |  |
| Muito pouco susceptível      | 150                    |  |  |  |  |

Quadro 2.8 - Sensibilidade dos emissores à obturação vs grau de filtragem (Rieul, 1992,

Os estudos realizados por Boman (2001) indicam que os insectos também são responsáveis pelo entupimento dos emissores, pelo que sugeriu algumas medidas preventivas:

- (i) preferir os emissores com orifícios de maior diâmetro porque são menos sensíveis ao entupimento que os de menor diâmetro;
- (ii) sempre que possível, os sistemas devem incluir manómetros e válvulas volumétricas, por forma a detectar situações de entupimento, e evitar emissores autocompensantes visto que o diafragma retém a água atraindo formigas;
- (iii) utilizar emissores com dispositivos que protegem ou tapam os orifícios quando o sistema não está pressurizado limitando desta forma a entrada de insectos nos emissores;
- (iv) evitar ter o sistema de rega sem funcionar durante longos períodos. Se possível, colocá-lo em funcionamento com alguma regularidade e completamente pressurizado;
- (v) Utilizar pesticidas ou agentes biológicos para o controle das populações e no caso dos pomares promover regularmente os tratamentos de manutenção.

#### 2.2.5.6- Sensibilidade dos emissores às variações de temperatura

A influência da temperatura induz à variação dos caudais provocadas por alterações na viscosidade cinemática da água, na dimensão das secções do percurso da água ou nas propriedades dos materiais elásticos usados em alguns emissores ( Solomon, 1985).

Parchomchuk (1976) observou um aumento de temperatura superior a 19° C em rampas de polietileno colocadas sobre o solo e expostas ao sol, e um aumento de 6° C numa tubagem idêntica mas enterrada a 15 cm da superfície do solo. A temperatura aumenta com a distância da fonte de abastecimento, alcançando o maior valor nos últimos troços onde a velocidade da água é menor (Keller e Bliesner, 1990).

O aumento da temperatura diminui a viscosidade cinemática da água produzindo um aumento do caudal (Peng et al., 1986). A sensibilidade do emissor à temperatura está relacionada com a forma como o caudal é controlado, ou seja. com o regime de escoamento. Assim, a sensibilidade do emissor é tanto maior quanto mais próximo do regime laminar se encontrar, caso dos gotejadores de percurso longo (Keller e Bliesner. 1990).

Nos emissores que apresentem um regime turbulento os efeitos da temperatura podem ser considerados insignificantes, não sendo esperada variação no débito dos emissores (Zur et al., 1981; Wu e Phene, 1984).

Alguns gotejadores autocompensantes poderão ser sensíveis à temperatura, uma vez que o elemento elástico, que permite a constância do caudal, se altera com a temperatura (Ozekici e Sneed, 1995).

# 2.2.5.7 - Forma de inserção na rampa

No que se refere à ligação dos emissores à rampa é usual classificá-los em quatro tipos fundamentais: em linha: em derivação: em derivação com extensão: e emissor integrado. No primeiro caso (Fig. 2.10a). o gotejador faz parte da rampa, isto é. pode vir inserido de fábrica dentro do tubo ou inserido na linha ligando dois troços de tubo. Este tipo de montagem tem o inconveniente de originar maiores perdas de carga ao longo das rampas, uma vez que o caudal que passa nestes tem de atravessar os emissores longitudinalmente, verificando-se, assim, descontinuidade do diâmetro, que provoca grande parte dessas perdas.

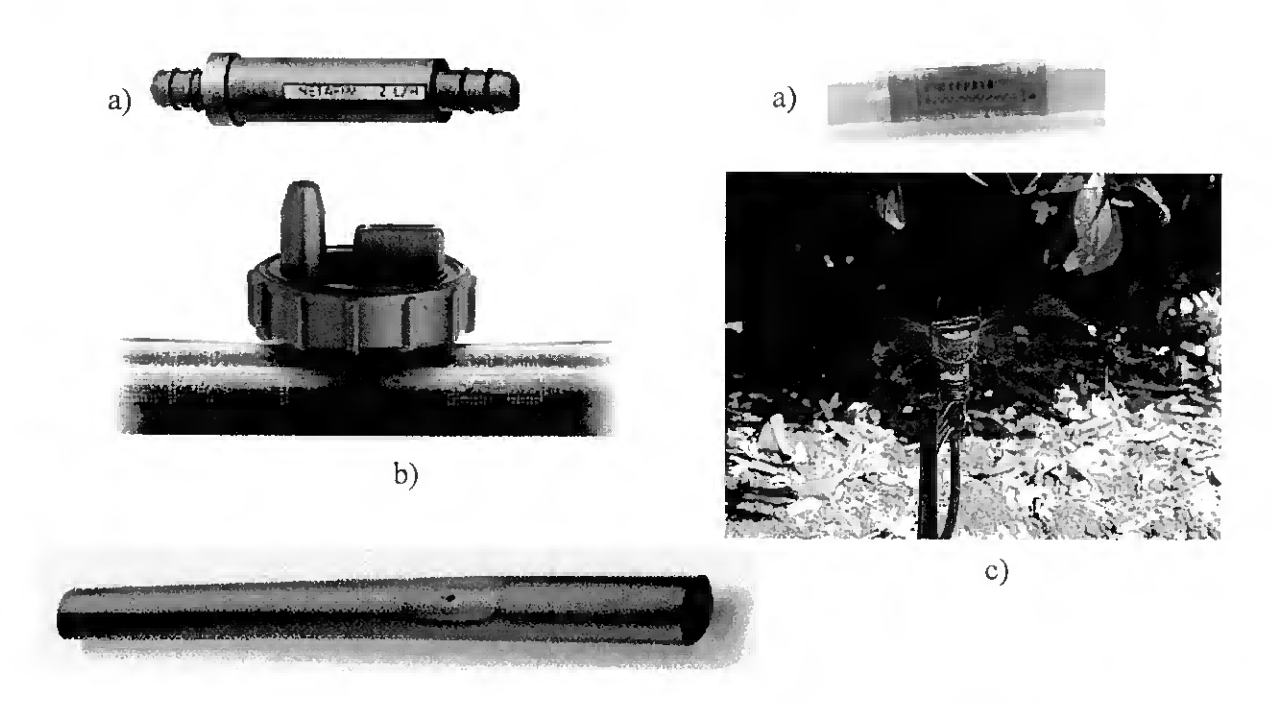

Fig. 2.10 - Principais meios de ligação do emissor <sup>à</sup> rampa: a) em linha: b) em derivação; c) em derivação com extensão; e d) emissor integrado [a) http://www.netafim.com; b) e c) http://www.plastro.com; d) http://www.microirrigationforum.com. 3/1/2003].

Na montagem em derivação (Fig. 2.10b) os emissores não fazem parte da rampa, estando ligados a esta por inserção na sua parede, podendo inserir-se mesmo já no terreno, o que permite maior flexibilidade na utilização das instalações, uma vez que toma possível, em qualquer momento, acrescentar ou retirar emissores.

A montagem de emissores em derivação com extensão (Fig. 2.10c) consiste numa variante da montagem anterior, onde o emissor se encontra a uma pequena distância da superfície do solo ligado a um tubo de pequeno diâmetro (< 8 mm) e apoiado por uma estaca, como é o caso dos micro-aspersores. A rampa pode ser enterrada ou estar colocada na superfície do solo.

O emissor integrado (Fig. 2.10d) encontra-se embutido no interior do tubo e é inserido por fabrico, pelo que as rampas podem ser maiores devido a serem menores as perdas de carga nas ligações rampas-gotejadores.

# 2.2.6 - Cabeçal principal

Os componentes do cabeçal principal dum sistema de microrrega encontram-se normalmente instalados no início da conduta principal e incluem: o sistema de bombagem, o sistema de fertirrega, o sistema de filtragem e o sistema de comando e controle.

O sistema de bombagem é constituído pela bomba que fornece a carga necessária à água para garantir o funcionamento da rede de rega.

#### Sistema de fertirrega

O sistema de fertirrega tem por objectivo adicionar produtos químicos à água da rega, visando a fertilização ou o combate a infestantes e a pragas. Este sistema é constituído por um tanque de fertilizante e um dispositivo de injecção de produtos químicos na rede de rega. Os tanques de fertilizante estão geralmente disponíveis em volumes que vão dos 30 litros a várias centenas de litros.

Existem três sistemas principais de injecção de produtos químicos (Fig. 2.11) de acordo com mecanismo utilizado (Nakayama, 1996): o princípio do tubo de Venturi, o princípio do diferencial de pressão e as bombas injectoras.

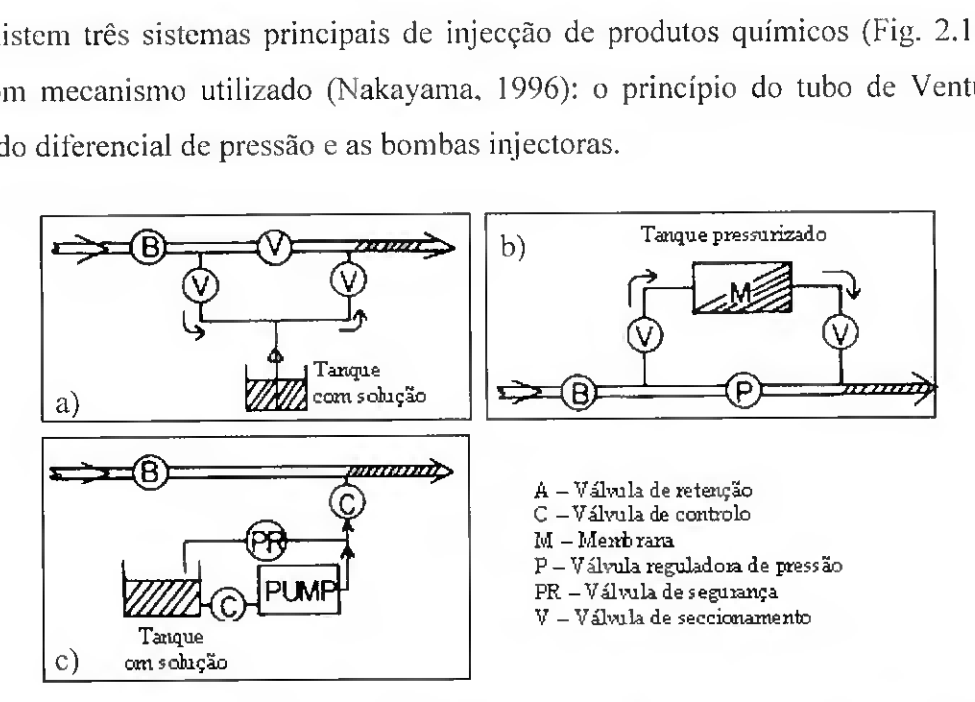

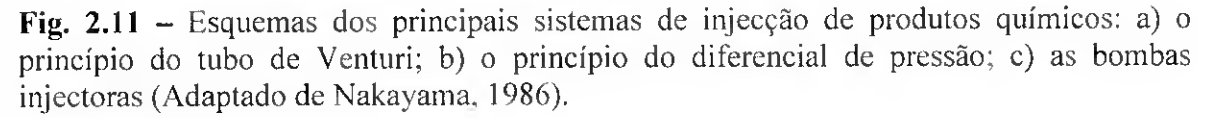

Nos sistemas que utilizam o princípio do tubo de Venturi (Fig. 2.11a), a água entra num tubo, que sofre um estrangulamento, onde se encontra localizada a tubagem de aspiração da solução química (Fig. 12). Este estrangulamento dá origem a uma depressão que provoca a sucção do líquido contido no tanque de fertilizantes. A sucção do líquido pode ser doseada variando o diâmetro do estrangulamento, e é tanto maior quanto mais

elevado for o caudal que passa no Venturi. Os modelos mais económicos consistem numa peça compacta, em forma de cruzeta, que se intercala na tubagem principal, reunindo numa só unidade todos os elementos de regulação e controle necessários para provocar o efeito de Venturi. Os modelos que permitem um maior rigor dispõem de um tanque de fertilizantes onde se insere o Venturi e se associam os dispositivos que possibilitam estabelecer diferentes concentrações da solução na água de rega. Como inconvenientes, apontam-se o facto de provocarem elevadas perdas de carga e exigirem, para um funcionamento adequado, caudais relativamente elevados: requerendo ainda que a solução esteja bem dissolvida, sob pena de se entupirem com frequência, impedindo a sucção.

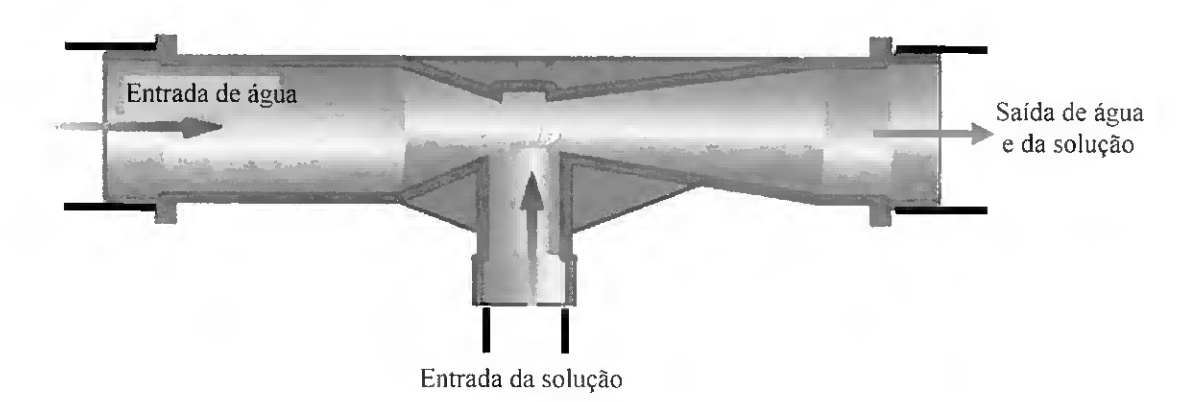

Fig. 2.12 - Tubo de Venturi (Adaptado de http://www.mazzei.net, 2/1/2003).

Os sistemas que utilizam o princípio do diferencial de pressão (Fig. 2.11b e Fig. 2.13) servem-se da pressão da rede e de parle do caudal para funcionarem. Estes sistemas são constituídos por um tanque de fertilizantes hermeticamente fechado, ligado em paralelo à conduta da rede. por meio de duas tubagens, de pequeno diâmetro, uma para entrada de água no tanque e outra para a saída da mistura de fertilizante. A válvula colocada na conduta da rede entre as duas ligações do depósito cria a depressão que permite o funcionamento do dispositivo. A solução do tanque fertilizante está constantemente a ser diluída, pela água que entra no reservatório e transporta a solução para a rede de rega, não sendo por isso possível uma aplicação uniforme dos adubos. Para ultrapassar esta situação foi introduzida uma membrana flexível no tubo de entrada de água. Assim, a água desloca a membrana e por conseguinte a solução até à rede de rega.

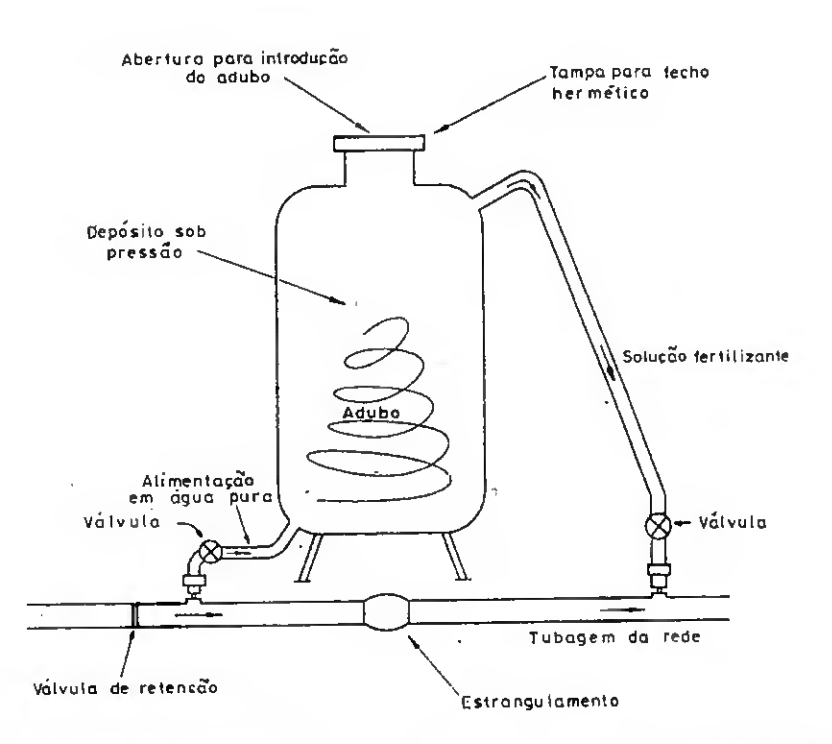

Fig. 2.13 - Sistema que utiliza <sup>o</sup> princípio do diferencial de pressão (Raposo. 1974).

As bombas injectoras (Fig. 2.11c) retiram a solução química de um tanque injectando-a na conduta da rede. Nestes sistemas pode regular-se com precisão o caudal da solução química a injectar na água da rega. Ao contrário dos outros sistemas, que utilizam o princípio do *diferencial de pressão* e alguns modelos que utilizam o princípio de Venturi, as bombas injectoras não têm um tanque de fertilizantes incorporado, podendo adaptar-se a qualquer depósito, resistente à acção corrosiva dos produtos a utilizar, e cuja capacidade depende do volume da solução a injectar. Podem associar-se válvulas volumétricas para controlar os volumes aplicados.

Dentro das bombas injectoras temos as que funcionam com pequenos motores eléctricos (Fig. 2.14) e que permitem injectar a solução fertilizante a débito constante, independente do débito da rede. Neste caso. existem bombas de membrana e de pistão. Estes modelos são fáceis de automatizar e têm como principais inconvenientes, para além do custo elevado, a exigência de energia eléctrica para o seu funcionamento.

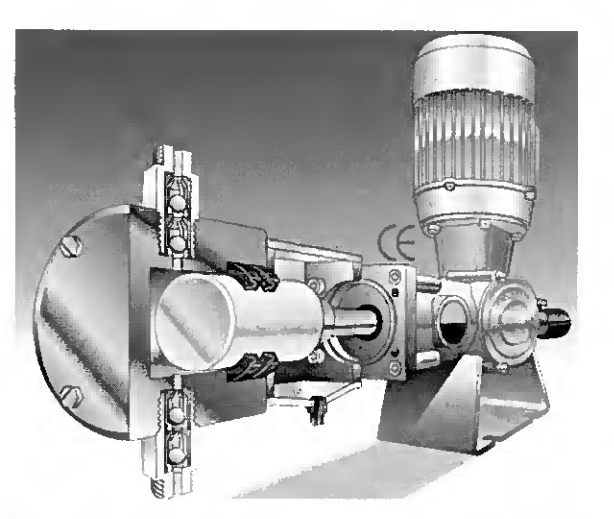

Fig. 2.14 - Bomba injectora com funcionamento eléctrico (http://www.doseuro.com, 2/1/2003).

Outras bombas utilizam a própria pressão da água. para accionar hidraulicamente os pistões, que promovem a injecção de adubos (Fig. 2.15). Nestes casos, a solução é injectada proporcionalmente ao caudal da rede. obtendo-se, em cada momento, a mesma concentração de produto químico. Se o caudal for superior aos limites da bomba hidráulica, estes modelos podem ser instalados em paralelo, mas perde-se a proporcionalidade directa com caudal da rede e diminui a percentagem da solução injectada.

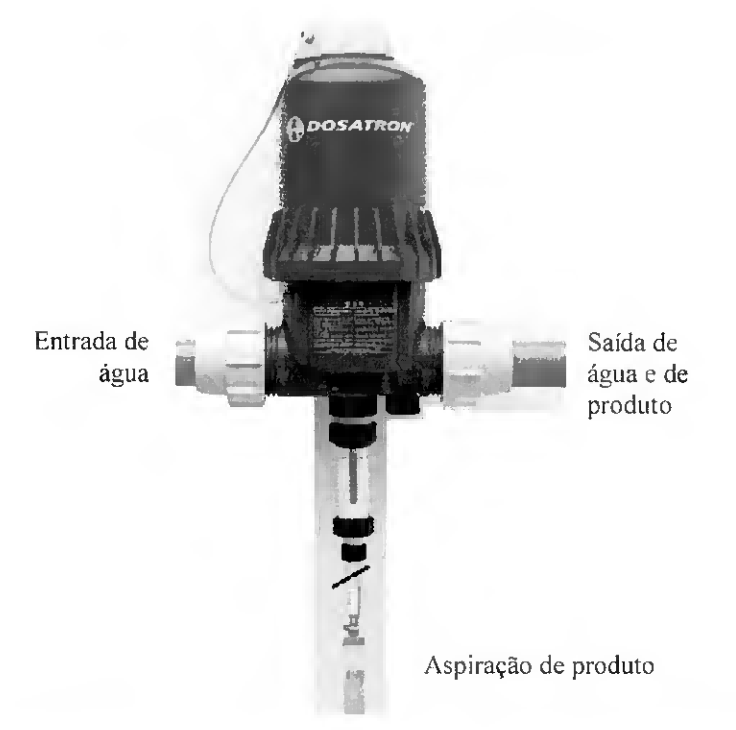

Fig. 2.15 - Bomba injectora com funcionamento hidráulico (http://www.dosatron.com. 2/1/2003).

O cuslo das bombas injectoras de funcionamento hidráulico é elevado e provocam perdas de carga significativas, no entanto, apresentam a vantagem de poderem funcionar em locais que não disponham de energia eléctrica.

#### Sistema de filtragem

O sistema de filtragem é constituído por filtros que visam eliminar partículas orgânicas e minerais transportados pela água da rega evitando deste modo problemas com entupimentos dos emissores relacionados com a reduzida dimensão dos orifícios de saída.

Existem vários tipos de filtros, cada um para a sua finalidade específica;

• filtros de vórtice ou hidrociclones (Fig. 2.16), que permitem a retenção de partículas minerais transportadas pela água. Estes tipos de filtros têm normalmente uma forma cónica, com a parle mais estreita virada para baixo e na base existe depósito que recolhe o material filtrado.

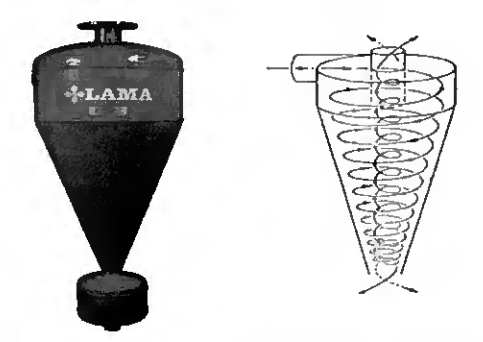

Fig. 2.16 - Filtro hidrociclone (http://www.lama.es, 2/1/2003) <sup>e</sup> <sup>o</sup> esquema de filtragem (Rodrigo. 1996).

filtros de areia (Fig. 2.17): destinam-se a filtrar as partículas orgânicas e algas.  $\bullet$ São constituídos por um depósito contendo camadas ordenadas de partículas de diversos diâmetros;

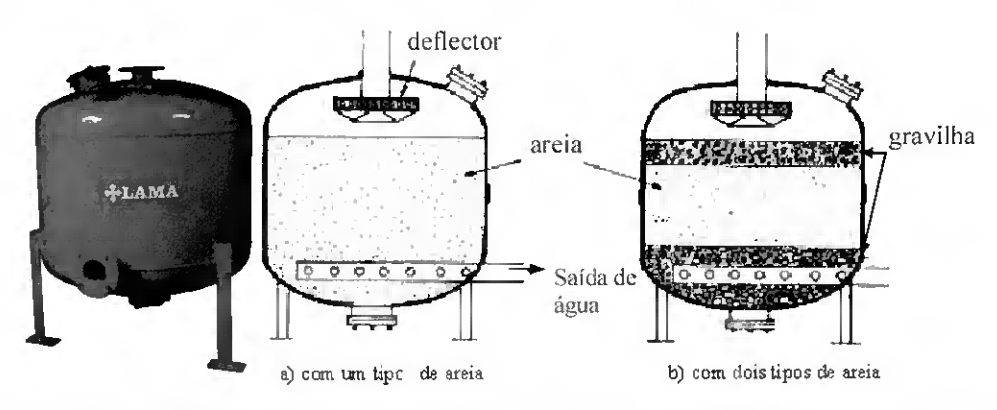

Fig. 2.17 - Filtro de areia (http://www.lama.es, 2/1/2003) <sup>e</sup> <sup>o</sup> esquema de filtragem (Rodrigo, 1996).

filtros de malha ou de discos (Fig. 2.18) destinam-se a completar a acçào dos filtros de areia, eliminando impurezas mais reduzidas e são geralmente colocados a jusante da injecção de fertilizantes na rede. Estes são normalmente construídos em material plástico ou metálico não corrosivo, podendo apresentar as formas mais variadas. Os mais comuns são de forma cilíndrica, nos quais são introduzidos os elementos que executam a filtragem. Estes elementos filtrantes podem ser anéis concêntricos ou malha plástica ou metálica, com orifícios de diâmetro inferior às dimensões de saída dos emissores utilizados.

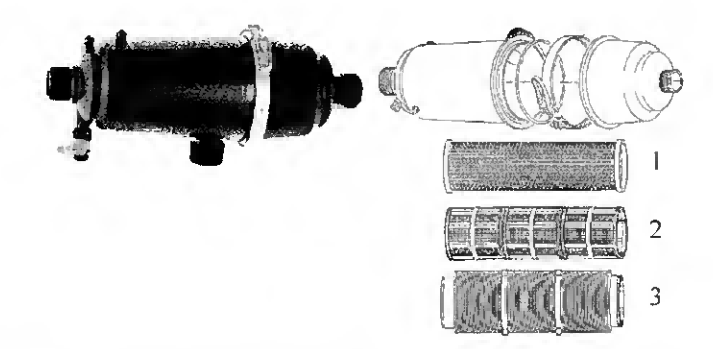

Fig. 2.18 - Um filtro de plástico <sup>e</sup> os três tipos de elemento filtrante: 1) malha metálica; b) malha plástica; c) anéis concêntricos (http://www.amiad.com, 2/1/2003).

# Sistema de comando e controle

O sistema de comando e controle deve incluir uma válvula purga de ar, uma válvula de retenção, uma válvula volumétrica, reguladores de pressão ou de caudal, uma válvula de segurança e válvulas de seccionamento.

> • As válvulas de purga de ar (Fig. 2.19): permitem a saída do ar acumulado dentro da tubagem e deve ser instalada no ponto mais alto do cabeçal principal e nas partes convexas da rede de rega.

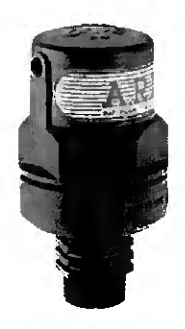

• as válvulas de retenção (Fig. 2.20): evitam o retorno da água após a interrupção do fluxo, evitando assim que os produtos químicos injectados na água da rega (fertilizantes ou outros) contaminem a fonte de abastecimento de água. pelo que deve ser colocada a montante do sistema de fertirrega.

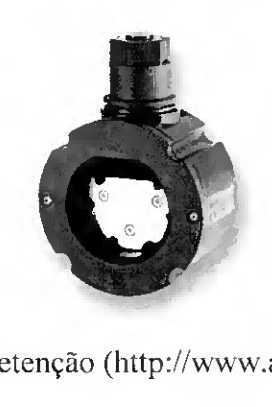

Fig. 2.20 - Válvula de retenção {http://www.arivalves.com.htm. 2/1/2003).

as válvulas *volumétricas* (Fig. 2.21): caracterizam-se por deixar passar o volume de água para que foram previamente reguladas, após o qual interrompem o fluxo da água na conduta. Alguns modelos apenas registam o volume total de água que passou pela válvula.

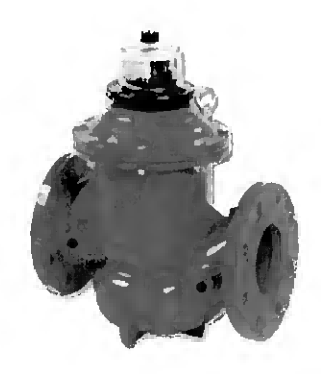

Fig. 2.21 - Válvula volumétrica (http://www.bermad.com, 2/1/2003).

• os reguladores de pressão ou de caudal: destinam-se a limitar a pressão e/ou o caudal o que poderá permitir um melhor desempenho do sistema de rega. Estes reguladores são, normalmente, colocados no cabeçal de rega, mas pode ser necessária a sua instalação a montante do porta-rampas ou até mesmo das rampas, quando são utilizadas rampas muito compridas e. principalmente, quando se regam parcelas com declives acentuados.

as válvulas de segurança (Fig. 2.22): permitem a saída de água do sistema quando se verificam excessos anormais de pressão. Quando posicionada na saída do reservatório que está colocado na base do hidrociclone facilita, ainda, a limpeza das partículas sólidas aí depositadas pelo processo de filtragem.

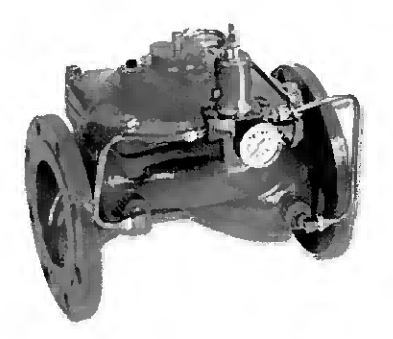

Fig. 2.22 - Válvula volumétrica.(http;//www.bermad.com. 2/1/2003).

as válvulas de seccionamento: destinam-se a interromper ou abrir o fluxo de água que passa numa determinada tubagem. Estas válvulas quando colocadas no cabeçal principal permitem o controle do funcionamento dos dispositivos aí instalados e quando colocadas a montante do porta-rampas possibilitam o funcionamento sequencial dos vários sectores de rega. Estas válvulas podem ser de vários tipos de acordo com o tipo de regulação:

o válvulas eléctricas (Fig. 2.23): servem para interromper ou abrir o fluxo de água de acordo com o sinal eléctrico enviado por um programador de rega;

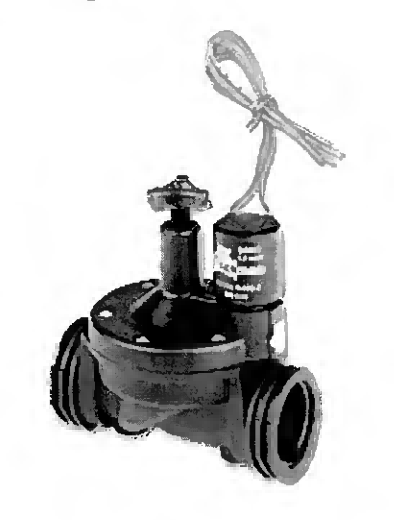

Fig. 2.23 - Válvula de seccionamento de comando eléctrico. (http://www.bermad.com. 2/1/2003).

o válvulas hidráulicas (Fig. 2.24): destinam-se a interromper ou abrir o fluxo de água de acordo com o sinal hidráulico, através de um mecanismo sensível à pressão da água.

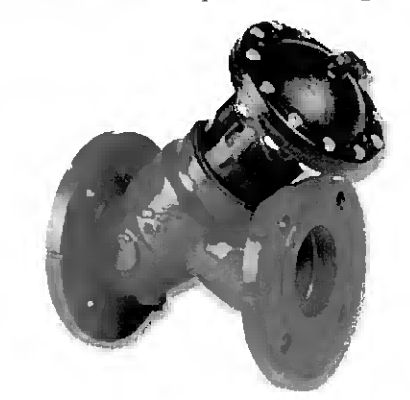

Fig. 2.24 - Válvula de seccionamento de comando hidráulico. (http://www.bermad.com, 2/1/2003).

# 2.2.7 - Rede de condutas

A rede de condutas é formada pelo conjunto de tubos que, de acordo com sua função, são designados por condutas primária e secundária, porta-rampas e rampas, e estão dispostos por ordem decrescente dos seus diâmetros. A conduta principal efectua o transporte da água desde a saída da estação de bombagem ou do hidrante até às condutas secundárias. As condutas secundárias têm por finalidade o abastecimento dos portarampas. quando em funcionamento simultâneo. Estas condutas podem abastecer o portarampas pelo meio (Fig. 2.25a) ou pela extremidade (Fig. 2.25b).

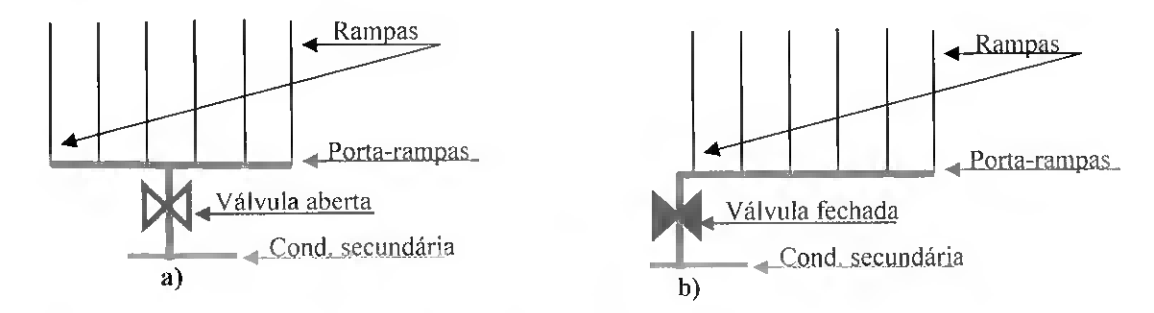

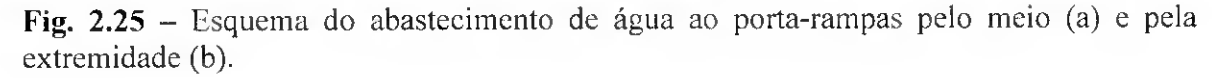

O porta-rampas alimenta as rampas só de um dos lados ou dos dois lados, constituindo uma sub-unidade de rega. também designada sub-sector de rega. Um sector de rega é definido como um conjunto de sub-sectores em funcionamento simultâneo. No início do porta rampas é geralmente colocada uma válvula.

As rampas caracterizam-se por possuir emissores. Estes são uma das partes mais importantes da microrrega. pois são eles que realizam a tarefa mais delicada, ou seja. o fornecimento da água ao solo nas condições pretendidas.

A Fig. 2.26 apresenta um esquema duma instalação de microrrega com 12 subsectores. num total de 6 sectores, pelo que. cada um reúne dois sub-sectores em trabalho simultâneo. No início do porta-rampas deve ser colocada uma válvula, o que permite o funcionamento alternado dos sectores. Todos os sub-sectores que constituem um sector devem apresentar a válvula na posição aberta, para que a rega se faça em simultâneo. No caso da Figura 2.26 apenas as válvulas dos sub-sectores <sup>1</sup> e 6 estão na posição aberta. As válvulas, geralmente, utilizadas são as de seccionamento e as reguladoras de pressão ou de caudal  $(vd. 2.2.6)$ .

As tubagens usualmente utilizadas na condução da água. num sistema de microrrega. são construídas, essencialmente com base em dois tipos de materiais: policloreto de vinil (PVC) e o polietileno (PE). O PVC, sendo um material rígido, é pouco resistente a choques e por isso presta-se essencialmente para condutas enterradas.

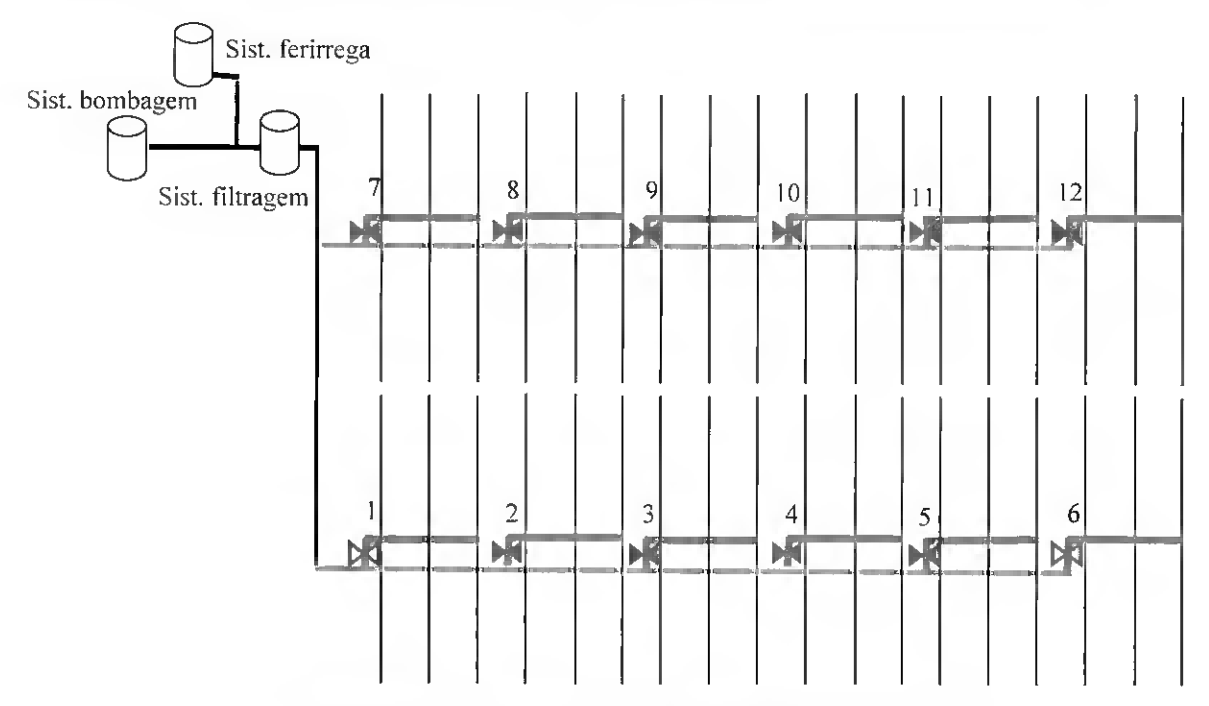

Fig. 2.26 - Esquema de um sistema de microrrega.

As rampas são tubos usualmente em polietileno aos quais estão ligados os emissores e cujo diâmetro externo varia entre 12 e 32 mm, podendo suportar pressões cerca de 25 a 40 m, sendo 12. 16, 18 e 20 mm os diâmetros mais comuns. A espessura do tubo varia entre 0.1 e 1,3 mm. Existem, ainda, rampas em tubo flexível cuja espessura da

parede varia entre 0,1 e 0.4 mm, quando não está sob pressão tem uma aparência espalmada e é usado apenas numa campanha de rega.

De acordo com as suas propriedades, os tubos de PE que podem ser encontrados no mercado são essencialmente de dois tipos: polietileno de baixa densidade. PEbd. que tendo mais ílexibilidade está principalmente indicado para rampas colocadas sobre a superfície do solo; e polietileno de alta densidade. PEad, de uso menos frequente que os primeiros mas de melhor qualidade. As rampas são normalmente colocadas sobre o terreno, no caso de pomares cujas árvores desenvolvem as copas normalmente, ou enterradas a pequena profundidade, no caso de culturas em linha e de rampas plásticas que se usam só uma vez. Em vinhas e pomares armados em espaldar as rampas podem ficar suspensas a pequena altura do solo.

Em qualquer caso. as tubagens devem ler pressões nominais, Pn, superiores às pressões da água que nelas circula. Apresentam-se no Quadro 2.9 as pressões nominais (m) dos materiais referidos.

| Material | Pressão (m) |    |    |             |     |     |     |  |
|----------|-------------|----|----|-------------|-----|-----|-----|--|
| РE       | 25          | 40 | 60 | 80          | 100 | 120 | 160 |  |
| PVC      | 40          | 60 |    | $100$   120 | 160 |     |     |  |

Quadro 2.9 - Pressões nominais das condutas.

#### 2.2.8 - Automatização

Os sistemas de microrrega são, geralmente, instalações fixas cujo funcionamento se faz por sectores, facto que obriga a abrir e a fechar as válvulas com frequência, especialmente em instalações de maiores dimensões, para mudar a rega de um sector para outro. No sentido de tornar o sistema mais facilmente operacional e reduzir os custos com mão-de-obra, torna-se necessário recorrer à automatização.

Com os diversos equipamentos existentes no mercado consegue-se vários níveis de automatismo das instalações. A escolha nível de automatismo para cada situação deve ter em conta os aspectos técnico-económicos e as preferências do agricultor. Assim, em função do equipamento utilizado podem ser considerados quatro níveis de automatização (Raposo, 1994):

• nível zero (Totalmente manual): o sistema de rega é equipado apenas com válvulas de seccionamento de funcionamento manual, o que só tem justificação em pequenas instalações.

• nível um (Automatização parcial): o sistema de rega está equipado com válvulas volumétricas pré-reguladas para permitir dar passagem a um dado volume de água depois do qual se fecham automaticamente. O agricultor deve abrir a válvula do sector seguinte antes da que está em funcionamento se fechar, para evitar sobrepressões na rede.

• nível dois (Funcionamento sequencial): o sistema rega opera de forma automática à custa de válvulas volumétricas e válvulas hidráulicas. A Fig. 2.27 apresenta um esquema de uma instalação de funcionamento sequencial e que se processa do seguinte modo: regulam-se as válvulas volumétricas <sup>1</sup> e 2 para os volumes de água a fornecer aos sectores A e B. respectivamente. Na primeira fase. rega-se o sector A estando a válvula hidráulica a fechada devido à pressão transmitida pela tubagem s. Uma vez distribuído o volume de água pretendido à parcela A. a válvula <sup>1</sup> corta a passagem de água pela tubagem p. o que origina a abertura da válvula  $a$ , iniciando assim a rega no sector B, uma vez que, a válvula hidráulica b fica fechada em resultado da pressão sentida em t.

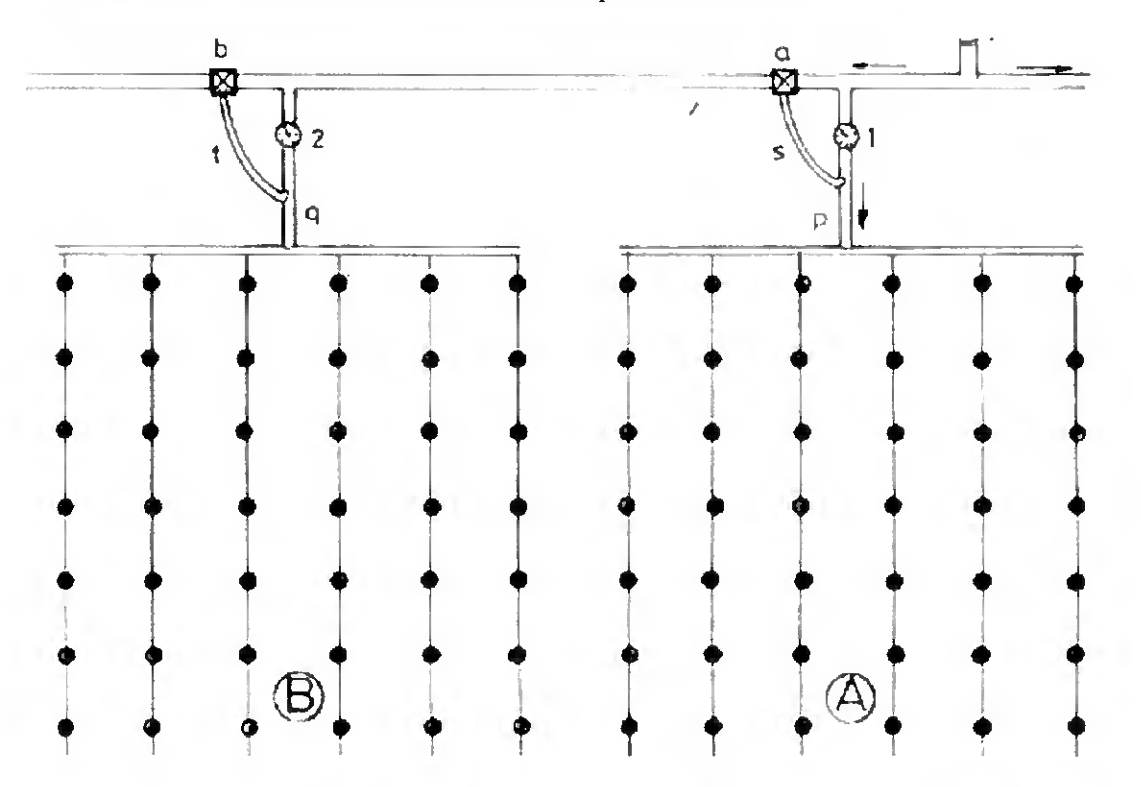

Fig. 2.27 - Esquema de uma instalação de rega localizada com funcionamento sequencial que inclui: dois sectores A e B: duas válvulas volumétricas <sup>1</sup> e 2; válvula hidráulica  $a$ ,  $b$ ; e tubos de pequeno diâmetro s,  $p$ ,  $q$ ,  $f$ . (Adaptado de Raposo, 1994).

• nível três (Comando à distância): neste caso o sistema de rega está equipado com uma unidade de controle no cabeçal de rega que comanda o funcionamento dos vários sectores de rega. Os equipamentos utilizados são um programador e válvulas eléctricas. O programador acciona um dispositivo presente nas válvulas eléctricas, que as mantém normalmente fechadas, abrindo quando recebem o sinal.

Estes níveis de automatização condicionam a modalidade de automatização. Existem duas modalidades: por tempo e por volume. Na automatização por tempo determina-se a duração da rega em função da dotação a aplicar. Esta modalidade está associada ao nível de automatização três (comando à distância). Neste caso, os programadores são constituídos por um temporizador com mecanismo de relógio, que abre ou fecha as válvulas, de acordo com a informação, programável, de que dispõe.

A automatização por volume permite a rega sequencial dos vários sectores de rega em função dos volumes previamente estabelecidos, após o qual termina automaticamente. Esta modalidade está associada aos níveis de automatização dois ou três. Neste último caso, o sistema de rega deve incluir, ainda, uma válvula volumétrica que permita contabilizar o volume de água a que deu passagem.

# 2.3 - Projecto

#### $2.3.1 -$ Aspectos gerais

Durante a fase de projecto de um sistema de microrrega há a considerar inúmeros factores. Entre os principais podem apontar-se os problemas de natureza física, nomeadamente, as características topográficas e a configuração da parcela a regar, e os problemas de natureza económica relativos a viabilidade do investimento.

A instalação deverá estar capacitada para satisfazer as necessidades das culturas no período de maior exigência atendendo ao volume mínimo de solo humedecido por forma a garantir uma eficiente nutrição hídrica e mineral.

Em cada caso, o número de emissores, o débito e a disposição na rampa serão diferentes e são função das características da parcela e dos equipamentos de rega escolhidos, do compasso da cultura, da dose de rega a aplicar, da topografia, das

características da água e das práticas culturais. Naturalmente, esta selecção deverá também estar relacionada com as preferências do utilizador, estabelecidas mediante os critérios técnicos, económicos e ambientais.

A adequação de um projecto de microrrega pode ser traduzido em indicadores de desempenho que avaliam quer quanto à qualidade do projecto quer quanto à qualidade de serviço ou funcionamento quer ainda quanto ao impacte ambiental produzido. Atendendo à complexidade de que se reveste um sistema de rega (Pereira e Trout. 1999) e à necessidade de responder a objectivos de desempenho previamente fixados, resulta a necessidade de uma ferramenta de trabalho que constitua um modelo computacional integrado que permita definir as características de uma rede de microrrega. desde o hidrante, situado a montante da conduta primária, até ao emissor mais distante, passando pelas condutas secundárias e os porta-rampas.

# 2.3.2 - Localização <sup>e</sup> espaçamento dos emissores

# 2.3.2.1 - Distribuição da água no perfil do solo

A escolha do tipo de emissor a adoptar numa instalação de rega localizada tendo em conta os respectivos compassos e a natureza do terreno em causa, deverá permitir o humedecimento adequado do solo. Esta zona humedecida, correspondente a um ponto único, tem aproximadamente a forma de um bolbo que deve conter o sistema radicular. As características desse bolbo, cujo conhecimento tem o maior interesse a nível de proiecto. varia de acordo com o tipo de solo, o caudal do emissor e a duração da rega (Howell et al., 1981).

Nestas condições, por exemplo, quando é adicionado um determinado volume de água a um solo de textura pesada, como é o caso de um solo argiloso, o bolbo formado é mais largo e menos profundo (Fig. 2.28A). quando comparado com o correspondente a um solo de textura grosseira (solo arenoso) (Fig. 2.28B). Este facto deve-se no primeiro caso. às forças predominantes que são as forças de capilaridade, enquanto que no segundo caso. a principal força responsável pelo movimento é a da gravidade, o que produz um bolbo mais estreito e mais profundo. Numa rampa, a zona humedecida toma a forma de uma faixa húmida se o espaçamento entre emissores for tal que permita o desejável contacto entre bolbos.

O espaçamento entre emissores deve ser ajustado de forma a que o solo seja adequadamente molhado tanto na horizontal como na vertical e. quando necessário, permita percolação para a lixiviação dos sais em excesso (Pereira. 1999). Assim, os maiores espaçamentos deverão ser adoptados em solos pesados.

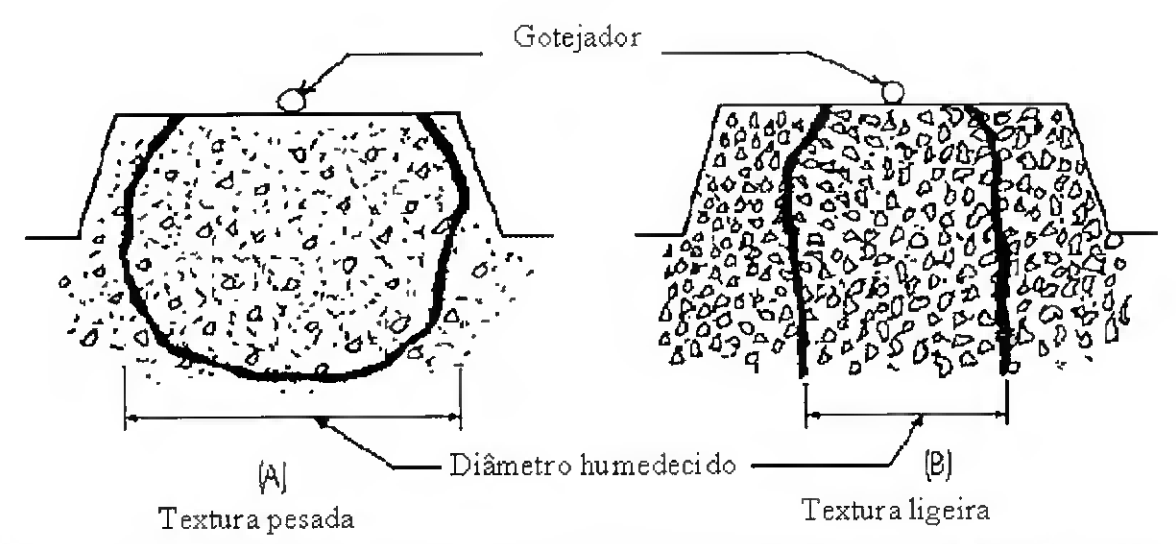

Fig. 2.28 - Distribuição da água no solo: A) de textura pesada <sup>e</sup> B) de textura ligeira, <sup>a</sup> partir de um gotejador (Adaptado de http://www.microirrigationforum.com, 3/1/2003).

Os micro-aspersores apresentam à superfície do solo uma maior área humedecida relativamente aos gotejadores (Fig. 2.29). o que lhes confere vantagem em solos arenosos.

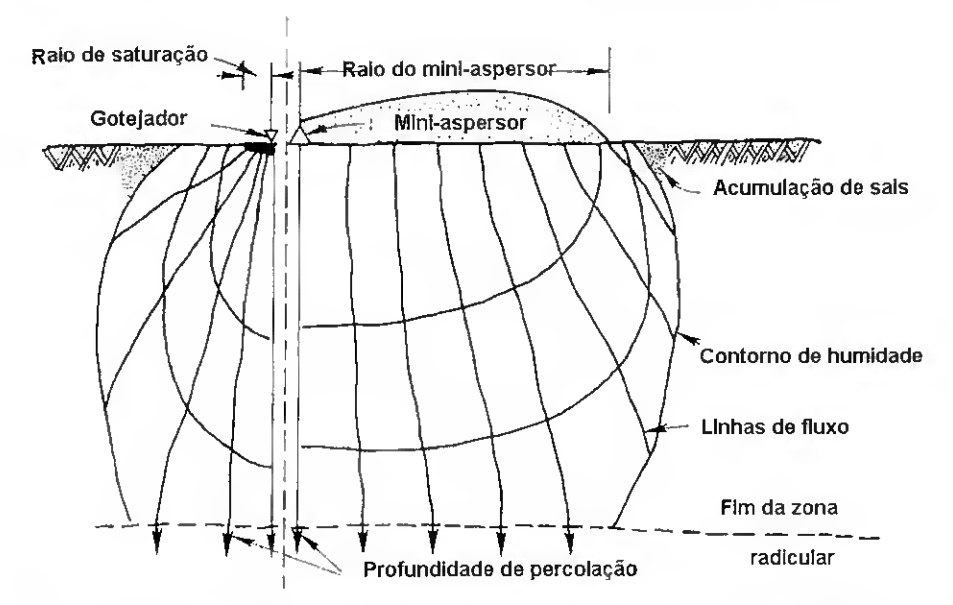

Fig. 2.29 - Perfis de humedecimento num solo de textura arenosa fina <sup>e</sup> homogénea para um gotejador e um micro-aspersor (Adaptado de Keller e Bliesner, 1990).

Na superfície do solo o diâmetro humedecido por um micro-aspersor está relacionado com o alcance do respectivo jacto, sendo este geralmente fornecido pelo fabricante, de acordo com o caudal e a pressão de funcionamento. A 30 cm de profundidade o diâmetro humedecido é ligeiramente maior que o diâmetro à superfície.

# 2.3.2.2 – Área humedecida

Atendendo a que, na rega localizada nem toda a superfície do solo é humedecido, mas apenas uma fracção desta, toma-se necessário determinar a percentagem de solo humedecido (Pw). Este valor deverá ser estabelecido para uma profundidade de 15 a 30 cm. em virtude da área humedecida à superfície ser menor (Keller e Bliesner. 1990).

A disposição das rampas, o afastamento entre emissores e o caudal médio a fornecer por cada um destes devem ser escolhidos de modo a que o valor médio de  $P_w$ , no terreno em causa, seja o mais adequado às culturas a beneficiar. Em particular, deve ter-se em conta as características destas culturas e os respectivos compassos (Keller e Karmeli, 1974).

Em regra, considera-se que P<sup>w</sup> não deve tomar valores inferiores a um determinado limiar, cerca de 1/3 da área ocupada pelas raízes para a rega de complemento (Pereira e Trout, 1999). No entanto, se a rega é a fonte principal de água. tal fracção deve situar-se em 2/3 da área radicular, de modo a evitar que a planta sofra '"stress" hídrico (Pereira e Trout, 1999).

Vários autores propuseram tabelas que relacionam a extensão do bolbo humedecido com alguns dos factores que nele intervêm, nomeadamente a textura do solo. Schwartzmass e Zur (1985) propuseram um modelo simplificado em que o volume de solo humedecido se assume dependente da condutividade hidráulica do solo. do caudal e do teor de humidade do solo. Segundo estes autores, a área humedecida por cada emissor. Aw, pode ser estimada a partir da seguinte equação, que determina a largura da zona humedecida

$$
D_w = 0.031 (V_w)^{0.22} (K_s / q)^{-0.17}
$$
 [2.13]

onde  $D_w$  é a largura ou diâmetro da zona humedecida (m) a 30 cm de profundidade,  $V_w$  é o volume de água aplicado (l),  $K_s$ é a condutividade hidráulica saturada do solo  $\mathrm{(ms}^\text{-1})$  e q é o caudal de um emissor pontual (lh<sup>-1</sup>).

A área humedecida por um emissor isolado,  $A_s$  (m<sup>2</sup>), a 30 cm de profundidade é dada por

$$
A_s = \pi D_w^2 / 4 \tag{2.14}
$$

A Figura 2.30 apresenta um esquema de sobreposição dos bolbos formado por três emissores consecutivos. A situação "A" (Fig. 2.30A) verifica-se quer quando apenas há sobreposição dos bolbos humedecidos na rampa, quer quando há sobreposição de bolbos entre rampas. A área molhada por um emissor,  $A_w$  (m<sup>2</sup>), representada pela zona sombreada, é determinada a partir da seguinte equação

$$
A_w = 2 A T_\alpha + 2 A F_\theta \tag{2.15}
$$

onde AT $_{\alpha}$  é a área do triângulo (m<sup>2</sup>) correspondente ao ângulo  $\alpha$  (área a verde) e AF $_{0}$  a área do sector circular (m $^2$ ) correspondente ao ângulo  $\theta$  (área a azul).

Quando se verifica a sobreposição de bolbos humedecidos na rampa e entre-rampas (Fig. 2.30B) a área por um emissor é determinada pela seguinte equação

$$
A_w = 2 A T_\alpha + 2 A T_\theta + 4 A F_\phi \tag{2.16}
$$

sendo agora AT $_{\rm \theta}$  a área do triângulo (m $^2$ ) formado pelo ângulo  $\theta$  (área a roxo), AF $_{\rm \phi}$  a área do sector circular (m<sup>2</sup>) formado pelo ângulo  $\phi$  (área a azul). O valor de P<sub>w</sub> de 100% ocorre quando os limites dos bolbos formados por quatro emissores adjacentes, ao emissor em análise, se sobreponham totalmente.

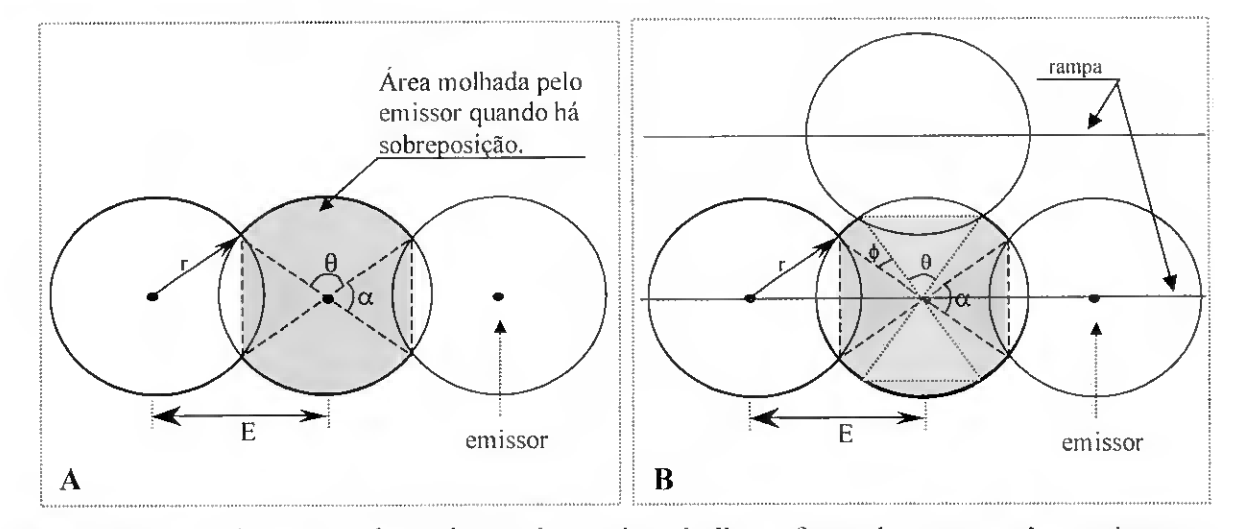

Fig. 2.30 - Esquema da sobreposição dos bolbos formados por três emissores consecutivos, em que E é o espaçamento entre emissores. Na situação "A" apenas há sobreposição dos bolbos humedecidos na rampa ou entre rampas, na situação "B" há sobreposição na rampa e entre rampas (Adaptado de Rodrigo. 1996).
Os micro-aspersores pulverizam a água sobre a superfície do solo. produzindo áreas molhadas localizadas. A forma destas áreas varia de acordo com a marca e modelo do micro-aspersor. Estes podem cobrir áreas circulares ou sectores circulares de 180°. 210°. 300° e em forma de asa de borboleta cobrindo simultaneamente dois sectores opostos (Fig. 2.31).

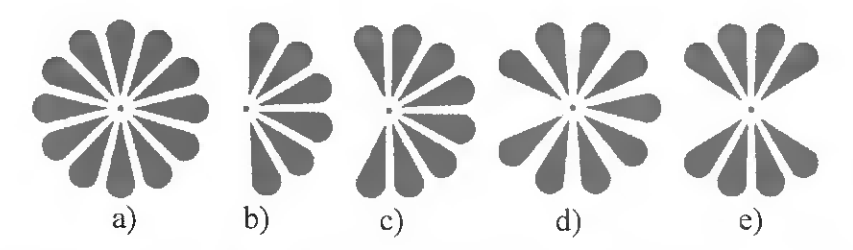

Fig. 2.31 - Vários tipos de padrões de humedecimento relativos ao ângulo do sector circular humedecido: a) 360°; b) 180°; c) 210; d) 300; e) dois sectores circulares opostos também designado por de asa de borboleta.

O diâmetro humedecido a 30 cm de profundidade é ligeiramente maior que o diâmetro produzido na superfície do solo pelo micro-aspersor. Esta situação deve-se ao facto do movimento transversal sub-superfíeial da água acrescer ao circulo humedecido uma coroa de largura igual a 0,5 (0,8  $D_w$ ). Nesta situação, a área humedecida (Aw) a 30 cm de profundidade deve ser estimada, a partir da área humedecida à superfície As , da seguinte equação (Keller e Bliesner, 1990)

$$
A_w = A_s + \frac{0.8D_w' \times PS}{2}
$$
 [2.17]

sendo A<sub>S</sub> a área da superfície do solo humedecida pelo micro-aspersor (m<sup>2</sup>),  $D_{\psi}$  o diâmetro humedecido na superfície do solo (m) e PS o perímetro da área humedecida (m).

A percentagem da área humedecida a 30 cm de profundidade. Pw, é a média das áreas humedecidas a 30 cm de profundidade, expressa como uma percentagem da área total ocupada pela cultura. No caso dos gotejadores,  $P_w$  (%) pode ser estimado pela equação (Keller e Bliesner. 1990)

$$
P_{\rm w} = 100 \frac{\text{np A}_{\rm w}}{A_{\rm cu}}
$$
 [2.18]

onde np o número de emissores por planta, A<sub>cu</sub> a área ocupada por uma planta (m<sup>2</sup>) e A<sub>w</sub> a área humedecida por um emissor (m $^{2}$ ).

### 2.3.3 - Perda de carga nas condutas

A perda de carga contínua unitária pode determinar-se pela equação de Darcy-Weisbach

$$
h = f \frac{1}{D} \frac{Q^2}{2gA^2}
$$
 [2.19]

sendo h a perda de carga contínua numa conduta com um metro de comprimento (m), Q o caudal à entrada da conduta (l h<sup>-1</sup>), D o diâmetro interno da conduta (m), A a área da secção da conduta (m<sup>2</sup>) e g a aceleração da gravidade (9,8 m s<sup>-2</sup>). O parâmetro f designa-se pelo factor de resistência e é função do número de Reynolds,  $R_c$  (Eq. 2.1), tal que:

• em regime laminar (Eq. de Poiseuille)

$$
f = \frac{64}{R_e} \tag{2.20}
$$

em regime turbulento (Eq. Colebrook e White)

$$
\frac{1}{\sqrt{f}} = -2 \text{ Log } \left[ \frac{\varepsilon}{3.7 \text{ D}} + \frac{2.51}{\text{R}_{\text{e}} \sqrt{f}} \right]
$$
 [2.21]

sendo  $\varepsilon$  a rugosidade absoluta, dada pela medida da aspereza da parede do tubo. O Quadro 2.10 apresenta os valores da rugosidade absoluta para diferentes tipos de conservação de tubos de polietileno.

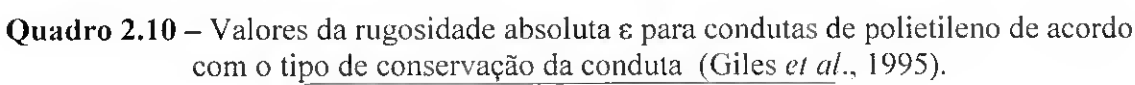

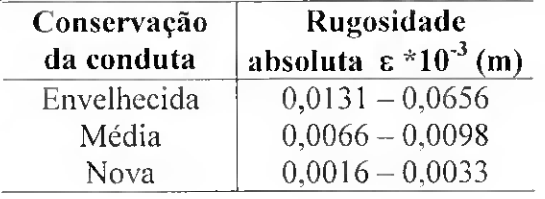

A perda de carga contínua total,  $h_f$  (m), de uma conduta que apresente múltiplas saídas equidistantes e com o mesmo débito pode ser determinada de duas maneiras:

a) somando as perdas de carga de cada troço definido por duas saídas consecutivas considerando o caudal que se escoa em cada troço

$$
h_f = \sum_{i=1}^{N} h_i L_i
$$
 [2.22]

sendo hj a perda de carga contínua (m) (Eq. 2.19) do troço <sup>i</sup> da conduta com comprimento L (m) e N o número total de troços de uma conduta.

b) calculando a perda de carga para uma conduta que conduz a água até à extremidade e multiplicando pelo coeficiente de Christiansen, F. que depende do número de saídas

$$
h_f = h F L_{to}
$$
 [2.23]

em que  $L_{10}$  é o comprimento (m) total da conduta.

Quando a distância à primeira saída é idêntica ao espaçamento entre as restantes saídas o coeficiente de Christiansen, F, é dado pela equação

$$
F = \frac{1}{b+1} + \frac{1}{2N_s} + \frac{\sqrt{b-1}}{6N_s^2}
$$
 [2.24]

onde b = 2 (recomendado para a fórmula de Darcy-Weisbach) e  $\mathrm{N_{s}}$ é o número de saídas da conduta. No caso do espaçamento à primeira saída ser metade da distância entre duas saídas consecutivas, então, o coeficiente de Christiansen, F, obtém-se da equação

$$
F = \frac{2N_s}{2N_s - 1} \left[ \left( \frac{1}{b+1} \right) + \frac{(b-1)^{0.5}}{6N_s^2} \right]
$$
 [2.25]

A perda de carga total na conduta,  $h_{ff}$  (m), numa qualquer conduta é igual à soma da perda de carga contínua total com as perdas de carga localizadas (ou singulares) devidas aos diversos acessórios e peças complementares existentes na tubagem. A perda de carga total na conduta é determinada de acordo com a seguinte equação

> $h_{fT} = h_f (l + P_{hs})$  $(1 + P_{\text{hs}})$  [2.26]

onde Ph<sup>s</sup> é um factor que considera as perdas de carga nas singularidades em percentagem das perdas de carga contínua total. O valor de  $P_{hs}$  é determinado de modo diferente caso se trate de rampas ou das restantes condutas o que permite considerar emissores montados em derivação ou em linha, caso em que, como foi referido {vd. 2.2.5.7), oferecem maior resistência ao escoamento da água. Para as condutas principal e secundária, e porta-rampas o valor Phs é estimado em função do número de válvulas, de curvas, de estrangulamentos, de junções e do tipo de sistema de filtragem e de fertirrega. utilizados no sistema de micorrega.

No caso das rampas o valor de Phs é obtido da seguinte equação

$$
P_{hs} = \frac{\sum L_i'}{L_{to}} \tag{2.27}
$$

sendo  $L_i$  o comprimento equivalente produzido pelo emissor i, determinado da equação

$$
L^* = K_{loc} \frac{D}{f}
$$
 [2.28]

sendo K<sub>loc</sub> um coeficiente da perda de carga localizada produzida pelo emissor, f o factor de resistência (Eq. 2.20 ou Eq. 2.21) e Do diâmetro interior do tubo (m). O Kioc depende do tamanho e da forma da farpa que fixa o emissor no tubo e do diâmetro interior do tubo (Keller e Bliesner, 1990).

### 2.3.4 - Duração da rega

Conhecido o número de emissores por planta e o caudal médio do emissor pretendido, poder-se-á determinar a duração da rega de cada sector, T<sup>r</sup> .

$$
T_r = \frac{A_{\text{CU}} P_{\text{w}} G}{100 \text{ np } q_a}
$$
 [2.29]

onde  $T_r$  é o tempo de funcionamento diário de um sector no período de ponta (h dia $^{-1}$ ), A<sub>CU</sub> é a área ocupada por uma planta (m $^2$ ), np é o número de emissores por planta, q<sub>a</sub> é o caudal médio dos emissores (l h<sup>-1</sup>), G é a dotação diária de rega (mm dia<sup>-1</sup>), tendo em conta as perdas de água por evaporação, infiltração profunda e falta de uniformidade na distribuição da água.

Num sistema de rega. um número elevado de sectores tem a vantagem de reduzir os caudais que circulam nas tubagens tornando a rede de rega mais económica. Porém, tem o inconveniente de tornar menos tlexível o funcionamento das instalações, obrigando à sua automatização parcial ou total, o que se reflecte em maiores custos de primeiro investimento. Assim, o número de sectores a regar por dia deve ser determinado por forma a não exceder um período de funcionamento das instalações de 22 horas/dia, para permitir a reparação de uma eventual avaria.

### $2.3.5 -$ Custos

#### 2.3.5.1 - Custo de investimento

De acordo com a perspectiva adoptada por Avilez et al. (1987) os projectos de rega podem ser classificados como projectos de investimento no âmbito da empresa agrícola, dado que visam o alcance de objectivos de natureza empresarial usualmente associados com a melhoria dos resultados futuros da exploração agrícola. O investimento dum sistema de microrrega inclui todas as despesas de investimento inicial e de substituição previstas no âmbito do projecto. A necessidade de considerar investimentos de substituição verificase quando algumas das componentes do investimento inicial têm uma vida útil de duração inferior à do projecto, tornando-se indispensável a sua inclusão nos anos correspondentes ao termo do seu período de utilização (Avilez et al., 1987).

Estabelecendo a duração do período de análise,  $n_{pa}$  (anos) e o número de anos de vida útil do componente, n<sub>vu</sub> (anos), é possível determinar o valor actual do custo de investimento pela seguinte equação (Avilez et al., 1987):

$$
CI_{A} = CI + \sum_{j=1}^{n_{SUB}} \frac{CI}{(1 + T_{ac})^{(j \times n_{VU}) - n_{VU}}}
$$
 [2.30]

sendo CI<sub>A</sub> o valor actualizado do custo de investimento de um componente  $(\epsilon)$ , CI o custo inicial ou de substituição de um componente ( $\epsilon$ ), T<sub>ac</sub> a taxa de actualização (%) e n<sub>sim</sub> o número total de aquisições do componente. Este último parâmetro é determinado através de um algoritmo de contagem que começa no período de análise (ano zero) e termina no ano  $n_{pa} - 1$  em que se utiliza o passo de tempo da vida útil do componente.

O custo global do investimento actualizado,  $CI_{AG}$  ( $\epsilon$ ), é, então, calculado pela equação

$$
CI_{AG} = \sum_{k=1}^{n_{comp}} CI_{A_k}
$$
 [2.31]

onde n<sub>comp</sub>é o número de componentes e CI<sub>A<sub>k</sub> o valor actualizado do custo de</sub> investimento do componente k  $(\epsilon)$ .

O custo fixo anual (CEA) obtêm-se pela equação

$$
CFA = FRC \ CI_{AG} \tag{2.32}
$$

sendo FRC o factor de reposição do capital, tal que:

$$
FRC = \frac{T_{ac} (1 + T_{ac})^{n_{pa}}}{(1 + T_{ac})^{n_{pa}} - 1}
$$
 [2.33]

O custo fixo anual CEA é dado pela seguinte expressão

$$
CFA = f(Cem, Ctu, Cva, Cfi, Cfi, Cau, Cbo)
$$
\n[2.34]

dependente dos seguintes componentes, tais como: o custo dos emissores  $C_{em}$  ( $\epsilon$ ), o custo das condutas e dos acessórios de ligação  $C_{tu}$  ( $\epsilon$ ), o custo das válvulas e dos acessórios de ligação C<sub>va</sub> (€), o custo do sistema de filtragem C<sub>fi</sub> (€), o custo do sistema de fertirrega C<sub>fr</sub> ( $\epsilon$ ), o custo do sistema de automatização C<sub>au</sub> ( $\epsilon$ ) e o custo do sistema de bombagem C<sub>bo</sub> (€).

O custo de cada componente é estimado das seguintes relações

$$
C_{em} = P_{em} \sum_{j=1}^{J} N_j
$$
 [2.35]

$$
C_{tu} = P_{ra} \sum_{j=1}^{J} Lra_j + P_{pr} \sum_{j=1}^{J} Lpr_j + P_{cs} Lcs + P_{cp} Lcp
$$
 [2.36]

$$
C_{va} = \sum_{j=1}^{J} Pva_j
$$
 [2.37]

$$
C_{fi} = \sum_{k=1}^{K} Pf_{i_k} + \sum_{i=1}^{I} Pas_i
$$
 [2.38]

$$
C_{\text{fr}} = \text{Pfr} + \sum_{u=1}^{U} \text{Pas}_u \tag{2.39}
$$

$$
C_{\text{au}} = \text{Pau} + \sum_{m=1}^{M} \text{Pau}_m \tag{2.40}
$$

sendo:

 $P_{\text{em}}$  – o preço dos emissores ( $\epsilon$ )

 $N_i$  – o número de emissores do sub-sector j

 $P_{ra}$  – o preço do tubo usado nas rampas ( $\epsilon/m$ )

Lra  $_{i}$  – o comprimento total do tubo usado nas rampas do sub-sector j (m)

 $P_{pr}$  – o preço do tubo usado nos porta-rampas ( $\epsilon/m$ )

Lpr  $j$  – o comprimento do tubo usado no porta-rampas do sub-sector  $j(m)$ 

 $P_{cs}$  – o preço do tubo usado na conduta secundária ( $\epsilon/m$ )

Lcs - <sup>o</sup> comprimento total do tubo usado na conduta secundária (m)

 $P_{cp}$  – o preço do tubo usado na conduta principal ( $\epsilon/m$ )

 $Lcp - o$  comprimento total do tubo usado na conduta principal  $(m)$ 

Pvaj - <sup>o</sup> preço do cabeçal de rega do sub-sector j, composto pelos preços da válvula <sup>e</sup> dos acessórios de ligação da conduta secundária à válvula e desta ao porta-rampas (€).

 $Pfi_k$  – o preço do filtro k ( $\epsilon$ )

 $Pas_i - o$  preço do acessório i, que interliga a conduta principal ao(s) filtro(s) ( $\epsilon$ )

Pfr – o preço da bomba de fertirrega e/ou depósito para o produto químico  $(\epsilon)$ 

 $Pas<sub>u</sub> - o$  preço do acessório i, que interliga a conduta principal e a bomba fertirrega ( $\epsilon$ )

Pau – o preço do programador de rega $(\epsilon)$ 

Pauj - <sup>o</sup> preço do acessório i, necessário <sup>à</sup> instalação <sup>e</sup> funcionamento do sistema de automatização (€).

Ao valor preço dos vários componentes de rega está associado o valor do custo do acessórios de ligação e o custo da sua montagem, praticado na área comercial.

# 2.3.5.2 - Custos de operação <sup>e</sup> manutenção

Aos custos de operação e manutenção do sistema de microrrega. COM (€). estão associados os custos referentes à energia, à água e à mào-de-obra. como mostra a equação

$$
COM = Cen + Cag + Cop + Cma
$$
 [2.41]

sendo C<sub>en</sub> o custo da energia consumida para elevar da água da rega (€ ano<sup>-1</sup>), quando o sistema recorre a bombagem, C<sub>ag</sub> o custo da água ( $\epsilon$  ano<sup>-1</sup>), quando o sistema recorre a um perímetro de rega colectivo, C<sub>op</sub> o custo da mão-de-obra para operar o sistema de microrrega (€ ano<sup>-1</sup>) e C<sub>ma</sub> o custo da mão-de-obra necessário para manter o sistema de microrrega em níveis de desempenho considerados aceitáveis ( $\in$  ano $^{\text{-}1}$ ).

As várias parcelas do custo de operação e manutenção determinam-se do seguinte modo:

Custo da energia:

$$
C_{en} = \frac{10,787Q_tH_tT_rN_rN_{se}C_{el}}{\eta}
$$
 [2.42]

sendo Q<sub>t</sub> o caudal total do sector rega (m<sup>3</sup> s<sup>-1</sup>), H<sub>t</sub> a altura manométrica total (m), Tr a duração da rega (h),  $N_r$  o número anual de regas,  $N_{sc}$  o número de sectores do sistema rega e  $\eta$  a eficiência do grupo bomba e Cel o custo da energia eléctrica (€ / kWh).

• Custo da mão-de-obra para operar o sistema de rega:

A necessidade de mão-de-obra necessária para tornar operacional o sistema de microrrega. depende de inúmeros factores, entre os quais pode referir-se:

- a) o nível de automatização do sistema de rega  $(vd.2.28)$ ;
- b) o tipo de sistema de fertirrega  $(vd.2.26)$ ;
- c) o nível de automatização para a limpeza dos filtros.
- Custo de conservação do sistema de rega:

Os custos de conservação estão, dependentes das características do sistema de rega, nomeadamente, do grau de sensibilidade dos emissores ao entupimento, do número de horas de funcionamento.

### 2.3.6 - Percolação de água <sup>e</sup> transporte de agro-químicos

A análise dos impactos ambientais entende-se como um processo em que se avaliam os efeitos de um determinado projecto sobre o ambiente, com vista a possibilitar uma decisão que salvaguarde a sua preservação, uma correcta gestão dos recursos naturais e os legítimos direitos das populações. O procedimento que está na origem desta análise é complexo, visto que deve identificar o factor poluente e o respectivo risco de poluição para o ambiente.

Actualmente, uma das principais preocupações ambientais associada à agricultura de regadio está relacionada com o risco de contaminação dos recursos hídricos pela lixiviação de agro-químicos, em que os poluentes mais comuns são os compostos azotados presentes nos fertilizantes e nos pesticidas usados na agricultura (Cameira et al., 2003). A poluição dos recursos hídricos por estes agro-químicos levanta problemas extremamente importantes, quer porque a utilidade da água e o seu valor dependem em larga medida da respectiva qualidade, quer pelas repercussões que a poluição da água pode ter sobre a qualidade do ambiente.

A importância crescente dos problemas de contaminação dos recursos hídricos levou a que se procurassem estabelecer acções concertadas à escala internacional para tentar equacionar e resolver este problema. A Comunidade europeia estabeleceu, quer um limite máximo na concentração em água para consumo humano em 50 mg  $1^{-1}$  de  $N\overline{O}_{3}$ (Directiva COM 80/788), quer o conceito de "zonas vulneráveis" (Directiva 91/676) que correspondem a zonas em que as águas subterrâneas se encontram poluídas ou em risco de serem poluídas pelos nitratos de origem agrícola.

A progressiva degradação dos recursos hídricos fez. também, surgir a necessidade de abordar os diferentes aspectos do problema, tais como os ligados à identificação dos poluentes e das suas fontes, aos efeitos da poluição nas diferentes utilizações e ao controle e prevenção da poluição. Ao nível da prevenção, a utilização de modelos matemáticos de simulação tem sido preciosa pois permite determinar os impactos das práticas de gestão

alternativas da rega e fertilização sobre a produção das culturas e a qualidade do sistema solo-água (Pereira e Cameira, 1999; Azevedo et al., 2000; Cameira et al., 2003).

Diversos factores influenciam a importância, a extensão e a duração da contaminação potencial dos recursos hídricos num ambiente agrícola particular. Estes factores incluem (Pereira. 1991): as características do fertilizante azotado; a técnica e a oportunidade de aplicação dos fertilizantes; os sistemas culturais e as técnicas de maneio das culturas e do solo. que permitem o bom uso do azoto no solo; e a gestão da água. que determina a existência de excesso de água que irá percolar em profundidade e lixiviar os nitratos.

A dependência crescente na utilização de fertilizantes químicos, associado a técnicas e a oportunidades inadequadas das aplicações contribuíram para aumentar os níveis de nitratos na água (Pereira, 1991, Millette et al., 1994). No entanto, os impactos negativos da poluição podem ser minimizados quer pelo uso de águas de boa qualidade quer, também, pelas técnicas de gestão da qualidade ambiental. Estas últimas estão relacionadas com a qualidade do projecto do sistema de rega e com a adopção de técnicas adequadas de condução da rega.

A qualidade do projecto é um factor determinante, pois a sua inadequação pode ter diversas consequências relacionadas com: a redução recursos naturais nomeadamente da água e de produtos químicos; o risco de contaminação dos recursos hídricos associado à percolação profunda da água de rega de má qualidade e/ou com produtos químicos: os factores económicos, tais como o custo da rega e retorno económico do sistema de rega (Smajstrla et al., 1989).

A condução da rega revela-se um factor essencial visto corresponder à definição da quantidade e da oportunidade da rega (Pereira. 1991):

- enquanto uma aplicação de dotações de rega excessivas conduz à percolação de água e arrastamento de agro-químicos para além da zona radicular, o uso de dotações apropriadas ao solo e à cultura limita os fornecimentos de água às potenciais necessidades de utilização das plantas;
- a oportunidade das aplicações proporciona condições favoráveis ao desenvolvimento das culturas e, consequentemente, à utilização dos nutrientes disponíveis ao solo;
- a aplicação dos fertilizantes com a água da rega facilita a disponibilidade de nutrientes e pode evitar a sua lixiviação quando a condução da rega é apropriada e

quando ao longo da estação, a aplicação dos adubos é fraccionada da quantidade total.

No entanto, a condução da rega está totalmente dependente da qualidade dos projectos e da escolha dos equipamentos. Assim, minimizar o impacte ambiental associado à rega passa pela escolha da melhor solução de projecto e de equipamento e pela adopção de técnicas adequadas de condução da rega. Deste modo, é possível obter elevadas uniformidades de distribuição e eficiências de aplicação que permitem a obtenção de bons desempenhos dos sistemas de rega e. se traduzem num mais adequado controle das perdas de água e de fertilizantes (Ayars et al., 1999).

# 2.3.7 - Carência hídrica

A influência da uniformidade de rega nas funções de produção foi demonstrada por vários autores (Doorembos e Kassam, 1979; Reca et al., 2001a; Wu e Barragan, 2001). Um modelo simplificado da produção da cultura quando a água é o único factor de produção limitante ao seu desenvolvimento pode ser representado como na Figura 2.32. Este modelo mostra duas zonas distintas de acordo com a inclinação da linha. A linha inclinada está relacionada com situações de défice hídrico, enquanto que a linha horizontal de topo. significa que não há incremento na produção depois do ponto óptimo ser atingido.

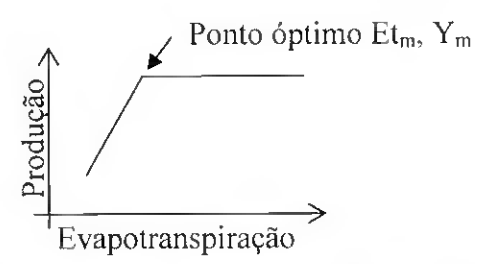

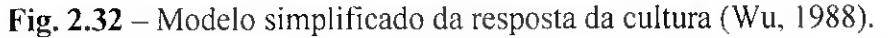

O modelo de resposta linear foi adoptado por vários autores (Doorenbos et al., 979; Sammis e Wu. 1985) e pode ser expresso da seguinte forma (Wu, 1988):

$$
\left(I - \frac{Y}{Y_m}\right) = k_y \left(I - \frac{ET}{ET_m}\right) \tag{2.43}
$$

sendo:

 $Y_m$  - produção máxima da cultura

 $ET_m$  - evapotranspiração máxima da cultura (em condições de conforto hídrico)

ET - evapotranspiração real da cultura

 $Y -$  produção actual da cultura associada a ET, o qual é constante para uma cultura  $k_y$  - coeficiente de sensibilidade hídrica

$$
\left(I - \frac{ET}{ET_m}\right) - \text{deficit de ET}
$$
\n
$$
\left(I - \frac{Y}{Y_m}\right) - \text{défic de produção}
$$

O parâmetro ET, da Eq. 2.57, está associado a um determinado período cultural, ou seja. o seu valor pode ser reportado ao ciclo vegetativo (Wu. 1988). A ET pode ser calculada de modo simplificado pela seguinte equação do balanço hídrico (Wu, 1988: Pereira. 2002a):

$$
ET = I + R - \Delta S \tag{2.44}
$$

onde I é a dotação líquida de rega. AS é a variação do armazenamento de água no solo durante aquele período de tempo e R é a precipitação efectiva, definida como a precipitação menos as perdas por escoamento superficial e percolação profunda.

A equação de resposta da cultura pode ser apresentada do seguinte modo (Adaptado de Wu, 1988):

$$
\left(1 - \frac{Y}{Y_m}\right) = k_y \left(1 - \frac{I_g + R - \Delta S}{I_{gm} + R - \Delta S}\right)
$$
 [2.45]

sendo  $I<sub>g</sub>$  a dotação bruta de rega,  $I<sub>gm</sub>$  a dotação bruta de rega requerida com que se obtém a produção máxima, em que  $I_g \leq I_{gm}$ . A dotação bruta de rega, para a cultura em causa, relaciona-se com o processo da aplicação de água, isto é do sistema de rega. Assim, os valores de I<sub>g</sub> e I<sub>gm</sub> dependem de a eficiência de aplicação, que é função da uniformidade de aplicação da água pelo sistema de rega.

A Eq. 2.59 pode ser apresentada na forma seguinte (Adaptado de Wu. 2001):

$$
\left(1 - \frac{Y}{Y_m}\right) = \frac{k_y}{1 + \frac{R - \Delta S}{I_{gm}}} \left(1 - \frac{I_g}{I_{gm}}\right)
$$
\n(2.46)

Considerando que a dotação de rega depende exclusivamente da evapotranspiraçào cultural, então o parâmetro (1-  $I_g / I_{gm}$ ) correspondente à fracção de água em défice, P<sub>D</sub>, é constante em todas as aplicações durante o ciclo vegetativo, a Eq. 2.46 pode ser expressa da seguinte forma (Barragan e Wu. 2001)

$$
\left(1 - \frac{Y}{Y_m}\right) = \frac{k_y}{1 + \frac{R - \Delta S}{I_{gm}}} P_D
$$
\n(2.47)

# 2.4- Indicadores de desempenho

A uniformidade de emissão, UE (%), é um indicador utilizado para expressar a variação dos caudais de um conjunto de emissores em trabalho simultâneo. Este indicador de previsão é determinado pela seguinte equação (Karmeli e Keller. 1975)

$$
UE = 100 \left[ 1, 0 - \frac{1,27C_v}{\sqrt{np}} \right] \frac{q_n}{q_a}
$$
 [2.48]

onde  $C_v$  é o coeficiente de variação de fabrico, np é o número de emissores por planta,  $q_n$  é o caudal (l h<sup>-1</sup>) correspondente à pressão mínima e q<sub>a</sub> é o caudal (l h<sup>-1</sup>) médio (Eq. 2.11).

A razão q<sup>n</sup> /qa exprime as consequências da variação da pressão, enquanto o factor  $(1-1,27C_v/\sqrt{np})$  traduz os efeitos da variabilidade de fabrico. O Quadro 2.11 apresenta os valores de UE aconselhados pela ASAE (1999).

Quadro 2.11 - Limites recomendados para <sup>a</sup> uniformidade de emissão. UE. (Adaptado de ASAE. 1999).

| Disposição do emissor /                             | <b>Espaçamento</b> | Topografia | <b>Declive</b> | UE      |
|-----------------------------------------------------|--------------------|------------|----------------|---------|
| tipo de cultura                                     | (m)                |            | $(\%)$         | (%)     |
| Emissor Pontual / cultura perene                    | >4                 | Uniforme   | $\leq$ 2.      | 90 a 95 |
| Emissor Pontual / cultura perene ou semi-permanente |                    | Ondulada   | >2             | 85 a 90 |
| Emissor Pontual / cultura perene                    | $\leq 4$           | Uniforme   | $\leq$ 2       | 85 a 90 |
| Emissor Pontual / cultura perene ou semi-permanente |                    | Ondulada   | >2             | 80 a 90 |
| Emissor em linha continua                           | Qualquer           | Uniforme   | $\leq$ 2       | 80 a 90 |
|                                                     |                    | Ondulada   | $>$ 2.         | 70 a 85 |

O coeficiente de uniformidade, CU. proposto por Christiansen em 1942 para a rega por aspersão representa o grau de variação do caudal emitido pelos emissores do sector. que no caso da rega localizada pode ser expresso por

$$
CU = 100 \left( 1 - \frac{1}{n q_a} \sum_{i=1}^{n} |q_i - q_a| \right)
$$
 [2.49]

sendo CU o coeficiente de uniformidade de Christiansen (%), q<sub>i</sub> o caudal do emissor i (1 h<sup>-</sup>  $'$ ), q<sub>a</sub> o caudal do emissor funcionando à carga média (1 h<sup>-1</sup>) e n é o número de emissores em análise.

A uniformidade de distribuição. UD (%), da água na parcela define-se pela seguinte relação (Merriam and Keller, 1978):

$$
UD = 100 \frac{q_{a1/4}}{q_a}
$$
 [2.50]

em que q<sub>al/4</sub> é a média dos caudais dos emissores no último quartil (l/h) e q<sub>a</sub> o caudal médio na parcela (l/h).

A uniformidade pode ser representada por uma relação funcional com as várias variáveis intervenientes (Pereira e Trout. 1999). como

$$
UD = f\{H, \Delta H, x, E_c, C_v, FI\}
$$
\n
$$
(2.51)
$$

que indica a sua dependência exclusiva em relação às varáveis de projecto: H - pressão de funcionamento, AH - variação da pressão no sistema, x - indicador do regime de escoamento do emissor,  $E_c$  - características dos emissores,  $C_v$  - coeficiente de variação de fabrico e  $FI$  - filtragem.

A obtenção de elevadas uniformidades de distribuição está exclusivamente dependente dos equipamentos escolhidos e da qualidade do projecto de microrrega. As baixas uniformidades de distribuição traduzem condições de excesso e de défice de infiltração em parte da parcela. Esta situação conduz a perdas de produção devidas ao défice ou ao excesso de água no solo. e a perdas de fertilizante onde a água infiltrada pcrcola para além da zona radicular.

Um projecto de microrrega que tenha por objectivo a obtenção de elevadas uniformidades de distribuição permite justificar os elevados investimentos económicos requeridos pelos sistemas de microrrega. e obter melhores rendimentos das culturas regadas e um mais adequado controle do impacte ambiental ligado à rega.

A *eficiência de aplicação*,  $e_a$  (%), é outro índice utilizado na avaliação dos sistemas de microrrega e define-se pela relação (Pereira e Trout, 1999)

$$
e_a = 100 \frac{Z_{r, lq}}{D_a} \tag{2.52}
$$

em que Z<sub>r.Iq</sub> é a quantidade média de água adicionada ao armazenamento no menor quartil da zona radicular (mm) e  $D_a$  é a dotação média aplicada (mm).

A relação funcional da eficiência de aplicação é dada pela seguinte expressão

 $e_a = f$  {H,  $\Delta H$ , x, E<sub>c</sub>, C<sub>v</sub>, FI, K<sub>s</sub>, SW, T<sub>r</sub>  $[2.53]$ 

na qual e<sub>a</sub> é dependente das variáveis de projecto, tais como: a condutividade hidráulica do solo Ks, e as mesmas variáveis que determinam UD; e das variáveis de gestão e controle,

nomeadamente o teor de humidade do solo SW, a duração da rega T<sup>r</sup> , e o intervalo entre regas  $\Delta t_i$  (Pereira e Trout, 1999).

A eficiência torna-se essencialmente um indicador de gestão e do potencial de poupança de água. Baixas eficiências indicam que parte da água aplicada não é utilizada para a produção e pode ser de facto perdida. No entanto, as opções de gestão deixadas ao critério do agricultor são limitadas e são condicionadas pelas informações de projecto que lhe são fornecidas.

A uniformidade estatística do caudal do emissor Us (%) é expressa por (ASAE, 2002)

$$
Us = 100 (1 - V_{qs})
$$
 [2.54]

sendo V<sub>qs</sub> o coeficiente de variação do caudal dado pela seguinte equação

$$
V_{qs} = \frac{Sq}{q_a} \quad (np)^{-1/2} \tag{2.55}
$$

onde np é o número de emissores por planta e  $S_q$  o desvio padrão dos caudais dos emissores (Eq. 2.10).

O coeficiente de variação do desempenho do emissor,  $V_{pf}$  é dado por (ASAE, 2002)

$$
V_{pf} = (V_{qs}^2 - x^2 V_{hs}^2)^{\frac{1}{2}}
$$
 [2.56]

sendo x o expoente do emissor e  $V_{\text{hs}}$  o coeficiente de variação do caudal devido carga obtido da seguinte equação

$$
V_{hs} = \frac{S_H}{H_a}
$$
 [2.57]

sendo  $S_H$  o desvio padrão das pressões determinado pela seguinte equação (ASAE, 2002)

$$
S_{H} = \left\{ \frac{1}{n-1} \left[ \sum_{i=1}^{n} H_{i}^{2} - \frac{1}{n} \left( \sum_{i=1}^{n} H_{i} \right) \right]^{2} \right\}^{1/2}
$$
 [2.58]

onde Hj é a pressão no emissor <sup>i</sup> (m).

O indicador  $V_{\text{pf}}$  inclui um conjunto de factores que determinam o desempenho do emissor, nomeadamente o estado de conservação do emissor, o coeficiente de variação de fabrico e o grau de entupimento.

Segundo Wu *et al.* (1986) a variação do caudal emitido,  $V_q$  (%), pode ser expressa por:

$$
V_{q} = 100 \frac{q_{ma} - q_n}{q_{ma}}
$$
 [2.59]

onde q<sub>ma</sub> é o caudal máximo emitido (l h<sup>-1</sup>) e q<sub>n</sub> é o caudal mínimo emitido (l h<sup>-1</sup>).

A Figura 2.32 apresenta graficamente a relação entre o coeficiente uniformidade. Us (%), e a variação de caudal dos emissores, V<sub>q</sub> (%). Assim, verifica-se que para um valor de Us, de cerca de 98 % corresponde uma variação de caudal da ordem dos 10 %. enquanto que a um coeficiente de uniformidade estatística de 95 % corresponde uma variação de 20  $\frac{0}{6}$ .

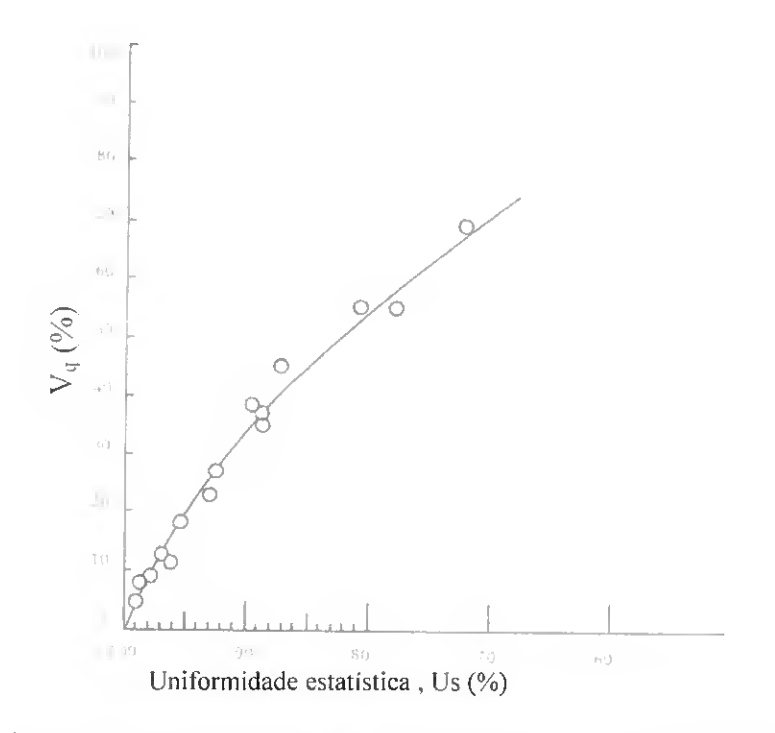

Fig. 2.33 - Relação entre a variação de caudal (V<sub>q</sub>) e a uniformidade estatística (U<sub>s</sub>) (Adaptado de Wu et al., 1986).

As variações da carga e do caudal estão relacionadas pelo valor de x apresentado na Eq. 2.6. A sua relação pode ser expressa como (Wu et al., 1986)

$$
V_q = 100 - [100 - V_H]^{x}
$$
 [2.60]

e

$$
V_{\text{H}} = 100 \frac{\text{H}_{\text{ma}} - \text{H}_{\text{n}}}{\text{H}_{\text{ma}}} \tag{2.61}
$$

onde V<sub>II</sub> é a variação da carga (%),  $H_{ma}$  é a carga máxima (m) e  $H_n$  é a carga mínima (m). A relação entre a variação do caudal e a variação da carga para diferentes valores de x é apresentada na Figura 2.33.

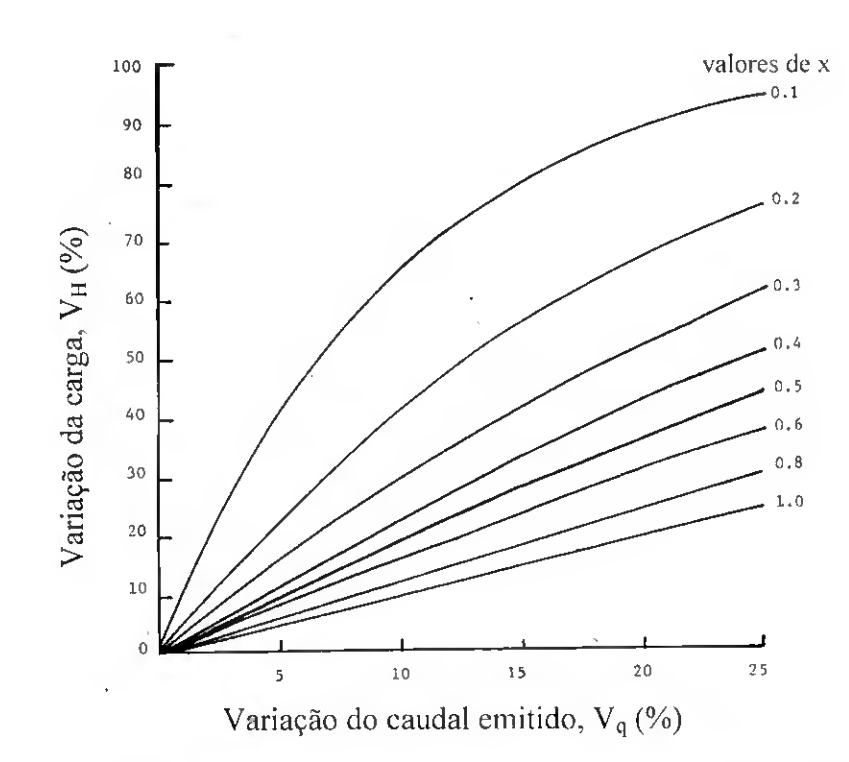

Fig. 2.34 - Relação entre <sup>a</sup> variações de caudal <sup>e</sup> da carga para diferentes valores de <sup>x</sup> (Wu et ai, 1986).

A escolha do emissor dependerá, portanto, das condições em que este será utilizado, ou seja, a sensibilidade a variações de pressão pode ter grande importância em terreno acidentado. Gotejadores autocompensantes são especialmente indicados para rampas de grande comprimento ou de pequeno diâmetro (Madramootoo, 1988), terrenos ondulados ou acidentados, com grande variação de cota. onde os outros tipos de emissores não são aconselháveis em virtude da distribuição irregular provocada pelo efeito das diferenças de nível ou das perdas de carga (Madramootoo. 1988; Ôzekici e Sneed, 1995).

O Quadro 2.12 organiza os vários indicadores de desempenho de acordo com o tipo de aplicação: em projecto ou em avaliação de sistemas de rega em funcionamento. Da observação do referido quadro verifica-se que a maioria dos indicadores podem ser utilizados para avaliar em projecto o desempenho dum sistema de rega. com excepção feita para o coeficiente de variação do desempenho do emissor  $(V_{pf})$  e a uniformidade de distribuição (UD). Por outro lado. apenas um dos indicadores apresentados, a uniformidade de emissão (EU), não pode ser utilizado em avaliação do desempenho dum sistema de rega em funcionamento.

| Indicadores de desempenho                                            | Aplicação em |           |  |
|----------------------------------------------------------------------|--------------|-----------|--|
|                                                                      | Projecto     | Avaliação |  |
| Uniformidade de emissão (EU)                                         | Sim          | Não       |  |
| Variações da carga (V <sub>H</sub> ) e do caudal (V <sub>a</sub> )   | Sim          | Sim       |  |
| Coeficiente de variação do caudal devido carga ( $V_{hs}$ )          | Sim          | Sim       |  |
| Coeficiente de variação do caudal (V <sub>as</sub> )                 | <b>Sim</b>   | Sim       |  |
| Coeficiente de variação do desempenho do emissor ( $V_{\text{of}}$ ) | Não          | Sim       |  |
| Uniformidade estatística do caudal do emissor (Us)                   | Sim          | Sim       |  |
| Eficiência de aplicação (e <sub>a</sub> )                            | Sim          | Sim       |  |
| Uniformidade de distribuição (UD)                                    | Não          | Sim       |  |
| Coeficiente de uniformidade de Christiansen (CU)                     | Sim          | Sim       |  |

Quadro 2.12 - Relação entre os indicadores de desempenho e o tipo de aplicação: em projecto ou em avaliação de sistemas de rega em funcionamento.

### 2.5 - Metodologias de projecto: procedimentos de optimização

Nos últimos anos. vários autores desenvolveram metodologias de análise e de projecto dos vários sistemas de microrrega. Tais desenvolvimentos são de grande utilidade para projectar e avaliar o desempenho das redes de microrrega. permitindo que o projecto seja realizado de forma a satisfazer objectivos de desempenho. O cálculo e modelação recorrendo a elementos finitos teve a preferência nos anos 80 (Bralts e Segerlind, 1985; Haghighi et al. 1988,1989; Saldivia et al.1990; Mohtar et al. 1991; Bralts et al., 1993). Vários investigadores desenvolveram modelos de programação linear para o projecto e optimização dos diâmetros das condutas (Oron e Karmeli. 1981; Oron e Walker, 1981; Pleban e Amir. 1981; Benami e Ofen. 1984).

Hathoot e Al-Amoud (1993) desenvolveram um método gradual e preciso para o projecto e análise da rampa de microrrega considerando a velocidade e a variação do número de Reynolds ao longo da conduta. Este último parâmetro permite a escolha da fórmula do factor de fricção a ser aplicado nos vários troços entre duas saídas consecutivas na rampa. Os resultados são aferidos com a aplicação dos indicadores de desempenho, nomeadamente, o coeficiente de uniformidade de Christiansen e a uniformidade de distribuição. Este método tem sido utilizado para comparar os resultados gerados por outros métodos desenvolvidos (Kang e Nishiyama, 1996a; Zayani et al., 2001; Valiantzas, 2002b; Vallesquino e Escamilla. 2002).

Holpfel et al. (1990) desenvolveram um modelo de optimização não linear para o projecto e gestão de sistemas de microrrega e aplicaram-no numa parcela plana. Saad e Frizzone (1996) estenderam a aplicação de um modelo de optimização não linear a áreas com declive. Atendendo a que os dois modelos consideram o diâmetro da conduta como uma variável contínua, a rede hidráulica é projectada com um único diâmetro, o qual, normalmente, não está disponível como diâmetro comercial.

Kang e Nishiyama (1996a, b. d) desenvolveram uma metodologia para o projecto de sub-sectores de microrrega, em parcelas com e sem declive, em que o porta-rampas apresenta rampas de um ou dos dois lados, utilizando o método dos elementos finitos para a análise do funcionamento hidráulico da rampa e a "golden section search" (Gill et al., 1989) para a procura da carga que produz o caudal médio requerido na rampa. Este desenvolvimento é de grande utilidade para projectar e avaliar o desempenho das redes da unidade rega. permitindo que o projecto seja realizado de forma a satisfazer condições préestabelecidas para a uniformidade de emissão.

O método analítico proposto por Valiantzas (1998, 2002a) melhora a aproximação analítica de Wu e Gitlin (1975) porque considera o caudal dos emissores variável e função do comprimento da rampa. Os resultados gerados por este método aproximam-se dos obtidos pelo método numérico "Back-Step" (Hathoot et al., 1993). Seguidamente, o autor estende o procedimento de análise hidráulica da rampa para vários diâmetros (Valiantzas, 2002b).

Zayani et al. (2001) apresentam um método analítico em que utilizam uma aproximação da relação do decréscimo da energia para projectar condutas com saídas múltiplas de acordo com o critério da variação do caudal. Foram avaliados cinco perfis tipo de acordo com a evolução da linha da perda de carga. O procedimento permite determinar o comprimento máximo das condutas, com declives uniformes, que obedeçam aos critérios de Christiansen.

Vallesquino e Luque-Escamilla (2002) descrevem um método simplificado para o estudo do funcionamento hidráulico das rampas, em regime laminar ou turbulento. Primeiramente é determinada a perda de carga aplicando a equação de Darcy-Weisbach a um modelo discreto e de caudal constante. Seguidamente, a utilização conjunta deste modelo da perda de carga com um modelo de débito variável baseado nos polinómios de Taylor fornecem a melhor estimativa da distribuição do caudal através de um esquema de aproximações sucessivas. Esta aproximação permite calcular o caudal da rampa média real e o caudal mínimo e máximo. Os resultados podem ser melhorados, executando o último procedimento com caudais variáveis ao logo da rampa.

Jain et al. (2002) propõem um método simples e preciso para projectar rampas de microrrega; de um ou dos ambos os lados do porta-rampas. Primeiramente, é avaliado o funcionamento hidráulico da rampa, usando uma aproximação da equação característica da rampa (Kang e Nishiyama. 1996a. c). Depois é desenvolvido um procedimento para projectar rampas telescópicas. Seguidamente, a rampa é projectada, usando o método passo-a-passo "step-by-step method" (Hathoot et al., 1993). O comprimento da secção com rampas telescópicas é determinado pelo método de procura da secção "golden section search method" (Gill *et al.* 1989).

Saad e Marino (2002) desenvolveram um modelo de programação linear para projectar sistemas microrrega com condutas telescópicas para porta-rampas com declive descendente, visando quer o mínimo custo anual equivalente da rede hidráulica e da bombagem quer a máxima uniformidade de emissão previamente estabelecida para o subsector. Os dados de entrada incluem o esquema da rede de microrrega. os custos de todos os componentes da rede hidráulica e o custo da energia. Os dados de saída são o custo anual equivalente, o diâmetro dos tubos de cada conduta do sistema, a pressão em cada nó e a altura manométrica total. Para ilustrar a capacidade do modelo foi feita a sua aplicação num pomar de citrinos em São Paulo. Brasil, com declives de 3. 6 e 9%.

Narayanan et al. (2002) apresentam um modelo computadorizado para o projecto e a optimização económica de sistemas de microrrega (gota-a-gota) para cenouras, repolho, cebolas e o milho doee. Os dados de entrada considerados são: parcela, cultura, água. características do solo e custos dos equipamentos de rega. O método da enumeração completa permite encontrar os melhores diâmetros para as condutas: principal e secundária, o porta-rampas e a rampas. As análises económicas foram executadas usando parcelas com 0.4; 0.8; 1.6 e 4.0 ha; com um. dois. ou quatro sectores; e duas posições possíveis para a fonte de abastecimento de água. Foram estimadas as relações Benefício-Custo (B/C). O custo por área do sistema de rega gota-a-gola é mais elevado para a parcela com 0.4 ha. com quatro sectores e a fonte de água situada no canto da parcela e o mais baixo para 4 ha com quatro sectores e a fonte de água situada no centro. A relação B/C era mais elevada para cenouras seguida por repolho, milho doce e cebola. O modelo fornece informação útil para o projecto e optimização de sistemas de rega gota-a-gota para áreas pequenas.

### 2.6 - Sistemas de apoio <sup>à</sup> decisão

# 2.6.1 - Aspectos gerais

A tomada de decisão é de facto parte integrante da vida quotidiana. Mas é também uma actividade intrinsecamente complexa e potencialmente das mais controversas, em que temos naturalmente de escolher, não apenas entre possíveis alternativas, mas também, entre critérios e formas de avaliar essas alternativas. Enfim, temos de considerar toda uma multiplicidade de factores directa (e indirectamente) relacionados com a decisão a tomar (Roy. 1996). Assim, a "chave" para a tomada de "boas" decisões é a de socorrer-se de um método que possa incorporar a informação, as opiniões e as preferências dos vários indivíduos relevantes no processo de tomada de decisão (Kirkwood. 1997).

A tomada de decisão com multiobjectivos resulta do facto de na maioria das situações decisionais no campo da engenharia, da gestão de empresas, no mundo dos negócios, estarem presentes e terem de ser ponderados, vários objectivos geralmente conflituosos entre si. Conflituosos no sentido em que um aumento no nível do desempenho segundo um deles pode vir acompanhado por um decréscimo num dos outros como por exemplo, a minimização do custo e a maximização da qualidade do serviço (Schârlig. 1985).

A tomada de decisão com multiobjectivos pode ser definida como um esforço para resolver o problema dos objectivos conflituosos, cuja presença impede a existência da "solução óptima" e conduz à procura da "solução de melhor compromisso" (Zeleny. 1982). Daí a grande importância dos métodos multicritério ou multiobjectivos como instrumentos de apoio à tomada de decisões.

Não se pretende afirmar, porém, que não possa ser conveniente privilegiar um só objectivo, baseando a decisão na sua optimização sujeita a um conjunto de restrições. Mas tal não passa de um caso particular entre situações comuns, em que múltiplos objectivos ou critérios de decisão estão presentes. A realidade é. em si própria, multidimensional e a sua percepção pluridisciplinar. Além disso, a fase de optimização de um só objectivo, mesmo que pertinente, teve já origem numa escolha múltipla, ou seja. em que um objectivo foi seleccionado de entre outros possíveis.

Para se ser capaz de tomar decisões face a circunstâncias progressivamente mais complexas, ter-se-á de envolver, manter e continuamente rever e actualizar todo o

repertório de critérios, valores, opiniões e convicções acerca da realidade. Na prática, a decisão global elabora-se de uma forma mais ou menos caótica, com base na confrontação permanente de preferências de diferentes agentes (actores), ao longo de interacções concomitantes e/ou sucessivas que têm lugar entre os intervenientes no seio dos campos de interesse e de poder em que se movimentam e agem. O desenrolar destas confrontações e destas interacções constitui o processo de decisão.

Escolher, preferir e decidir são tarefas que o decisor tem de exercer por si próprio, ou seja. ele é insubstituível neste processo. No entanto, o decisor pode socorrer-se da ajuda, do apoio do analista, de um consultor que. por sua vez. servindo-se de um conjunto de instrumentos, entre eles os métodos multicritério, procura apoiar o decisor ao longo do desenrolar do processo de decisão.

E esta faceta, acima de tudo pessoal, do acto de intervir, pela subjectividade característica de cada um ao percepcionar a realidade, e o carácter essencialmente criativo da tomada de decisão, com a presença participativa da imaginação, da vivência própria de cada decisor que faz considerar o papel do consultor (analista) não como um simples manipulador de técnicas poderosas e infalíveis de tomada de decisão, mas sim um conselheiro, um orientador, cujo recurso a modelos claramente explicitados pode ajudar poderosamente a compreender e dominar as causas e consequências de todo o conjunto de comportamentos e atitudes, de acontecimentos e de fenómenos particulares que ocorrem no desenrolar do processo.

Dada a complexidade de informação disponível e a variedade de participantes envolvidos no processo de decisão, não surpreende que se tenha vindo a utilizar como suporte um sistema computacional para o apoio à decisão, por forma a melhorar o processo de decisão, introduzindo-se o conceito de sistema de apoio à decisão (SAD).

O apoio computacional permite: a rapidez de cálculo; o assumir das limitações cognitivas do decisor para processar e correlacionar a informação; a coordenação de trabalho de grupo dos elementos que intervêm na decisão; a disseminação dos elementos e fontes de informação; a redução dos custos; a mais fácil procura, gestão e consulta de informação, nomeadamente bases de dados; decisões mais informadas e. logo. supostamente melhores; e a competitividade a nível dos custos, mas também da qualidade, tempo de entrega, personalização e apoio ao cliente.

Um SAD é útil quando existem objectivos fixados mas não há uma solução algorítmica. Os caminhos para a solução podem ser numerosos e estão dependentes do

utilizador (Klein e Tixier, 1971). No caso contrário, um problema diz-se estruturado quando o método de processar a informação pode ser formalizado num algoritmo e ao ser incorporado num programa computacional, permite automatizar a solução para um problema (Klein e Methlie, 1990).

Inicialmente, os sistemas de apoio à decisão foram entendidos como sistemas computacionais interactivos que ajudam os decisores a utilizar dados e modelos para resolver problemas não estruturados (não programáveis) (Keen e Morton, 1978). Mais recentemente a definição de SAD foi aperfeiçoada e pode ler-se como sistemas que juntam os recursos intelectuais dos indivíduos com as capacidades do computador para aumentar a qualidade das decisões (Mollaghasemi et al., 1997).

Segundo Klein e Methlie (1995) um SAD deve ter por objectivo o de ajudar a decidir pelo melhor entendimento e preparação das tarefas orientadas para a avaliação e a escolha.

<sup>A</sup> utilização de um SAD permite (Jelassi et ai, 1984):

- (1) a análise simultânea de vários critérios. Estes critérios podem ser quer quantificáveis (ou "objectivos") como um custo, um preço, quer não quantificáveis (ou "subjectivos") tal como o conforto, a estética, a qualidade de serviço (Zeleny. 1982). O critério também pode ser do tipo conflituoso, em que um acréscimo no desempenho num critério pode vir acompanhado de um decréscimo num outro;
- (2) utilizar uma das problemáticas de acordo com o problema de decisão proposto. Roy (1996) tipifica quatro problemáticas possíveis relativamente ao objectivo, ao resultado e ao procedimento (Quadro 2.13).

| Problemática | Objectivo                                                                                                    | Resultado         | Procedimento |
|--------------|----------------------------------------------------------------------------------------------------|-------------------|--------------|
| $P.\alpha$   | Escolher um subconjunto, tão restrito quanto possível,<br>contendo as "melhores" alternativas ou, na<br>impossibilidade as "acções satisfatórias"                                                                                            | Escolha           | Selecção     |
| $P.\beta$    | Classificar por afectação das alternativas às categorias<br>pré-definidas em função de certas normas; cada<br>alternativa é classificada per si, por mérito absoluto,<br>sendo incluída na categoria cujas condições de pertença<br>verifica | Classificaç<br>ão | Afectação    |
| $P.\gamma$   | Ordenar colocando todas as alternativas, ou somente as<br>mais "atractivas", em classes de equivalência,<br>ordenadas de forma completa ou parcial, de acordo com<br>as preferências                                                         | Posição           | Ordenação    |
| $P.\delta$   | Descrever, numa linguagem apropriada, das alternativas e<br>das suas consequências                                                                                                    | Descrição         | Cognitiva    |

Quadro 2.13 - Problemáticas de referência (Roy, 1996).

- (3) apoiar as interactivas tomadas de decisão especialmente em problemas semiestruturados com um vasto número de alternativas. A reacção do decisor em face dos resultados obtidos em qualquer fase do processo pode influenciar a definição do critério e da preferência *a priori*, ou até mesmo a formulação do problema;
- (4) a análise de preferências das alternativas quer para encontrar a "solução de melhor compromisso" quer para determinar o sub-conjunto finito e ordenado de "soluções satisfatórias"';
- (5) utilizar uma variedade de métodos para modelizar as preferências do decisor. A escolha do método a utilizar para modelizar as preferências revela-se decisiva, quer no que diz respeito à eficácia das soluções quer relativamente à intervenção do analista. O Quadro 2.14 apresenta os vários métodos que se distinguem de acordo com Atitude Operacional (Maystre et al., 1994):
	- (i) excluir toda a incomparahilidade e expressar completamente as preferências pela agregação do critério único de síntese (agregação completa <sup>e</sup> transitiva) - pretendem eliminar todas as situações de incomparabilidade fornecendo uma resposta sintética, exaustiva e definitiva ao problema de agregação dos desempenhos;
	- (ii) aceitar a incomparabilidade e apreender parcialmente as preferências por intermédio de uma ou várias relações de "prevalência" de síntese (agregação parcial) - <sup>o</sup> analista contenta-se em modelizar somente <sup>a</sup> parte das preferências do decisor que é capaz de apreender com segurança suficiente, fazendo recurso a um sistema referencial de preferências apoidas na prevalência. Esta metodologia fornece, igualmente, uma resposta sintética, exaustiva e definitiva ao problema de agregação dos desempenhos;
	- (iii) tentar obter de uma forma interactiva um ou vários compromissos, na base das preferências pontuais (agregação local e interactiva) - o analista, em diálogo com o decisor, tenta fazê-lo reagir perante a escolha de acções julgadas por aquele cada vez melhores, de forma a obter uma solução julgada de compromisso, a "solução eficiente".

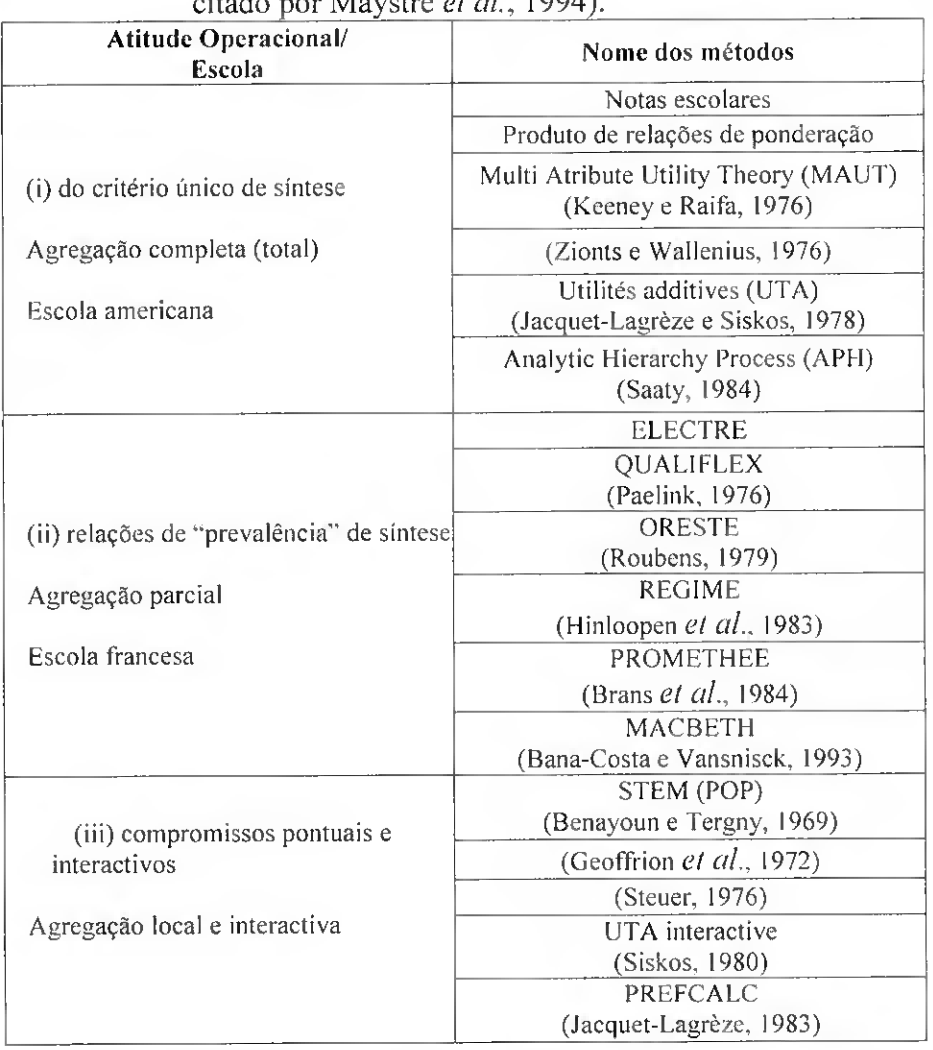

Quadro 2.14 - Agregação dos métodos segundo a Atitude Operacional (Schärlig, 1985,

(6) apoiar a aprendizagem pelo exercício dado pelos métodos multicritério (ponto 5) na forma interactiva (ponto 3). A função do modelos SAD é, então, a de identificar e explicar a inconsistência entre duas percepções: por um lado a do decisor, e por outro a do especialista SAD.

#### 2.6.2 - Estrutura de um SAD

Um SAD apresenta três componentes principais (Fig. 2.35) que interagem entre si: o Gestor de Dados, o Gestor de Modelos e o Gestor de Diálogo (Jelassi et ai, 1984). O gestor de diálogo permite ao utilizador interagir em qualquer fase do processo de apoio à decisão. A troca de informação circula sempre nos dois sentidos entre os vários componentes do SAD. O gestor de diálogo deve apresentar uma estrutura amigável por forma a proporcionar ao utilizador um modo simples de acesso e de compreensão do

funcionamento do modelo, o que permitirá melhorar a sua aprendizagem e negociação. Este procedimento inclui: dispositivos independentes (em que características físicas dos dispositivos e dos protocolos de comunicação são transparentes para o utilizador), controladores de menus e apresentação gráfica.

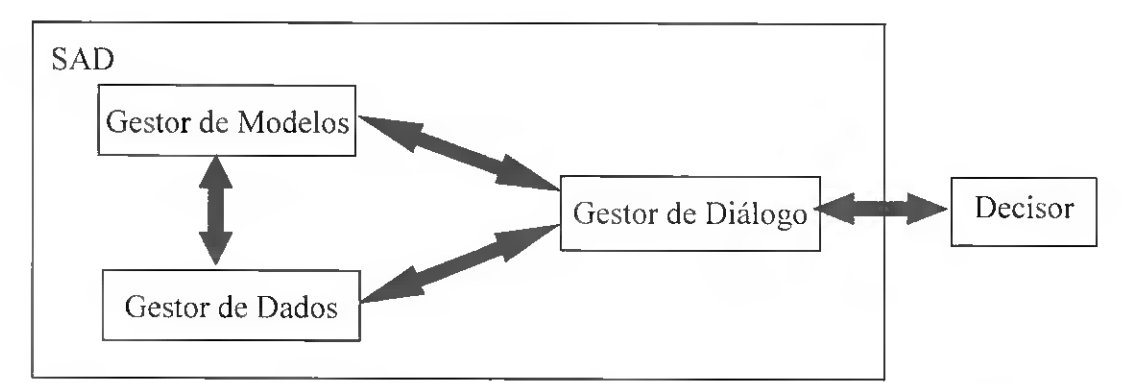

Fig. 2.35 – O paradigma Diálogo-Dados-Modelos (Adaptado de Bronczek et al., 1981)

Um componente importante do Gestor de Modelos dum SAD é a base de dados de modelos que permite guardar e executar uma vasta gama de procedimentos e modelos aplicáveis em diferentes níveis do processo de decisão. A principal função do gestor de modelos é a de assegurar que os modelos sejam executados de uma forma consistente e com ligações adequadas à base de dados. Outra das funções é a de facilitar a análise de sensibilidade fornecendo mecanismos para execuções múltiplas do modelo e para o armazenamento (via ligação com o Gestor de Dados), o acesso e a apresentação dos resultados da análise.

O Gestor de Dados é utilizado para gerir todas as trocas de informação de dados no sistema. Os modelos SAD utilizam uma vasta gama de dados, nomeadamente os critérios, as alternativas, as mensagens do modelo (notificações de interrupção), as informações (parâmetros/dados requeridos), os comandos, os resultados intermédios do modelo e os resultados finais do modelo. As características requeridas na concepção deste componente são as seguintes (Jelassi et al., 1984):

- (1) deve apresentar um mecanismo que permita aos modelos extraírem informação da base de dados. O modelo é. assim, o "utilizador" da base de dados, pelo que deve ter disponível uma linguagem que controla a recuperação de informação.
- (2) deve utilizar uma linguagem de programação que permita um acesso directo conveniente à base de dados de modo a facilitar a execução dos modelos disponíveis.

(3) o sistema deve ser flexível em termos de modificar quer o conhecimento processual inerente nos modelos disponíveis quer os modos em que os modelos podem ser utilizados. Esta facilidade potencia a capacidade do sistema modelar evoluir.

### 2.6.3 - SAD em rega

A aplicação de sistemas de apoio à decisão (SAD) para o projecto em rega têm tido uma expressão reduzida. A maior parle das referências a trabalhos de optimização dizem respeito à gestão, à distribuição da água ao nível da parcela e do perímetro de rega. Seguidamente apresentam-se alguns exemplos das abordagens encontradas na bibliografia.

Mateos et al. (2002) desenvolveram um sistema de apoio à decisão para gestão dos perímetros de rega (SIMIS). Este modelo, utiliza uma base de dados que permite a gestão dos perímetros de rega, a partir do cálculo das necessidades em rega. da programação da rega. do esquema fornecimento de água e dos registos de consumo de água. A aproximação SIMIS é baseada em modelos simples de balanço hídrico com restrições de capacidade. O utilizador pode simular alternativas de gestão dos perímetros de rega. avaliar os resultados e experimentar alternativas novas, até que uma solução satisfatória seja determinada. O SIMIS também ajuda nos aspectos administrativos dos esquemas de gestão (contabilidade, cálculo da pressão, actividades de controle e manutenção) e avaliação do seu desempenho.

Passam et al. (1999) por seu lado, desenvolveram um sistema de apoio de decisão para a programação da rega e da fertilização na cultura de tomate. O sistema inclui dois módulos: o módulo de consulta para a programação da rega e da fertilização e o módulo constituído por um sistema pericial de diagnóstico para a identificação e rectificação da fertilização. As necessidades em rega são definidas com base em leituras diárias dum evaporímetro. A programação dos esquemas de fertilização é obtida com base em dados da bibliografia e ajustada de acordo com a experiência ganha durante cultivos anteriores.

Plauborg et al. (1996) criaram um sistema de apoio à decisão para a programação da rega em tempo real de um vasto grupo de culturas agrícolas, na Dinamarca (MARKVAND). Este sistema utiliza modelos para a determinação do ciclo vegetativo da cultura, do balanço hídrico e da produção da cultura. Um módulo de prioridade classifica as culturas de acordo com o benefício económico associado à programação de rega e recomenda a ordem pela qual as culturas devem ser regadas. O módulo de prioridade é baseado em modelos que determinam o rendimento da cultura associado à rega. o custo do sistema de rega e os custos de produção. As necessidades em rega são calculadas para um período de previsão de cinco dias por forma a ajudar os agricultores a planearem as suas actividades.

Battilani et al. (1999) avaliaram um sistema de apoio à decisão desenvolvido para a programação da rega na cultura de tomate. O SAD utiliza dados pedológicos, climáticos, fenológicos e a profundidade radicular. O SAD foi executado para três variedades de tomate, transplantas e semeadas directamente, com situações de colheita diferentes, pelo que foram considerados distintos balanços hídricos. Os resultados indicaram ser correcta a programação da rega. pois o rendimento da cultura foi satisfatório.

O modelo desenvolvido por Raju et al. (2000) constitui um sistema de apoio à decisão para o estudo do perímetro de rega em Flumen Monegros na província de Huesca, em Espanha. Os critérios utilizados na ordenação das alternativas consistem em: (1) factores económicos que incluem os custos de investimento e de manutenção de sistema de rega. a rentabilidade da cultura e a extensão de subsídios europeus: {2) factores ambientais que incluem o volume de água. a qualidade de água depois de rega. a eficiência de rega e a resistência a inundações ou a secas; e (3) *factores sociais* incluem a disponibilidade de mão-de-obra e a área não-cultivada. As políticas alternativas são formuladas misturando factores como o sistema de rega. o custo da água. a distribuição da água. a distribuição de cultura, a utilização de fertilizante e os subsídios recebidos. Primeiramente, é aplicado o método para reduzir o tamanho da matriz de avaliação e. posteriormente, com o objectivo de classificar as alternativas, aquela matriz é sujeita a cinco métodos multicritério.

Tecle e Yitayew (1990) aplicaram um método multicritério (programação por compromissos - compromise programming) para a selecção dum método de rega. entre dez possíveis (Quadro 2.15).

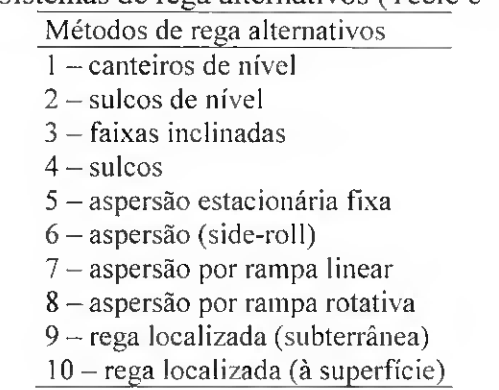

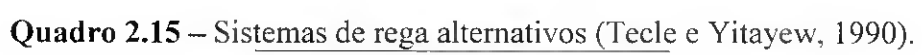

Os referidos autores (Tecle e Yitayew, 1990) consideraram doze objectivos e vinte e três critérios (Quadro 2.16). Os desempenhos das alternativas segundo cada um dos critérios foram obtidos da bibliografia. Os pesos foram estabelecidos por avaliação directa. Como resultado aplicação do método multicritério obteve a ordenação completa dos métodos de rega alternativos. E, por último, procederam à análise de sensibilidade.

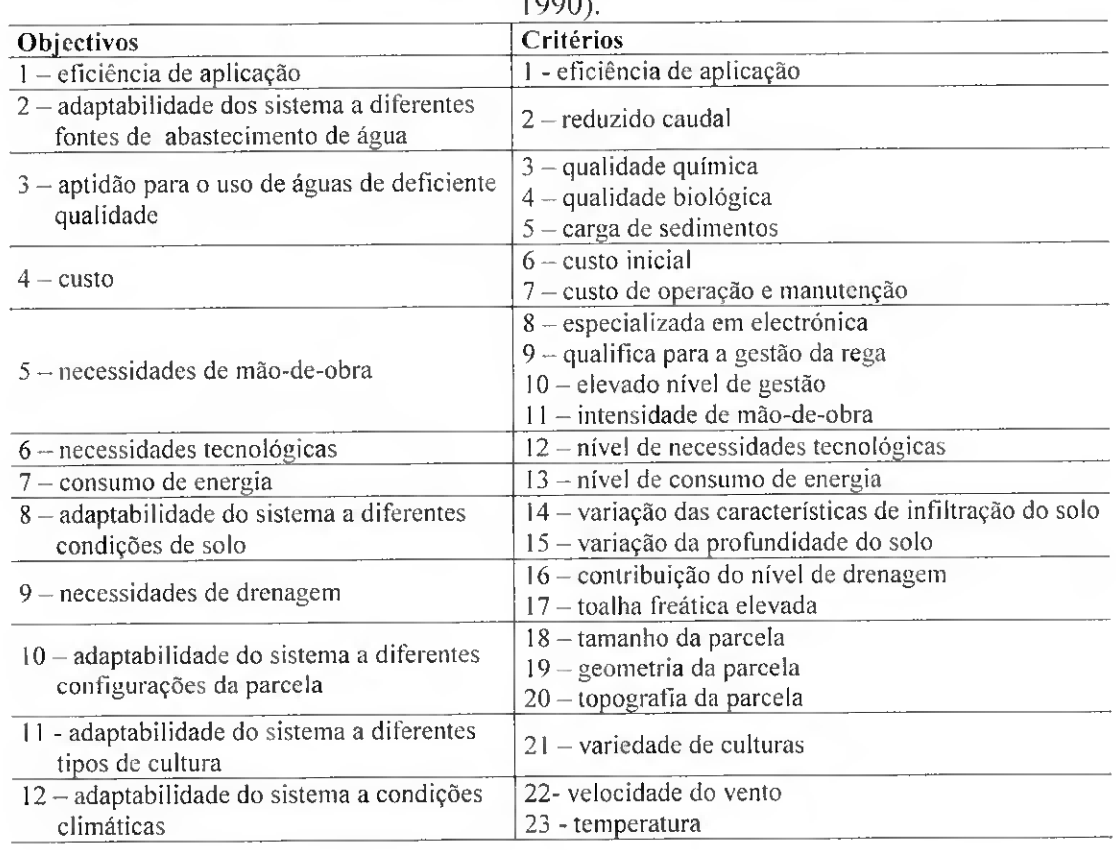

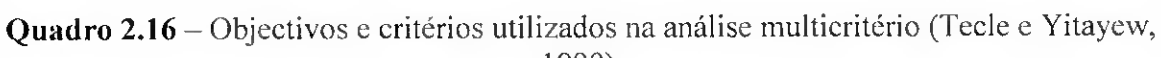

Gonçalves (1997) desenvolveu um SAD para o projecto da rega por gravidade designado SADREGA. Este modelo integra modelação matemática da rega de gravidade e a utilização dos modelos em projecto visando quer a simulação na rega em sulcos, canteiros e faixas, quer o dimensionamento dos sistemas de alimentação de água na parcela. O modelo inclui, ainda, o cálculo da operação de nivelamento de terras e a problemática da gestão dos sistemas de rega de gravidade. Avalia os impactes do sistema de rega sobre a produção atribuídos ao deficiente desempenho do sistema de rega, os impactes económico-financeiros relativos ao custo de investimento, ao custo de operação e de manutenção, ao valor da água perdida e ao valor da perda de produção, os impactes sobre a qualidade da água, nomeadamente ao risco de contaminação da água superficial e de aquíferos e os *impactes sobre o solo*, quer devido à erosão quer devido à escavação excessiva em nivelamento. A comparação das alternativas de projecto é efectuada através de análise multicritério, pelos métodos da programação composta e do ELECTRE II. O modelo foi testado com dados experimentais e foi aplicado a um bloco de emparcelamento do Baixo-Mondego. aos processos dos sulcos e dos canteiros de nível, permitindo avaliar o desempenho de diferentes opções de variáveis de projecto (Gonçalves et al., 1998, 1999). O modelo foi também aplicado num estudo que visou o uso sustentável da água e do solo na Bacia do Rio Amarelo (China), sendo integrado num modelo de simulação da procura e da distribuição da água em sectores de rega. permitindo estabelecer diferentes cenários de modernização da rega ao nível da parcela e o cálculo dos respectivos atributos para análise multicritério (Gonçalves et al., 2002; Fabião et al., 2003).

# 2.6.4 - Análise multicritério

"A actividade multicritério (..) insere-se no processo de decisão e visa a construção de uma estrutura partilhada pelos intervenientes neste processo (fase de estruturação), partindo depois para a elaboração de um modelo de avaliação (fase de *análise*), seguindose uma abordagem interactiva, construtiva e de aprendizagem, mas não assumindo um posicionamento optimizante e normativo" (Bana e Costa. 1993). A actividade de estruturação passa pela caracterização da situação do problema em questão, pela identificação e geração de diferentes tipos de elementos primários de análise, pelo estabelecimento das relações estruturais entre eles. pela diferenciação das suas funções no processo de análise e por uma descrição tão completa e rigorosa quanto possível deste todo (Bana e Costa, 2002). A fase avaliação efectua a comparação do comportamento de cada uma das alternativas em relação aos pontos de vista considerados, fornecendo elementos para a tomada de decisão de acordo com os objectivos definidos na fase de estruturação (Bana e Costa. 1990).

Atendendo à necessidade de racionalidade na utilização dos recursos, é actualmente exigido à agricultura de regadio que utilize tecnologias de rega que visem o balanço equilibrado entre vários objectivos, nomeadamente um custo mínimo para o projecto e um impacto ambiental mínimo. Um projecto de rega que visa os custos mais baixos de investimento pode conduzir a maior perda de água e de fertilizantes pelo que o julgamento deve ter em atenção a importância relativa dos critérios. A modelação da rega cria uma potencialidade para a utilização destes modelos na análise multicritério uma vez que a problemática de selecção de um projecto de rega é multiobjectivo.

O responsável pela decisão tem "capacidade limitada de processamento da informação" quando confrontado com problemas complexos e com demasiada informação para gerir simultaneamente (Wright, 1984). Por outro lado. há restrições em tempo, recursos e informação que condicionam a tomada de decisão. A construção de um modelo visa apoiar/legitimar de forma sistematizada e mais ou menos formalizada, a complexidade característica da tomada de decisão e disciplinar o seu processo procurando uma orientação clara que. na prática, permita combater o seu desenrolar caótico (Bana e Costa. 1986).

Os actores que intervêm neste processo são (Pomerol e Barba-Romero, 1993):

- a) Decisor ou agente de decisão: é o ente sujeito do processo decisório e goza da propriedade de poder escolher, optar. Este, certamente, espelha valores incorporados, com uma óbvia carga subjectiva. O decisor pode se recorrer de apoios e pareceres para fundamentar as suas decisões.
- b) Analista: é o interveniente do processo que modela a situação concreta objecto de estudo e poderá fazer recomendações quanto à escolha final. Não exprime as suas preferências pessoais, limitando-se as escolher as do decisor e a tratá-las de maneira tão objectiva quanto possível.
- c) Consultores: apoiam o decisor e o analista por forma assegurar a qualidade do projecto, promovendo o acesso às tecnologias mais ajustadas, atendendo aos objectivos da empresa e às limitações técnicas e financeiras.

No caso da rega os intervenientes são: a) o gestor da empresa agrícola que assume o papel de decisor; b) o projectista de sistemas de rega no papel de analista; e c) os técnicos extensionistas ou os especialistas que assumem o papel de consultores.

A utilização de modelos computacionais permitem ao decisor substituir o analista. O diálogo entre o computador e o decisor possibilita que este último introduza a informação que. depois de processada pelo modelo computacional, contribuiu para o apoio à decisão.

# 2.6.4.1 - Estruturação das alterntivas

#### 2.6.4.1.1 -Identificação do sistema de alternativas

O termo alternativas é utilizado para designar o que constitui o objecto da decisão, pois é, julgada merecedora de apreciação por ser realizável. Na prática, este termo pode ser substituído por projectos entre os quais é possível escolher. As alternativas apresentam-se. assim, como fictícias visto corresponderem a hipotéticos projectos, embora com aspectos realistas, pois é realizável a sua implementação (Roy, 1996). Dada a possibilidade de realização, as acções têm igualmente a qualificação de potenciais. Em lermos de nomenclatura, designam-se por  $\Omega_A = \{a_1, a_2, a_3,..., a_p\}$  o conjunto de escolhas, ou o conjunto das alternativas potenciais em que a metodologia de apoio à decisão se suporta no decorrer de uma fase de estudo.

Num outro ângulo, e partindo do princípio de que todos os objectos de análise são conhecidos, ou seja. de que estão definidos em alternativa os projectos de microrrega que poderão servir uma dada parcela, então a alternativa é dita global, pois qualquer escolha implica a exclusão das restantes acções (Maystre *et al.*, 1994).

Um outro conceito fundamental na análise multicritério é o de dominância. Dado um conjunto de critérios  $\Omega_F = \{g_1, g_2, ..., g_m\}$ , é possível definir uma relação de dominância para  $a_i, a_k \in \Omega_A$ , da seguinte forma:  $a_i$  domina  $a_k$  se e só se  $a_i$  é pelo menos tão boa como ak segundo todos os critérios e em pelo menos um destes a; é melhor que ak (Maystre et al., 1994):

$$
\forall g_j \in \Omega_F : g_j(a_i) \ge g_j(a_k) \land \exists g_m \in \Omega_F : g_m(a_i) \rangle g_m(a_k)
$$
 [2.62]

Uma alternativa é eficaz quando não existe nenhuma outra alternativa que a domine, ou seja, quando não é possível encontrar em  $\Omega_A$  outra alternativa que melhore o desempenho da primeira num critério sem que tal implique uma diminuição do desempenho em. pelo menos, um dos outros critérios. As alternativas eficazes são também chamadas alternativas óptimos de Pareto.

A alternativa de melhor compromisso é necessariamente uma das alternativas eficazes. Atendendo que, em problemas multicritério. o objectivo de topo é a selecção da melhor alternativa, é razoável concentrar a atenção apenas no conjunto das alternativas eficazes, ignorando as dominadas, reduzindo assim o número de alternativas a comparar. A formação do conjunto de Pareto é uma condição que permite a racionalidade das soluções geradas pelos diferentes métodos multicritério. No entanto, pode haver situações em que não convém eliminar as alternativas dominadas, quando estas podem estar suficientemente próximas de uma alternativa eficaz, para que a escolha final do decisor possa recair sobre a alternativa dominada com base numa consequência secundária não considerada nas fases anteriores do processo de decisão. Neste contexto, é prudente não excluir das fases

seguintes do processo de decisão as alternativas que. embora dominadas, têm desempenhos próximos dos das alternativas eficazes.

Por outro lado, se o que se pretende é a ordenação de todas as alternativas não podemos restringir o conjunto de escolha,  $\Omega_A$ , apenas às alternativas eficazes. Isto porque duas alternativas a<sub>i</sub> e a<sub>k</sub>, sendo a<sub>i</sub> dominada e a<sub>k</sub> eficaz, mas sem que a<sub>k</sub> domine a<sub>i</sub>, nada obriga que a alternativa aj seja globalmente pior que ak.

Admitir que o conjunto de escolha,  $\Omega_A$ , possa ser evolutivo, isto é, que seja aberto, está na essência da actividade de apoio à decisão vista como um processo de aprendizagem. Durante o desenrolar do processo, a aquisição progressiva de novos elementos de informação pode dar origem à construção de novas alternativas.

As alternativas devem ser caracterizadas por descrições que contenham, tanto quanto possível, todas as perspectivas relevantes para a tomada de decisões (Tavares et al., 1996). Assim, não interessará insistir em características não dependentes da escolha, como as que são comuns a todas as alternativas.

#### 2.6.4.1.2 - Critérios

Os critérios constituem o conjunto de perspectivas que permitem caracterizar cada alternativa segundo os valores e as preocupações do decisor e tendo em conta os resultados produzidos (Tavares et al., 1996). O conceito critério engloba o conceito de atributo e de peso. O atribulo refiecte o valor com que o decisor irá ser confrontado, sendo este produzido independentemente dos desejos do decisor. O peso exprime as preferências do decisor relativamente a determinados atributos em análise.

A actividade de definição dos critérios é essencial à apreciação dos impactos das alternativas e à sua avaliação propriamente dita. Um dos contributos mais importantes da metodologia multicritério é, precisamente, permitir assegurar que a definição dos critérios seja coerente com os procedimentos.

Os critérios explicitam valores e podem ser de uma qualquer natureza - objectivos, preocupações, indicadores, características atributos, restrições -, considerada relevante para a apreciação do projecto. Estes critérios podem traduzir-se por grandezas definidas através de variáveis reais (nomeadamente custo de investimento e custo de operação), ou por apreciações qualitativas dizendo respeito a perspectivas diversas (Tavares et al., 1996). Geralmente é possível associar a cada uma destas perspectivas variáveis reais que

contribuem quantitativamente para a sua definição, já que se supõe que são causa da impressão produzida no decisor (Keeney, 1992).

E necessário que todos os critérios formem uma família, compreendida e aceite por todos os intervenientes no processo de decisão, para que se possa falar em termos de família coerente de critérios.

Uma família coerente de critérios,  $\Omega_F$ , deve necessariamente cumprir as seguintes exigências:

- exaustividade: estão presentes todos os parâmetros para realizar o processo de decisão, ou seja, consiste em não haver omissão de nenhum critério; se  $g_i(a_i)$  =  $g_i(a_k)$  para todos os j pertencentes a  $\Omega_F$ , então a afirmação "a<sub>i</sub> é indiferente a a<sub>k</sub>" não deve poder ocorrer; caso contrário, quer dizer que certos elementos de apreciação não foram tomados em conta e não se trata de uma família coerente de critérios;
- coerência: consiste na concordância entre as preferências locais de cada critério e as preferências globais; se a avaliação de  $a_i$  é igual à de  $a_k$  em todos os critérios excepto num e é melhor segundo esse critério, então a afirmação "aj é preferível a  $a_k$ " pode ser retirada, o que se traduz por:

 $g_j(a_i) = g_j(a_k)$  para todos  $j \neq m$  e  $g_m(a_i) > g_m(a_k) \Rightarrow g_m(a_i)$  S  $g_m(a_k)$ 

• não-redundáncia: significa que não podem existir critérios duplicados, o que falsearia o jogo de pesos; é necessário que o número de critérios seja tal que a eliminação de um dos critérios impeça a família de satisfazer pelo menos uma ou as duas exigências anteriores.

Cada critério constitui uma perspectiva de apreciação da alternativa, com expressão qualitativa ou quantitativa, pelo que tem associado uma escala de valores, ou seja. é dotado de uma estrutura de preferência. Aquando da construção da matriz de avaliação há que considerar o sentido de preferência de cada critério. A preferência no sentido positivo indica que à avaliação com maior resultado corresponde uma melhor posição no final. Por outro lado. quando a preferência tem um sentido negativo, passa-se precisamente ao contrário, correspondendo à melhor posição no final a avaliação com o menor resultado. Várias são as metodologias referidas na bibliografia para transformar o sentido da preferência de positivo para negativo (Fig. 2.36). Neste estudo optou-se por adicionar o sinal negativo ao resultado de cada alternativa nos critérios com sentido de preferência

negativo, a fim de obter uma avaliação inversa, conservando assim a unidade de avaliação inicial.

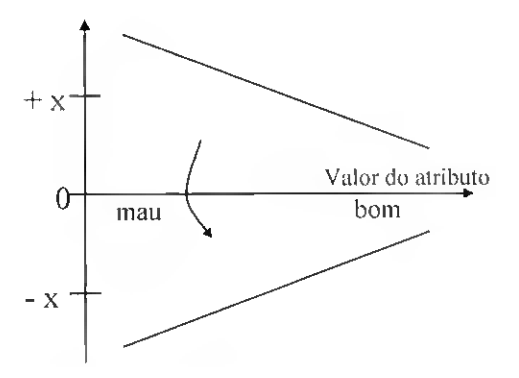

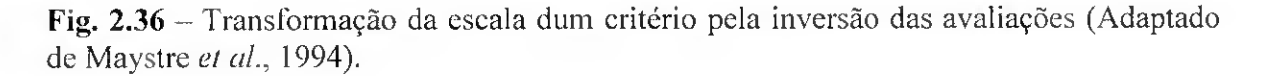

O objectivo de topo do processo da análise multicritério é a de ajudar o deeisor na selecção da alternativa de "melhor compromisso". No entanto, o conceito de "melhor compromisso" varia consoante o decisor, isto é, conforme as suas preferências perante a situação decisional que enfrenta, no que se refere aos critérios que privilegia, ao valor que atribui aos desempenhos alcançados segundo cada critério, à sua disposição em aceitar que desempenhos mais fracos segundo determinados critérios possam se compensados por desempenhos mais elevados segundo outros.

Assim, por razões diversas, entre as preferências pessoais (razoavelmente objectivas ou completamente subjectivas), o decisor pode considerar que um critério é mais importante ou menos importante que outros (Pomerol e Romero. 1993). Esta medida de importância relativa entre os critérios designa-se por pesos  $P_i$  (sendo P o peso atribuído ao critério j) e pode ser aplicada quaisquer que seja a natureza dos critérios (qualitativos, quantitativos, ordinal ou cardinal). Os pesos relativos dos critérios permitem, assim, transformar unidades de valor parcial em unidades de valor global, influenciando de modo determinante os resultados finais.

Os métodos que podem ser utilizados para a determinação dos pesos dos critérios são quatro (Maystre et al., 1994): a não ponderação, a ponderação directa, a ponderação indirecta e o método de comparação entre alternativas fictícias. O primeiro aplica-se a métodos que não requerem pesos, porque verificam o principio de que "nenhum dos critérios é mais preponderante ou mais descurado". O segundo é simples: o decisor exprime a sua preferência por pesos que são directamente utilizados. No terceiro, proposto

por Simos (1990), os pesos sào ponderados a partir da posição obtida pela ordenação dos critérios escolhidos pelo decisor de acordo com as suas preferências. O quarto método, o mais recente (Mousseau, 1993). é matematicamente e psicologicamente melhor fundamentado. Constitui uma verdadeira "ajuda à ponderação dos critérios"'. Consiste em classificar os critérios do menos ao mais importante e depois questionar o decisor sobre a sua preferência entre duas alternativas fictícias mas realistas. A partir das suas respostas, o método permite deduzir as desigualdades para cada peso por uma combinação linear dos pesos dos critérios menos importantes. Por exemplo, para três critérios em que se verifique:

 $1,5P_1 < P_2 < 2P_1$  $P_1 + 2P_2 < P_3 < 2P_1 + 2P_2$  $P_1 + P_2 < P_3 < 3P_2$ 

assumindo  $P_1 = 1$  como o menos restritivo, obtêm-se:

$$
1,5 < P_2 < 2
$$
\n
$$
4 < P_3 < 4,5
$$

Por aproximações sucessivas, é possível restringir a distância entre os limites.

### 2.6.4.2 - Avaliação das alternativas

# 2.6.4.2.1 - Considerações gerais

A nova etapa que se segue no processamento de apoio à decisão, designa-se por avaliação (Bana e Costa. 1990) e efectua a comparação do comportamento de cada uma das alternativas em relação aos critérios considerados, fornecendo elementos para a tomada de decisão de acordo com os objectivos previamente definidos. Para tal. é necessário definir a problemática (Quadro 2.13) a adoptar. A escolha da problemática a utilizar não é indiferente e relaciona-se, prioritariamente, com a estruturação elaborada para o problema dos projectos de microrrega e com o carácter deste mesmo problema.

Não tomando em consideração as técnicas de avaliação absolutas, em que cada alternativa potencial é comparada com padrões de referência pré-estabelecidos (P. (3). independentemente de cada uma das outras alternativas, optou-se pela avaliação relativa que consiste em comparar as alternativas de  $\Omega_A$  directamente umas com as outras em termos dos seus méritos relativos com vista, quer a obter informação sobre o valor relativo de cada alternativa quando confrontada com as restantes, quer a avaliar cada alternativa de  $\Omega_A$  em relação ao conjunto de todas as outras de modo a efectuar uma escolha ou uma ordenação das alternativas por agregação de informações.

Neste contexto, a problemática de ordenação (P.y) surge como a melhor opção quando se pretende que o apoio à decisão vise a ordenação das alternativas do conjunto A, por ordem decrescente de preferência. Esta problemática consiste em reagrupar as alternativas em classes de equivalência ordenadas, tão pequenas quanto possível, e agrupando em cada classe alternativas consideradas equivalentes. Não pretende encontrar uma solução final, mas sim apresentar ao decisor um conjunto de opções resultantes do comportamento das alternativas nos vários pontos de vista considerados como essenciais.

Na problemática de ordenação (P.y) a preferência recaiu no método ELECTRE II. Este método procura não só encontrar a "melhor" acção, mas também ordenar todas as alternativas desde a "melhor" até à "menos boa". A preferência pelo ELECTRE II justifíca-se pelo facto de ser um método simples e menos exigente em parâmetros de entrada e, portanto, de maior facilidade de entendimento da sua metodologia pelo decisor, quando comparado com outros métodos de ordenação.

#### 2.6.4.2.2 - Método ELECTRE II

A origem de um processo de decisão situa-se sempre em assumir consciência de uma certa insatisfação (problema) que gera motivações orientada para objectivos (Tavares et al., 1996). É óbvio que a assunção de insatisfações e a sua expressão sob a forma de objectivos dependem sempre do espaço de valores que enforma o decisor. A explicitação dos objectivos suscita a análise do espaço das alternativas, a fim de identificar vias de solução para os problemas assumidos. A análise adequada dos espaço de alternativas implica um conhecimento profundo da realidade em apreço a fim de poder imaginar diferentes alternativas. O estudo das alternativas exige estimar os seus efeitos (resultados) e apreciá-los segundo perspectivas que reflictam directa ou indirectamente, o referido espaço de valores, já que cada perspectiva corresponde a um atributo perante o qual o decisor não é insensível. A matriz de avaliação, definida a partir das alternativas e dos atributos, permite construir o conjunto de concordância e de discordância (Fig. 2.37).
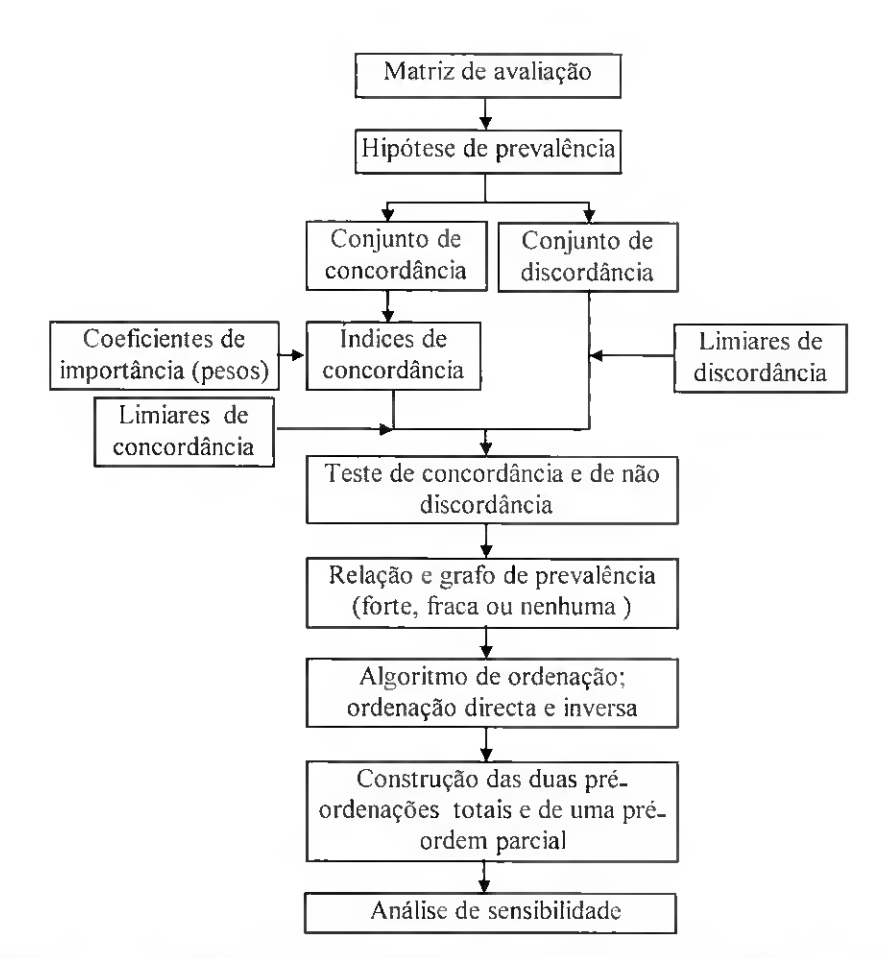

Fig. 2.37 - O algoritmo do ELECTRE II (Adaptado de Maystre et al., 1994).

O método ELECTRE II (Roy e Bertier, 1971 e 1973) surge como instrumento de apoio à tomada de decisão que visa, através da aplicação de relações de ordenação a cada critério, munir o conjunto de escolha,  $\Omega_A$ , de uma estrutura de *pré-ordem completa* de modo a facilitar a escolha; dito de outra maneira, o objectivo do ELECTRE II é a ordenação das acções potenciais, desde as '"melhores" até às "menos boas", tolerando empates (Maystre et al., 1994). A metodologia aqui apresentada tem por base o trabalho desenvolvido por Maystre et al. (1994).

- Pré-ordem é a relação binária. R. reflexiva e transitiva:  $\blacksquare$ 
	- reflexiva: x1 R x1,  $\forall$  x1  $\in$  E (E = conjunto em que se estabelece pré-ordem)
	- transitiva: : xl R yl e yl R zl  $\Rightarrow$  xl R zl,  $\forall$  xl, yl, zl  $\in$  E

pelo que na pré-ordem os empates são possíveis.

 $\blacksquare$ Ordenação consiste numa pré-ordem antissimétrica:  $x1 R y1 e y1 não R x1, (x1 \neq y1), \forall x1, y1 \in E$ pelo que na ordenação não há empates.

- Pré-ordem completa; pré-ordem em que lodos os elementos são comparáveis (são excluídas as incomparabilidades).
- Pré-ordem parcial: pré-ordem na qual são permitidas incomparabilidades.

É de notar que esta problemática (y) não tem em conta o valor intrínseco de cada alternativa mas apenas o valor relativo por comparação sistemática entre alternativas, critério por critério. Por outro lado, o método ELECTRE <sup>11</sup> utiliza a relação de prevalência (em inglês utiliza-se o verbo "to outrank" e em francês "surclasser"). Esta relação tem por base as condições de concordância e de discordância. Neste contexto, para duas alternativas  $a_i$  e  $a_k$ , pode concluir-se que  $a_i$  prevalece sobre  $a_k$  (relação de prevalência, P), se e só se forem satisfeitos os testes de concordância e de não discordância. Além disso, a distinção faz-se entre dois tipos de prevalência: as prevalências fortes e as prevalências fracas. As prevalências fortes tem por base as prevalências que assentam em bases sólidas e são. todavia, avançados com alguma certeza, enquanto que o segundo tipo referem-se às prevalências que são estabelecidas com algumas precauções.

O grafo de prevalências apresenta a relação de prevalências para o conjunto de pares  $a_i$  e  $a_k$  (como se verá mais a diante vd. 2.6.4.2.2.3). No procedimento ELECTRE II são aplicados dois grafos: um representando a estrutura de prevalência fortes e outro que caracteriza as prevalências fracas. Da exploração destes dois grafos através dum algoritmo resulta a possibilidade de ordenar as alternativas. O algoritmo permite obter duas ordenações diferentes - <sup>a</sup> ordenação directa <sup>e</sup> <sup>a</sup> ordenação inversa - em que todos os elementos são comparáveis pelo que também são designadas pré-ordens completas.

Estas duas ordenações (directa e inversa) são estabelecidas a partir do grafo de prevalências forte, cabendo ao grafo de prevalências fracas apenas a responsabilidade, se possível, de separar as alternativas empatadas.

A partir destas duas pré-ordens completas (ordenação directa e inversa) estabelece-se uma pré-ordem parcial. Estas duas ordenações têm por objectivo mostrar a existência de situações de incomparabilidade entre pares de alternativas: na ordenação directa estas alternativas tendem a ficar nas posições de topo e na ordenação inversa nas últimas posições. Em muitos casos é mais realista afirmar que as duas alternativas são incomparáveis, isto é, nesta fase do processo o decisor, não pode, não quer ou não sabe como as comparar.

## 2.6.4.2.2.1 - Condição de concordância

Considera-se a seguinte nomenclatura adoptada:

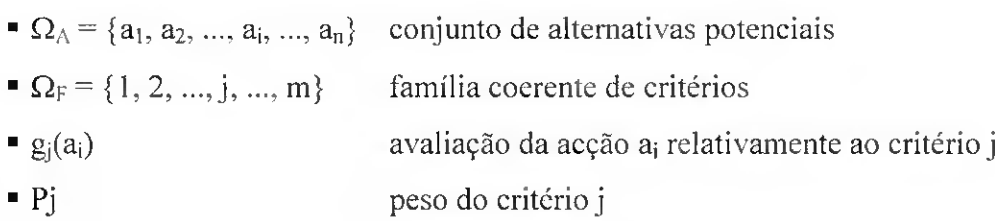

Para realizar o teste de concordância, entre pares de alternativas, estabelece-se o índice de concordância,  $C_{ik}$ . Este parâmetro exprime a medida em que a hipótese de partida "a<sub>i</sub> prevalece sobre a<sub>k</sub>" se ajusta à realidade. Quanto mais próximo de 1 for o índice de concordância menor será ''o risco" que o decisor está disposto a correr ao concordar que uma alternativa seja pelo menos tão boa como outra. O progressivo afastamento da unidade corresponde a uma cada vez maior relaxação das condições fortes de comparação subjacentes à relação de dominância, e consequentemente ao possível enriquecimento do grafo de dominância.

O valor do índice de concordância,  $C_{ik}$ , é determinado pela soma dos pesos dos critérios para os quais  $a_i$  é preferível a  $a_k$ , da seguinte forma:

$$
C_{ik} = \frac{P^+(a_i, a_k) + P^-(a_i, a_k)}{P}
$$
 [2.63]

sendo P o somatório dos pesos de todos os critérios

$$
P = P^{+}(a_{i}, a_{k}) + P^{-}(a_{i}, a_{k}) + P(a_{i}, a_{k})
$$
\n[2.64]

onde  $P^+(a_i, a_k)$ ,  $P^-(a_i, a_k)$  e  $P(a_i, a_k)$  representam a soma dos pesos dos critérios pertencentes aos conjuntos  $J^{\dagger}(a_i, a_k)$ ,  $J^{\dagger}(a_i, a_k)$  e  $J(a_i, a_k)$ , respectivamente, e são determinados de acordo com as seguintes equações:

$$
P^+(a_i, a_k) = \sum P_j, j \in J^+(a_i, a_k)
$$
 [2.65]

$$
P^{\text{m}}(a_i, a_k) = \Sigma P_j, j \in J^{\text{m}}(a_i, a_k)
$$
 [2.66]

$$
P'(a_i, a_k) = \sum P_j, j \in J'(a_i, a_k)
$$
\n
$$
[2.67]
$$

sendo:

 $J^{\dagger}(a_i, a_k)$  o conjunto de critérios nos quais a alternativa  $a_i$  é preferível à alternativa  $a_k$ ,

 $J^{\dagger}(a_i, a_k)$  o conjunto de critérios nos quais a alternativa  $a_i$  é equivalente à alternativa  $a_k$ ,  $J(a_i, a_k)$  o conjunto de critérios nos quais a alternativa  $a_k$  é preferível à alternativa  $a_i$ . Tem-se portanto:

$$
J^+(a_i, a_k) = \{j \in \Omega_F \mid g_j(a_i) > g_j(a_k)\}\
$$
 [2.68]

$$
J^{=}(a_i, a_k) = \{j \in \Omega_F \mid g_j(a_i) = g_j(a_k)\}\
$$
 [2.69]

 $J(a_i, a_k) = \{j \in \Omega_F \mid g_i(a_i) \leq g_i(a_k)\}\$  [2.70]

O índice de concordância verifica as seguintes condições:

 $0 \le C_{ik} \le 1$  com  $P = 100 e P_j > 0$ 

O conjunto J(ai, ak) de critérios em que a alternativa aj é pelo menos tão boa como a alternativa a<sup>k</sup> designa-se por conjunto de concordância; correspondendo à reunião dos dois conjuntos J $^+(a_i, a_k)$  e J $^=(a_i, a_k)$ , ou seja:

$$
J(a_i, a_k) = J^+(a_i, a_k) \cup J^-(a_i, a_k)
$$
 [2.71]

É necessário determinar, agora, se a importância dos critérios, nos quais a alternativa a<sub>i</sub> é preferível a a<sub>k</sub>, é suficientemente forte, por comparação ente o índice de concordância,  $C_{ik}$ , e os limares de concordância. Para tal são definidos três limiares c<sup>-</sup>, c<sup>o</sup>, c' que seguem sempre a seguinte ordem:

$$
c^+ \ge c^0 \ge c \tag{2.72}
$$

A relação C<sub>ik</sub> $\geq c^+$  (respectivamente C<sub>ik</sub> $\geq c^0$  e C<sub>ik</sub> $\geq c^-$ ) corresponde à satisfação do teste de concordância de grau forte (respectivamente médio e fraco). Por outro lado. para concluir o teste de concordância é que se verifique a seguinte condição:

$$
\frac{\mathbf{P}^+\left(\mathbf{a}_i, \mathbf{a}_k\right)}{\mathbf{P}^-\left(\mathbf{a}_i, \mathbf{a}_k\right)} \ge 1\tag{2.73}
$$

que tem por objectivo principal eliminar os circuitos que são inoportunos.

# 2.6.4.2.2.2 - Condição de não discordância

O segundo leste chama-se teste de não discordância e é utilizado para representar situações de veto. Para cada par de alternativas  $(a_i, a_k)$ , mesmo depois de passar o teste de concordância, não se pode deduzir imediatamente que "a<sub>i</sub> é pelo menos tão boa como a<sub>k</sub>". Isto porque os critérios para os quais a<sub>k</sub> é preferível a a<sub>i</sub> não podem ser ignorados, principalmente se para algum ou alguns desses critérios a diferença de desempenhos entre a<sup>k</sup> e a; é fracamente favorável a aj. Assim, para passar no leste de não discordância é necessário que a diferença de desempenhos entre  $a_k$  e  $a_i$ , segundo cada critério em que  $a_k$  é preferível a a<sub>i</sub> nunca ultrapasse o limiar de veto. Para cada critério são utilizados dois limiares de veto, também denominados limiares de discordância, simbolizados por  $D_1$  e  $D_2$ , tais que:

$$
D_2 \le D_1
$$

O teste de não discordância é determinado para j  $\in J^{\prime}(a_i, a_k)$ , ou seja, para o conjunto de critérios nos quais a alternativa  $a_k$  é preferível à alternativa  $a_i$ , do seguinte modo:

- se  $g_j(a_k)$   $g_j(a_i) \le D_{2(j)}$ , então existe uma convicção forte de que o critério j não apresenta uma oposição superior à da hipótese de prevalência;
- se  $D_{2(i)} < g_j(a_k)$   $g_j(a_i) \le D_{1(i)}$ , então existe uma convicção fraca de que o critério não apresenta uma oposição superior à da hipótese de prevalência.

O índice de discordância é definido por:  $g_i(a_k)$  -  $g_i(a_i)$ .

# 2.6.4.2.2.3 - Relações de prevalência forte <sup>e</sup> fraca

Para cada par de alternativas ( $a_i$ ,  $a_k$ ), aceita-se a relação " $a_i$  prevalece sobre  $a_k$ " se torem satisfeitos os dois testes de concordância e não discordância. Atendendo a que o método ELECTRE II admite vários níveis de aceitação, quer para a concordância quer para a discordância, então os dois testes apresentam-se envolvidos um no outro. Além disso, o método assenta não sobre uma. mas sobre duas relações de prevalência, correspondentes a diferentes níveis de exigência:

- $\bullet$  uma prevalência forte, S<sub>F</sub>, traduzindo a afirmação "a<sub>i</sub> prevalece sobre a<sub>k</sub>" solidamente fundamentada (convicção forte sobre a aceitação da hipótese);
- uma prevalência fraca, S<sub>f</sub>, traduzindo a afirmação "a<sub>i</sub> prevalece sobre a<sub>k</sub>" de modo menos solidamente fundamentado (convicção fraca sobre a aceitação da hipótese).

As condições de prevalência forte e fraca são definidas do seguinte modo:

prevalência forte:  $a_i S_F a_k$  ( $a_i$  tem prevalência forte sobre  $a_k$ ) quando:

$$
C_{ik} \ge c^{+}
$$
  
\n $g_{j}(a_{k}) - g_{j}(a_{i}) \le D_{l(j)} \ \forall j \in \Omega_{F}$   
\n
$$
\frac{P^{+}(a_{i}, a_{k})}{P^{-}(a_{i}, a_{k})} \ge 1
$$
  
\n
$$
\left\{\n\begin{array}{l}\nc_{ik} \ge c^{0} \\
g_{j}(a_{k}) - g_{j}(a_{i}) \le D_{2(j)} \ \forall j \in \Omega_{F} \\
\hline\nP^{-}(a_{i}, a_{k}) \ge 1\n\end{array}\n\right\}
$$

• prevalência fraca:  $a_i S_f a_k$  ( $a_i$  tem prevalência fraca sobre  $a_k$ ) quando: <sup>1</sup>

$$
C_{ik} \ge c^{\dagger}
$$
  
\n
$$
g_j(a_k) - g_j(a_i) \le D_{l(j)} \forall j \in \Omega_F
$$
  
\n
$$
\frac{P^+(a_i, a_k)}{P^-(a_i, a_k)} \ge 1
$$

O algoritmo da Figura 2.38 reproduz os procedimentos que permitem encontrar a relação de prevalência, para qualquer par  $(a_i, a_k)$  sendo  $a_i, a_k \in \Omega_A$ .

As duas pré-ordens podem ser apresentadas graficamente por um diagrama formado por pontos e linhas à qual se dá o nome de grafo. Segundo a teoria dos grafos os pontos são designados nós do grafo, servindo para identificar os elementos do conjunto  $\Omega_A$ , na medida em que cada alternativa é representada por um nó. As linhas ligam um nó a outro, de modo a visualizar os pares nos quais a relação varia, ou seja. para indicar o sentido da prevalência. Os resultados são distribuídos por dois grafos de prevalências distintos: forte  $(G_F)$  e fraco  $(G_f)$ . As relações que podem existir entre duas alternativas a<sub>i</sub> e a<sub>k</sub> são as seguintes:

> 1)  $a_i \rightarrow a_k$  a<sub>i</sub> prevalece sobre  $a_k$  e  $a_k$  não prevalece sobre  $a_i$ 2)  $a_i \rightarrow a_k$  a<sub>k</sub> prevalece sobre  $a_i$  e  $a_i$  não prevalece sobre  $a_k$

3)  $a_i \rightarrow a_k$  a<sub>i</sub> prevalece sobre  $a_k$  e  $a_k$  prevalece sobre a; 4)  $a_i \bullet \bullet a_k$  nem  $a_i$  prevalece sobre  $a_k$  nem  $a_k$  prevalece sobre  $a_k$ Se nenhuma relação de prevalência existe entre as duas alternativas, então,

nenhuma seta existe entre os dois nós. como ê o caso da situação 4. Quando se trata de uma prevalência forte a linha apresenta um aspecto contínuo como no esquema anterior; nos caso de uma prevalência fraca, a linha será a tracejado.

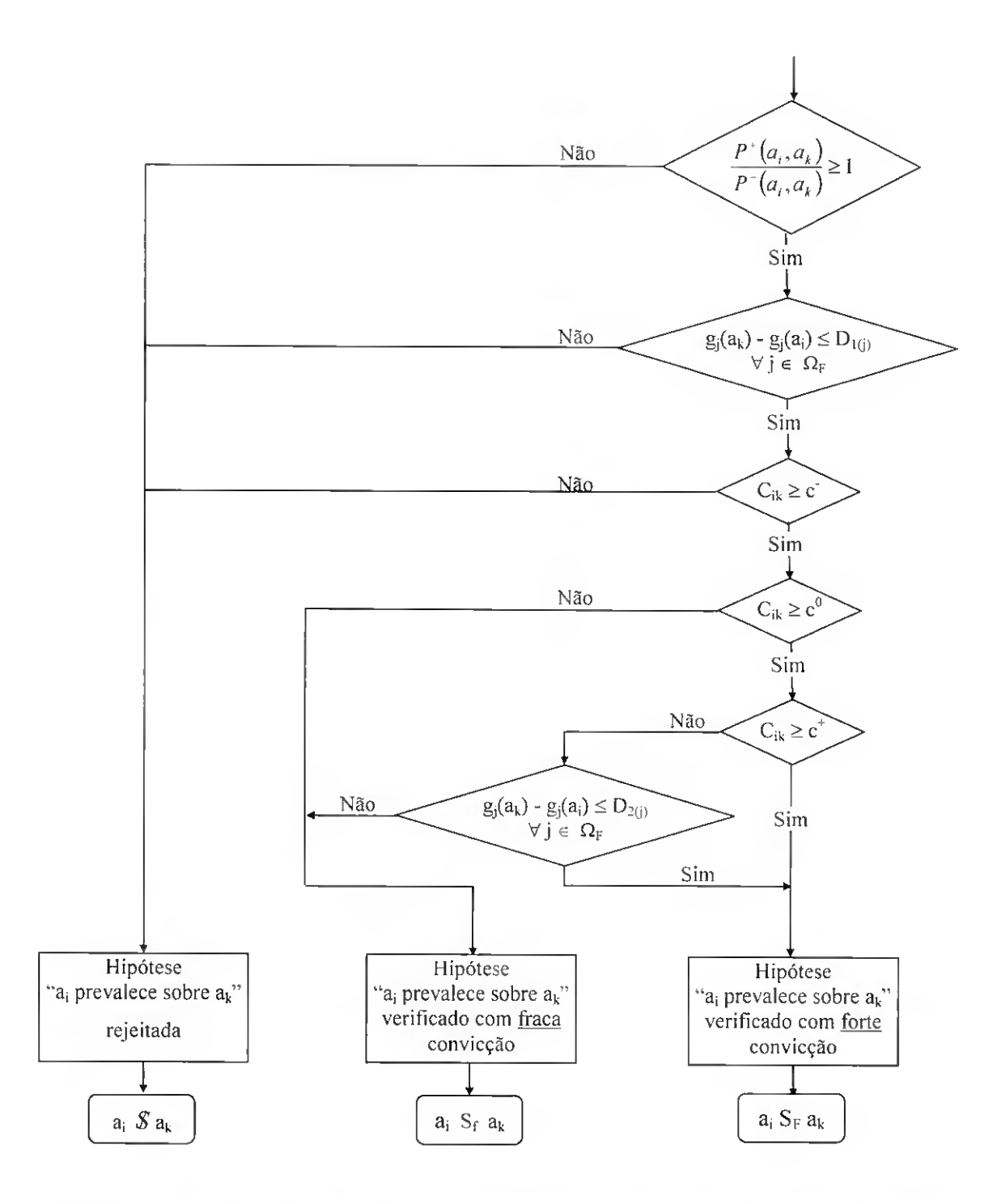

Fig. 2.38 - Esquema de procedimentos das relações de prevalência (Adaptado de Maystre et al., 1994)

#### 2.6.4.2.2.4 - Exploração das relações de prevalência

O método ELECTRE II visa a ordenação das alternativas potenciais desde a "melhor" até à "menos boa". Para tal são estabelecidas três pré-ordens: duas pré-ordens completas  $V_1$  e  $V_2$ , e uma pré-ordem parcial  $\overline{V}$ .

No grafo de prevalências podem ocorrer circuitos eventuais, por exemplo a<sub>i</sub> S a<sub>k</sub>, a<sub>k</sub> S a<sup>r</sup> e ar S aj. A eliminação destes circuitos é condição necessária para a aplicação do algoritmo de ordenação. As alternativas que formam um circuito constituem uma classe de equivalência, em que todo o circuito será substituído por um único nó. Assim, é criado um novo grafo  $G_F$  em que o circuito  $\{a_i, a_k, a_r\}$  é substituído por uma alternativa fictícia representada por um único nó,  $a_{cir} = \{a_i, a_k, a_r\}.$ 

#### Construção da primeira pré-ordem completa

O algoritmo da ordenação directa é apresentado na Figura 2.39. Na execução deste algoritmo há a considerar os seguintes procedimentos:

- $\bullet$  Em cada iteração  $\ell$ , as alternativas já classificadas são retiradas do grafo de prevalência forte; as alternativas restantes constituem o subconjunto  $A\ell$  de  $\Omega A$ , e as suas relações são fornecidas pelo grafo Y $\ell$ , subconjunto de  $G_F^{\dagger}$ .
- No grafo Yf, identificam-se todos os nós que não têm setas dirigidas para eles, os quais formam o conjunto D.
- Os elementos de D que estão ligados entre si no grafo de prevalência fraca  $G_f$ constituem o conjunto U.
- Formam o conjunto B todos os nós de U que não têm setas dirigidas para eles dos elementos de IJ.

A classe de equivalência das alternativas classificadas na  $\ell^{\text{ssima}}$  interacção, designada por A $\ell$ , é definida pela união dos conjuntos A $\ell = (D - U) \cup B$ . A diferença entre os dois conjuntos D e U representa todos os nós que:

i) ainda não foram classificados, visto que nenhuma relação de prevalência existe entre estes e restantes alternativas;

- ii) não têm setas dirigidas para eles no grafo  $Y\ell$ , que corresponde ao grafo forte reduzido,  $G_F$ , do qual foram retirados os nós (e as setas correspondentes) já classificados.
- iii) nào têm relações do tipo prevalência fraca entre eles.
- O conjunto B representa todos os nós que satisfazem igualmente as condições (i) e (ii) acima descritas, mas tem como terceira condição:
	- iii) os nós que prevalecem, com relações do tipo '"prevalência fraca", sobre outros que satisfazem as condições (i) e (ii).

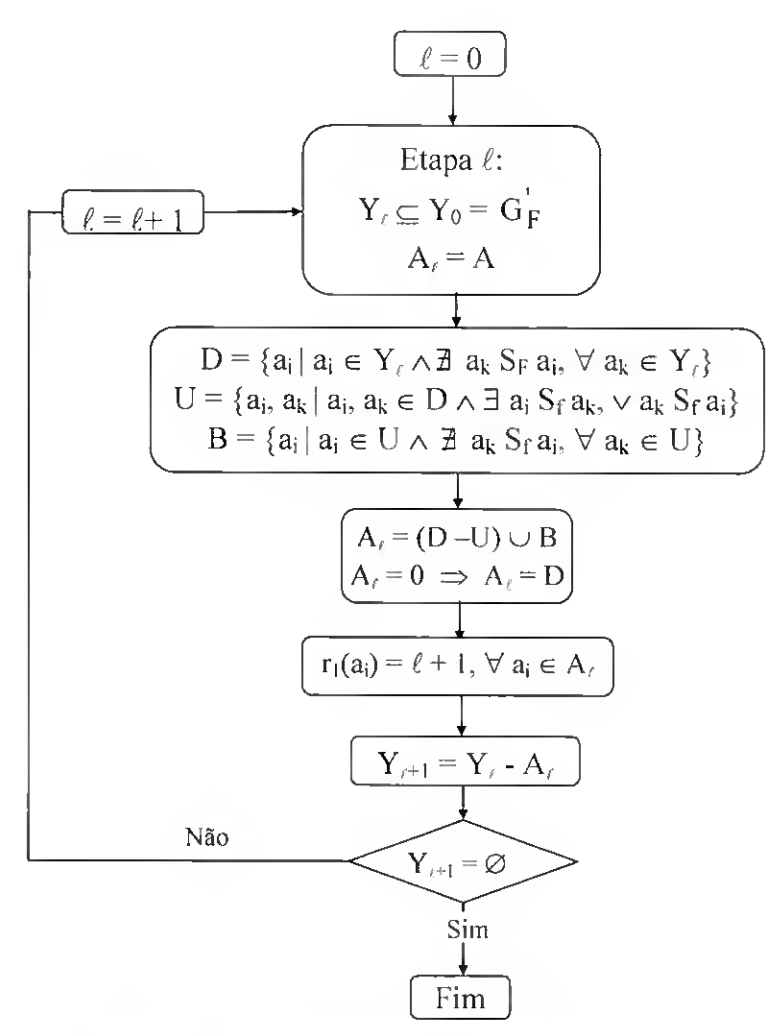

Fig. 2.39 - Algoritmo da ordenação directa.

• Para todas as alternativas classificadas na  $\ell^{\text{signal}}$  interacção (e que formam por consequência a classe de equivalência A $\ell$ ) é atribuída a ordem  $\ell+1$ ; deste modo, a cada alternativa potencial corresponde uma posição obtida pela ordenação directa. No caso de se verificar que posição  $r_1(a_i)$  < posição  $r_1(a_k)$  então, a alternativa  $a_i$  é melhor que a alternativa  $a_k$ .

Os nós classificados na  $\ell$  <sup>ésima</sup> interacção são retirados do grafo de prevalência forte, o que origina um novo grafo  $Y_{\ell+1}$ .

• Por fim, se  $Y\ell_{+1}$  não apresenta nenhuma alternativa-nó, a ordenação está terminada; contrariamente avança-se para a interacção  $\ell+1$ .

Este procedimento permite classificar os nós do gráfico de acordo com a ordenação crescente das posições.

#### Construção da segunda pré-ordem completa

O algoritmo utilizado na ordenação inversa é idêntico ao anterior (Fig. 2.39) com as seguintes modificações:

- a direcção dos arcos no grafo  $G_F^{\dagger}$  e  $G_f^{\dagger}$ , é invertida;
- uma vez obtida a posição como na ordenação  $(r_2^{'}(a_i) = \ell + 1)$ , inverte-se a posição do seguinte modo:

$$
r_2(a_i) = 1 + r_2^{\prime}(a_i)_{max} - r_2^{\prime}(a_i)
$$
 [2.74]

Este último procedimento permite inverter a posição de ordem atendendo a que na ordenação inversa, a alternativa do último lugar na ordenação é a mais bem classificada. Deste modo é possível visualizar as posições de ordem das alternativas atribuídas de forma crescente e confrontá-las com a ordenação directa.

#### Construção da pre-ordem parcial final

A intersecção em termos matemáticos das duas pré-ordens completas, a ordenação directa (ordenação descendente) e inversa (ordenação ascendente), produz uma pré-ordem parcial. Esta significa que a *incomparabilidade* entre duas alternativas é permitida. Para construir a pré-ordem final é necessário considerar as seguintes situações:

- se  $a_i$  é preferível a  $a_k$  nas duas pré-ordens anteriores completas, então também o será na pré-ordem parcial;
- se  $a_i$  é equivalente a  $a_k$  numa pré-ordem completa, mas se lhe é preferível na outra pré-ordem, então  $a_i$  é preferível a  $a_k$  na pré-ordem parcial;
- se na primeira pré-ordem  $a_i$  é preferível a  $a_k$  e na segunda  $a_k$  é preferível a  $a_i$ , então as duas alternativas são incomparáveis na pré-ordem final.

De notar que na pré-ordem parcial, intersecção de duas pré-ordens completas, as comparações são consideradas como bem estabelecidas lendo em conta os dados disponíveis, ou seja, nesta fase do processo perante situações de incomparabilidade entre pares de alternativas o decisor não pode. não quer ou não as sabe comparar.

## 2.6.4.3 - Análise de sensibilidade <sup>e</sup> de robustez

Por fim, o analista deve examinar, através da análise de sensibilidade, a estabilidade dos resultados obtidos relativamente à variação dos diferentes parâmetros utilizados. Os testes de sensibilidade servem de base à analise de robustez.

A análise de robustez procura determinar o domínio de variação de certos parâmetros para os quais uma recomendação permanece estável, a partir dos resultados da análise de sensibilidade. Os resultados dependem em grande medida dos parâmetros, sendo os seus valores atribuídos por vezes de maneira arbitrária. Quando se variam os parâmetros em torno dos valores iniciais e os resultados não se alteram significativamente, então, a recomendação é dita robusta. Assim, o decisor pode assegurar-se da capacidade da solução proposta para resistir às variações entre a realidade e os resultados da simulação.

A análise de sensibilidade consiste em repetir a análise multicritério original fazendo variar os valores anteriormente atribuídos aos diferentes parâmetros do método, cujos valores são muitas vezes arbitrários. Deste modo é possível definir os parâmetros que influenciam bastante a solução escolhida, ou seja. onde basta uma pequena modificação para alterar a solução proposta. No caso do método ELECTRE II os parâmetros susceptíveis de análise de robustez são os pesos dos critérios, os limiares de concordância  $c^+$ ,  $c^0$ ,  $c^-$  (vd. 2.6.4.2.2.1) e os limiares de discordância D<sub>1(j)</sub>, D<sub>2(j)</sub> (vd.2.6.4.2.2.2).

A análise de sensibilidade pode ser organizada segundo duas ópticas, uma mais sistemática (método em estrela), a outra mais intuitiva (método por sondagem) (Maystre et al., 1994). A primeira consistem em realizar uma "estrela" ou um "cristal" (Fig. 2.40) à volta da solução base e implementar as etapas seguintes:

- identificar os elementos antes da análise de sensibilidade, nomeadamente as avaliações, os parâmetros (limiares e pesos) e os cenários;
- realização de análises de sensibilidade para cada parâmetro individualmente, fixando dois dos valores utilizados na solução base:
- realização da análise combinando dois. seguido de vários parâmetros.

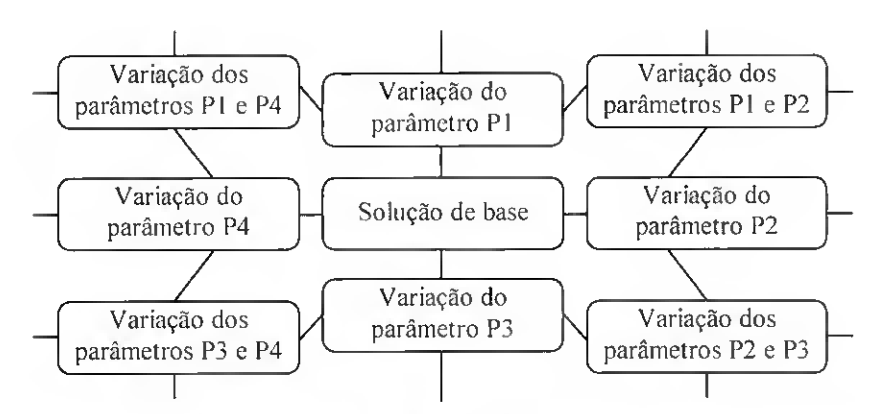

Fig. 2.40 - Análise de sensibilidade "em estrela" (Adaptado de Maystre et al., 1994).

A fim de limitar o número de análises multiparâmetros, convém privilegiar o jogo de parâmetros que apresentam o mesmo tipo de consequência: por exemplo, escolher os limiares de concordância e de discordância de modo a reforçar, e depois a reduzir, as condições de prevalência.

O segundo método consiste em realizar "pares sonda" (Fig. 2.41) pela combinação de diferentes modificações dos parâmetros. Este apenas é executável por quem tenha experiência suficiente para se aperceber das fraquezas da solução base. O utilizador pouco familiarizado utiliza o primeiro método, cujos resultados são mais fáceis de analisar.

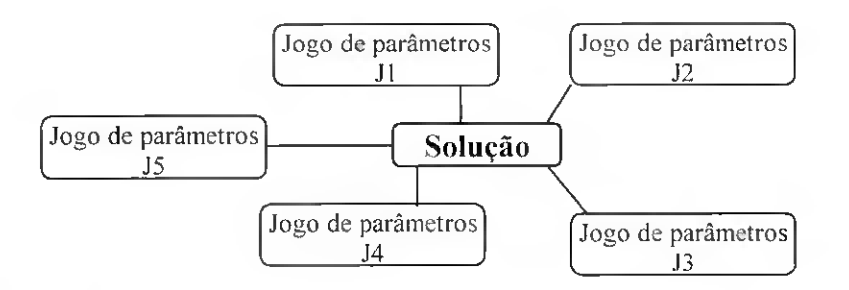

Fig. 2.41 - Análise de sensibilidade por "pares de sonda" (Adaptado de Maystre et al., 1994).

# CAPÍTULO<sub>3</sub>

# M1RRIG, UM SISTEMA DE APOIO À DECISÃO

### 3.1 - Descrição geral

O SAD MIRR1G proposto tem por base o modelo AVALOC (Pedras, 1997; Pedras e Pereira 2002). o qual visa o dimensionamento e a análise do funcionamento de sistemas de microrrega. O modelo AVALOC, porém, só pode ser facilmente aplicado a um sistema de rega cujas rampas dos vários sub-sectores tenham forma e dimensões idênticas, isto é. cujas características não variem espacialmente de forma marcada. A presença de um subsector irregular constitui uma limitação à aplicação do modelo.

Assim, no desenvolvimento do modelo MIRRIG, procurou-se resolver esta situação pelo que se alterou a base de dados de modo a que os resultados técnicos procedessem, o mais possível, de dados ajustados à realidade da parcela em análise. Por outro lado, para que o MIRRIG pudesse tomar a configuração dum sistema de apoio à decisão (SAD), para além de se ter actualizado o algoritmo de cálculo dos aspectos técnicos do AVALOC, devido ao novo formato da base de dados, foi necessário incluir procedimentos de cálculo dos aspectos económicos e ambientais, e uma metodologia de análise integrada dos vários objectivos (metodologia de análise multicritério).

A estrutura conceptual do modelo MIRRIG é apresentada na Fig. 3.1, onde se identificam os dois componentes principais: a base de dados e os modelos que visam o projecto, a análise multicritério e a avaliação de sistemas de rega em funcionamento.

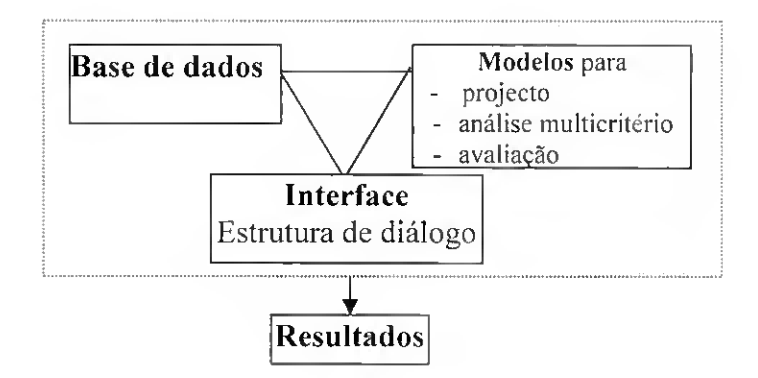

Fig. 3.1 - Estrutura conceptual do modelo MIRRIG.

Primeiramente, o utilizador deve preparar a base de dados e, só depois, executar quer a simulação do funcionamento da rede. seguido da análise multicritério. quer a avaliação de sistemas de microrrega em funcionamento (Fig. 3.2). A base de dados MIRRIG.MDB é constituída por um conjunto de informações referentes às características dos emissores, dos tubos disponíveis no comércio, das culturas, dos solos e dos sectores. A base de dados dos sectores permite a construção de várias configurações da rede de rega para uma dada parcela, constituindo, assim, projectos de rega alternativos que serão ordenados de acordo com a metodologia multicritério utilizada.

A base de dados dos sectores é apoiada por um assistente de dimensionamento que visa ajudar na procura das características do sistema de rega que cumpram os objectivos de desempenho previamente fixados, nomeadamente a uniformidade de emissão e a variação da carga admitida para as várias condutas da rede de rega. Os modelos de avaliação de sistemas de rega pretendem analisar o desempenho de sistemas de rega em funcionamento.

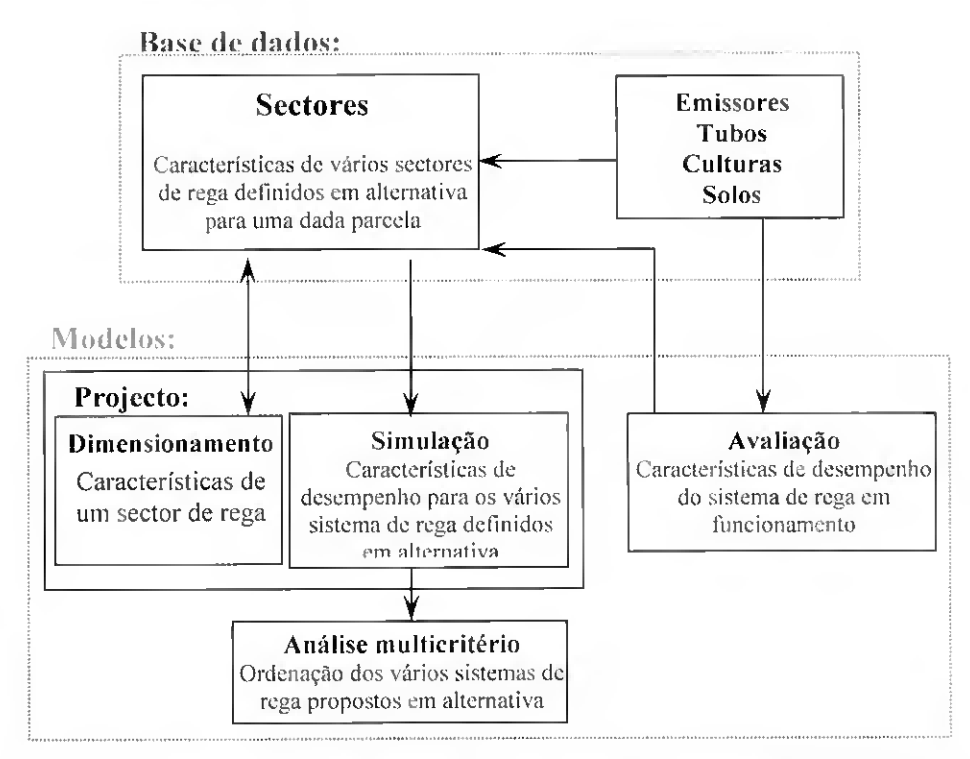

Fig. 3.2 - Esquema funcional na utilização dos modelos, do programa MIRRIG

A Figura 3.3 apresenta o menu principal do modelo MIRRIG, a partir do qual é possível aceder às bases de dados dos emissores, dos tubos, das culturas, dos solos e dos sectores, e executar quer a simulação para determinar os indicadores de desempenho das várias alternativas quer a *análise multicritério* para ordenar as alternativas, por ordem decrescente de preferência. A avaliação permite guardar os dados de campo obtidos em sistemas de rega em funcionamento e determinar os indicadores de desempenho, servindo para elaborar um conselho ao regante.

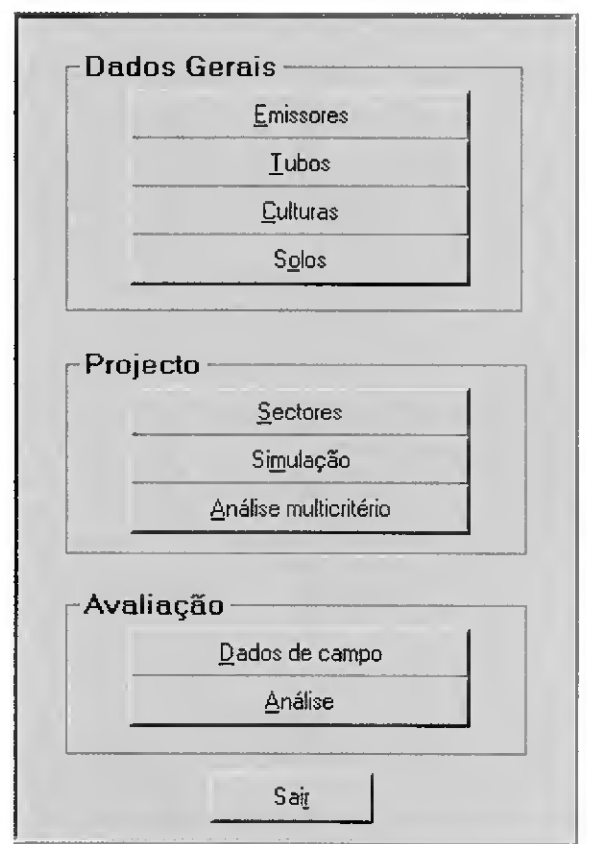

Fig. 3.3 - Menu Principal do programa MIRRIG.

#### 3.2 - Base de dados

A base de dados MIRRIG.MDB. que serve de suporte ao desenvolvimento do programa, é constituída por um conjunto de informações referentes às características dos emissores, dos tubos disponíveis no comércio, das culturas, dos solos e dos sectores em projecto ou em avaliação. As bases de dados referentes a emissores, a tubos, a culturas e solos são criadas previamente à utilização do modelo, podendo ser actualizadas sempre que se pretenda. A base de dados dos sectores é criada quando da utilização do modelo, ou seja. sempre que se pretenda projectar um sistema de microrrega para uma nova parcela.

## $3.2.1 -$ Emissores

No modelo MIRRIG a base de dados de emissores (Fig. 3.4) contém informação fornecida pelo fabricante ou obtida por testes aos emissores. Da mesma constam: o código de referência, a marca e modelo, o tipo de emissor (gotejador, micro-aspersor. gotejadores inseridos de fábrica num determinado tubo), o raio molhado (m) dos micro-aspersores ("0"

para os gotejadores), o coeficiente de débito  $K_e$  e o expoente característico x (Eq. 2.6), o coeficiente de variação de fabrico  $C_{V}$ , a pressão nominal de funcionamento H (m), o caudal nominal q (1 h<sup>-1</sup>), o código de cor usado pelo fabricante, o custo C<sub>cm</sub> ( $\epsilon$ ), a vida útil n<sub>vu</sub> (anos), o diâmetro de orifício de saída (mm) e o modo como se faz a aplicação da água (seleccionar a caixa quando é por linhas contínuas, caso contrário a aplicação faz-se por pontos) {vd. 2.2.5.3). O botão sectorial (180°) deve ser seleccionado sempre que a área humedecida pelo micro-aspersor não corresponda a um círculo mas apenas a metade deste. Para os emissores integrados ou em linha (vd. 2.2.5.7), deve ser indicado o código do tubo no qual o emissor se encontra fixado. Nesta janela é ainda necessário introduzir o valor do parâmetro Kioc a partir do qual se pode converter a perda de carga localizada em perda de carga contínua (Eq.2.28).

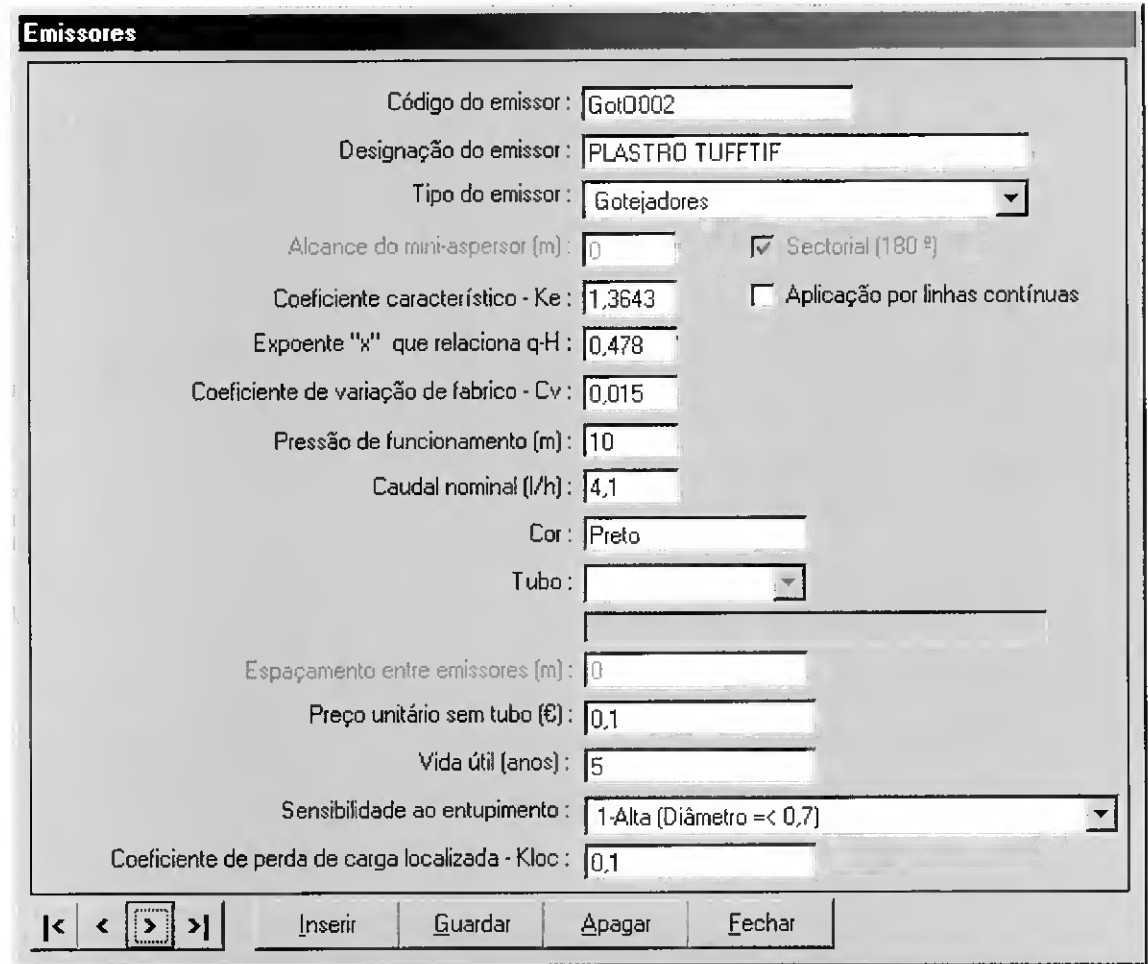

Fig. 3.4 - Interface da base de dados dos emissores.

#### $3.2.2 - Tubos$

A base de dados sobre tubos do modelo MIRR1G (Fig. 3.5) contém: a referência comercial, o tipo de material (PVC, PEad. PEbd), a pressão nominal (m), o diâmetro

interno (mm), a vida útil (anos) e o preço  $(\epsilon/m)$  relativo ao custo unitário com a respectiva montagem no campo.

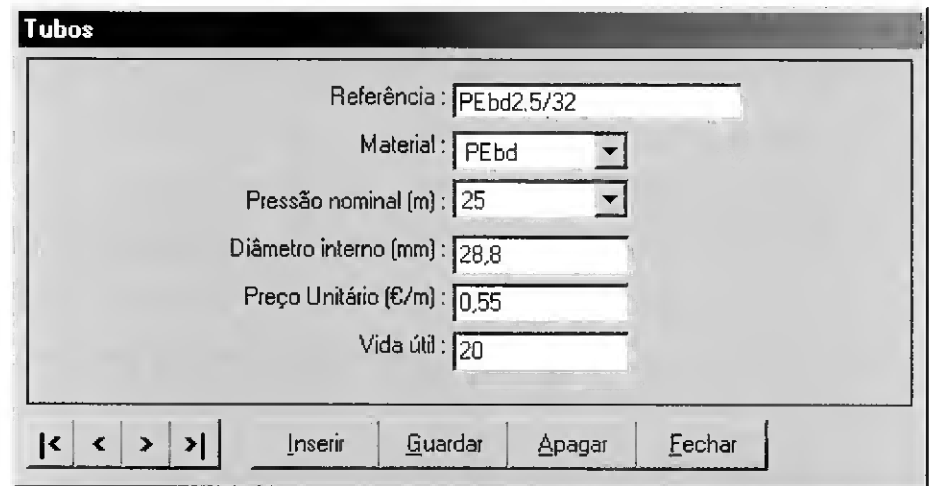

1

Fig. 3.5 -Interface da base de dados dos tubos.

# $3.2.3 -$  Culturas e solos

As bases de dados referentes a culturas e solos são criadas previamente à utilização do modelo, podendo ser actualizadas sempre que se pretenda. Os dados culturais e do solo correspondem à informação necessária para se proceder posteriormente à simulação em projecto. Assim, a base de dados das culturas (Fig. 3.6) contém: a referência, a descrição, a dotação diária de rega G (mm dia<sup>-1</sup>), a profundidade das raízes z (m), o espaçamento entre plantas na linha Lc (m) e as necessidades anuais de rega (mm). A opção linhas pareadas indica que a cultura está disposta no campo em grupos de duas linhas, ou seja. com espaçamentos diferentes entrelinhas (Fig. 3.7). Por este motivo, é necessário definir dois espaçamentos entrelinhas da cultura: um maior  $L_{EC}$  (m) e outro menor  $L_{MEC}$  (m). Quando o espaçamento na entrelinha da cultura é constante designa-se por linhas simples e é apenas necessário introduzir um dos dados o menor espaçamento na entrelinha de cultura.

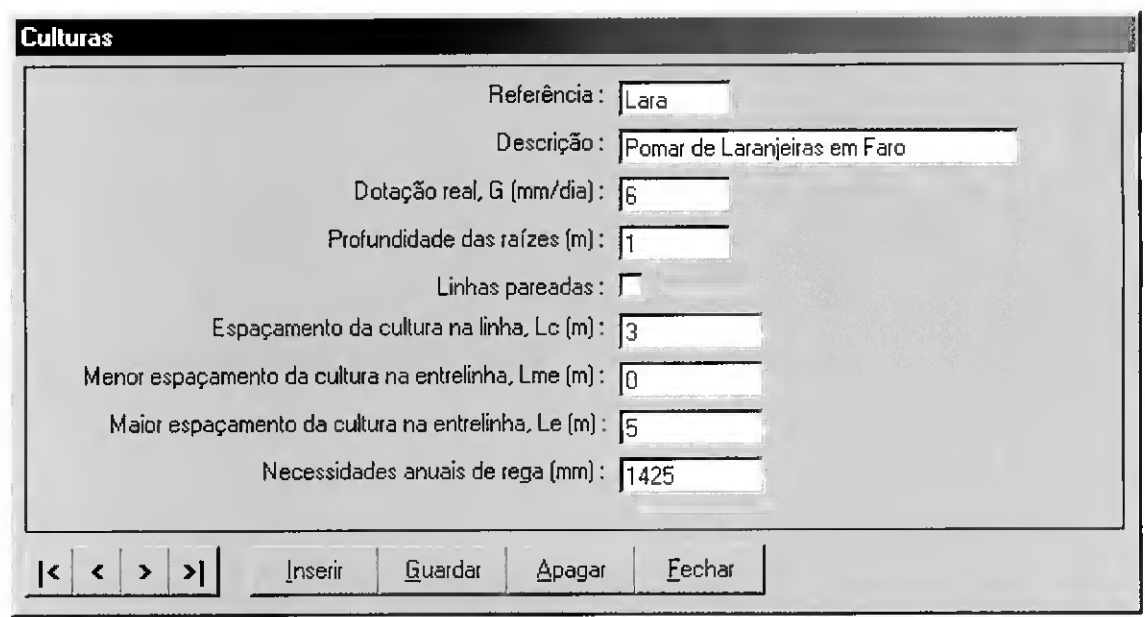

Fig. 3.6 - Interface da base de dados das culturas.

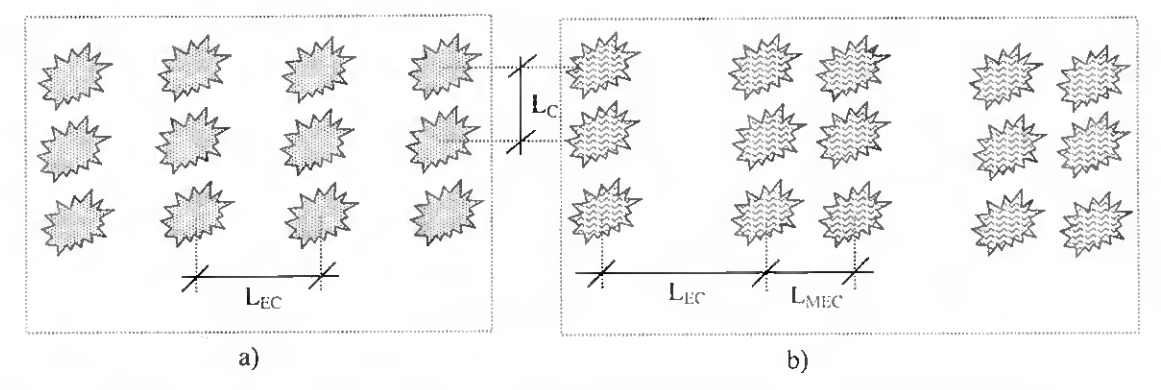

Fig. 3.7 - Disposição das linhas de cultura: a) linhas simples; b) linhas pareadas.

As características do solo (Fig. 3.8) que constituem a base de dados são a referência, a descrição e a condutividade hidráulica saturada K<sub>s</sub> (mm h<sup>-1</sup>).

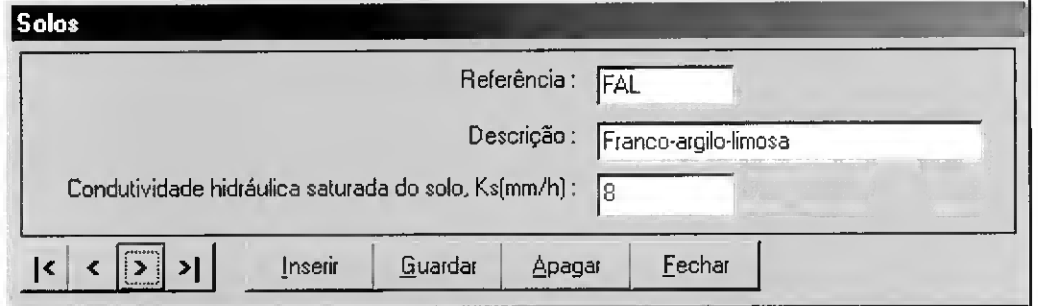

Fig. 3.8 - Interface da base de dados dos solos.

## $3.2.4 -$  Sectores

#### $3.2.4.1 - Genal$

O projecto de sistemas de rega localizada assume grande complexidade já que envolve a escolha da melhor combinação de vários factores (Pereira e Trout, 1999). nomeadamente:

- tipo de emissor (gotejadores ou micro-aspersores) e respectivo espaçamento:
- a pressão, o caudal e as características hidráulicas do emissor;
- a susceptibilidade dos emissores às variações de temperatura;
- a susceptibilidade dos emissores ao entupimento e a sua capacidade de autolimpeza;
- o tipo de filtros e a sua localização;
- o tipo e localização dos reguladores de pressão e/ ou caudal:
- os equipamentos para aplicação de fertilizantes e agro-químicos;
- as soluções de automatização.

Naturalmente que esta selecção está também relacionada com as opções do utilizador, mediante critérios técnico-económicos e critérios de preferência do agricultor.

Segundo uma perspectiva de optimização, as condições de funcionamento ligadas à uniformidade de distribuição da água e à eficiência de rega têm importância relevante (Burt et al., 1997; Pereira, 1999). A obtenção de bons desempenhos traduz-se em melhores rendimentos das culturas regadas (Santos. 1996) e num mais adequado controle da percolação de água e de fertilizantes (Ayars et al., 1999), consequentemente também do impacte ambiental ligado à rega.

Neste contexto deverá ser caracterizado, na base de dados dos sectores, o conjunto de alternativas que visem alcançar os objectivos de desempenho, para posteriormente se proceder à simulação dos parâmetros de funcionamento. As alternativas correspondem a cada decisão possível, entre as quais é preciso escolher. Numa mesma parcela regada, cada alternativa difere na configuração do sector de rega. no que se refere aos emissores, às condutas e à carga e caudal na cabeceira.

A base de dados dos sectores é criada sempre que seja necessário avaliar vários sistemas de microrrega alternativos para uma nova parcela. A interface da base de dados dos sectores (Fig. 3.9) está dividida em três partes. Na primeira parte, situada no topo, introduz-se a identificação do sector e selecciona-se a cultura e o solo {vd. 3.2.3) das respectivas bases de dados criadas previamente. Identificada a cultura, visualiza-se a

dotação diária de rega, G (mm dia<sup>-1</sup>) e se o espaçamento se define como linhas pareadas. Com a identificação do solo visualiza-se a sua condutividade hidráulica saturada, Ks (mm/h).

| <b>TSTD</b>                             |                                           |          | Descrição : Laranjeiras              |        |                                     |              |                                                              | Cultura : Pomar de Laranjeiras em Faro |                                          |        |
|-----------------------------------------|-------------------------------------------|----------|--------------------------------------|--------|-------------------------------------|--------------|--------------------------------------------------------------|----------------------------------------|------------------------------------------|--------|
|                                         | Solo: Franco-argilo-limosa                |          |                                      |        | Cond. Hidráulica Saturada (mm/h): 8 |              |                                                              | Dotação real (mm/dia) : 16             | Linhas Paredas:                          |        |
| Disposição das condutas :               |                                           |          |                                      |        |                                     |              |                                                              |                                        |                                          |        |
| Hipotese                                | Comprimento da<br>conduta principal<br>54 |          | Cota inicial da<br>conduta principal |        | Cota final da<br>conduta principal  |              | Tipo de admissão da Nº de porta-rampas<br>conduta secundária | por sector                             | N <sup>ª</sup> de sectores no<br>sistema |        |
|                                         |                                           |          |                                      | 8      |                                     |              | 10 M                                                         | 2                                      | 10                                       |        |
|                                         | 54<br>30                                  |          |                                      | 8      |                                     |              | 10E                                                          | $\overline{c}$                         | 10                                       |        |
| 3                                       |                                           |          |                                      |        | $\bf{8}$                            |              | 11 E                                                         |                                        | $\overline{2}$                           | 10     |
| Inserin                                 | Modificar                                 | Eliminar |                                      |        |                                     |              |                                                              |                                        |                                          |        |
|                                         |                                           |          |                                      |        |                                     |              |                                                              |                                        |                                          |        |
| Disposição dos emissores :              |                                           |          |                                      |        |                                     |              |                                                              |                                        |                                          |        |
| Hipotese                                | Emissor                                   |          | Espaçamento na                       |        | N <sup>#</sup> de rampas por        |              | Menor espaçamento                                            |                                        |                                          |        |
|                                         |                                           |          |                                      |        |                                     |              |                                                              |                                        |                                          |        |
|                                         |                                           | Rampa    |                                      |        | linha de cultura                    | entre rampas |                                                              |                                        |                                          |        |
| $\overline{c}$                          | Got0002<br><b>Mini1003</b>                |          | 0.75C                                | 3<br>B |                                     |              | 0                                                            |                                        |                                          |        |
|                                         |                                           |          |                                      |        |                                     |              |                                                              |                                        |                                          |        |
| Inserir                                 | Modificar                                 | Eliminar |                                      |        |                                     |              |                                                              |                                        |                                          |        |
| Alternativas para simulação e análise : |                                           |          |                                      |        |                                     |              |                                                              |                                        |                                          |        |
|                                         | Disposição das                            |          | Disposição dos                       |        | Tubagem das                         |              | Tubagem das                                                  | Tubagens dos                           | Tubagens das                             | $Pr_$  |
|                                         | condutas                                  |          | emissores                            |        | condutas principais<br>1 PVC4/50    |              | condutas secundárias<br>PE ad4/50                            | porta-rampas<br>PEbd25/40              | rampas<br>PEbd2.5/16                     | $s$ is |
|                                         |                                           | 2        |                                      |        | 1 PVC4/50                           |              | PEbd2.5/40                                                   | PEbd2.5/40                             | PEbd2,5/12                               |        |
|                                         |                                           | 3        |                                      |        | 1 PVC4/40                           |              | PEbd2.5/40                                                   | PEbd2.5/32                             | PEbd2.5/16                               |        |
|                                         |                                           | 4        |                                      |        | PVC4/50                             |              | PE ad4/50                                                    | PEbd2.5/40                             | PEbd2.5/12                               |        |
|                                         |                                           |          |                                      |        |                                     |              |                                                              |                                        |                                          |        |
| Alternativa<br>Inserir                  | Modificar                                 | Eliminar |                                      |        | Assistente de dimensionamento       |              |                                                              |                                        |                                          |        |

Fig. 3.9 - Interface da base de dados dos sectores.

Da segunda parte da janela (Fig. 3.9) constam três quadros: a *disposição das* condutas, a disposição dos emissores e as alternativas. Para inserir, modificar ou apagar os dados, devem ser utilizados os botões colocados abaixo do respectivo quadro. Estes botões abrem outras janelas de entrada de dados que. depois de introduzidos, são actualizados no quadro correspondente.

Finalmente, a última parte desta janela (Fig. 3.9) é constituída por uma série de botões de comando de execução que permitem inserir, guardar ou apagar o registo dos sectores na base de dados ou. ainda, fechar esta janela e regressar ao menu principal.

Primeiramente, o utilizador deve preencher o quadro da disposição das condutas, com caracterização da geometria do sectores, seguido da disposição dos emissores. indicando o emissor, o compasso e o diâmetro humedecido. Por último, o quadro das alternativas visa associar as hipóteses presentes nos dois quadros anteriores: disposições

das condutas e disposições dos emissores. Deste modo é possível criar, de uma forma expedita, um conjunto de sectores de rega alternativos para uma dada parcela susceptíveis de avaliação multicritério.

## 3.2.4.2 - Disposição das condutas

A disposição das condutas tem por objectivo caracterizar a geometria do sector no que se refere ao número de sub-sectores. ao tipo de admissão de água ao porta-rampas. à posição das rampas relativamente ao porta-rampas. às dimensões dos sub-sectores e às cotas relativas na extremidade de cada sub-sector. No quadro disposição das condutas é possível construir várias configurações alternativas do sector de rega para uma dada parcela.

Seleccionando o botão *inserir* colocado por debaixo do quadro *disposição das* condutas, acede-se a uma janela (Fig. 3.10) onde se introduz o número para a hipótese em construção e as características da conduta principal: o comprimento (m) e as cotas (m) no início e no fim. Neste espaço, são igualmente introduzidas informações relativas ao número de sub-sectores que constituem o sector, ao número total de sectores existentes num sistema de rega e. ainda, ao tipo de admissão da água ao porta-rampas. se é pela extremidade ou pelo meio deste.

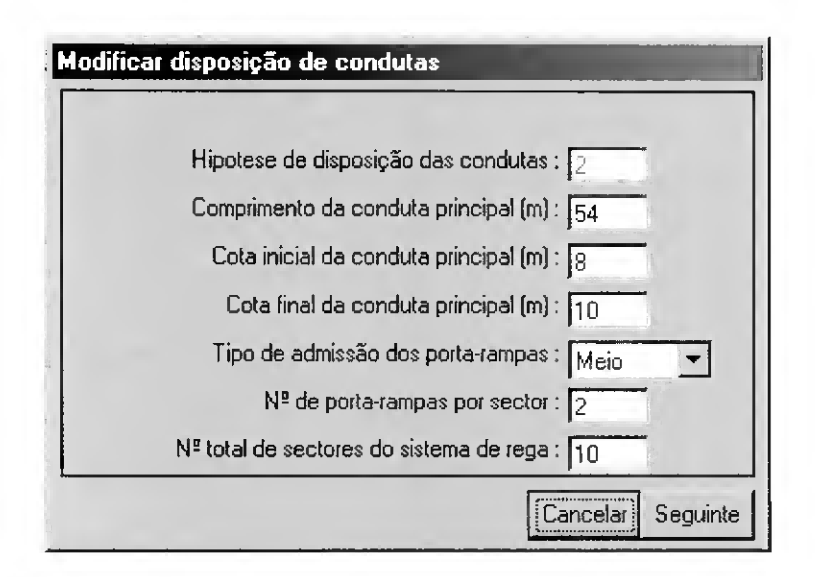

Fig. 3.10 - Interface que permite inserir/modificar os dados do quadro *disposição das* condutas.

Segue-se uma nova interface (Fig. 3.11) em que, para a hipótese apresentada no topo. é necessário introduzir as características do sector no que se refere às cotas relativas, ao comprimento do troço de conduta secundária que separa o sub-sector em execução do sub-sector de montante e às dimensões da parcela onde se pretende instalar a rede de rega. O desenho apresentado nesta janela esquematiza um sub-sector. Caso o sector seja formado por vários sub-sectores é possível duplicar as definições deste para o sub-sector seguinte, utilizando o botão colocado na base desta janela. Este procedimento permite construir rapidamente o sector, no caso dos sub-sectores apresentarem a mesma configuração.

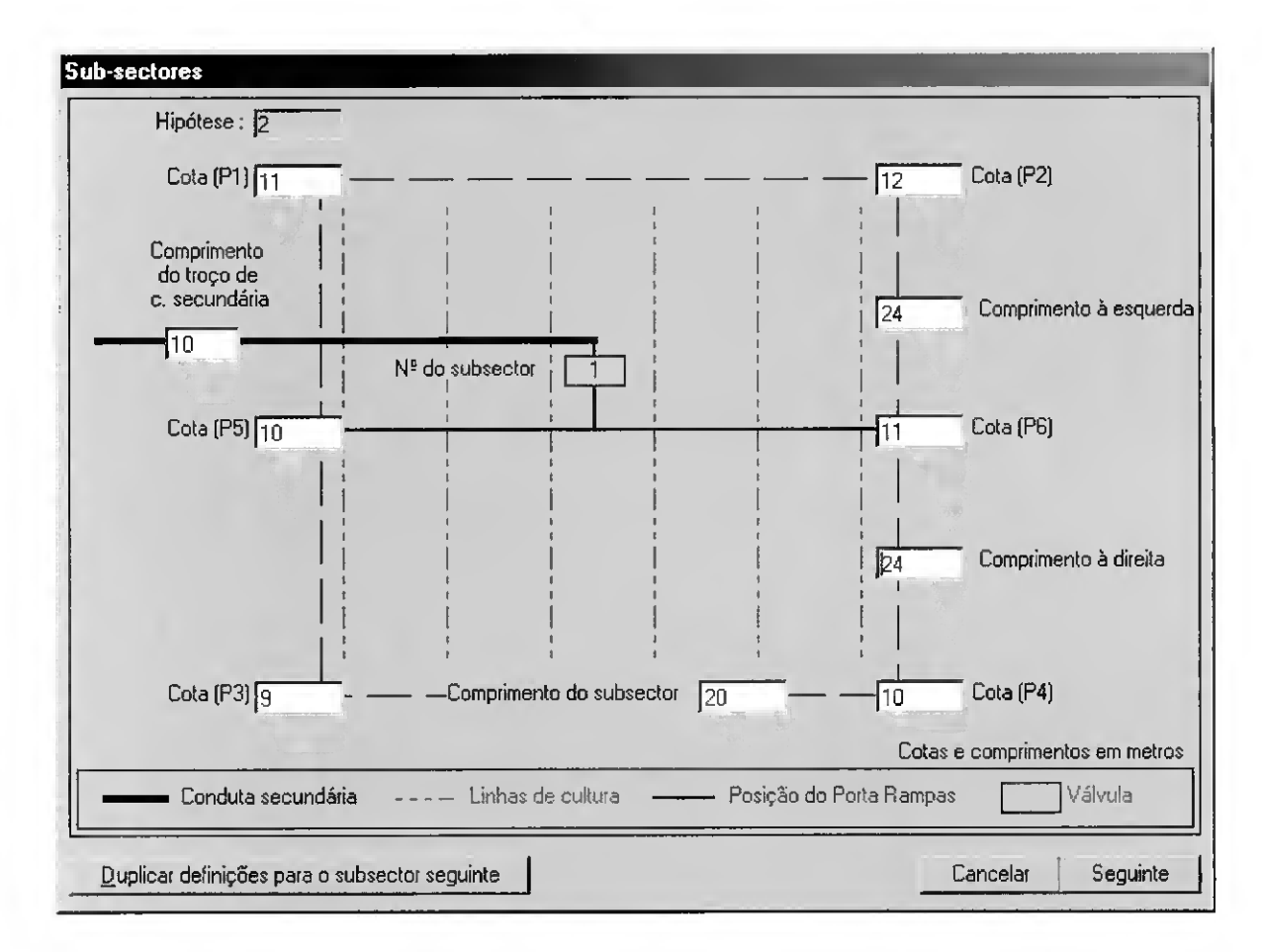

Fig. 3.11 - Interface de introdução de dados que permite caracterizar o sub-sector nº 1, da hipótese 2. Neste caso. a admissão de água ao porta-rampas faz-se pelo meio deste e apresenta rampas de ambos os lados do porta-rampas.

A Figura 3.11 apresenta o sub-sector número um, de um total de dois que constituem o sector. A linha tracejada delimita a área do sub-sector, na qual o modelo MIRRIG dispõe iterativamente as plantas, as rampas e os emissores. O utilizador pode distribuir as rampas de ambos os lados do porta-rampas (Fig. 3.11) ou apenas num dos lados do porta-rampas (Fig. 3.12). No caso de se pretender distribuir as rampas de ambos os lados do porta-rampas (linha que liga os pontos 5 e 6) é necessário indicar os comprimentos do sub-sector (m). à esquerda e à direita do porta-rampas, e as cotas na extremidade da parcela (m). No entanto, para instalar rampas somente de um dos lados do porta-rampas (ex. à esquerda) introduz-se apenas os dados num dos lados do porta-rampas como mostra a Fig. 3.12.

O utilizador deve. ainda, introduzir nesta janela o comprimento (m) do troço de conduta secundária entre a saída em análise (sub-sector) e a saída de montante.

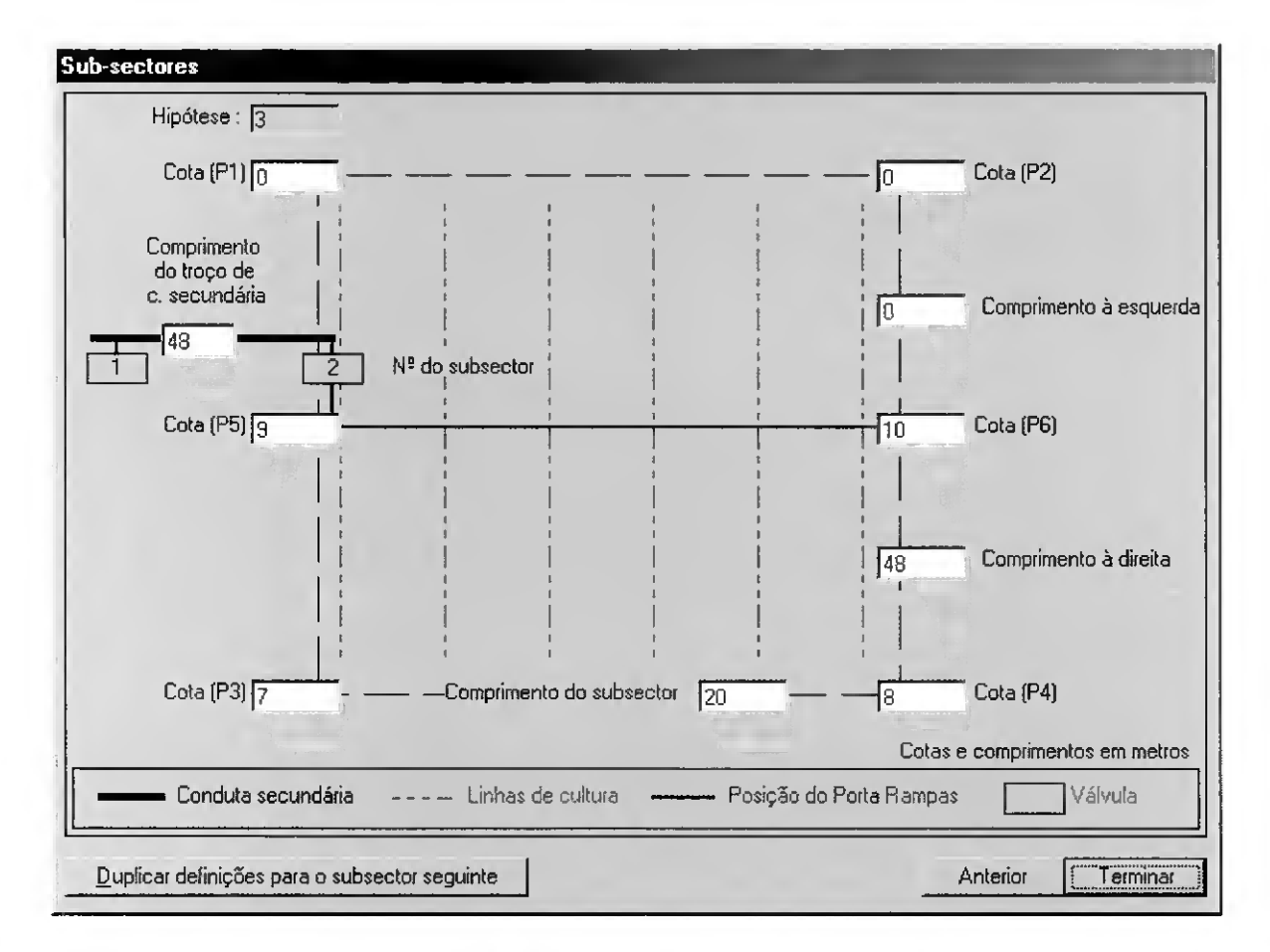

Fig. 3.12 – Interface de introdução de dados do sub-sector n.º 2, da hipótese n.º 3. Neste caso, a admissão de água ao porta-rampas faz-se pela sua extremidade e apresenta rampas apenas num dos lados do porta-rampas (à direita do porta-rampas).

## 3.2.4.3 - Disposição dos emissores

A disposição dos emissores visa criar um conjunto de opções que diferem relativamente às características e ao compasso dos emissores, ao número de rampas por linha de cultura e ao diâmetro humedecido. Estas disposições sào criadas sempre que se verifique a necessidade de avaliar alternativas diferentes.

Através do botão inserir colocado por baixo do quadro disposição dos emissores na Fig. 3.9, acede-se a uma janela (Fig. 3.13) onde se introduz a informação sobre a hipótese em construção, através de um código numérico. Na referida janela é ainda necessário indicar o código de referência do emissor {vd. 3.2.1) que permite visualizar algumas das suas características, o espaçamento do emissor na rampa, o número de rampas por linha de cultura RC e o menor espaçamento entre rampas. A informação sobre o diâmetro humedecido por um emissor ajuda a decidir sobre o espaçamento entre emissores caso se pretenda criar uma zona humedecida contínua ou pontual {vd. 2.2.5.3).

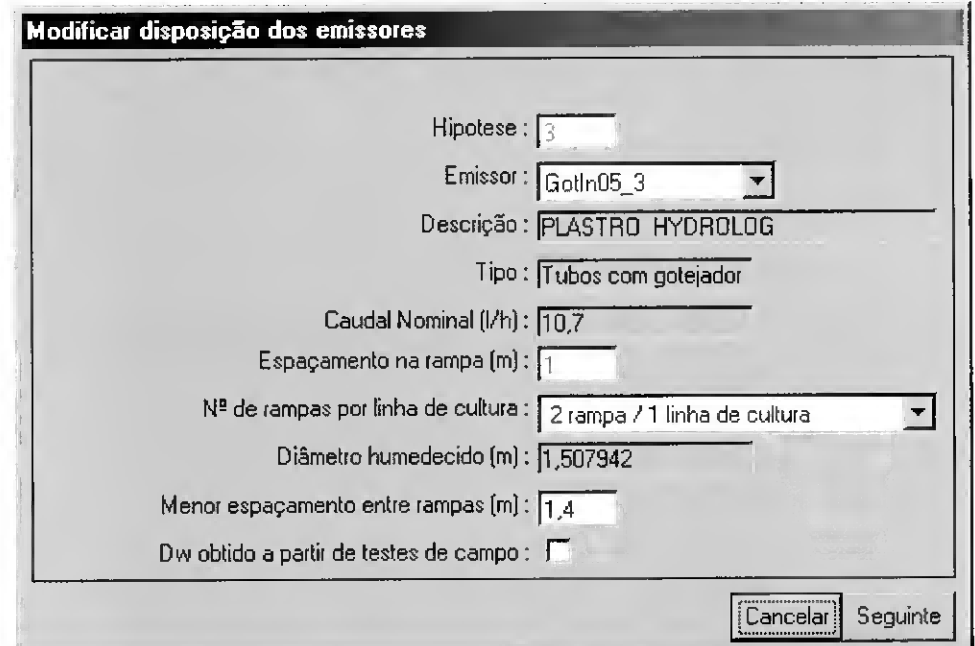

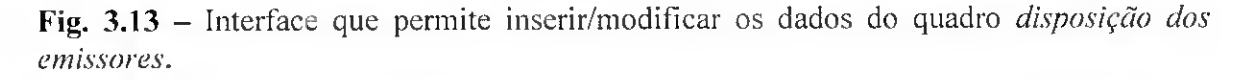

O espaçamento dos emissores na rampa e o número de rampas por linha de cultura define o número de emissores por planta dado pela seguinte equação

$$
np = \frac{L_C}{L_E} * RC
$$
 [3.1]

onde np é o número de emissores por planta,  $L_c$  é o espaçamento da cultura na linha (m), L<sub>E</sub> o espaçamento do emissor na rampa (m) e RC é o número de rampas por linha de cultura. No modelo MIRRIG, o valor de RC depende da disposição da cultura (Fig.3.7). O

Quadro 3.1 apresenta os valores de RC para culturas simples e pareadas. de acordo com o número de rampas por linha de cultura.

|         |                                                  | RC  |  |
|---------|--------------------------------------------------|-----|--|
|         | A-1 rampa / 2 linhas de cultura                  | 0,5 |  |
|         | Cultura simples   B-1 rampa / 1 linha de cultura | 1,0 |  |
|         | C-2 rampas / 1 linha de cultura                  | 2,0 |  |
| Cultura | A-1 rampa / 2 linhas de cultura                  | 0.5 |  |
| pareada | B-1 rampa / 1 linha de cultura                   |     |  |
|         | D-3 rampas / 2 linhas de cultura                 | 1.5 |  |

Quadro 3.1 – Valores de RC para culturas simples e pareadas de acordo com o número de rampos por linha de cultura (modelo MIRRIG).

Quando estiverem disponíveis dados de campo relativos ao diâmetro e à profundidade humedecida, para o solo e para o emissor em análise, deve ser seleccionada a caixa de "Dw obtido por testes de campo" na disposição dos emissores (Fig. 3.13). A escolha desta opção juntamente com o botão "seguinte" abre a uma nova janela (Fig. 3.14) onde é possível caracterizar o diâmetro Dw (m) e a profundidade humedecida z (m) em cada hora do ensaio de campo.

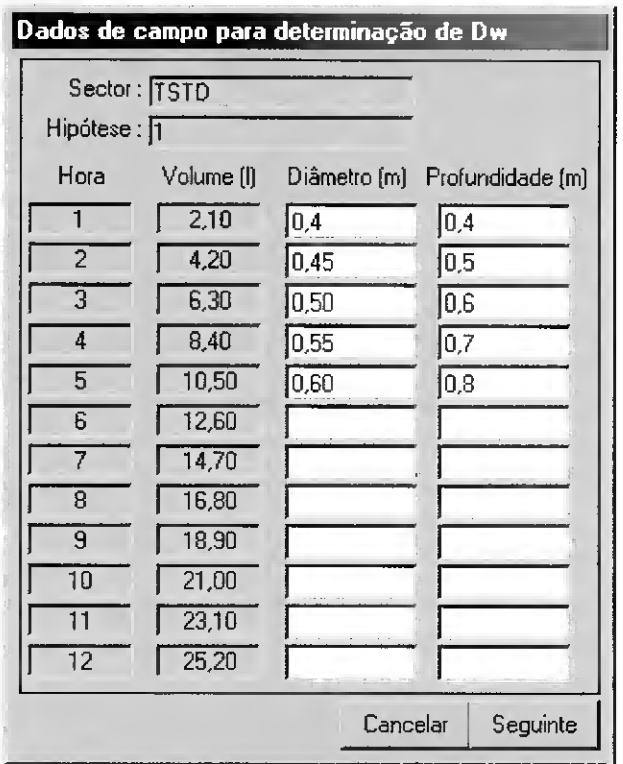

Fig. 3.14 - Interface de introdução de dados que caracterizam <sup>o</sup> diâmetro <sup>e</sup> <sup>a</sup> profundidade humedecida para o emissor previamente seleccionado.

O volume de água acumulado (1) em cada hora de ensaio é determinado iterativamente pelo modelo para o emissor seleccionado (Fig. 3.13). mediante os valores previamente introduzidos na base de dados dos emissores {yd. 3.2.1).

## 3.2.4.4 - Construção das alternativas

A construção das alternativas na base de dados dos sectores tem por objectivo caracterizar vários sistemas de microrrega, agrupando os dados previamente introduzidos, nos quadros da disposição das condutas e da disposição dos emissores, com os demais dados que completam a caracterização da alternativa, e cujo quadro se designa *alternativas* para simulação e análise (Fig. 3.9). Assim, seleccionando o botão inserir ou modificar. colocado debaixo deste quadro, acede-se a uma janela (Fig. 3.15) onde se introduz através de códigos numéricos a informação sobre a alternativa em construção, a disposição das condutas {vd. 3.2.4.2) e dos emissores {vd. 3.2.4.3), a referência dos tubos das condutas principal e da secundária, dos porta-rampas e das rampas, de acordo com a sua caracterização na base de dados {vd. 3.2.2), a carga à cabeceira e as perdas de carga singulares, em percentagem da perda de carga contínua, para todas as condutas excepto para as rampas  $(vd.2.3.3)$ .

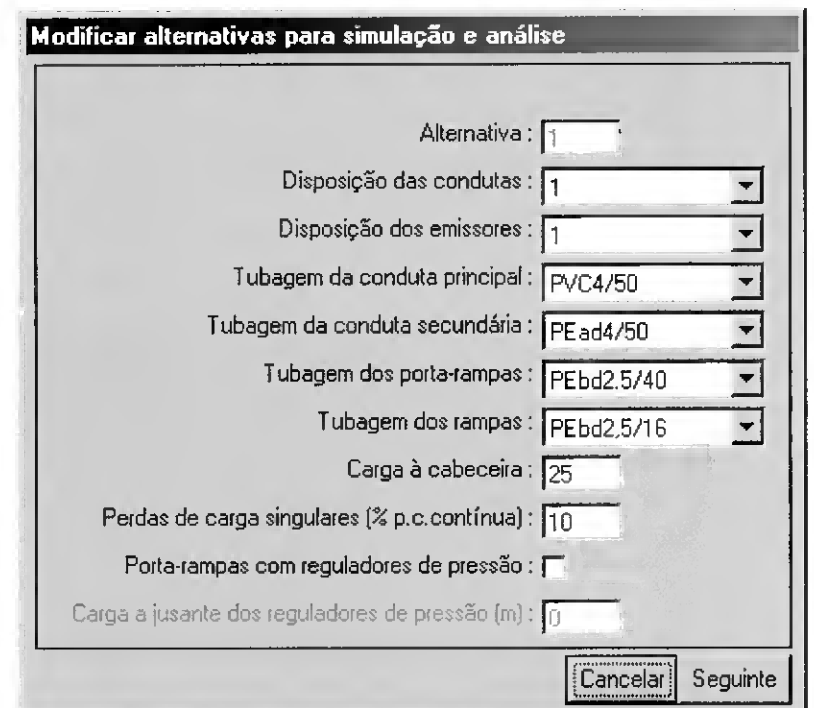

Fig. 3.15 - Interface que permite inserir/modificar os dados característicos das alternativas. No exemplo pretende-se modificar os dados da alternativa de sector nº 1.

Nesta janela (Fig3.15) é, ainda, possível indicar se o sub-sector apresenta válvulas reguladoras de pressão e introduzir o valor para o qual estas estão reguladas.

Cada uma das alternativas constitui um projecto de um sistema de microrrega susceptível de constituir uma solução potencial. O conjunto de alternativas deve ser. tanto quanto possível, exaustivo de modo a incluir todas as soluções exequíveis. A caracterização dum sistema de rega pode ser facilitado com a utilização do Assistente de dimensionamento.

## 3.3 - Dimensionamento

A construção das alternativas pode ser feita utilizando um procedimento de optimização que assegura os objectivos de desempenho, sendo para tal necessário pressionar o botão Assistente de dimensionamento (Fig.3.9). O dimensionamento consiste na selecção dos diâmetros das condutas da rede de rega segundo um processo iterativo condicionado por restrições de dimensionamento. Existem dois tipos de restrições de dimensionamento: as intrínsecas do modelo e as fixadas pelo utilizador. As primeiras incluem as velocidades de escoamento máxima e mínima, o limite da carga relativamente à pressão nominal dos tubos e as regras para a selecção dos diâmetros dos troços de jusante em relação com os diâmetros das condutas de montante. As restrições que podem ser fixadas pelo utilizador incluem a uniformidade de emissão, o caudal médio, a variação máxima da carga admissível nas várias condutas e o tipo de material de tubo de cada conduta. Trata-se de um processo de procura iterativa, em que o modelo vai recorrendo à base de dados dos tubos até encontrar aqueles que satisfaçam as condições impostas.

Seleccionado o botão Assistente de dimensionamento existente na interface da base de dados dos sectores (Fig.3.9) acede-se a uma janela (Fig. 3.16) que se encontra dividida em duas partes: entrada de dados e apresentação de resultados.

Na entrada de dados introduz-se os códigos previamente definidos sobre a disposição das condutas {yd. 3.2.4.2) e dos emissores {vd. 3.2.4.3). Identificado o emissor visualizam-se o código, a equação característica, o caudal nominal (l h<sup>-1</sup>) e o diâmetro humedecido D<sub>w</sub> (m). O utilizador deve, ainda, indicar o tipo de material (PVC, PEad, PEbd) a utilizar nas condutas principal e secundária, porta-rampas e rampas. Neste espaço, são igualmente introduzidas informações sobre as restrições de dimensionamento; as

perdas de carga singulares  $(P_{hs})$  definidas em percentagem da contínua, a uniformidade de emissão pretendida UE (%), o caudal médio  $q_a$  (1 h<sup>-1</sup>), a variação da carga admitida (m), para as condutas principal,  $\Delta H_{CP}$ , e secundária,  $\Delta H_{CS}$ , porta-rampas,  $\Delta H_{PR}$ , e rampas,  $\Delta H_{R}$ . Ao seleccionar o botão Dimensionar inicia-se o procedimento do cálculo de dimensionamento que termina com a apresentação dos resultados na parte inferior da janela (Fig. 3.16)

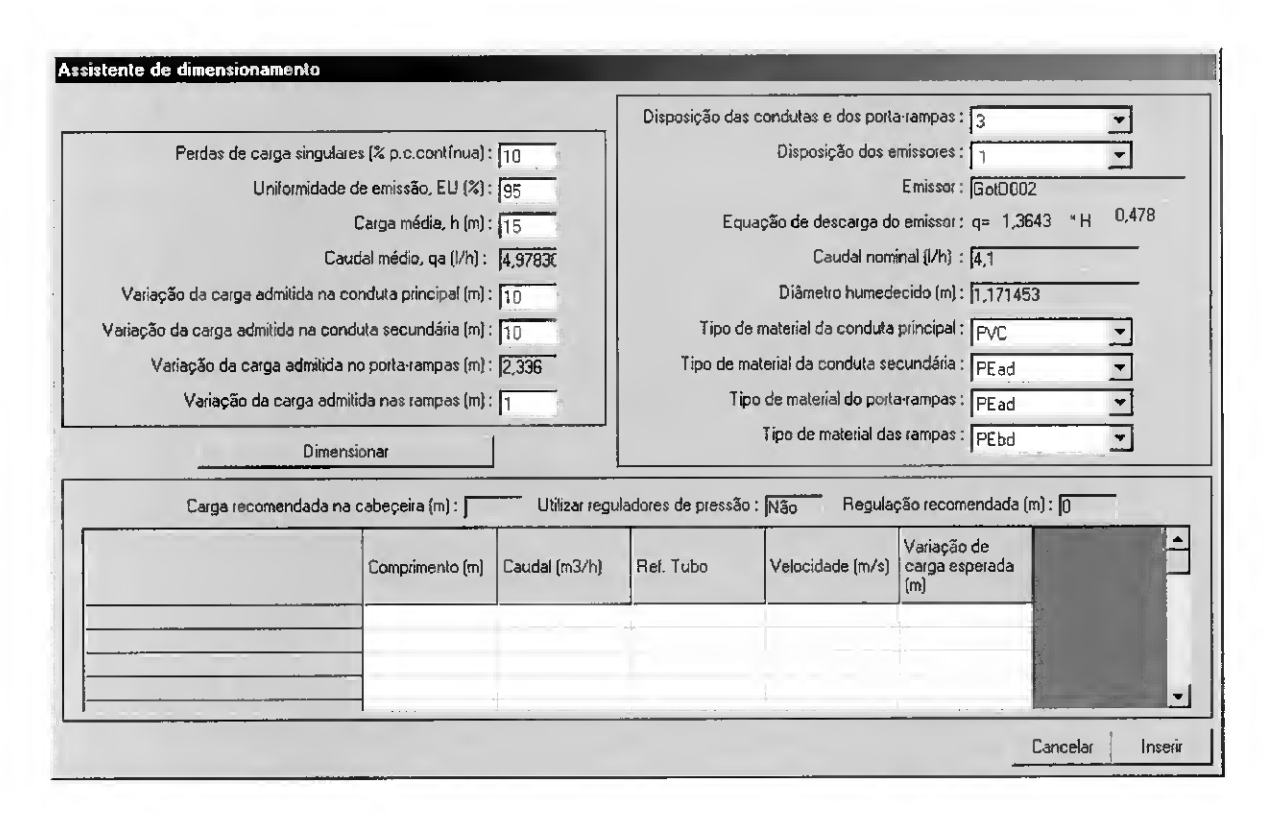

Fig. 3.16 - A interface de dimensionamento com os dados de entrada preenchidos.

#### 3.3.1 - Metodologia para <sup>o</sup> dimensionamento do sector

O procedimento do dimensionamento do sector envolve o cálculo prévio dos seguintes parâmetros:

- o número de emissores por planta, np  $(Eq. 3.1);$
- o número de linhas de cultura (nlc). de acordo com a sua disposição (Fig. 3.17). dado por

para culturas simples, nlc = 
$$
\frac{L}{L_{EC}}
$$
 [3.2]

para culturas pareadas, nlc = 
$$
\frac{L}{(\frac{1}{2}L_{EC} + \frac{1}{2}L_{MEC})}
$$
 [3.3]

sendo L<sub>EC</sub> o maior espaçamento entre linhas de cultura (m), L<sub>MEC</sub> o menor espaçamento entre linhas de cultura (m) e L a largura do sub-sector medida perpendicularmente às linhas de cultura (m), segundo o esquema apresentado na Fig. 3.17.

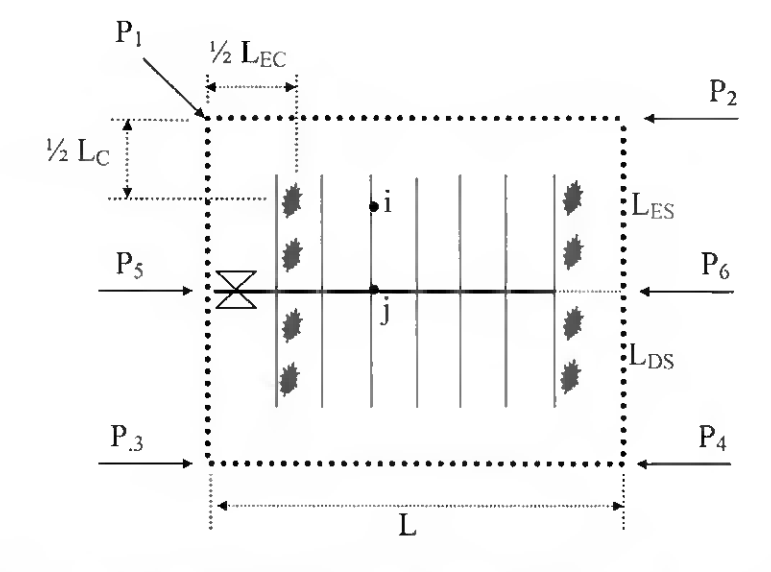

Fig. 3.17 – Esquema dum sub-sector com a área de  $L^*$  ( $L_{ES} + L_{DS}$ ). A letra L referese ao comprimento e os índices E e D referem-se ao lado esquerdo e ao direito do porta-rampas, respectivamente. O porta-rampas (ao centro) está situado sobre a linha horizontal que une os pontos  $P_5$  e  $P_6$ , e perpendicularmente à orientação das rampas e das linhas de cultura.

o número de plantas por linha de cultura à esquerda nplc $\epsilon$  e à direita nplc<sub>D</sub> do porta- $\bullet$ rampas. dado por

$$
nple \equiv \frac{L_{ES}}{L_C} \tag{3.4}
$$

$$
nplc_D = \frac{L_{DS}}{L_C}
$$
 [3.5]

onde Les é o comprimento (m) desde o porta-rampas à extremidade esquerda do subsector, L<sub>DS</sub> é o comprimento (m) desde o porta-rampas à extremidade direita do subsector e Lc é o espaçamento da cultura na linha (m). Caso seja nulo um dos comprimentos  $L_E$  ou  $L_D$ , o porta-rampas apenas apresenta rampas num dos lados;

o número de rampas nr. dado por

$$
nr = nlc * RC
$$
 [3.6]

sendo nlc o número de linhas de cultura (Eq. 3.2 ou 3.3) e RC o parâmetro que relaciona o número de rampas por linha de cultura (Quadro 3.1).

 $\bullet$  o número de emissores por rampa à esquerda ner $_{\rm E}$  e à direita ner<sub>D</sub> do porta rampas, dado por

$$
ncr_E = nplc_E * \frac{L_C}{L_E}
$$
 [3.7]

$$
ner_D = nplc_D * \frac{L_c}{L_E}
$$
 (3.8)

onde npl $c_E$  e npl $c_D$  são, respectivamente, o número de plantas por linha de cultura à esquerda e à direita (Eq. 3.4 e Eq. 3.5) e  $L<sub>E</sub>$  é o espaçamento entre emissores na rampa (m).

• a cota de cada emissor i na rampa j,  $Z_{i,j}$ , calculados através dos declives dados por:

 $\triangleright$  o declive do porta-rampas,  $D_{pr}(m)$ 

$$
D_{\text{pr}} = \frac{Z_6 - Z_5}{L} \tag{3.9}
$$

sendo  $Z_5$  e  $Z_6$  as cotas relativas (m) nos pontos  $P_5$  e  $P_6$ , respectivamente (Fig. 3.17).

 $\triangleright$  o declive na extremidade esquerda De<sub>E</sub> (m) e direita De<sub>D</sub> (m) do sub-sector, das equações

$$
De_{E} = \frac{Z_2 - Z_1}{L}
$$
 [3.10]

$$
De_{D} = \frac{Z_{i} - Z_{j}}{L}
$$
 [3.11]

onde Z<sub>1</sub>, Z<sub>2</sub>, Z<sub>3</sub> e Z<sub>4</sub> são as cotas relativas (m) nos pontos P<sub>1</sub>, P<sub>2</sub>, P<sub>3</sub> e P<sub>4</sub>, respectivamente (Fig. 3.17).

 $\triangleright$  o declive da rampa Dr<sub>i</sub> (m) na saída j do porta rampas

$$
Dr_{j} = \frac{Z_{j,fi} - Z_{j,in}}{L_{DE}} \qquad Dr_{j} = \frac{Z_{j,fi} - Z_{j,in}}{L_{DS}}
$$
 [3.12]

sendo  $Z_{j,in}$  e  $Z_{j,in}$  a cota relativa (m) no início e no final da rampa j, respectivamente. Estes valores são obtidos das seguintes equações:

$$
Z_{j,in} = Z_5 - (Lj)^* \text{Dpr}
$$
 [3.13]

para rampas à esquerda:  $Z_{j,fj} = Z_1 - (Lj) * D_{eE}$  [3.14]

para rampas à direita:  $Z_{j,0} = Z_3 - (Lj)^* D_{cD}$  [3.15]

onde Lj é a distância no porta-rampas desde o ponto P5 à saída j.

> a cota do emissor, i, colocado na rampa j:

$$
Z_{i,j} = Z_{j,in} + L_{i,j} * Dr_j
$$
 [3.16]

sendo  $\rm L_{i,j}$ a distância (m) entre o porta-rampas e o emissor i da rampa j.

Obtidos os parâmetros de base acima descritos executa-se o dimensionamento hidráulico do seguinte modo:

A) Determina-se o caudal do emissor funcionando à carga mínima,  $q_n$  (1 h<sup>-1</sup>), a partir das restrições previamente introduzidas pelo utilizador (Fig. 3.16): o caudal do emissor funcionando à carga média q<sub>a</sub> (l h<sup>-1</sup>) e a uniformidade de emissão UE (%). Para o efeito, resolve-se inversamente a equação de definição de UE (Eq. 2.48):

$$
q_n = \frac{UE q_a}{100 \left[ 1, 0 - \frac{1,27C_v}{\sqrt{np}} \right]}
$$
 [3.17]

B) Calculam-se as cargas mínima H<sub>n</sub> (m) e média H<sub>a</sub> (m) a partir da equação característica do emissor (Eq. 2.6). A variação máxima da carga admissível ao longo do porta-rampas  $\Delta H_{PR}$  (m) é obtida a partir da variação média da carga nas rampas,  $\Delta H_R$  (m), e da variação máxima da carga admissível no sub-sector AHss (m) que é dada por (Keller e Bliesner. 1990)

$$
\Delta H_{SS} = 2.5 \, (H_a - H_n) \tag{3.18}
$$

tendo-se então

$$
\Delta H_{PR} = (\Delta H_{SS} - \Delta H_R) \tag{3.19}
$$

C) Os diâmetros para as várias condutas são calculados de acordo com os passos seguintes (Fig. 3.19):

#### Rampas:

- 1) Atribui-se primeiro o diâmetro mais pequeno relativo ao material previamente seleccionado para a conduta (Fig. 3.16).
- 2) Determina-se a carga hidráulica  $H_{lr}$  (m) e o caudal Q (l s<sup>-1</sup>) na extremidade de montante da conduta (Keller e Bliesner. 1990)

$$
H_{lr} = H_a + 0.75 h_{fT} + 0.5 \Delta EL
$$
 [3.20]

em que H<sub>a</sub> é a carga média de funcionamento dos emissores (m), h<sub>f</sub> é a perda de carga total (Eq. 2.26), AEL é a diferença de cota entre os dois pontos extremos da conduta (m), tomando o sinal positivo quando a conduta é ascendente e negativo no caso contrário.

3) Identificado o par carga-caudal à entrada da conduta determina-se as cargas mínima  $H_n$  (m) e máxima  $H_{ma}$  (m) que ocorre na conduta, de acordo com o procedimento de cálculo troço a troço e de montante para jusante.

A Figura 3.18 apresenta uma conduta com  $\Omega_{\rm S} = \{1, 2, ..., i -1, i, ..., N -1, N\}$ , em que  $\Omega$ <sub>S</sub> representa o conjunto de saídas. Os emissores numa rampa são numerados  $\Omega_{\text{Se}}$  ={1, 2, ..., Ne} de jusante para montante. A admissão da água à conduta faz-se pelo ponto E, pelo que a água se escoa do troço  $T_{(N)}$  para o troço  $T_{(1)}$ .

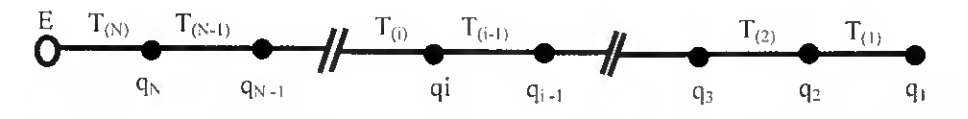

Fig. 3.18 - Esquema de uma conduta em que o escoamento se processa da esquerda para a direita. Os nós (saídas) estão representados pelos pontos, cuja numeração se encontra por baixo. O troço defíne-se pelo comprimento entre duas saídas consecutivas e a sua numeração encontra-se sobre a conduta.

A aplicação da equação de Bernoulli ao troço <sup>i</sup> pode ser determinada da seguinte equação (Adaptado de Kang e Nishiyama, 1996b):

$$
H_{i-1} = H_i + (Z_i - Z_{i-1}) - f_{T(i-1)} \frac{1}{D} \frac{Q_{T(i-1)}^2}{2gA^2} L_e (1 + P_{hs})
$$
\n[3.21]

sendo  $H_{i-1}$  a carga (m) na saída i-1,  $H_i$  a carga (m) na saída i,  $Z_{i-1}$  a cota na saída i $l(m)$ ,  $Z_i$  a cota na saída i (m),  $f_{T(i-1)}$  o factor de resistência do troço  $T_{(i-1)}$ , g a aceleração da gravidade (9,8 m s<sup>-2</sup>), D é o diâmetro interno da conduta (m), A a área da secção da conduta (m<sup>2</sup>) e P<sub>hs</sub> a fracção da perda de carga contínua correspondente à perda de carga singular. O último termo da direita desta equação corresponde à equação de Darcy-Weisbach (Eq.2.19) aplicada ao troço  $T_{(i-1)}$  de comprimento L<sup>e</sup> (m), situado entre os nós <sup>i</sup> e i-1, em que circula o caudal

$$
Q_{T(i-1)} = Q_{T(i)} - q_i \tag{3.22}
$$

sendo  $Q_{T(i-1)}$  e  $Q_{T(i)}$  o caudal (1 h<sup>-1</sup>) que circula no troço  $T_{(i-1)}$  e  $T_{(i)}$ , respectivamente, e q $_1$ o caudal na saída i (l h $^{\text{-}1}$ ).

4) Seguidamente, determinam-se a variação da carga ao longo da conduta ( $\Delta H =$  $H<sub>ma</sub> - H<sub>n</sub>$ , a velocidade de escoamento e comparam-se tais valores com os que foram estabelecidos como restrições de dimensionamento. E. também, verificado se a carga máxima não excede a pressão nominal para o tubo seleccionado.

5) Se o diâmetro seleccionado satisfaz todos as restrições, repetem-se os passos a partir de (3) para a rampa situada no outro lado do porta rampas e de seguida repetem-se os passos de (2) até (5) para a rampa seguinte. Caso o diâmetro não satisfaça a restrições, o modelo reinicia o cálculo no passo (2), com uma conduta do mesmo material mas com diâmetro interior imediatamente superior ao da iteração anterior, até serem satisfeitas as restrições de dimensionamento.

#### Porta-rampas, e condutas secundária e principal:

6) Repetem-se os passos de (1) até (5) para os porta-rampas, para a conduta secundária e para a conduta principal, nesta ordem. As rampas num portarampas são numerados  $\Omega_{\text{Spr}} = \{1, 2, ..., N_{\text{pr}}\}$  de jusante para montante. Os portarampas numa conduta secundária são numerados  $\Omega_{Scs} = \{1, 2, ..., N_{cs}\}$  de jusante para montante. Por outro lado, a conduta principal não apresenta saídas ao longo do seu trajecto pelo que não se encontra numerada.

Caso o diâmetro seleccionado para uma conduta não cumpra as restrições impostas no dimensionamento, o procedimento reinicia-se no passo (2) com a conduta do mesmo material, mas cujo diâmetro interior seja imediatamente superior ao da iteração anterior, até serem satisfeitos as restrições de dimensionamento.

O procedimento de dimensionamento estará concluído quando forem encontradas as dimensões das tubagens para todas as condutas da rede. Sempre que o modelo não verifique os critérios de dimensionamento para uma das condutas, o utilizador deverá reiniciar o cálculo seleccionando novos emissores e/ou novos tipos de material para os tubos, ou alterando as restrições de dimensionamento e os parâmetros de projecto.

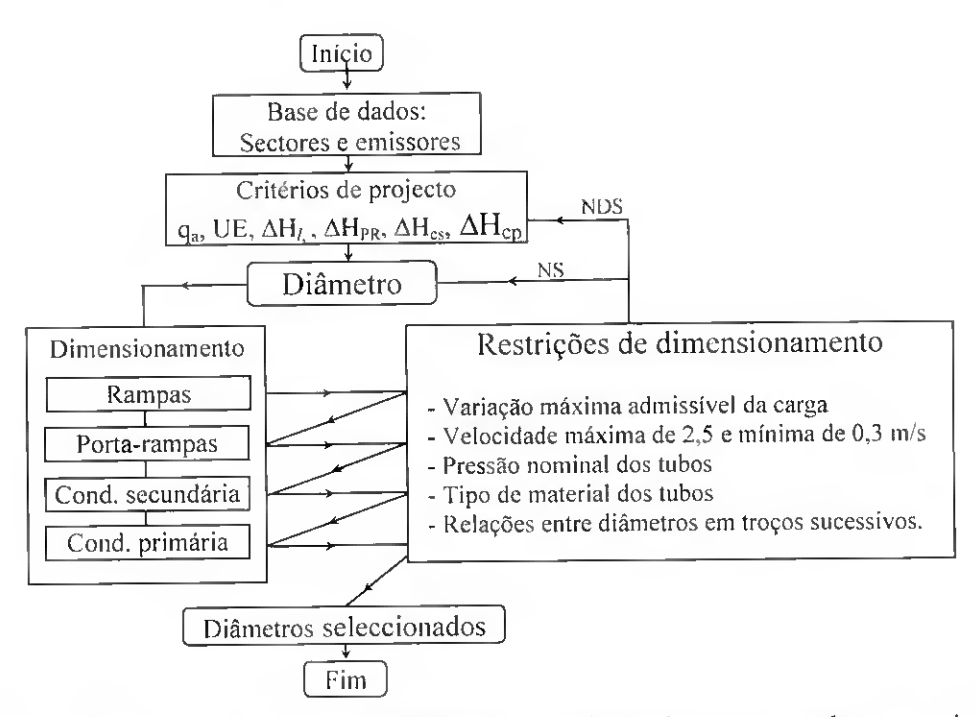

Fig. 3.19 - Esquema dos procedimentos de dimensionamento de uma instalação microrrega. (NS: caso em que um diâmetro não satisfaz; NDS: caso em que nenhum dos diâmetros satisfaz os critérios de dimensionamento).

Após a execução do cálculo do dimensionamento das várias condutas que compõem a rede de rega. o programa apresenta os resultados na segunda parte desta interface (Fig. 3.20), no que se refere à carga e ao caudal recomendados no início da conduta principal  $H_{REQ}$  (m) e  $Q_{REQ}$  (l s<sup>-1</sup>), respectivamente. É indicado a referência da tubagem seleccionada (vd. 3.2.2), o comprimento (m), o caudal (m<sup>3</sup> h<sup>-1</sup>), a velocidade (m s ') e a variação de carga calculada (m) para os porta-rampas e para as rampas que se encontram em posição mais favorável e mais desfavorável, e para as condutas principal e secundária.

No caso de persistir uma variação de caudal, no sector, superior a 10%, é sugerida a utilização de válvulas reguladoras de pressão nos sub-sectores em que a pressão seja mais elevada. Uma vez aceites estes resultados, os tubos seleccionados para as várias condutas são registados no quadro correspondente na base de dados dos sectores (vd. 3.2.4.1). Para tal é necessário pressionar o botão inserir colocado na base da janela (fig. 3.20). Caso os resultados não satisfaçam o utilizador, ou este pretenda considerar soluções alternativas, o processo de cálculo deve ser reiniciado.
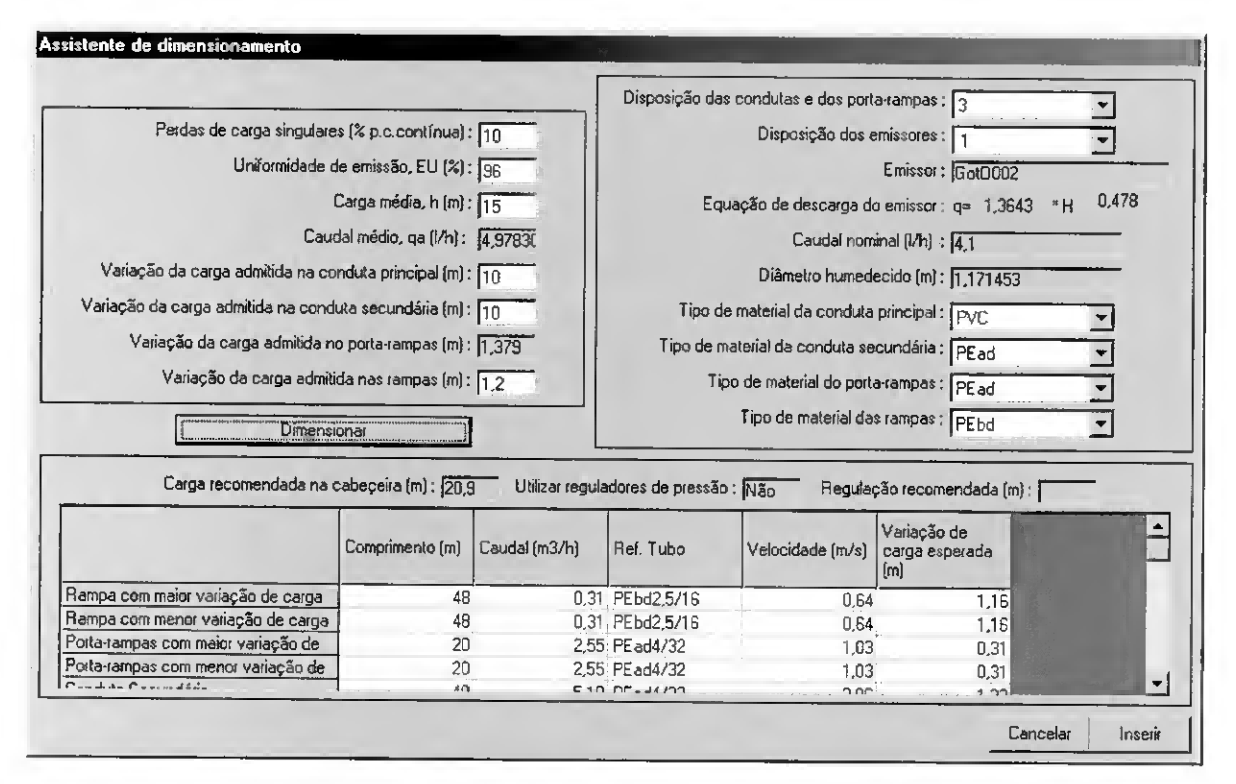

Fig. 3.20 - Interface de dimensionamento com resultados.

### 3.4 - Simulação do funcionamento

# 3.4.1 - Procedimento de cálculo

Preparada a base de dados dos sectores, executa-se a simulação do funcionamento das potenciais alternativas de sector a instalar numa dada parcela. Esta tem por objectivo a determinação do par carga-caudal nos vários pontos da rede com base no cálculo troço a troço das perdas de carga entre duas saídas consecutivas e na análise de conjunto, dos aspectos técnicos, económicos e ambientais, do mesmo sistema.

Na interface de simulação (Fig. 3.21). acedida a partir do menu principal (Fig. 3.3), identifica-se a parcela, a sua descrição, a cultura e solo.

Tal como no dimensionamento {vd. 3.3). o cálculo inicia-se de jusante para montante, ou seja. da rampa para a conduta principal, passando pelo porta-rampas e pela conduta secundária. Trata-se de um processo iterativo que se dá por concluído quando, para cada alternativa, a carga calculada à cabeceira,  $H_{REO}$  (m) igualar a carga disponível nesse ponto, HCAB (m). O mesmo procedimento é repetido para todas as soluções alternativas.

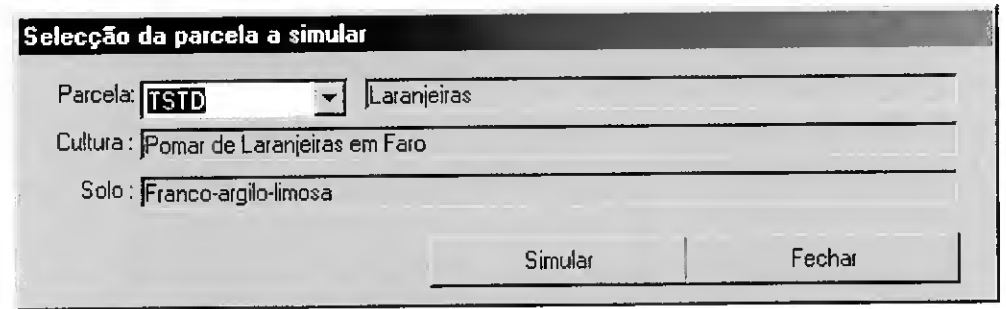

Fig. 3.21 - Interface de acesso à simulação do modelo MIRRIG.

Para cada solução alternativa de um sector de rega, a determinação do par cargacaudal nos vários pontos da rede de rega envolve os seguintes passos (Fig. 3.22):

#### 1) Rampas:

(a) Atribuí-se a carga H| (m) no emissor da extremidade de jusante da rampa localizada no extremo à esquerda do porta-rampas (emissor n 0 <sup>1</sup> da Fig. 3.18) e calcula-se o respectivo caudal q<sub>1</sub>  $(l h<sup>-1</sup>)$  através da Eq. 2.6.

(b) Calcula-se a carga na saída i, imediatamente a montante, de acordo com a equação de Kang e Nishiyama (1996b) modificada

$$
H_i = H_{i-1} + (Z_{i-1} - Z_i) + h_f L_{T(i-1)}(1 + P_{hs})
$$
\n[3.23]

onde H  $_i$  é a carga na saída i (m), Z  $_i$  é a cota (m) na saída i. Z<sub>i-1</sub> a cota (m) na saída  $i-1$ ,  $D$  é o diâmetro interno da conduta (m) e  $h_f$  é a perda de carga contínua, no troço de comprimento L  $_{T(i-1)}$  (m) situado entre as saídas sucessivas (i) e (i-1), dada pela equação de Darcy-Weisbach (Eq. 2.19), em que circula o caudal  $Q_{\text{T}(i-1)}$ 

$$
Q_{T(i-1)} = Q_{T(i-2)} + q_{i-1}
$$
 [3.24]

sendo Q  $_{T(i-1)}$  o caudal (1 h<sup>-1</sup>) no troço de conduta T<sub>(i-1)</sub> e Q  $_{T(i+2)}$  o caudal (1 h<sup>-1</sup>) no troço de conduta T<sub>(i+2)</sub>. Para o troço mais a jusante temos: Q  $_{T(1)} = q_1$ .

(c) Repetem-se os procedimentos descritos em a) e b) até ser encontrado o valor do par carga - caudal na extremidade de montante da mesma rampa.

(d) Calcula-se agora, caso existam rampas dos dois lados do porta-rampas, a distribuição dos pares carga-caudal na rampa situada à direita do porta-rampas, repetindo o procedimento acima descrito, e sucessivamente para todas as outras rampas do mesmo porta-rampas.

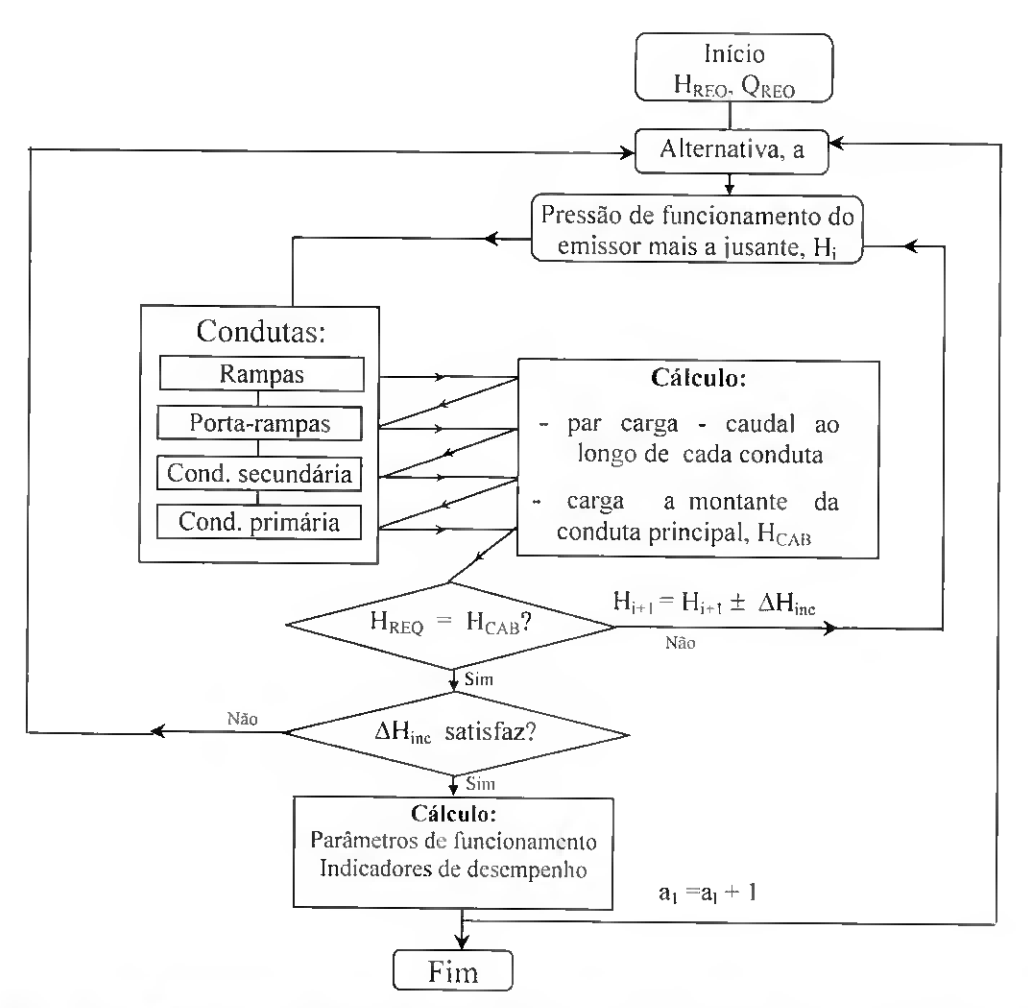

Fig. 3.22 - Esquema dos procedimentos da simulação de funcionamento de uma instalação de rega localizada.( $H_{CAB}$  e  $H_{REQ}$  - carga calculada e carga requerida à cabeceira da rede, respectivamente;  $H_{i+1}$  - carga no emissor de jusante;  $\Delta H_{inc}$ - incremento da carga;  $a_1$  alternativa).

### 2) Porta-rampas:

(a) Identifica-se o caudal na saída mais a jusante do porta-rampas,  $Q_1$  (1 h<sup>-1</sup>), pela equação

$$
Q_1 = Q_{T(N)D} + Q_{T(N)E}
$$
\n
$$
[3.25]
$$

em que  $Q_{T(N)D}$  e  $Q_{T(N)E}$  são os caudais (1 h<sup>-1</sup>) que entram no conjunto de rampas abastecidas à direita e à esquerda do porta-rampas. respectivamente.

(b) Determinam-se a carga na saída imediatamente de montante no porta-rampas. H2 (Fig. 3.18), recorrendo à Eq. 3.23.

(c) De acordo com os procedimentos descritos no passo (1), calcula-se a distribuição dos pares carga-caudal nas saídas para as rampas abastecidas pelo porta-rampas. iterativamente, até se verificar a igualdade:

 $H_{PR(i)} = H_{RD} = H_{RE}$  [3.26]

em que  $H_{PR(i)}$  é a carga (m) na saída i do porta-rampas e  $H_{RD}$  e  $H_{RE}$  são as cargas (m) à entrada nas rampas, respectivamente, à direita e à esquerda, da saída <sup>i</sup> do porta-rampas.

d) Determina-se os valores do par earga-eaudal nos troços de conduta imediatamente a montante da saída <sup>i</sup> ( Fig.3.18) através da Eq. 3.23.

c) Finalmente, determina-se o par carga - caudal no início do porta-rampas de acordo com os procedimentos descritos nas alíneas anteriores.

### 3) Condutas principal e secundária:

Caleulam-se os pares carga - caudal para a conduta secundária e primária utilizando os procedimentos descritos para o porta-rampas (passo 2). de modo a determinar a carga H<sub>CAB</sub> (m) e o caudal Q<sub>CAB</sub> (l s<sup>-1</sup>), na cabeceira da conduta primária. O número de saídas da conduta secundária está relacionado com o número de porta-rampas em funcionamento simultâneo, ou seja. com o número de sub-sectores. Por outro lado, a conduta primária não apresenta quaisquer saídas.

Terminado o cálculo dos pares carga-caudal descritos acima, efectua-se o cálculo de verificação em que se compara a carga requerida  $H_{REQ}$  com a calculada  $H_{CAB}$ . Se  $H_{CAB} \neq$ HREQ ajusta-se a carga no emissor mais a jusante adicionando o incremento  $\Delta H_{inc}$  e repetem-se os cálculos desde o passo 1a) até se verificar a igualdade  $H_{\text{CAB}} = H_{\text{REQ}}$ . Quando tal se verifique, iniciam-se os cálculos para as outras alternativas e determinam-se os indicadores de funcionamento e desempenho de cada uma das alternativas em análise.

### $3.4.2 - Resultados$

Os resultados referentes a todas as alternativas concebidas para um sector de rega são apresentados numa janela como mostra a Fig. 3.23. No topo é identificado o sector, a cultura e o solo, e a meio apresenta-se um quadro com os resultados gerais da simulação. As linhas do quadro apresentam as alternativas de sector de rega e as colunas as suas características de projecto e os indicadores de desempenho dos aspectos técnicos. económicos e ambientais. Recorrendo às barras de rolagem colocadas na base do quadro é possível visualizar os códigos da disposição das condutas {vd. 3.2.4.2) e da disposição dos emissores (vd. 3.2.4.3), os códigos dos tubos (vd.3.2.2) das condutas principal e secundária, do porta-rampas e das rampas, o código do emissor, a carga  $H_{CAB}$  (m) e o -121caudal  $Q_{CAB}$  (1 h<sup>-1</sup>) na cabeceira, o consumo de energia  $C_{en}$  (kW/rega), o coeficiente de uniformidade de Christiansen CU (%), a uniformidade de emissão UE (%), o grau de sensibilidade ao entupimento e o grau de sensibilidade às variações de temperatura x (Eq. 2.6).

|                        | Sector: [TSTD]                                  |                            | Laranjeiras                                           |                                                   |                                  |                      |                                |                                                                      |                    |                                                    |
|------------------------|-------------------------------------------------|----------------------------|-------------------------------------------------------|---------------------------------------------------|----------------------------------|----------------------|--------------------------------|----------------------------------------------------------------------|--------------------|----------------------------------------------------|
|                        | Cultura : Pomar de Laranjeiras em Faro          |                            |                                                       |                                                   |                                  |                      |                                |                                                                      |                    |                                                    |
|                        |                                                 | Solo: Franco-argilo-limosa |                                                       |                                                   |                                  |                      |                                |                                                                      |                    |                                                    |
| Alternativa            | Caudal<br>nominal do<br>sistema (I/h) [kW/rega] | Consumo<br>de energia,     | Coeficiente<br>de<br>Uniformidad<br>CU <sub>[2]</sub> | Uniformidad <sub>1</sub><br>de emissão,<br>EU (%) | Água em<br>défice <sup>[%]</sup> | Agua<br>percolada(I/ | Custo fixo<br>anual<br>[£/Ano] | Custo anual<br>de<br>operação e<br>manutenção entupimento<br>(C/Ano) | Sensibilidad<br>80 | Sensibilidad <sub>1</sub><br>ès<br>variações<br>de |
|                        | 5970,81                                         | 0.501                      | 38,4                                                  | $94.8^{\circ}$                                    | 0.82.                            | 91652,4              | 508,19                         | 226,10                                                               |                    | 0,478                                              |
| 2                      | 5697,28                                         | 0,497                      | 98,2                                                  | 94,3                                              | 0,88                             | 97258.3              | 462,11                         | 224,29                                                               |                    | 0.478                                              |
| 3                      | 5484,68                                         | 0,494                      | 98,3                                                  | 95,8                                              | 0,85                             | 92896.9              | 452,13                         | 222,77                                                               |                    | 0.478                                              |
| 1                      | 5798,25                                         | 0,499                      | 98,4                                                  | 96,5                                              | 0.78                             | 86637.2              | 438,86                         | 224,98                                                               |                    | 0,478                                              |
| 5                      | 7793,97                                         | 0,884                      | 98,3                                                  | 96,0                                              | 0.86                             | 169365.0             | 206,65                         | 398,75                                                               | 2                  | 0.442                                              |
| 6                      | 8115,32                                         | 0,884                      | 98.3                                                  | 96,0                                              | 0.85                             | 167604,8             | 210,10                         | 398,75                                                               | 2                  | 0.442                                              |
| 7                      | 9191,85                                         | 0,884                      | 98,3                                                  | 94,7                                              | 0,86                             | 168443.4             | 222,77                         | 398,75                                                               | 2                  | 0.442                                              |
| 9                      | 9142,39                                         | 0,684                      | 98,2                                                  | 94,5                                              | 0.89                             | 175500,8             | 220,44                         | 398,75                                                               |                    | 0.442                                              |
| $\overline{g}$         | 11790,40                                        | 0,691                      | 98,3                                                  | 94,4                                              | 0,87                             | 133893,8             | 341,54                         | 311,69                                                               |                    | 0,505                                              |
| 10                     | 11989,02                                        | 0,692                      | 98,4                                                  | 94,9                                              | 0,78                             | 120624,6             | 342,64                         | 312,48                                                               |                    | 0,505                                              |
| 11<br>$\left  \right $ | 10766,53                                        | 0,681                      | 98,3                                                  | 95,9                                              | 0,83                             | 125114.1             | 371,68                         | 307,18                                                               |                    | 0,505                                              |

Fig. 3.23 - Interface de apresentação dos resultados da simulação para oito alternativas relativas ao sector TSTD.

Nesta janela (Fig. 3.23) é ainda apresentado o valor para o volume de água percolado Vp (l ano<sup>-1</sup>), determinado da seguinte equação

$$
V_p = N_{se} * T_r * N_r * \sum_{j=1}^{n_{qe}} q_j
$$
 [3.27]

onde N<sub>se</sub> é o número de sectores do sistema rega, n<sub>qe</sub> é o número de emissores cujo caudal q<sub>i</sub> (1 h<sup>-l</sup>) é superior ao caudal médio requerido q<sub>a</sub> (l h<sup>-l</sup>). T<sub>r</sub> é o tempo de rega (h) e N<sub>r</sub> é o número de regas anuais.

O défice hídrico relativo  $P_D$  (%) represnta a percentagem da água em défice e é determinada da seguinte equação

$$
P_D = 100 \left( 1 - \frac{q_{qd}}{q_a} \right) \tag{3.28}
$$

sendo q<sub>qd</sub> o valor médio dos caudais dos emissores em que  $q_i < q_a$ .

$$
q_{qd} = \frac{\sum_{j=1}^{n_{qd}} q_i}{n_{qd}}
$$
 [3.29]

onde n<sub>qd</sub> é o número de emissores cujo caudal q<sub>i</sub> (l h<sup>-1</sup>) é inferior ao caudal médio requerido  $q_{\bar{a}}$  (1 h<sup>-1</sup>).

Perante a informação assim disponibilizada, o utilizador pode aceitar os resultados obtidos ou efectuar novos cálculos para procurar alternativas em termos de emissores, de condutas ou de traçados.

### 3.4.2.1 -Indicadores de desempenho

Ao seleccionar a alternativa do quadro de resultados seguido do botão Detalhes (Fig. 3.23) é possível visualizar, numa nova janela (Fig. 3.24). os restantes indicadores de projecto. Esta janela está dividida em três partes. No topo da janela é mostrado o código do sector em análise, a carga  $H_{\rm CAB}$  (m) e o caudal  $Q_{\rm CAB}$  (l h<sup>-1</sup>) na cabeceira, e é indicado se são utilizadas válvulas reguladoras de pressão à entrada nos sub-sectores. Caso sejam utilizadas válvulas reguladoras de pressão é apresentado o valor da carga para a qual devem ser reguladas.

A segunda parte é constituída por 3 botões: Parâmetros de funcionamento; Cotas, cargas e caudais; e Gráficos. Estes botões gerem os dados que são apresentados na terceira parte desta janela.

A janela relativa aos parâmetros de funcionamento da alternativa de sector (Fig.3.24) apresenta os dados relativos à área  $(m^2)$ , ao número total de emissores, ao coeficiente de uniformidade de Christiansen CU (%). à uniformidade de emissão UE (%), à área humedecida pelos emissores  $A_W$  (m<sup>2</sup>), à percentagem de solo humedecido P<sub>W</sub> (%), ao tempo de rega T<sub>r</sub> (min), aos caudais médio q<sub>a</sub>, mínimo q<sub>n</sub> e máximo q<sub>ma</sub> do emissor (1 h<sup>-1</sup>), à variação do caudal  $V_q$  (%), às cargas média H<sub>a</sub>, mínima H<sub>n</sub> e máxima H<sub>ma</sub> do emissor (m), e à variação da carga  $V_H$  (%).

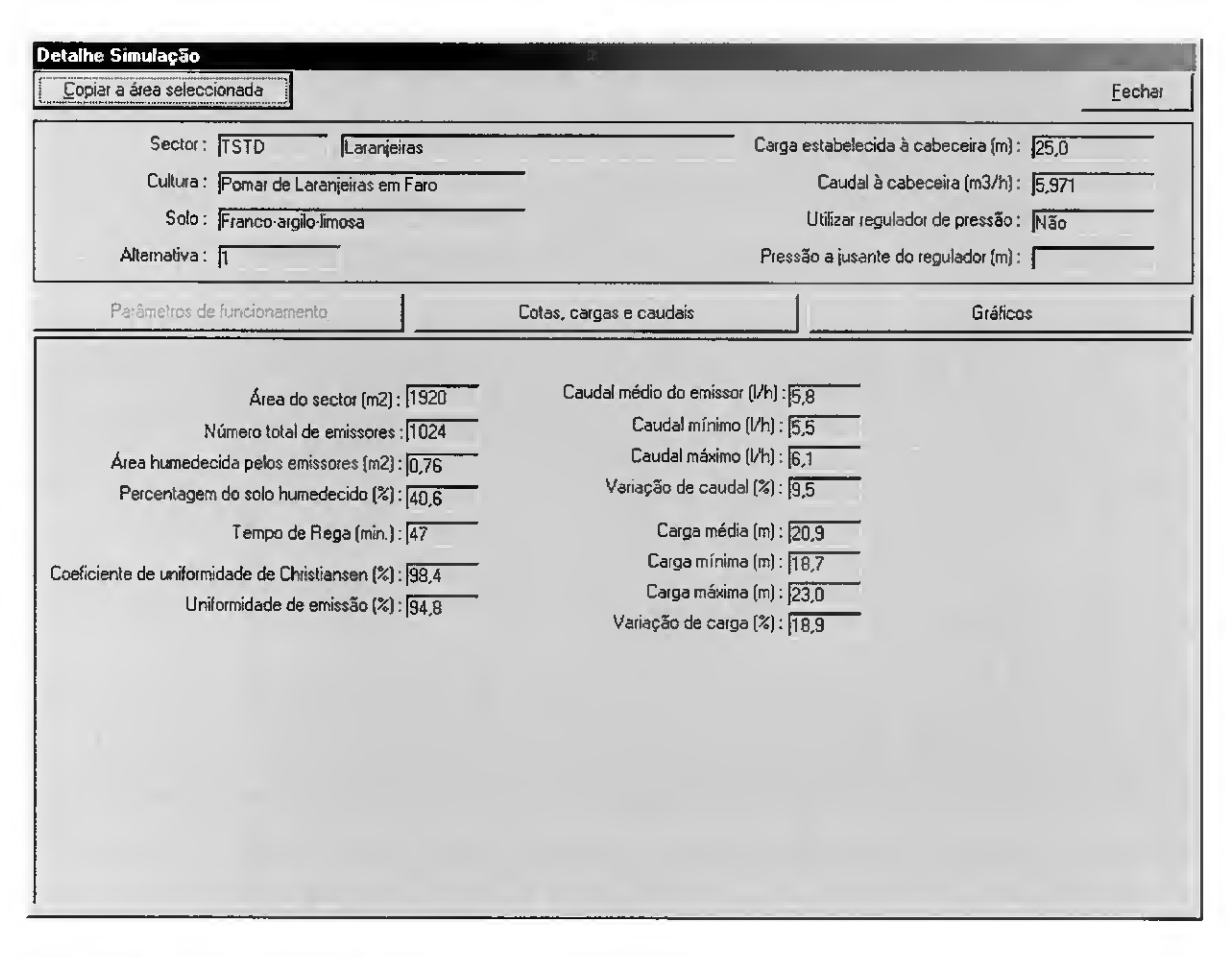

Fig. 3.24 - Interface de apresentação dos parâmetros de funcionamento <sup>e</sup> dos indicadores de desempenho da alternativa de sector n.º 1.

Ao pressionar o botão Cotas, cargas e caudais a janela apresenta um novo visual (Fig. 3.25). No topo surge numa caixa de selecção do sub-sector e três botões individualizados: Cotas, Cargas e Caudais. Estes botões gerem os dados que são apresentados no quadro que aparece por baixo.

Assim, ao seleccionar o sub-sector e o botão Cotas é possível visualizar as cotas (m) em cada emissor e em cada saída do porta-rampas (identificado com o símbolo PR). Os emissores encontram-se numerados em cada rampa de jusante para montante correspondendo-lhes os valores apresentados em linha no quadro da Fig. 3.25. As rampas num porta-rampas, tal como nos emissores, estão numeradas de jusante para montante e são apresentadas em coluna. Sempre que a admissão de água ao porta-rampas se faz pelo meio deste, o modelo distribui metade das rampas à sua esquerda e a outra metade à sua direita. Nesta situação, o ponto de admissão de água ao porta-rampas está localizado ao meio do troço que separa o lado esquerdo do lado direito do porta-rampas.

Quando a admissão de água ocorre pela extremidade do porta-rampas, o ponto de admissão encontra-se a seguir à última rampa apresentada à esquerda no quadro. No subsector apresentado na Fig. 3.25 a admissão da água ao porta-rampas faz-se pela extremidade deste (isto é a seguir à rampa n.º 8) pelo que, a água circula da direita para a esquerda, ou seja, a rampa n.º 8 está posicionada na saída mais a montante do porta-rampas e a rampa n.º 1 na saída mais a jusante.

Para mudar de sub-sector dentro da mesma alternativa de sector basta seleccionar na caixa o número do sub-sector que pretende visualizar.

|    |                 | Copiar a área seleccionada  |                                       |              |              |                         |              |                |                                          | Eechar   |
|----|-----------------|-----------------------------|---------------------------------------|--------------|--------------|-------------------------|--------------|----------------|------------------------------------------|----------|
|    |                 | Sector: <b>TSTD</b>         |                                       | Laranjeiras  |              |                         |              |                | Carga estabelecida à cabeceira (m): 25.0 |          |
|    |                 |                             | Cultura: Pomar de Laranjeiras em Faro |              |              |                         |              |                | Caudal à cabeceira [m3/h]: 5,971         |          |
|    |                 |                             | Solo: Franco-argilo-limosa            |              |              |                         |              |                | Utilizar regulador de pressão : Não      |          |
|    |                 |                             |                                       |              |              |                         |              |                | Pressão a jusante do regulador [m] :     |          |
|    |                 | Alternativa: 1              |                                       |              |              |                         |              |                |                                          |          |
|    |                 | Parâmetros de funcionamento |                                       |              |              | Cotas, cargas e caudais |              |                |                                          | Gráficos |
|    | Subsector: 2    |                             | ▼                                     | Cotas        |              |                         | Cargas       |                |                                          | Caudais  |
|    |                 |                             |                                       |              |              | Cotas (m)               |              |                |                                          |          |
|    |                 | $\mathbf{B}$                |                                       | 6            | 5            |                         | 3            | $\overline{2}$ |                                          |          |
|    | 24              | 8,22                        | 8,42                                  | 8.47         | 8,67         | 8.72                    | 8.92         | 8,97           | 9,17                                     |          |
|    | 25              | 8,18                        | 8,38                                  | 8,43         | 8,63         | 8,68                    | 8,88         | 8,93           | 9,13                                     |          |
|    | 26              | 8,15                        | 8,35                                  | 8,40         | 8,60         | 8,65                    | 8,85         | 8,90           | 9,10                                     |          |
|    | 27              | 8,12                        | 8,32                                  | 8,37         | 8,57         | 8,62                    | 8.82         | 8,87           | 9,07                                     |          |
|    | 28              | 8.09                        | 8.29                                  | 8,34         | 8,54         | 8,59                    | 8,79         | 8,84<br>8,81   | 9,04<br>9,01                             |          |
|    | $\overline{23}$ | 8,06<br>8,03                | 8,26<br>8,23                          | 8,31<br>8,28 | 8,51<br>8,48 | 8,56<br>8,53            | 8,76<br>8,73 | 8,78           | 8,98                                     |          |
|    | 30<br>31        | 8.00                        | 8,20                                  | 8,25         | 8,45         | 8,50                    | 8.70         | 8,75           | 8,95                                     |          |
|    | 32              | 7,97                        | 8,17                                  | 8,22         | 8,42         | 8.47                    | 8,67         | 8,72           | 8,92                                     |          |
| PR |                 | 7.95                        | 8,15                                  | 8,20         | 8,40         | 6,45                    | 8,65         | 8,70           | 8,90                                     |          |
|    | 32              | 7,93                        | 8,13                                  | 8,18         | 8,38         | 8.43                    | 8,63         | 8,68           | 8,88                                     |          |
|    | 31              | 7,90                        | 8,10                                  | 8,15         | 8,35         | 8,40                    | 8,60         | 8,65           | 8,85                                     |          |
|    | 30              | 7,87                        | 8,07                                  | 8,12         | 8,32         | 8,37                    | 8,57         | 8.62           | 8,82                                     |          |
|    | 29              | 7,84                        | 8,04                                  | 8,09         | 8,29         | 8,34                    | 8.54         | 8,59           | 8,79                                     |          |
|    | 28              | 7,81                        | 8,01                                  | 8,06         | 8,26         | 8,31                    | 8,51         | 8,56           | 8,76                                     |          |
|    | $\overline{27}$ | 7.78                        | 7,98                                  | 8,03         | 8,23         | 8,28                    | 8,48         | 8,53           | 8,73                                     |          |
|    | 26              | 7,75                        | 7,95                                  | 8.00         | 8,20         | 8.25                    | 8,45         | 8,50           | 8,70                                     |          |
|    | 25              | 7.72                        | 7.92                                  | 7.97         | 8.17         | 8,22                    | 8,42         | 8,47           | 8,67                                     |          |
|    | 24              | 7.68                        | 7 <b>88</b>                           | 7.93         | A 13         | 818                     | 8.38         | 8.43           | 8.63                                     |          |

Fig. 3.25 - Interface de apresentação dos cotas nos emissores e nas saídas do porta-rampas do sub-sector n.º 2, da alternativa de sector n.º 1.

O botão Cargas (Fig.3.25) permite visualizar as cargas (Fig. 3.26) em cada emissor e em cada saída do porta-rampas para o sub-sector seleccionado. Tal como no quadro da janela anterior, os emissores encontram-se numerados em linha e as rampas em coluna.

| Detalhe Simulação          |                             |                                        |             |                | iene                             |       |                |                                             |                  |  |  |  |  |
|----------------------------|-----------------------------|----------------------------------------|-------------|----------------|----------------------------------|-------|----------------|---------------------------------------------|------------------|--|--|--|--|
| Copiar a área seleccionada |                             |                                        |             |                |                                  |       |                |                                             | Fechar           |  |  |  |  |
|                            | Sector: <b>TSTD</b>         |                                        | Laranjeiras |                |                                  |       |                | Carga estabelecida à cabeceira (m) : [25.0] |                  |  |  |  |  |
|                            |                             | Cultura : Pomar de Laranieiras em Faro |             |                | Caudal à cabeceira (m3/h): 5.971 |       |                |                                             |                  |  |  |  |  |
|                            |                             | Solo: Franco-argilo-limosa             |             |                |                                  |       |                | Utilizar regulador de pressão : Não         |                  |  |  |  |  |
|                            |                             |                                        |             |                |                                  |       |                |                                             |                  |  |  |  |  |
|                            | Alternativa: 1              |                                        |             |                |                                  |       |                | Pressão a jusante do regulador [m] :        |                  |  |  |  |  |
|                            | Parâmetros de funcionamento |                                        |             |                | Cotas, cargas e caudais          |       |                |                                             | Gráficos         |  |  |  |  |
| Subsector: 2               |                             | ▼                                      |             | Cotas          |                                  |       | Cargas         |                                             | Caudais          |  |  |  |  |
|                            |                             |                                        |             |                | Cargas (m)                       |       |                |                                             |                  |  |  |  |  |
|                            | $\mathsf{g}$                | 7                                      | 6           | 5 <sub>1</sub> |                                  | 3     | $\overline{2}$ |                                             | $\blacktriangle$ |  |  |  |  |
| 24                         | 21,88                       | 21,66                                  | 21,41       | 21,20          | 20,97                            | 20,77 | 20,56          | 20,36                                       |                  |  |  |  |  |
| 25                         | 21,92                       | 21.70                                  | 21,45       | 21,24          | 21,02                            | 20,81 | 20,61          | 20,41                                       |                  |  |  |  |  |
| 26                         | 21,96                       | 21,75                                  | 21,49       | 21,28          | 21,06                            | 20,85 | 20,65          | 20,45                                       |                  |  |  |  |  |
| 27                         | 22.01                       | 21,79                                  | 21,54       | 21,33          | 21,10                            | 20,90 | 20,69          | 20,49                                       |                  |  |  |  |  |
| $\overline{28}$            | 22,05                       | 21,83                                  | 21,58       | 21,37          | 21,14                            | 20,94 | 20,73          | 20,53                                       |                  |  |  |  |  |
| 29                         | 22,09                       | 21,88                                  | 21,62       | 21,41          | 21,19                            | 20,98 | 20,78          | 20,58                                       |                  |  |  |  |  |
| 30                         | 22,14                       | 21, 92                                 | 21.67       | 21,48          | 21,23                            | 21,03 | 20,82          | 20.62                                       |                  |  |  |  |  |
| 31                         | 22.19                       | 21, 97                                 | 21,71       | 21,51          | 21,28                            | 21,08 | 20,87          | 20,67                                       |                  |  |  |  |  |
| 32                         | 22,23                       | 22.02                                  | 21,76       | 21,55          | 21,33                            | 21,12 | 20,91          | 20,71                                       |                  |  |  |  |  |
| PR                         | 22.26                       | 22,04                                  | 21,79       | 21,58          | 21,35                            | 21,15 | 20,94          | 20,74                                       |                  |  |  |  |  |
| 32                         | 22,26                       | 22,05                                  | 21,79       | 21,58          | 21,36                            | 21,15 | 20,94          | 20,74                                       |                  |  |  |  |  |
| $\overline{31}$            | 22.28                       | 22,06                                  | 21,81       | 21,60          | 21,37                            | 21,17 | 20,96          | 20,76                                       |                  |  |  |  |  |
| 30                         | 22,29                       | 22.08                                  | 21.82       | 21.61          | 21,39                            | 21,18 | 20,98          | 20,78                                       |                  |  |  |  |  |
| 29                         | 22.31                       | 22,09                                  | 21,84       | 21,63          | 21,40                            | 21,20 | 20,99          | 20,79                                       |                  |  |  |  |  |
| 28                         | 22.33                       | 22.11                                  | 21.86       | 21,65          | 21,42                            | 21,22 | 21,01          | 20,81                                       |                  |  |  |  |  |
| 27                         | 22,35                       | 22.13.                                 | 21,88       | 21,67          | 21,44                            | 21.24 | 21,03          | 20,83                                       |                  |  |  |  |  |
| 26                         | 22,37                       | 22,15                                  | 21,89       | 21,69          | 21,46                            | 21,26 | 21,05          | 20,85                                       |                  |  |  |  |  |
| 25                         | 22,38                       | 22,17                                  | 21,91       | 21,71          | 21,48                            | 21,28 | 21.07          | 20,87                                       |                  |  |  |  |  |
| 24                         | 2241                        | 22.19                                  | 21.93       | 21 73          | 21.50                            | 21.30 | 21 09          | 20.89                                       |                  |  |  |  |  |

Fig. 3.26 - Interface de apresentação das cargas (m) nos emissores <sup>e</sup> nas saídas do portarampas no sub-sector n.º 2, da alternativa de sector n.º 1.

A Figura 3.27 apresenta para os mesmos sub-sector e alternativa de sector, a distribuição dos caudais nos emissores e no porta-rampas. acedida a partir do botão Caudais (Fig.3.25). O caudal em cada troço do porta-rampas é dado pelo somatório dos caudais das rampas nas saídas de jusante ao troço considerado.

| Detalhe Simulação | Copiar a área seleccionada            |                            |             |                |                                  |         |                |                                          | Fechar   |  |  |  |  |
|-------------------|---------------------------------------|----------------------------|-------------|----------------|----------------------------------|---------|----------------|------------------------------------------|----------|--|--|--|--|
|                   | Sector: TSTD                          |                            | Laranteiras |                |                                  |         |                | Carga estabelecida à cabeceira (m): 25.0 |          |  |  |  |  |
|                   | Cultura: Pomar de Laranieiras em Faro |                            |             |                | Caudal à cabeceira (m3/h): 5.971 |         |                |                                          |          |  |  |  |  |
|                   |                                       |                            |             |                |                                  |         |                | Utilizar regulador de pressão : Não      |          |  |  |  |  |
|                   |                                       | Solo: Franco-argilo-limosa |             |                |                                  |         |                |                                          |          |  |  |  |  |
|                   | Alternativa: 1                        |                            |             |                |                                  |         |                | Pressão a jusante do regulador [m] :     |          |  |  |  |  |
|                   | Parâmetros de funcionamento           |                            |             |                | Cotas, cargas e caudais          |         |                |                                          | Gráficos |  |  |  |  |
| Subsector: 2      |                                       | $\blacktriangledown$       |             | Cotas          |                                  |         | Cargas         |                                          | Caudais  |  |  |  |  |
|                   |                                       |                            |             |                | Caudais [I/h]                    |         |                |                                          |          |  |  |  |  |
|                   | 8                                     |                            | 6           | $5\frac{1}{2}$ | 4                                | 3       | $\overline{2}$ |                                          |          |  |  |  |  |
| 24                | 5,96                                  | 5.93                       | 5,90        | 5,87           | 5,84                             | 5,82    | 5,79           | 5,76                                     |          |  |  |  |  |
| $\overline{25}$   | 5,97                                  | 5,94                       | 5,91        | 5,88           | 5,85                             | 5.82    | 5.79           | 5,77                                     |          |  |  |  |  |
| $\overline{26}$   | 5,97                                  | 5,95                       | 5,91        | 5,88           | 5,85                             | 5,83    | 5,80           | 5,77                                     |          |  |  |  |  |
| $\overline{27}$   | 5,98                                  | 5.95                       | 5,92        | 5,89           | 5,86                             | 5.83    | 5,81           | 5,78                                     |          |  |  |  |  |
| $\overline{29}$   | 5,98                                  | 5,96                       | 5.92        | 5,90           | 5,87                             | 5,84    | 5,81           | 5,78                                     |          |  |  |  |  |
| $\overline{29}$   | 5.99                                  | 5,96                       | 5,93        | 5,90           | 5,87                             | 5,84    | 5,82           | 5,79                                     |          |  |  |  |  |
| 30                | 6.00                                  | 5,97                       | 5,94        | 5,91           | 5,88                             | 5,85    | 5.82           | 5,00                                     |          |  |  |  |  |
| $\overline{31}$   | 6,00                                  | 5.97                       | 5,94        | 5,91           | 5,88                             | 5,86    | 5,83           | 5,80                                     |          |  |  |  |  |
| $\overline{32}$   | 6.01                                  | 5,98                       | 5.95        | 5,92           | 5.89                             | 5.86    | 5,84           | 5,81                                     |          |  |  |  |  |
| <b>PR</b>         | 3014,59                               | 2631,25                    | 2249,71     | 1870,29        | 1492,64                          | 1116,88 | 742,84         | 370,56                                   |          |  |  |  |  |
| 32                | 6,01                                  | 5,98                       | 5,95        | 5,92           | 5.89                             | 5,87    | 5,84           | 5,81                                     |          |  |  |  |  |
| $\overline{31}$   | 6,01                                  | 5,99                       | 5,95        | 5,93           | 5,90                             | 5.87    | 5,84           | 5,81                                     |          |  |  |  |  |
| 30                | 6,02                                  | 5,99                       | 5,96        | 5,93           | 5,90                             | 5,87    | 5.84           | 5,82                                     |          |  |  |  |  |
| $\overline{29}$   | 6,02                                  | 5,99                       | 5,96        | 5,93           | 5,90                             | 5,87    | 5,85           | 5,82                                     |          |  |  |  |  |
| 28                | 6,02                                  | 5,99                       | 5,96        | 5,93           | 5,90                             | 5,88    | 5,85           | 5,82                                     |          |  |  |  |  |
| 27                | 6,02                                  | 6,00                       | 5,96        | 5,93           | 5,91                             | 5,88    | 5,85           | 5,82                                     |          |  |  |  |  |
| $\overline{26}$   | 6,03                                  | 6,00                       | 5,96        | 5,94           | 5,91                             | 5,88    | 5,85           | 5,83                                     |          |  |  |  |  |
| 25                | 6,03                                  | 6,00                       | 5,97        | 5,94           | 5,91                             | 5.88    | 5,86           | 5,83                                     |          |  |  |  |  |
| $\overline{24}$   | 6.03                                  | 6.00                       | 5.97        | 5.94           | 5.91                             | 5.89    | 5.86           | 583                                      |          |  |  |  |  |

Fig. 3.27 - Interface de apresentação dos caudais  $(1 h^{-1})$  simulados nos emissores e nos troços entre duas saídas consecutivas do porta-rampas para o sub-sector n.º 2, da alternativa de sector n.º 1.

Complementando os indicadores de desempenho, o modelo fornece para a alternativa de sector seleccionada, a representação gráfica das variações da carga hidráulica ao longo das rampas do sector situadas nas posições mais favorável e mais desfavorável, tanto à esquerda como à direita do porta-rampas (Fig. 3.28).

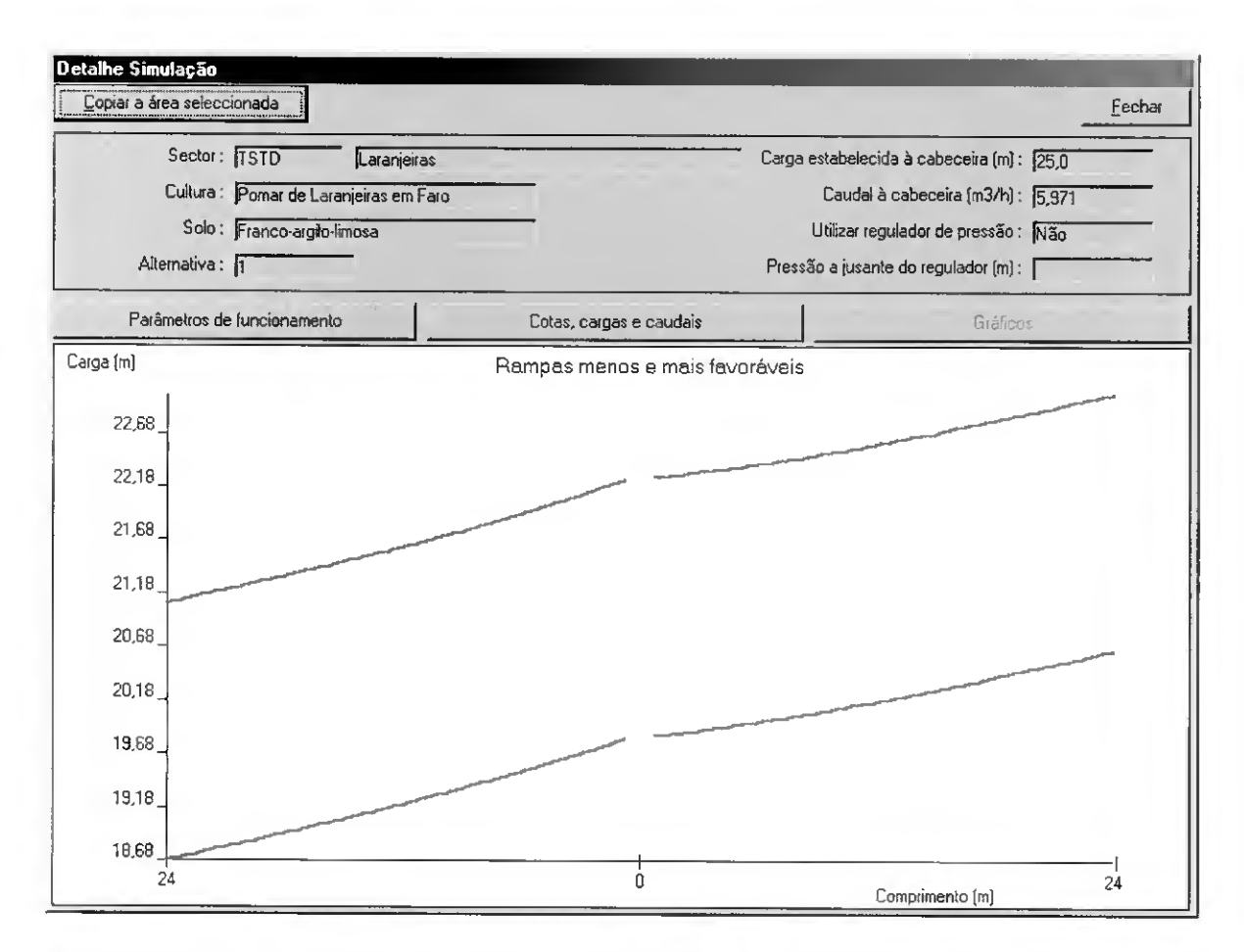

Fig. 3.28 - Interface de apresentação da variação da carga hidráulica nas rampas em situação mais favorável e mais desfavorável, localizadas à direita do porta rampas, da alternativa de sector n.º 1.

## 3.4.2.2 — Custos

Para proceder à análise dos custos de investimento e. de operação e manutenção selecciona-se na janela de resultados (Fig. 3.23) o botão Custos das alternativas que permite aceder a uma nova janela (Fig. 3.29) onde é necessário introduzir os parâmetros económicos comuns às várias alternativas: o período de análise do investimento n<sub>pa</sub> (anos) e a taxa de actualização  $T_{ac}$  (%).

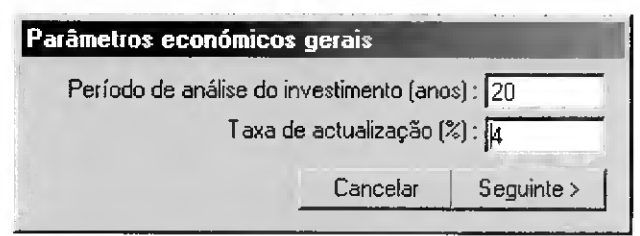

Fig. 3.29 - Interface de introdução de parâmetros económicos gerais.

Para cada alternativa caracterizada na base de dados Sectores (vd. 3.2.4) o modelo determina os custos de investimento dos emissores e dos tubos utilizados nas condutas principal e secundária, porta-rampas e rampas. Quando o sistema de rega é composto por vários sectores, o modelo determina o custo para todos: os emissores, as rampas e os portarampas. Isto porque considera que todos os sectores de um sistema de rega apresentam a mesma configuração da alternativa de sector definida na base de dados (vd. 3.2.4.4). Para além destes custos calculados iterativamente pelo modelo, o utilizador pode, ainda, introduzir outros custos de investimento (Fig. 3.30) lais como: os tubos não contabilizados pelo modelo (outras condutas principais e secundárias), os fins de linha, os acessórios de ligação das condutas, as válvulas e os sistemas de filtragem, de fertirrega e de automatização. A descrição deve ser guardada em seis campos onde tem de condensar todos os elementos.

No caso da alternativa de sector n 0 <sup>1</sup> apresentado na Fig. 3.30 foram introduzidos a quantidade, o preço  $(\epsilon)$  e a vida útil (anos), para os seguintes componentes: os fins de linha para as rampas e porta-rampas, as válvulas e os respectivos acessórios de ligação, os tubos para as condutas principal e secundária que abastecem os restantes sectores do sistema de rega e os acessórios de ligação do porta-rampas às rampas.

De modo a completar a análise económica, o utilizador deve considerar, também, o custo de operação e manutenção de cada sistema de rega. Para tal. tem de introduzir em cada alternativa de sector (Fig. 3.30) o preço da energia  $C_{el}$  ( $E/kWh$ ) quando à fonte de abastecimento de água está associado uma bomba e/ou o custo da água ( $\in$  l $^1$ ) quando o fornecimento de água à parcela se faz através de hidrante integrado num perímetro de rega. Devem ainda ser ponderadas a quantidade e o preço unitário relativos à mão-de-obra necessária para tornar operacional o sistema de rega e para manter todo o equipamento de rega em boas condições de conservação e funcionamento.

Introduzidos os dados (Fig. 3.30), o modelo determina para os vários sistemas de rega alternativos o custo fixo anual CFA  $(\epsilon)$  e o custo anual de operação e manutenção COM (€), e apresenta-os no quadro dos resultados de simulação (Fig. 3.23).

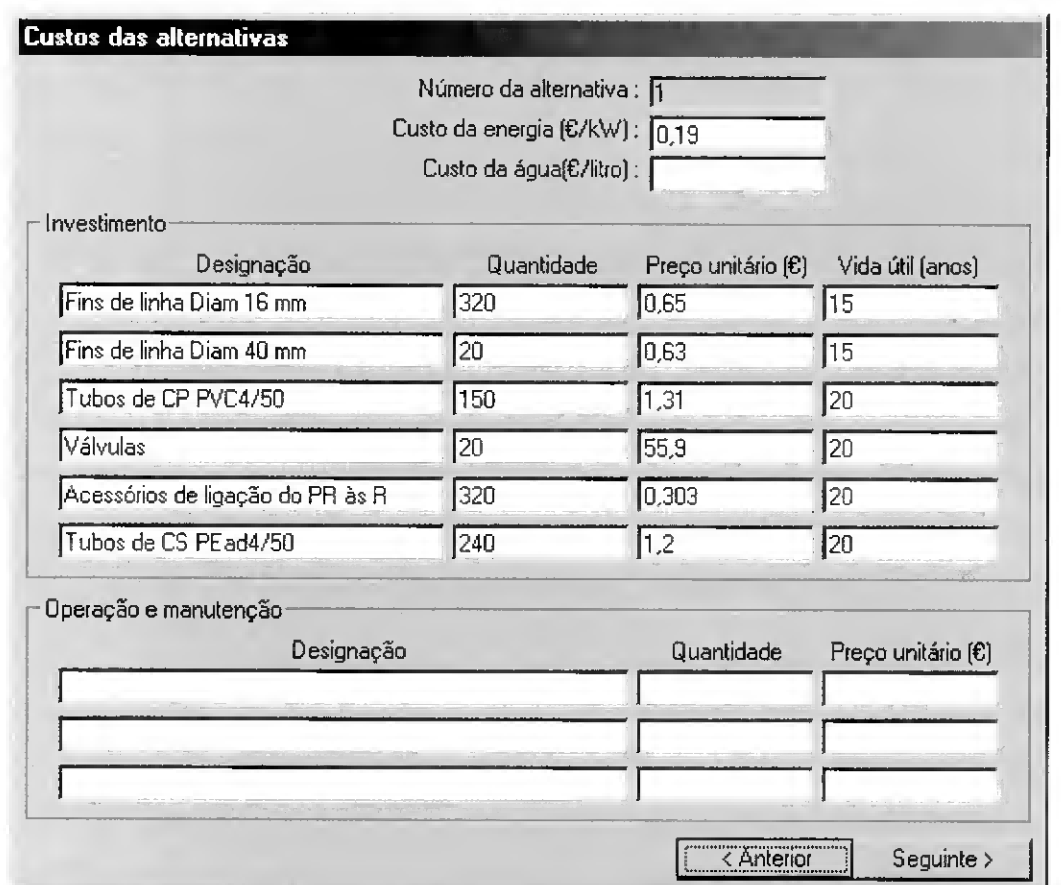

Fig. 3.30 - Interface de introdução dos custos de investimento, <sup>e</sup> de operação <sup>e</sup> manutenção para o sistema de rega associado à alternativa de sector n.º 1.

# 3.5-Análise multicritério

## $3.5.1 -$ Aspectos gerais

Atendendo ao princípio geral da utilização racional dos recursos é actualmente exigida à agricultura de regadio que utilize tecnologia de rega que vise o balanço entre vários objectivos, nomeadamente a minimização do custo de projecto, a minimização dos impactes ambientais, a maximização benefício e a maximização operacionalidade dos emissores. A minimização do custo do projecto é. geralmente, considerada pelo agricultor um dos objectivos mais importantes, senão mesmo o único. Esta posição prende-se com a sua disponibilidade económica e a valorização dos benefícios. A minimização dos impactes ambientais é um objectivo que tem vindo a registar uma importância crescente quer pelos responsáveis pelo desenvolvimento global (Governo central: Comunidade europeia) quer pela população em geral, traduzido pelo empenho na preservação da sua qualidade da vida. Por outro lado. os agricultores estão cada vez mais sensibilizados para esta realidade, tanto mais que melhores rendimentos das culturas regadas se obtêm com maior controle dos impactes negativos da rega.

A maximização da operacionalidade dos emissores depende decisivamente dos equipamentos escolhidos e da qualidade dos projectos de sistemas de rega. Os indicadores podem ser utilizados para projectar sistemas de rega capazes de responder a objectivos de desempenho previamente fixados, aos quais, o projectista é particularmente sensível.

A problemática de selecção de um projecto de microrrega é de carácter multiobjectivo, sendo vantajoso aplicar a análise multicritério para o apoio no processo decisório.

As tarefas de concepção do projecto de microrrega e selecção das alternativas podem incluir-se num SAD com o objectivo de disponibilizar ao decisor/projectista ferramentas de simulação deste tipo de rega e procedem, de forma integrativa, à selecção das alternativas mais vantajosas; por esta via molhara-se a racionalidade do processo de decisão e permite que sejam tomadas melhores escolhas na prática do projecto e gestão da microrrega ao nível da parcela.

Neste capítulo, para a resolução do problema de selecção dum sistema de microrrega apresentam-se os procedimentos interactivos que serão caracterizados por fases de diálogo/decisão alternando com fases de cálculo. Na preparação da fase de diálogo houve especial cuidado com a estruturação da interface por forma a que o decisor possa perceber/reconhecer e responder às questões colocadas (note-se que a informação que o decisor possui acerca das potencialidades e limitações do método é essencial). Em cada iteração são apresentados ao decisor resultados do problema (ordenação das alternativas de sector; alternativas incomparáveis) e em consequência este pode reiniciar o procedimento ou aceitar os resultados. Esta retracção é essencial para o decisor, já que lhe permite aprender mais acerca do problema (oferece-lhe maior capacidade de apreciação do leque de possibilidades dos projectos de microrrega e quais as compensações entre os objectivos).

As alternativas de sector geradas na fase de projecto constituem a "matéria-prima" da tomada de decisão. As alternativas devem ser caracterizadas por descrições que contenham, tanto quanto possível, todas as perspectivas relevantes para a tomada de decisões (Tavares et al., 1996).

Definidas as alternativas na base de dados Sectores (vd. 3.2.4) e. posteriormente, executada a Simulação (vd. 3.4), há a necessidade de discriminar os atributos e agrupá-los por objectivos, como mostra o Quadro 3.2, de modo a permitir a comparação entre alternativas. Este quadro apresenta ainda as unidades em que são definidos os atributos.

| 9.44910.96                             | Objectivos e attributos de avantição que varias attentauvas.                       |                              |
|----------------------------------------|------------------------------------------------------------------------------------|------------------------------|
| Objectivos                             | <b>Atributos</b>                                                                   | Unidades                     |
| Minimização                            | Custo de investimento (CFA)<br>ш                                                   | $\epsilon$ and <sup>-1</sup> |
| dos custos                             | Custo de manutenção e operação (COM)<br>п                                          |                              |
| Maximização<br>dos beneficios          | A carência hídrica relacionado com perda de<br>٠<br>produção $(P_D)$               | $\%$                         |
| Minimização<br>do impacte<br>ambiental | Percolação de água e transporte de fertilizantes $(V_p)$                           | $m^3$ ano <sup>-1</sup>      |
|                                        | Sensibilidade dos emissores ao entupimento (SE)<br>п                               | adimensional                 |
| Maximização                            | Uniformidade de emissão (EU)<br>$\blacksquare$                                     | ℅                            |
| do desempenho                          | $\blacksquare$<br>Sensibilidade dos emissores às variações de<br>temperatura $(x)$ | adimensional                 |

Quadro 3.2 - Objectivos <sup>e</sup> atributos de avaliação das várias alternativas.

A estrutura arborescente evidencia a arquitectura dos vários atributos, de modo a facilitar a percepção do modelo e a atribuição das prioridades, pois o decisor não reconhece idêntica importância a todos os atributos (Kirkwood. 1997). Por outro lado. este tipo de estrutura permite que a multiplicidade de atributos seja passível de organização hierárquica, em que cada atributo é possível de definir à custa de outros. Assim, da estrutura arborescente apresentada na Fig.3.31, observa-se que o atributo "custo" agrega dois tipos de custo; "investimento" e "operação e manutenção". O mesmo acontece com a síntese dos atributos "sensibilidade ao entupimento", "uniformidade de emissão" e "sensibilidade às variações de temperatura" que se reúnem num único atributo designado por "operacionalidade dos emissores". Por outro lado, o atributo "ambiente" é definido, apenas, pelo atributo "percolação de água e transporte de agro-químicos". Os benefícios são apresentados pelo atributo carência hídrica que se relaciona com perda de produção. Todas as alternativas em análise têm por objectivo comum a produção máxima pelo que este atributo não foi considerado na análise. Por fim. o atributo adequação do projecto agrega, em nível mais elevado, os atributos benefícios, custos, ambiente e operacionalidade dos emissores.

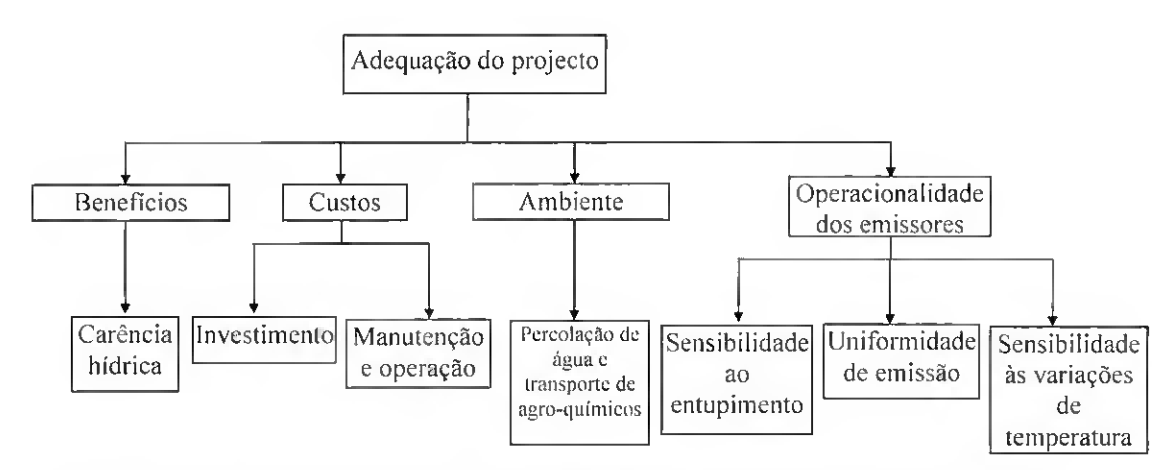

Fig.  $3.31 - A$ rvore de valor que evidencia a arquitectura dos vários atributos.

O atributo custo de investimento é definido pelo custo fixo anual CFA ( $\epsilon$  ano<sup>-1</sup>) que inclui todas as despesas de investimento inicial e de substituição previstas no âmbito do projecto. O custo de manutenção e operação COM ( $\epsilon$  ano<sup>-1</sup>) inclui os custos referentes à água e/ou à energia consumida para bombear a água. caso seja necessário recorrer a bombagem, e o custo da mão de obra necessária para tornar operacional o sistema de rega e para conservar e manter lodo o equipamento em boas condições de funcionamento. E de referir que não são consideradas na análise multicritério as características comuns a todas as alternativas, como sejam alguns dos custos de produção.

Para a estimativa de contaminação dos recursos hídricos pelos agro-químicos. visto se tratar de um processo bastante complexo (Pereira e Carneira. 1999), optou-se por utilizar no modelo MIRRIG um procedimento simplificado do conceito em que um pior desempenho associado a baixas uniformidades de distribuição corresponde a condições que propiciam perdas por percolação profunda, representando, assim, uma desvantagem já que. potencialmente, se traduz em perdas da energia, uso excessivo de água e transporte de agro-químicos. Assim, para cada alternativa, o risco de contaminação dos recursos hídricos, relaciona-se directamente com o volume anual de água percolada  $V_p$  (vd. Eq. 3.27). correspondente à água de rega que se infiltra para além do sistema radical da cultura, cujo valor é determinado a partir da simulação da rega {vd. 3.4). Atendendo a que, as alternativas de projectos de microrrega são definidos para uma mesma cultura e parcela, os aspectos geológicos, hidrológicos, climáticos e relativos às práticas culturais induzem os mesmos impactes em todas as alternativas, não exercendo um efeito discriminador entre elas na fase de selecção.

O atributo que melhor expressa o benefício do projecto é o rendimento líquido, o qual depende directamente da produção obtida e do respectivo preço unitário de venda.

Ora. como o défice relativo de produção varia linearmente com o défice hídrico relativo (Eq. 2.47) e estando fixados os factores cultura, clima e solo, o défice hídrico relativo  $P_D$ (Eq. 3.28) constitui-se como um indicador qualitativo da avaliação do benefício do projecto. A sua determinação é feita no módulo da simulação hidráulica do modelo {vd. 3.4) e, a respectiva aplicação no cálculo do critério de decisão dispensa o conhecimento do coeficiente de sensibilidade hídrica  $(k_y)$  e do preço unitário.

Devido ao efeito negativo do entupimento dos emissores no desempenho dos sistemas de microrrega e dada a importância da prevenção aquando do projecto {vd. 2.2.5.5) resolveu-se incluir, no modelo MIRRIG, o nível de sensibilidade para o entupimento do emissor, como atributo de avaliação das alternativas. Tanto mais que. o uso de emissores com diâmetros menores pode implicar a escolha de um sistema de filtragem e de controle do entupimento mais rigorosos, o que torna mais dispendioso o projecto e a operação. Dada a dificuldade em quantificar esse acréscimo nos custos (pela falta de informação) recorre-se a este atributo, relacionando-o com o diâmetro do orifício (Quadro 2.7). Assim, ao nível 1 pertencem os emissores cujo diâmetro é  $\leq 0.7$  mm, ao nível 2 incluem-se os emissores cujo diâmetro se situa entre 0.7 e 1.5 mm. e. por fim, ao nível 3 correspondem os emissores cujo diâmetro seja >1.5 mm.

O atributo uniformidade de emissão UE {vd. Eq. 2.48) pretende reflectir variabilidade hidráulica e de fabrico dos emissores {vd. 2.2.5.4). Este atributo é tanto mais importante quanto maior for o valor do coeficiente de variação de fabrico (Cv). Wu e Gitlin (1974) mostraram que para manter variabilidade do caudal dos emissores entre 10% e 20%. cerca de 3 -7% desse valor era da responsabilidade de Cv-

Devido à influência da temperatura sobre a variação do caudal dos emissores e. consequentemente, sobre desempenho da rega resolveu-se atender a este atributo, onde os regimes de escoamento dos emissores (vd. 2.2.2.2) servem de diferenciação das alternativas em projecto.

## 3.5.2 -Interfaces <sup>e</sup> procedimentos de utilização

Na interface de análise multicritério (Fig. 3.32). acedida a partir do menu principal (Fig. 3.3). identifica-se o sector, a cultura e o solo, informação esta introduzida na base de dados dos sectores {vd. 3.2.4).

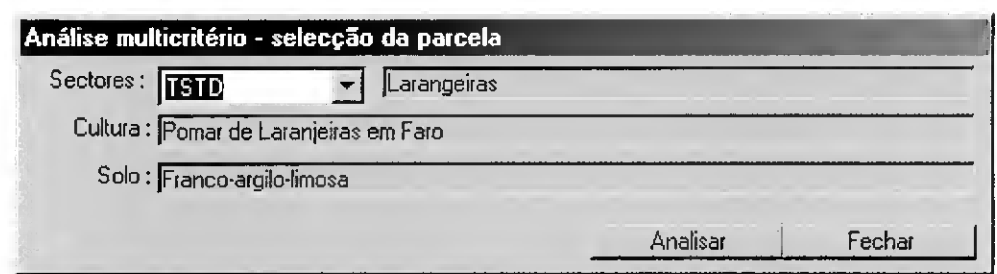

Fig. 3.32- Interface para entrada dos dados para o procedimento de análise multicritério.

O modelo MIRRIG apresenta de seguida uma nova janela (Fig. 3.33) que. no quadro, mostra os resultados da simulação. Esta janela é em tudo semelhante à apresentada nos resultados da simulação (Fig. 3.23). No topo é identificada o sector, a cultura e o solo. A meio da janela apresenla-se um quadro contendo os resultados gerais da simulação. Este quadro apresenta em linha as alternativas e em coluna as suas características de projecto e os indicadores de desempenho dos aspectos técnicos, económicos e ambientais, onde estão incluídos os valores dos atributos.

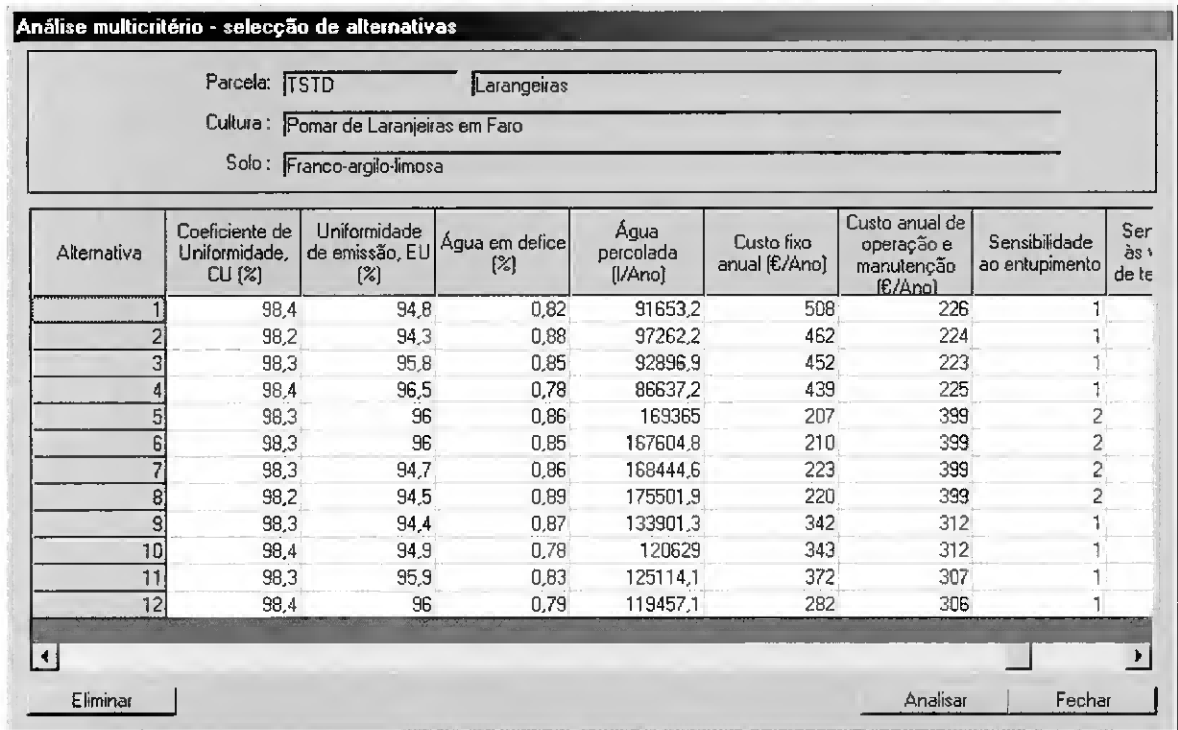

Fig.  $3.33$  - Interface para selecção das alternativas para o procedimento de análise multicritério.

Sempre que uma alternativa não apresente valores aceitáveis para qualquer um dos atributos, o utilizador pode excluí-la da análise seleccionando a linha onde se encontra e pressionando o botão eliminar, para posteriormente proceder à análise multicritério. Este

procedimento deve ser executado com algum cuidado para evitar eliminar alternativas que poderiam ser bem classificadas pela análise multicritério.

Uma vez aceites as alternativas, ao seleccionar o botào Analisar abre-se outra janela (Fig. 3.34), a qual reúne duas zonas distintas: a de entrada de dados e a de resultados. A zona de entrada de dados inclui o quadro com a matriz de avaliação (com as alternativas em linha e os atributos em coluna), os pesos a atribuir a cada atributo e os limiares de concordância e de discordância, dois por critério. A matriz de avaliação que está na base da aplicação do método não necessita de valores transformados, isto é. padronizados, para permitir a respectiva comparação entre alternativas (Maystre et al., 1994), pelo que se utilizam directamente os resultados da simulação {yd. 3.4).

| Análise multicritério - ordenação                                                                                                    |                                                                                                    |                                                       |                          |                                                         |                                 |                                          |                                                 |
|----------------------------------------------------------------------------------------------------|----------------------------------------------------------------------------------------------------|-------------------------------------------------------|--------------------------|---------------------------------------------------------|---------------------------------|------------------------------------------|-------------------------------------------------|
| Matriz de avaliação:                                                                                                    |                                                                                                    |                                                       |                          |                                                         |                                 | Valores de discordância                  | Akerar matriz                                   |
|                                                                                                    | Custo fixo<br>anual [£/Ano]                                                                                   | Custo anual de<br>operação e<br>manutenção<br>[C/Ano] | Aqua em defice<br>$[\%]$ | Água<br>percolada<br>[VAno]                             | Sensibilidade<br>ao entupimento | Uniformidade<br>de emissão, EU<br>$(\%)$ | Sensibilidade<br>às variações<br>de temperatura |
| $\mathbf{1}$                                                                                                    | $-503$                                                                                                    | $-226$                                                | $-0.82$                  | $-91653$                                                | 1                               | 94.8                                     | $-0.478$                                        |
| $\overline{2}$                                                                                                    | $-462$                                                                                                    | $-224$                                                | $-0.88$                  | $-97262$                                                | 1                               | 94,3                                     | $-0.478$                                        |
| 3                                                                                                    | $-452$                                                                                                    | $-223$                                                | $-0.85$                  | $-92897$                                                | 1                               | 95.8                                     | $-0.478$                                        |
| 4                                                                                                    | $-439$                                                                                                    | $-225$                                                | $-0.78$                  | -86637                                                  | $\mathbf{1}$                    | 96.5                                     | $-0.478$                                        |
| $\overline{5}$                                                                                                    | $-207$                                                                                                    | $-399$                                                | $-0.86$                  | $-169365$                                               | $\overline{c}$                  | 96.0                                     | $-0,442$                                        |
| $\sqrt{5}$                                                                                                    | $-210$                                                                                                    | $-399$                                                | $-0.85$                  | -167605                                                 | $\overline{c}$                  | 96.0                                     | $-0.442$                                        |
| $\overline{z}$                                                                                                    | $-223$                                                                                                    | $-399$                                                | $-0.86$                  | $-168445$                                               | $\overline{c}$                  | 94.7                                     | ▼<br>$-0.442$                                   |
| Pesos: 18                                                                                                    |                                                                                                    | $\overline{17}$                                       | 15                       | $\sqrt{15}$                                             | $\sqrt{10}$                     | 15                                       | 10                                              |
| Limiar de discordância superior : 230                                                                                                    |                                                                                                    | $\sqrt{172}$                                          | 0.08                     | 65000                                                   | 41.                             | 1,5                                      | 0,04                                            |
| Limiar de discordância inferior : 40                                                                                                    |                                                                                                    | 80                                                    | 0.02                     | 10000                                                   | 0,1                             | $\overline{0.2}$                         | 0.02                                            |
| Limiar de concordância : 0.60                                                                                                    |                                                                                                    | 0,55                                                  | 0,50                     |                                                         |                                 |                                          |                                                 |
|                                                                                                    |                                                                                                    |                                                       |                          |                                                         |                                 | <b>Cudena</b>                            | Fechar                                          |
| Matriz de prevalência :                                                                                                    |                                                                                                    |                                                       |                          |                                                         | Gráfico de ordenação:           |                                          |                                                 |
| 5<br>6<br>3<br>$\overline{2}$<br>4<br>Þ<br>$\mathbf{1}$<br>$\overline{c}$<br>$\overline{3}$<br>F<br>F<br>F<br>$\overline{4}$<br>F<br>Ë<br>F<br>F<br>F<br>$\overline{5}$<br>F<br>Ŧ<br>F<br>F<br>$\overline{\phantom{a}}$ | 8 <sup>1</sup><br>$\vert$<br>11<br>10)<br>я<br>F<br>Ë<br>F<br>F<br>F<br>F<br>F<br>F<br>F<br>F<br>Ťβ<br>F<br>F | 12<br>F                                               |                          | Drdenação Inversa<br>$\overline{c}$<br>3<br>4<br>▼<br>5 |                                 | 10:                                      | 4:<br>12:<br>3:<br>6:<br>5:                     |
| Pré-ordenações:                                                                                                    |                                                                                                    |                                                       | Copiar área seleccionada |                                                         |                                 | 7:<br>1:                                 |                                                 |
| Final<br>Directa<br>Inversa                                                                                                    |                                                                                                    |                                                       |                          | 6                                                       |                                 |                                          |                                                 |
| 4 <sub>1</sub><br>4:<br>$\mathbf{1}$                                                                                                    | 4.                                                                                                    |                                                       |                          | $\overline{7}$                                          | 11:                             | 8:                                       |                                                 |
| $\overline{\mathbf{c}}$<br>12.<br>6:12:                                                                                                    | 12;                                                                                                    |                                                       |                          |                                                         | 9:                              |                                          |                                                 |
| 3<br>3,5;<br>3;6;                                                                                                    | 6;                                                                                                    |                                                       |                          | 8                                                       |                                 |                                          |                                                 |
| $\overline{4}$<br>7:10:<br>5:10:                                                                                                    | 3;                                                                                                    |                                                       |                          |                                                         | 2:                              |                                          |                                                 |
| $\overline{5}$<br>1:7<br>1:8:                                                                                                    | $\overline{5}$ :                                                                                              |                                                       |                          | 9                                                       | Ŧ<br>6                          | 5<br>4                                   | 3<br>2                                          |
| $\overline{6}$<br>11:<br>8:11:<br>$\overline{Z}$<br>$\mathbf{S}$<br>$\overline{a}$                                                                                                    | 10,<br>7.                                                                                                    |                                                       |                          | ▼                                                       |                                 |                                          | Ordenação Directa                               |

Fig. 3.34 - Interface de introdução de dados <sup>e</sup> apresentação de resultados da análise multicritério.

O modelo MIRRIG permite ao utilizador introduzir directamente os valores dos pesos de cada critério segundo uma escala de medida (0-100). No entanto, podem ser utilizados pesos resultantes da aplicação dos métodos da ponderação indirecta ou de comparação entre alternativas. A atribuição de peso nulo a um dos critérios significa a sua exclusão da análise.

Após a execução do procedimento da análise multicritério com o método ELECTRE II (Roy e Bertier, 1971 e 1973), o programa apresenta os resultados das várias fases do cálculo (Fig. 3.34), nomeadamente os quadros da matriz de prevalência e das ordenações (inversa, directa e final), e a representação cartesiana, em que o eixo das abcissas representa a ordenação directa e o eixo das ordenadas a ordenação inversa.

O botão Valores de discordância permite visualizar numa nova janela (Fig.3.35) os valores de discordância das alternativas para cada critério e decidir que limiares de discordância ( $D_{1(i)}$  e  $D_{2(i)}$ ) utilizar.

|                  | Valores de discordância |                |                         |               |                         |      | $  E  \times$ |
|------------------|-------------------------|----------------|-------------------------|---------------|-------------------------|------|---------------|
|                  |                         | $\overline{2}$ | $\overline{\mathbf{3}}$ | $\frac{4}{ }$ | 51                      | 6    |               |
| 1,2              | 46,00                   | 2.00           |                         |               |                         |      |               |
| 1,3              | 56,00                   | 3,00           |                         |               |                         | 1,00 |               |
| 1.4              | 69.00                   | 1,00           | 0.04                    | 5016,00       |                         | 1.70 |               |
| 1.5              | 301.00                  |                |                         |               | 1.00                    | 1.20 | Ū.            |
| 1,6              | 298,00                  |                |                         |               | 1.00                    | 1,20 | 0,1           |
| 1,7              | 285,00                  |                |                         |               | 1,00                    |      | 0,1           |
| $\overline{1.8}$ | 288,00                  |                |                         |               | 1,00                    |      | 0,1           |
| 1.9              | 166,00                  |                |                         |               |                         |      |               |
| 1,10             | 165,00                  |                | 0.04                    |               |                         | 0,10 |               |
| 1,11             | 136,00                  |                |                         |               |                         | 1,10 |               |
| 1,12             | 226,00                  |                | 0,03                    |               |                         | 1,20 |               |
| 2,1              |                         |                | 0,06                    | 5609,00       |                         | 0,50 |               |
| 2,3              | 10,00                   | 1,00           | 0,03                    | 4365,00       |                         | 1,50 |               |
| 2,4              | 23,00                   |                | 0, 10                   | 10625.00      |                         | 2,20 |               |
| 2.5              | 255,00                  |                | 0.02                    |               | 1,00                    | 1.70 | 0.1           |
| 2.6              | 252,00                  |                | 0.03                    |               | 1,00                    | 1,70 | Û,I           |
| $\overline{2.7}$ | 239,00                  |                | 0,02                    |               | 1,00                    | 0,40 | Ū,            |
| $\overline{2.8}$ | 242,00                  |                |                         |               | 1.00                    | 0.20 | 0.1           |
| 2,9              | 120,00                  |                | 0,01                    |               |                         | 0,10 |               |
| 2,10             | 119,00                  |                | 0,10                    |               |                         | 0,60 |               |
| 2,11             | 90,00                   |                | 0.05                    |               |                         | 1,60 |               |
| 2,12             | 180,00                  |                | 0.09.                   |               |                         | 1,70 |               |
| 3,1              |                         |                | 0,03                    | 1244,00       |                         |      |               |
| $\overline{3.2}$ |                         |                |                         |               |                         |      |               |
| 3,4              | 13.00                   |                | 0.07                    | 6260.00       |                         | 0,70 |               |
| 3,5              | 245,00                  |                |                         |               | 1,00                    | 0,20 | 0,1           |
|                  |                         |                |                         |               |                         |      |               |
|                  |                         |                |                         |               | Copia área seleccionada |      | Sair          |

Fig. 3.35 - Interface de valores de discordância das alternativas para cada critério.

Perante a informação assim disponibilizada (Fig. 3.34 e Fig. 3.35). o utilizador pode aceitar os resultados e guardá-los na área de transferência (através do botão Copia área seleccionada) e, posteriormente, copiá-los para qualquer aplicação do Microsoft Office, ou compatível, proceder à análise de sensibilidade e verificar da robustez da solução base.

A representação gráfica (Fig. 3.34) da posição das alternativas nas duas pré-ordens completas oferece simplicidade de implementação associada ao facto de permitir fácil visualização (Simos, 1990: Schârlig, 1996); as alternativas são distribuídas sobre um plano, em que utilizam a posição obtida nas duas ordenações (directa e inversa) como coordenadas. Por convenção, as melhores alternativas estão colocadas ao alto e à direita do gráfico (Fig. 3.36). As alternativas incomparáveis tendem a situar-se no canto superior direito ou inferior esquerdo.

A interpretação da Figura 3.36 pode ser facilitada quando se efectua uma rotação dos eixos de 45° (Fig. 3.37). Definem-se, agora, dois novos eixos: a posição média e a incomparabilidade. A partir das duas posições  $(\alpha, \beta)$  do ponto T, determina-se a posição média ( $\rho$ ) e a incomparabilidade ( $\lambda$ ) de T.

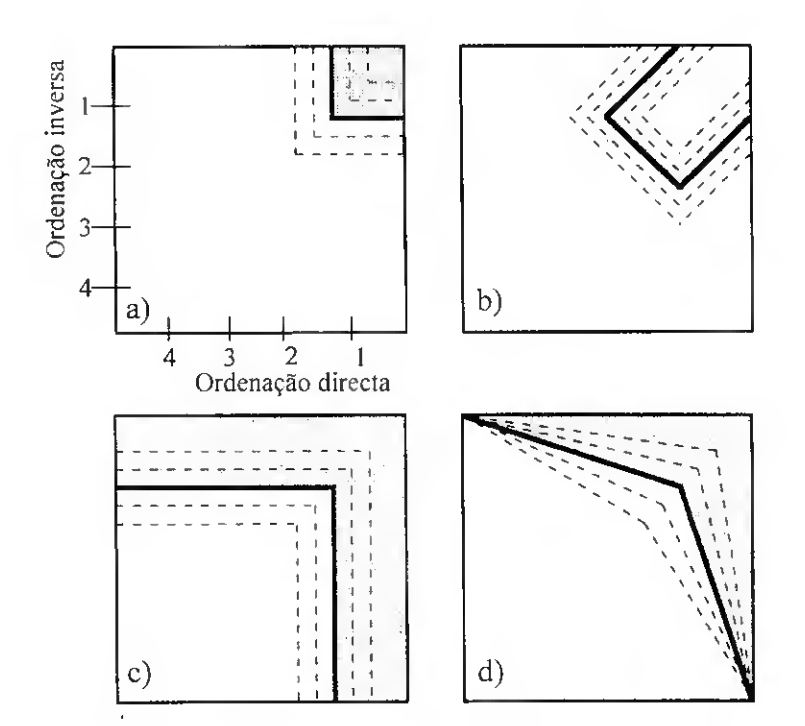

Fig. 3.36 - Definições possíveis da zona de '"boas" alternativas: a) excelentes nas duas préordenações; b) boas nas duas pré-ordens e pouco incomparáveis; c) excelentes em pelo menos uma das pré-ordenações; d) boas nas duas pré-ordens ou excelentes pelo menos em uma delas (Adaptado de Maystre et al., 1994).

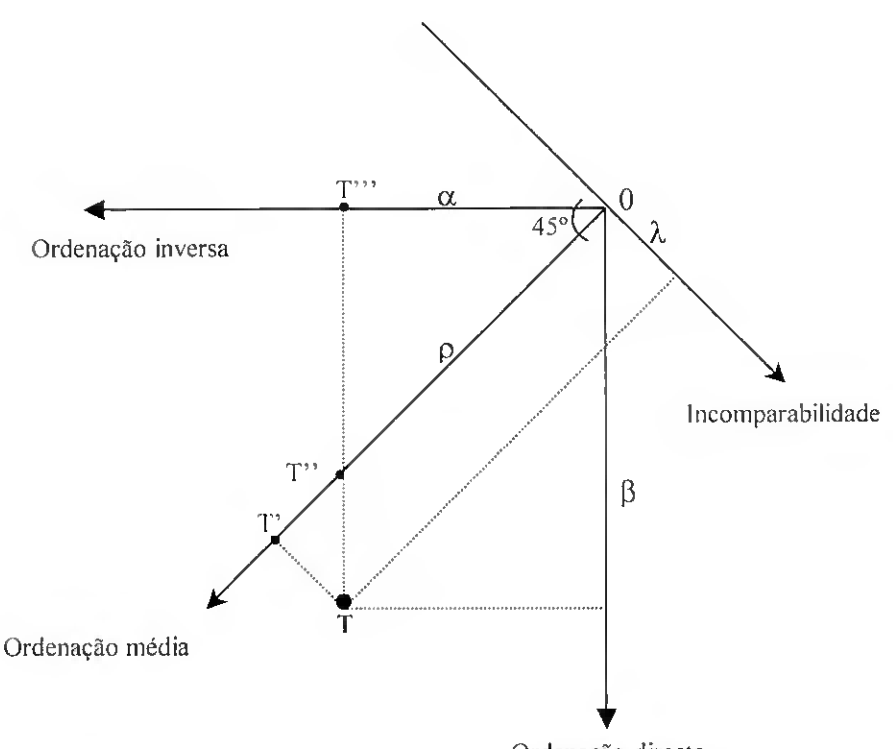

Ordenação directa

Fig. 3.37 - Representação cartesiana com os eixos das pré-ordenações, da ordenação média e da incomparabilidade (Adaptado de Maystre et al., 1994).

Considerando o triângulo rectângulo T T' T'', obtemos pelo teorema de Pitágoras

$$
\lambda = \frac{\beta - \alpha}{\sqrt{2}} \tag{3.29}
$$

Da mesma forma para o triângulo O T" T"

$$
\rho = \frac{\beta + \alpha}{\sqrt{2}} \tag{3.30}
$$

De notar que a incomparabilidade, contrariamente às três outras posições (ascendente, descendente e média), pode apresentar um valor negativo. O valor  $\sqrt{2}$  permite obter  $\rho$ ' e  $\lambda$ ' na mesma unidade que  $\alpha$  e  $\beta$ :

$$
\rho^* = \frac{\beta + \alpha}{2} \quad e \quad \lambda^* = \frac{\beta - \alpha}{2} \tag{3.31}
$$

Na Figura 3.37 é possível verificar que tanto as boas ou como más alternativas devem apresentar uma pequena incomparabilidade. Se não existe mais do que uma alternativa "boa" e nenhuma alternativa incomparável, ou outras alternativas, esta pode ser considerada como a "melhor". Se existem bastantes alternativas consideradas "boas" devese executar de novo a análise multicritério, para diferentes pesos e limiares de concordância e de discordância. Se existirem alternativas incomparáveis, uma nova

análise, a ser executada, deve limitar-se às alternativas retidas ("boas" e "incomparáveis") e o decisor deve relaxar os valores dos pesos.

## 3.6 - Aplicação em projecto: caso de estudo

A apresentação do modelo MIRRIG é feita através da sua aplicação a uma parcela de citrinos. Esta parcela tem a área de 1,9 ha. distribuídos por 10 sectores, cada um com cerca de 1920 m<sup>2</sup>. A Figura 3.38 apresenta um esquema da parcela onde se pretende instalar o sistema de rega e a localização da fonte de abastecimento de água (hidrante). O sector deve ser dimensionado por forma a regar 4 linhas de árvores, cada uma com 32 árvores. Esta Figura apresenta, ainda, as cotas nas extremidades do sector.

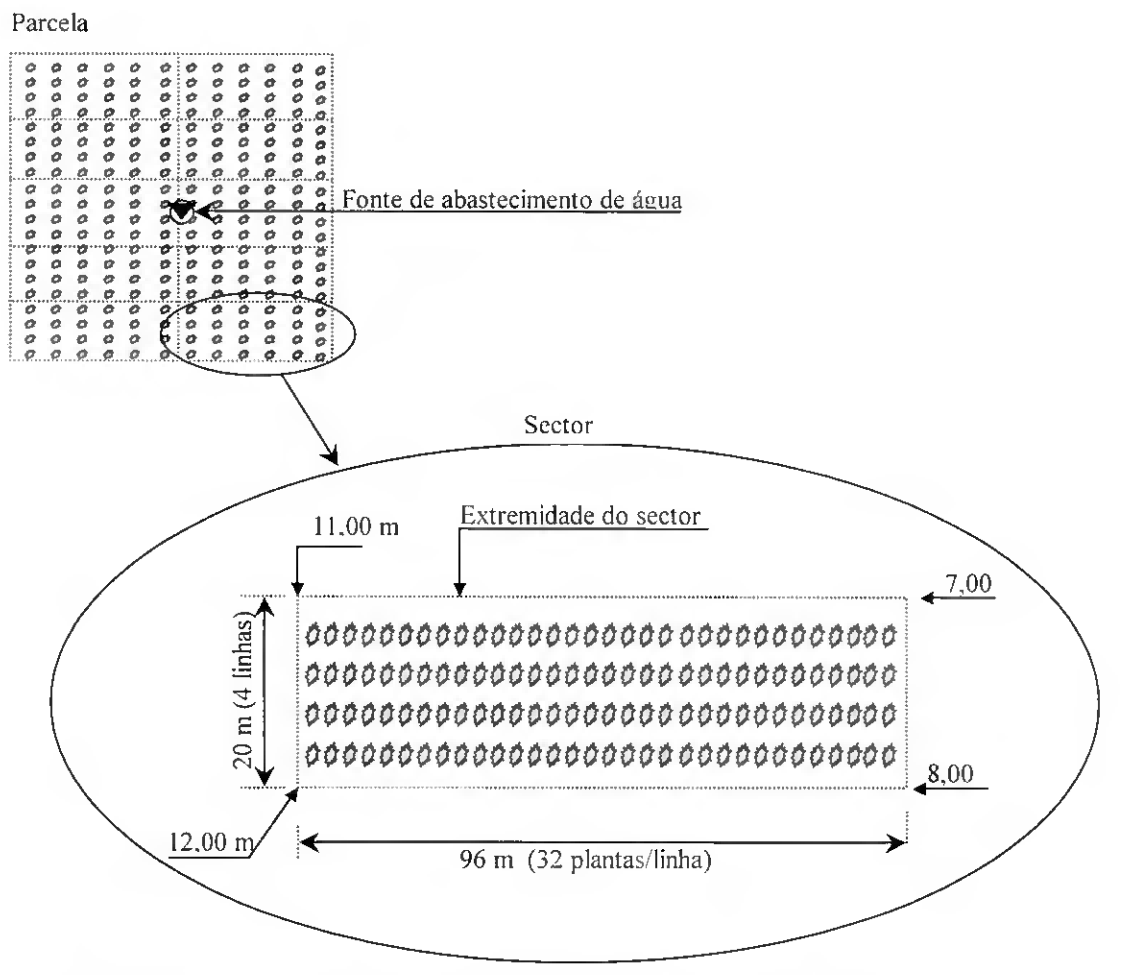

Fig. 3.38 - Esquema da parcela <sup>e</sup> do sector. Cada sector <sup>é</sup> constituído por <sup>4</sup> linhas, cada uma com plantas e 32 árvores. As cotas estão apresentadas na extremidade do sector.

No Quadro 3.3 são apresentados as características da cultura relativas aos espaçamentos na linha  $L_c$  (m), e na entrelinha  $L_{\text{EC}}$  (m), a dotação real G (mm/dia) e as

necessidades anuais de rega Ga (mm/ano). O solo é de textura franeo-argilo-limosa à qual foi atribuída um condutividade hidráulica saturada (K<sub>s</sub>) de cerca de 8 mm h<sup>-I</sup>.

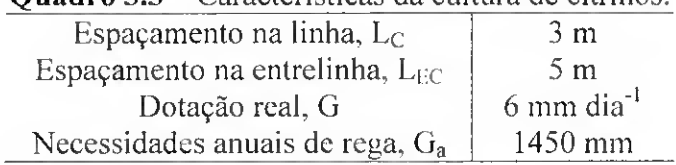

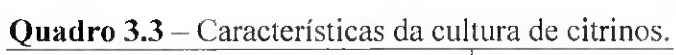

# 3.6.1 - Estruturação das altenativas

Foram simulados diferentes alternativas para o sector visando o máximo desempenho do sistema de rega. As alternativas simuladas diferenciam-se relativamente ao tipo de emissor (gotejador ou miero-aspersor), ao tipo de admissão de água ao porlarampas (pelo meio ou pela extremidade) e à localização das rampas (rampas de ambos os lados do porta-rampas ou apenas num dos lados deste).

O Quadro 3.4 apresenta os dados característicos de três emissores usados na simulação no que se refere à equação característica, ao caudal nominal, à pressão nominal ao coeficiente de variação de fabrico, ao intervalo de pressões de funcionamento, ao diâmetro de orifício de saída, ao coeficiente da perda de carga localizada, ao custo e ao raio humedecido pelos micro-aspersores e ao espaçamento na linha. Foram consideradas duas rampas por linha de cultura (rampas pareadas) nos sectores com gotejadores e apenas uma no caso dos micro-aspersores. Esta situação deve-se à necessidade de garantir uma percentagem de solo humedecido aceitável. Assim, os micro-aspersores apresentam apenas valores num dos espaçamentos da entrelinha e os gotejadores além deste também apresentam valores de menor espaçamento na entrelinha. O gotejador G-2 é do tipo integrado (vd. 2.2.5.7) pelo que vem embutido por fabrico no interior do tubo PEbd2.5/16.

O tipo de admissão de água ao porta-rampas e a localização das rampas diferencia as várias alternativas simuladas. A Figura 3.39 apresenta os esquemas de vários cenários:

- 1) abastecendo o porta-rampas pela extremidade e colocando as rampas de ambos os lados do porta-rampas;
- 2) admissão de água pelo meio do porta-rampas e colocando as rampas de ambos os lados do porta-rampas;
- 3) abastecendo o porta-rampas pela extremidade e colocando as rampas apenas num dos lados do porta-rampas;

4) admissão de água pelo meio do porta-rampas e colocando as rampas apenas num dos lados do porta-rampas.

| .                                                          | <u>Cwinelezionewo wod emmodiedi</u> |                        |                                 |
|------------------------------------------------------------|-------------------------------------|------------------------|---------------------------------|
|                                                            |                                     | Gotejadores            | Micro-aspersor                  |
|                                                            | $G-1$                               | $G-2$                  | М                               |
| Marca/modelo                                               | Plastro /Tufftif                    | Plastro /Hidrogol      | Plastro/Tornado                 |
| Equação característica                                     | $q = 1,3643H^{0,478}$               | $q = 3,3483H^{0,5047}$ | $q = 20,304$ H <sup>0,442</sup> |
| Caudal nominal, q (l/h)                                    | 4,1                                 | 10.7                   | 76,3                            |
| Pressão nominal, H (m)                                     | 10                                  | 10                     | 20                              |
| Coeficiente de variação de fabrico, $C_V$ (%)              | 1.5                                 | 6.0                    | 1.7                             |
| Intervalo de pressões de funcionamento (m)                 | $8 - 25$                            | $8 - 35$               | $10 - 25$                       |
| Diâmetro do orifício de saída (mm)                         | 0,5                                 | 0,6                    | 0,8                             |
| Coeficiente da perda de carga localizada, K <sub>loc</sub> | 0,1                                 | 0.2                    | 0,1                             |
| Custo, $C_{\text{em}}(\epsilon)$                           | 0.1                                 | 0,02                   | 1,55                            |
| Raio humedecido (m)                                        |                                     |                        | 1.5                             |
| Espaçamento na linha, $L_{\text{C}}$ (m)                   | 0,75                                |                        | 3                               |
| Maior espaçamento na entrelinha, $L_{FC}$ (m)              |                                     | 3,6                    | 5                               |
| Menor espaçamento na entrelinha $L_{\text{MEC}}$ (m)       |                                     | 1,4                    |                                 |
| Gotejador inserido no tubo, código (diâm int, mm)          |                                     | PEbd2.5/16H (13,8)     |                                 |

Quadro 3.4 - Características dos emissores.

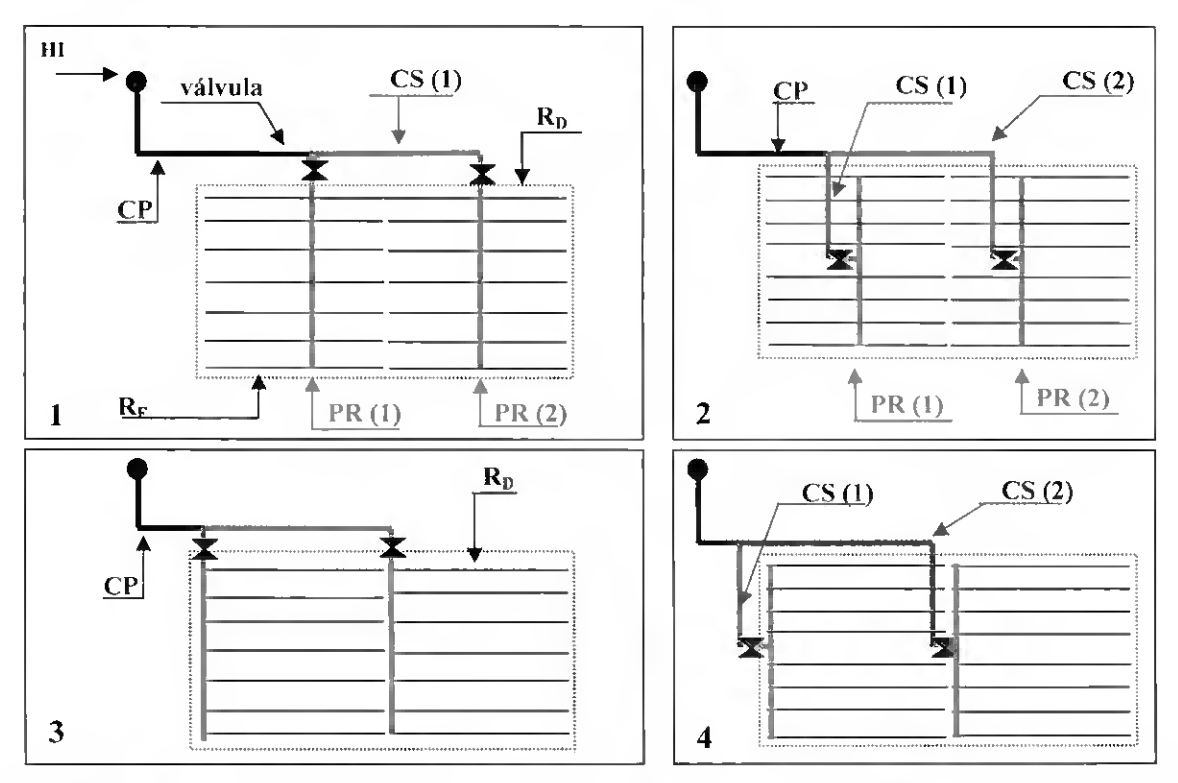

Fig. 3.39 - Esquema de quatro sectores de rega considerado no estudo, constituídos por dois sub-sectores (HI – hidrante; CP – conduta principal; CS(1) – conduta secundária n.º 1;  $PR - porta-rampas; R<sub>E</sub> - rampas à esquerda; R<sub>D</sub> - rampas à direita).$ 

A Figura 3.39 mostra que, em qualquer dos cenários simulados, o sector é constituído por dois sub-sectores. Foram simuladas alternativas de sector apenas com um sub-seclor mas. verificou-se que, os indicadores de desempenho (EU. CU, Vq) eram inaceitáveis, pelo que não se incluíram nesta análise. Quando há rampas de ambos os lados do porta-rampas. este divide o sub-sector de forma igual, ou seja. as rampas do lado esquerdo e a do lado direito abastecem ambas oito plantas.

O Quadro 3.5 apresenta os comprimentos das condutas principal e secundária e as cotas na extremidade da conduta principal para os quatro cenários (Fig. 3.39). Para o portarampas e as rampas, o modelo determina iterativamente o seu comprimento em cada subsector em função da dimensão deste e do compasso dos emissores (vd. 3.2.4).

|               |                        |    | Cenários (Fig. 3.39) |      |       |
|---------------|------------------------|----|----------------------|------|-------|
|               |                        |    | 2                    |      |       |
|               | Comprimento (m)        |    | 54                   |      | 30    |
| $\mathbb{C}P$ | Cota inicial (m)       |    |                      | 8.00 |       |
|               | Cota final (m)         |    | 10.00                |      | 11,00 |
| <b>CS</b>     | Comprimento CS (1) (m) | -- | 10                   |      | 10    |
|               | Comp. $CS(2)$ (m)      | 48 | 58                   | 48   | 58    |

Quadro 3.5 – Dados de comprimento e cotas para quatro cenários simulados.

 $CP$  - conduta principal;  $CS$  - conduta secundária;

O Quadro 3.6 caracteriza as alternativas de sector relativamente ao cenário (Fig. 3.39), ao emissor (Quadro 3.4) e ao valor da perda de carga singular  $P_{hs}$  (%). Foram consideradas duas rampas por linha de cultura (rampas pareadas) nos sectores com gotejadores e apenas uma no caso dos micro-aspersores. Esta situação deve-se à necessidade de garantir uma percentagem de solo humedecido aceitável. A carga disponível à cabeceira é comum às várias alternativas sendo considerado o valor de 25 m.

|                        | <b>Alternativas</b> |  |  |  |  |  |   |   |       |  |  |  |
|------------------------|---------------------|--|--|--|--|--|---|---|-------|--|--|--|
|                        |                     |  |  |  |  |  | 8 | 9 | 10    |  |  |  |
| Cenários (Fig. 3.39)   |                     |  |  |  |  |  |   |   |       |  |  |  |
| Emissores (Quadro 3.5) | G-1                 |  |  |  |  |  |   |   | $G-2$ |  |  |  |
| $P_{\text{hs}}(%)$     |                     |  |  |  |  |  |   |   |       |  |  |  |

Quadro 3.6 - Características dos sectores de rega alternativos.

 $G-$  gotejadores;  $M-$  micro-aspersores.

Os resultados referentes aos tubos seleccionados para as várias alternativas de sector são mostrados no Quadro 3.7. Para a conduta principal foram escolhidos tubos de PVC, cujo menor diâmetro existente na base de dados é de 40 mm com pressão nominal 40

m. No caso da conduta secundária e do porta-rampas optou-se pelo material de polietileno de baixa densidade (PEbd), com pressão nominal 25 m. ou de alta densidade (PEad), com pressão nominal 40 m, sempre que havia a necessidade de utilizar diâmetros superiores a 40 mm. Nas rampas foram utilizados PEbd com diâmetros exteriores de 12, 16 e 18 mm.

| Alternativas<br>$\mathbf{2}$<br>3<br>$\boldsymbol{4}$<br>5<br>6<br>7<br>8<br>9<br>10 |                   | Condutas           |              |            |
|--------------------------------------------------------------------------------------|-------------------|--------------------|--------------|------------|
|                                                                                      | Conduta principal | Conduta secundária | Porta-rampas | Rampas     |
|                                                                                      | <b>PVC4/50</b>    | PEad4/50           | PEbd2.5/40   | PEbd2,5/16 |
|                                                                                      | PVC4/50           | PEbd2.5/40         | PEbd2.5/40   | PEbd2,5/12 |
|                                                                                      | PVC4/40           | PEbd2.5/40         | PEbd2.5/32   | PEbd2,5/16 |
|                                                                                      | <b>PVC4/50</b>    | PEad4/50           | PEbd2.5/40   | PEbd2,5/12 |
|                                                                                      | PVC4/40           | PEbd2.5/40         | PEbd2.5/40   | PEbd2,5/18 |
|                                                                                      | <b>PVC4/50</b>    | PEbd2.5/40         | PEbd2.5/40   | PEbd2,5/18 |
|                                                                                      | <b>PVC4/50</b>    | PEad4/50           | PEbd2.5/40   | PEbd2,5/16 |
|                                                                                      | <b>PVC4/50</b>    | PEad4/50           | PEbd2.5/40   | PEbd2,5/16 |
|                                                                                      | PVC4/63           | PEad4/63           | PEad4/50     | PEbd2.516H |
|                                                                                      | PVC4/63           | PEad4/63           | PEad4/50     | PEbd2.516H |
| 11                                                                                   | PVC4/63           | PEad4/50           | PEbd4/50     | PEbd2.516H |
| 12                                                                                   | PVC4/50           | PEad4/50           | PEbd2.5/40   | PEbd2.516H |

Quadro 3.7 - Tubos seleccionados para as várias alternativas de sector.

\*PVC4/63 - tubo de material PVC, com pressão nominal 40 m e o diâmetro externo é 63 mm; \* PEbd2.5/18 -tubo de material PE de baixa densidade, com pressão nominal <sup>25</sup> <sup>m</sup> <sup>e</sup> <sup>o</sup> diâmetro externo é 18 mm;

Os indicadores característicos das condições de funcionamento e de desempenho são apresentados no Quadro 3.8. A maioria das alternativas simuladas apresenta elevados desempenhos, como demonstram o coeficiente de uniformidade de Christiansen (CU), com valores superiores a 98 %, e a uniformidade de emissão (UE), com valores de cerca de 95  $\frac{0}{6}$ .

A área humedecida (Aw) pelos gotejadores varia entre 0,8 e 1,4 m<sup>2</sup>, correspondendo a valores de percentagem de área humedecida  $(P_w)$  que varia entre 40 % e 56 %, enquanto que os micro-aspersores permitem humedecer área superior de cerca de 10,8 m<sup>2</sup> do solo. correspondendo a 72 % do solo humedecido. Os baixos valores de percentagem de solo humedecido obtidos pelos gotejadores estão relacionados com a condutividade hidráulica saturada do solo e com o caudal médio. Por outro lado. os valores mais elevados obtidos com os micro-aspersores devem-se ao facto destes pulverizarem a água sobre a superfície do solo. produzindo áreas molhadas maiores.

|                                           |      |                |      |      |                |                | <b>Alternativas</b> |                |       |       |               |       |
|-------------------------------------------|------|----------------|------|------|----------------|----------------|---------------------|----------------|-------|-------|---------------|-------|
|                                           | 1    | $\overline{2}$ | 3    | 4    | 5              | 6              | $\overline{7}$      | 8              | 9     | 10    | $\mathbf{11}$ | 12    |
| CU (%)                                    | 98,4 | 98,2           | 98,3 | 98,4 | 98,3           | 98,3           | 98,3                | 98,2           | 98,3  | 98,4  | 98,3          | 98,4  |
| UE (%)                                    | 94,8 | 94,3           | 95,8 | 96,5 | 96,0           | 96,0           | 94,7                | 94,5           | 94,4  | 94,9  | 95.9          | 96,0  |
| $A_w$ (m <sup>2</sup> )                   | 0,8  | 0,8            | 0, 8 | 0, 8 | 10,8           | 10, 8          | 10,8                | 10,8           | 1,4   | 1,4   | 1,4           | 1,4   |
| $P_W$ (%)                                 | 41   | 40             | 40   | 40   | 72             | 72             | 72                  | 72             | 56    | 56    | 55            | 55    |
| $T_r$ (min dia <sup>-1</sup> )            | 47   | 49             | 50   | 48   | 64             | 61             | 54                  | 54             | 33    | 32    | 35            | 36    |
| $q_a$ (1 h <sup>-1</sup> )                | 5,8  | 5,6            | 5,4  | 5,7  | 60,9           | 63,4           | 71,8                | 71,4           | 15,4  | 15,6  | 14,0          | 13.7  |
| $q_n(1\,h^{-1})$                          | 5,5  | 5,2            | 5,1  | 5,5  | 58,5           | 60.9           | 68,0                | 67,5           | 14,5  | 14,8  | 13,4          | 13,2  |
| $q_{\rm ma}$ (%)                          | 6,1  | 5,8            | 5,6  | 6,0  | 64,5           | 67,1           | 74,7                | 74,5           | 16,1  | 16,3  | 15,0          | 14,6  |
| $V_q(\%)$                                 | 9,5  | 9,9            | 9,0  | 9,6  | 9,4            | 9,3            | 8.9                 | 9,4            | 9,9   | 8,9   | 10,1          | 9,6   |
| $H_a$ (m)                                 | 20,9 | 18,9           | 17,5 | 19,6 | 12,0           | 13,1           | 17,4                | 17,2           | 20,4  | 21,1  | 17,1          | 16,3  |
| $H_n(m)$                                  | 18,7 | 16,7           | 16,0 | 18,2 | 10,9           | 12,0           | 15,4                | 15,2           | 18,2  | 19,1  | 15,7          | 15,0  |
| $Hma$ (m)                                 | 23,0 | 20,8           | 19,5 | 22,5 | 13,7           | 15,0           | 19,0                | 19,0           | 22,4  | 22,9  | 19,4          | 18,4  |
| $V_H$ (%)                                 | 18,9 | 19,7           | 18,0 | 19,0 | 20,0           | 19,8           | 19,0                | 20,0           | 18,7  | 16,8  | 19,0          | 18,2  |
| S. entupimento                            | 1    | $\mathbf{I}$   |      | 1    | $\overline{2}$ | $\overline{2}$ | $\overline{2}$      | $\overline{2}$ | 1     | 1     | 1             | 1     |
| S. var. de temperatura                    | 0,48 | 0,48           | 0,48 | 0,48 | 0,48           | 0,41           | 0,41                | 0,41           | 0,50  | 0,50  | 0,50          | 0,50  |
| $P_D$ (%)                                 | 0,82 | 0,88           | 0,85 | 0,78 | 0,86           | 0,85           | 0,86                | 0,89           | 0,87  | 0,78  | 0,83          | 0,79  |
| $V_p$ (m <sup>3</sup> ano <sup>-1</sup> ) | 91,6 | 97,2           | 92,9 | 86,6 | 169,3          | 167,6          | 168,4               | 175,5          | 133,9 | 120,6 | 125,1         | 119,4 |

Quadro 3.8 - Resultados das alternativas de sector de rega.

Para satisfazer as necessidades em rega da cultura de citrinos (Quadro 3.7) o sector de rega terá que funcionar por um período maior ou menor, de acordo com o caudal médio, o número de emissores por planta e a percentagem de solo humedecido. Assim, a alternativa 10 é a que apresenta o menor valor de tempo de rega  $(T_r)$  do sector (32 min dia  $\mathbf{d}$ ) e a alternativa 5 é a que verifica o maior valor (64 min dia $\mathbf{d}$ ).

Os caudais médios  $(q_a)$  são menores nas alternativas com o gotejador G-1 (n.º 1-2-3-4), seguidos das alternativas com o gotejador G-2 (n.º 9-10-11-12) e por último dos micro-aspersores (n.º 5-6-7-8). Por outro lado, as variações do caudal dos emissores (V<sub>q</sub>) para todas as alternativas de sector situam-se abaixo dos 10%. De entre as várias alternativas, as que apresentam menor valor de carga média  $(H_n)$  são as que utilizam micro-aspersores e. dentro destas, a alternativa 5 regista o valor mais baixo (12.0 m). E nesta alternativa também que se regista o maior valor de variação da carga (VH) que é cerca de 20.0 m. Os valores de sensibilidade ao entupimento estão relacionados com o diâmetro de orifício de saída do emissor {vd. Quadro 3.5) apresentando os gotejadores os níveis de sensibilidade superiores aos micro-aspersores. Tanto os gotejadores como os micro-aspersores apresentam regimes de escoamento turbulento, cujo valor de x (Eq. 2.6) se aproxima de 0.5. As alternativas 4 e 10 apresentam o menor valor (0.78 %) de

percentagem de água em défice (P<sub>D</sub>). Por sua vez, a alternativa 2 é a que apresenta o maior valor de P<sub>D</sub> (0,82 %). Relativamente ao volume de água percolado (V<sub>p</sub>) verifica-se que, as alternativas com micro-aspersores (5-6-7-8) registam os maiores valores, seguidas das alternativas com gotejadores G-2 (9-10-11-12) e por fim das alternativas que utilizam o gotejadorG-1 (1-2-3-4).

As alternativas (5-12) com o mesmo valor de UE (96.0 %) apresentam valores distintos de P<sub>D</sub> (0,86 e 0,79 m<sup>3</sup> ano<sup>-1</sup>, respectivamente) e V<sub>p</sub> (169,3 e 119,4 m<sup>3</sup> ano<sup>-1</sup>, respectivamente). O mesmo valor de EU tem explicação na relação entre o caudal mínimo e médio que é. praticamente, igual para as duas alternativas. Por outro lado. o caudal médio e o tempo de rega da alternativa 5 (60,9 l h<sup>-1</sup> e 64 min dia<sup>-1</sup>, respectivamente) são bastante superiores aos da alternativa 12 (13,7 l h<sup>-1</sup> e 36 min dia<sup>-1</sup>, respectivamente) o que justifica os maiores valores de  $V_p$ . O valor mais elevado de percentagem de água em défice,  $P_p$ , da alternativa 5 está relacionada com o facto dos caudais serem mais elevados.

A análise económica foi executada considerando o período de análise do investimento de 20 anos e a taxa de actualização de 4%. Como custos fixos de cada alternativa foram considerados os custos dos tubos e dos emissores caracterizados no Quadro 3.5. calculados iterativamente pelo modelo, aos quais se adicionaram (Quadro 3.9) os custos: dos fins de linha para as rampas e porta-rampas. dos tubos para as condutas principal e secundária que abastecem os restantes sectores do sistema de rega. das válvulas e acessórios de ligação e dos acessórios de ligação do porta-rampas às rampas.

No custo de operação e de manutenção do sistema de rega (COM) apenas foi considerado o custo relacionado com o consumo da energia eléctrica (Quadro 3.10). Considerando que. todas as alternativas apresentam o mesmo tipo de sistema de automatização e. além disso, dedicam o mesmo tempo (em dias de trabalho) para manter o sistema de rega. verifica-se que o custo com a mão-de-obra necessária para operar e manter sistema de rega é comum às alternativas, sendo a escolha não depende destas características.

Os custos dos sistemas de filtragem e de fertirrega são idênticos às várias alternativas, não servindo pois de comparação entre alternativas, pelo que não foram considerados na análise.

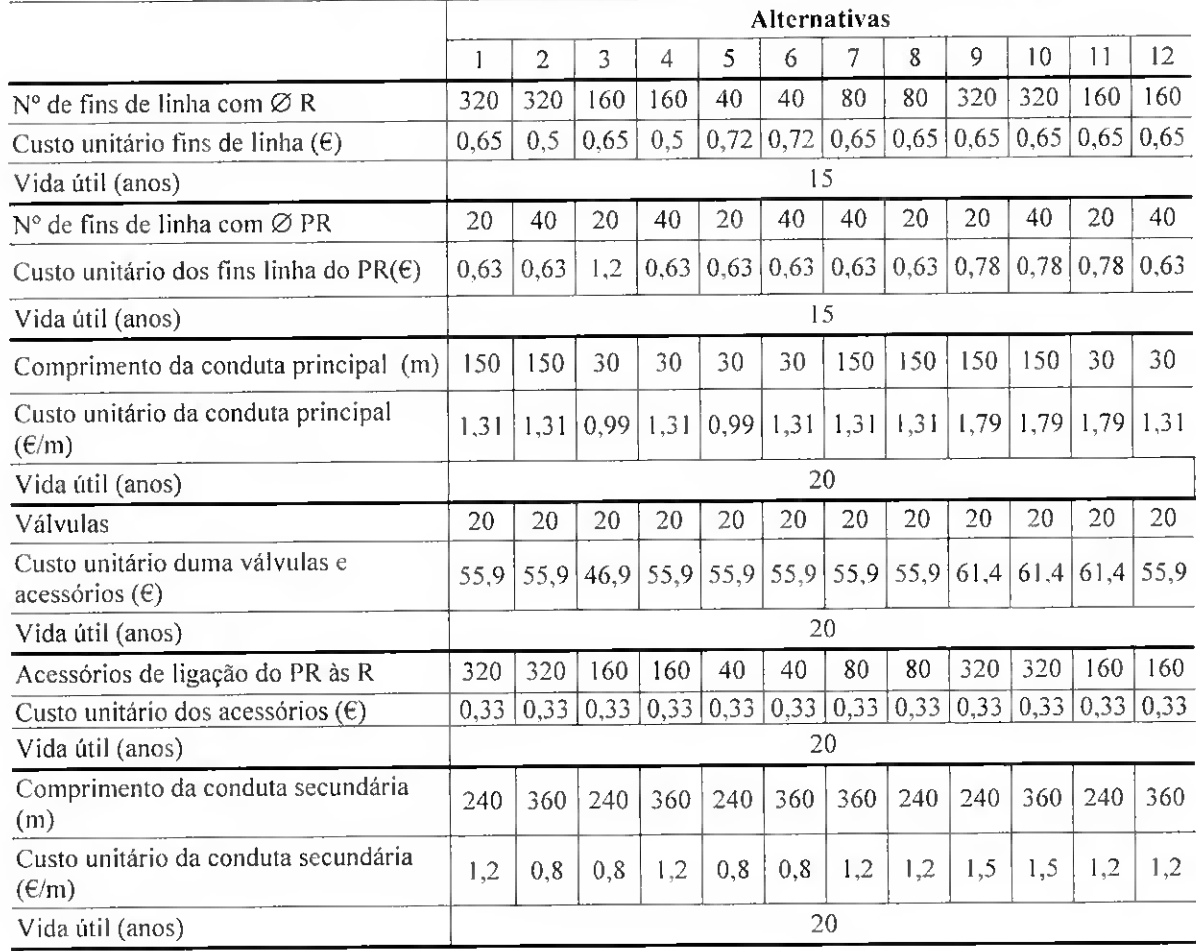

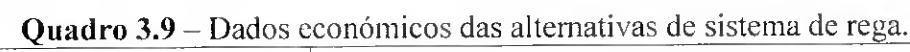

Os custos fixo anual (CFA) e, operação e manutenção (COM) para as várias alternativas de sector são apresentadas no Quadro 3.10. Este quadro mostra que os menores valores de CFA se verificam nas alternativas com micro-aspersores (5, 6. 7 e 8). Entre os sistemas de rega gota-a-gota, aqueles que utilizam o gotejador tipo G-2 (Quadro 3.6) são os que apresentam os valores de CFA mais baixos. Os maiores valores de CFA das alternativas com gotejadores do tipo G-l (1. 2, 3 e 4) têm explicação no maior custo destes gotejadores e no facto de se tratar de rampas pareadas, o que duplica o custo das rampas quando comparado com as alternativas com micro-aspersores.

Os valores de COM (Quadro 3.10) são maiores para as alternativas com menores valores de CFA (alternativas com gotejadores tipo G-l: 1, 2. 3 e 4) e menores paras aquelas com maiores valores de CFA (alternativas com micro-aspersores: 5. 6. 7 e 8).

Quadro 3.10 - Resultados dos sectores de rega simulados.

|                                    | <b>Alternativas</b><br><b><i>Committee Services</i></b> |        |        |        |        |        |              |                      |            |         |        |        |  |  |
|------------------------------------|---------------------------------------------------------|--------|--------|--------|--------|--------|--------------|----------------------|------------|---------|--------|--------|--|--|
|                                    | .                                                       |        |        |        |        |        |              |                      |            | I0      |        |        |  |  |
| $CFA$ ( $\in$ ano <sup>-15</sup> ) | 508.19                                                  | 462.   | 452.13 | 438.86 | 206,65 | 210.1  | つつつ<br>-77 - | 220.<br>$^{\circ}44$ | 341<br>.54 | 342.64. | 371.68 | 281.86 |  |  |
| $COM(Gano-)$                       | つつん<br>$\sim$ $\sim$ $\sim$ $\sim$                      | 224,29 | רד ררר | 224.98 | 398.75 | 398.75 | 398,75       | 398.                 |            | 12.48   | 307.18 | 305.98 |  |  |

# 3.6.2 - Selecção das alternativas

A matriz de avaliação, que serviu de base à análise multicritério. é apresentada no Quadro 3.11. Neste quadro as alternativas aparecem em linha e os critérios em coluna.. O sinal negativo nos critérios 1.2.3.4,7 indica o sentido da preferência negativo, em que as alternativas melhor classificadas são as que apresentam um valor mais próximo de zero.

|                     |                   |            |              | Critérios    |                  |           |                 |
|---------------------|-------------------|------------|--------------|--------------|------------------|-----------|-----------------|
| <b>Alternativas</b> | <b>CFA</b><br>(1) | COM<br>(2) | $P_D$<br>(3) | $V_p$<br>(4) | <b>SE</b><br>(5) | UE<br>(6) | $\bf{x}$<br>(7) |
| 1                   | $-508$            | $-226$     | $-0.82$      | $-91653$     | 1                | 94.8      | $-0.478$        |
| 2                   | $-462$            | $-224$     | $-0.88$      | -97262       | 1                | 94.3      | $-0.478$        |
| 3                   | $-452$            | $-223$     | $-0.85$      | -92897       | 1                | 95.8      | $-0.478$        |
| 4                   | $-439$            | $-225$     | $-0.78$      | $-86637$     | 1                | 96.5      | $-0.478$        |
| 5                   | $-207$            | -399       | $-0.86$      | $-169365$    | 2                | 96.0      | $-0.442$        |
| 6                   | $-210$            | $-399$     | $-0.85$      | $-167605$    | 2                | 96.0      | $-0,442$        |
| 7                   | $-223$            | $-399$     | $-0.86$      | $-168445$    | 2                | 94.7      | $-0,442$        |
| 8                   | $-220$            | $-399$     | $-0.89$      | $-175502$    | $\overline{2}$   | 94.5      | $-0.442$        |
| 9                   | $-342$            | $-312$     | $-0.87$      | $-133901$    | 1                | 94.4      | $-0.505$        |
| 10                  | $-343$            | $-312$     | $-0.78$      | $-120629$    |                  | 94,9      | $-0.505$        |
| 11                  | $-372$            | $-307$     | $-0.83$      | $-125114$    | 1                | 95,9      | $-0,505$        |
| 12                  | $-282$            | $-306$     | $-0.79$      | $-119457$    |                  | 96.0      | $-0.505$        |

Quadro 3.11 - Matriz de avaliação.

Na análise multicritério foram utilizados como pesos (Pj) e limiares de concordância  $(c^+, c^0, c^-)$  e de discordância (D<sub>1(j)</sub> e D<sub>2(j)</sub>) mostrados na Figura 3.34 que representa a entrada no programa.

O Quadro 3.12 mostra os valores do índice de concordância  $(C_{ik})$  determinado pela soma dos pesos dos critérios para os quais  $a_i$  é preferível a  $a_k$  (Eq. 2.63).

| $\mathbf{C}_{ik}$ |      | $\overline{2}$ | 3    | 4    | 5    | 6    | 7    | 8    | 9    | 10   | 11   | 12   |
|-------------------|------|----------------|------|------|------|------|------|------|------|------|------|------|
| l                 |      | 0,65           | 0,50 | 0.20 | 0,47 | 0,47 | 0,62 | 0,62 | 0.82 | 0,52 | 0,67 | 0,52 |
| 2                 | 0,55 |                | 0,20 | 0.37 | 0,32 | 0,32 | 0,32 | 0.47 | 0,52 | 0,52 | 0,52 | 0,52 |
| 3                 | 0,70 | 1,0            |      | 0,37 | 0,47 | 0,47 | 0.62 | 0,62 | 0.82 | 0,67 | 0,52 | 0,52 |
| 4                 | 1,00 | 0,83           | 0.83 |      | 0,62 | 0,62 | 0,62 | 0,62 | 0,82 | 0,82 | 0,82 | 0,82 |
| 5                 | 0,53 | 0,68           | 0,53 | 0,38 |      | 0,70 | 0,85 | 1,00 | 0.68 | 0,53 | 0,53 | 0,53 |
| 6                 | 0,53 | 0,68           | 0,68 | 0,38 | 0.82 |      | 1,00 | 1.00 | 0.68 | 0,53 | 0,53 | 0,53 |
| 7                 | 0,38 | 0.68           | 0.38 | 0,38 | 67   | 0,37 |      | 0,82 | 0,68 | 0,38 | 0,38 | 0,38 |
| 8                 | 0.38 | 0,53           | 0,38 | 0,38 | 0,37 | 0,37 | 0,55 |      | 0,53 | 0,38 | 0,38 | 0,38 |
| 9                 | 0,28 | 0,58           | 0,28 | 0,28 | 0,32 | 0,32 | 0,32 | 0,47 |      | 0,55 | 0,38 | 0,20 |
| 10                | 0.58 | 0,58           | 0,43 | 0,43 | 0,47 | 0,47 | 0,62 | 0.62 | 0,82 |      | 0,68 | 0,35 |
| 11                | 0.43 | 0,58           | 0.58 | 0,28 | 0,47 | 0,47 | 0,62 | 0,62 | 0,82 | 0,52 |      | 0,20 |
| $12 \,$           | 0.58 | 0,58           | 0.58 | 0,28 | 0,62 | 0,62 | 0,62 | 0,62 | 1,00 | 0,85 | 1,00 |      |

Quadro 3.12 - Os valores dos índices de concordância

O Quadro 3.13 apresenta os índices de discordância obtidos da diferença entre os valores das alternativas, para cada critério, ou seja,  $g_j(a_k)$  -  $g_j(a_i)$   $\forall j \in \Omega$ F. As células vazias da matriz significam que o critério não é discordante.

A Figura 3.40 apresenta o grafo de prevalências fortes ( $a_i S_f$ ,  $a_k$ ) e fracas ( $a_i S_f$  $a_k$ ), entre as doze alaternativas em avaliação.

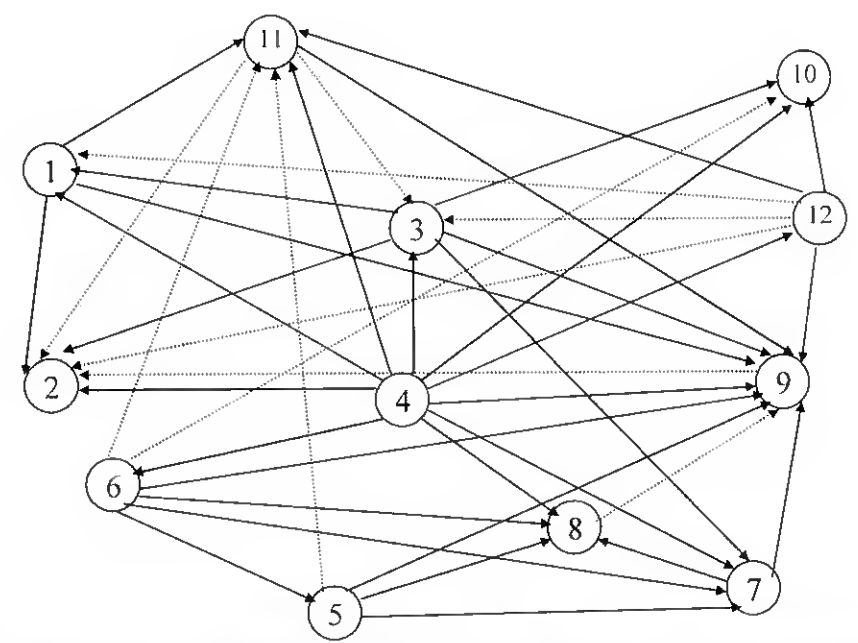

Fig. 3.40 - Grafo de prevalências fortes (linha <sup>a</sup> cheio) <sup>e</sup> fracas (linha <sup>a</sup> tracejado).

|              |                 |                |      | Critérios      |                                |         |                |              |    |                |      | Critérios |   |                |   |              |              |              |      | Critérios      |              |               |      |
|--------------|-----------------|----------------|------|----------------|--------------------------------|---------|----------------|--------------|----|----------------|------|-----------|---|----------------|---|--------------|--------------|--------------|------|----------------|--------------|---------------|------|
| $(a_i, a_k)$ | $\mathbf{1}$    | 2              | 3    | $\overline{4}$ | 5                              | 6       | $\overline{7}$ | $(a_t, a_k)$ | Т  | $\overline{2}$ | 3    | 4         | 5 | 6              | 7 | $(a_i, a_k)$ | $\mathbf{I}$ | 2            | 3    | $\overline{4}$ | 5            | 6             | 7    |
| 1,2          | 46              | $\overline{2}$ |      |                |                                |         |                | 5,1          |    | 173            | 0,04 | 77712     |   |                |   | 9,1          |              | 86           | 0.05 | 42248          |              | 0.4           | 0,03 |
| 1,3          | 56              | $\overline{3}$ |      |                |                                | L       |                | 5,2          |    | 175            |      | 72103     |   |                |   | 9.2          |              | 88           |      | 36639          |              |               | 0,03 |
| 1.4          | 69              | 1              | 0,04 | 5016           |                                | 1,7     |                | 5,3          |    | 176            | 0,01 | 76468     |   |                |   | 9,3          |              | 89           | 0,02 | 41004          |              | 1.4           | 0,03 |
| 1,5          | 301             |                |      |                | L                              | 1,2     | 0.04           | 5,4          |    | 174            | 0,08 | 82728     |   | 0.5            |   | 9.4          |              | 87           | 0.09 | 47264          |              | 2.1           | 0,03 |
| 1,6          | 298             |                |      |                | ŧ                              | 1,2     | 0.04           | 5,6          |    |                | 0,01 | 1760      |   |                |   | 9,5          | 135          |              | 0.01 |                | 1            | 1.6           | 0,06 |
| 1,7          | 285             |                |      |                | $\mathsf{I}$                   |         | 0,04           | 5,7          |    |                |      | 920       |   |                |   | 9,6          | 132          |              | 0,02 |                | $\mathbf{1}$ | 1,6           | 0,06 |
| 1,8          | 288             |                |      |                | $\mathbf{l}$                   |         | 0,04           | 5,8          |    |                |      |           |   |                |   | 9.7          | 119          |              | 0.01 |                | 1            | 0.3           | 0,06 |
| 1.9          | 166             |                |      |                |                                |         |                | 5,9          |    | 87             |      | 35464     |   |                |   | 9.8          | 122          |              |      |                | $\mathbf{I}$ | 0.1           | 0,06 |
| 1,10         | 165             |                | 0.04 |                |                                | 0,1     |                | 5,10         |    | 87             | 0,08 | 48736     |   |                |   | 9,10         |              |              | 0.09 | 13272          |              | 0,5           |      |
| 1,11         | 136             |                |      |                |                                | 1,1     |                | 5,11         |    | 92             | 0,03 | 44251     |   |                |   | 9,11         |              | 5            | 0,04 | 8787           |              | 1.5           |      |
| 1,12         | 226             |                | 0,03 |                |                                | 1,2     |                | 5,12         |    | 93             | 0,07 | 49908     |   |                |   | 9,12         | 60           | 6            | 0.08 | 14444          |              | 1.6           |      |
| 2,1          |                 |                | 0.06 | 5609           |                                | 0,5     |                | 6,1          |    | 173            | 0,03 | 75952     |   |                |   | 10.1         |              | 86           |      | 28976          |              |               | 0.03 |
| 2,3          | 10 <sup>°</sup> | $\mathbf{I}$   | 0,03 | 4365           |                                | 1,5     |                | 6,2          |    | 175            |      | 70343     |   |                |   | 10,2         |              | $8\,$        |      | 23367          |              |               | 0,03 |
| 2,4          | 23              |                | 0,1  | 10625          |                                | 2,2     |                | 6,3          |    | 176            |      | 74708     |   |                |   | 10.3         |              | 89           |      | 27732          |              | 0.9           | 0,03 |
| 2,5          | 255             |                | 0.02 |                | 1                              | 1,7     | 0.04           | 6,4          |    | 174            | 0.07 | 80968     |   | 0,5            |   | 10,4         |              | 87           |      | 33992          |              | 1.6           | 0.03 |
| 2,6          | 252             |                | 0.03 |                | 1                              | 1,7     | 0,04           | 6,5          | 3  |                |      |           |   |                |   | 10.5         | 136          |              |      |                | ı            | 1,1           | 0,06 |
| 2,7          | 239             |                | 0,02 |                | $\mathbf{1}$                   | 0,4     | 0.04           | 6.7          |    |                |      |           |   |                |   | 10,6         | 133          |              |      |                |              |               |      |
| 2,8          | 242             |                |      |                | 1                              | 0,2     | 0,04           | 6,8          |    |                |      |           |   |                |   | 10,7         | 120          |              |      |                | I.           | 1.1           | 0.06 |
| 2,9          | 120             |                | 0.01 |                |                                | 0,1     |                |              |    | 87             |      |           |   |                |   |              |              |              |      |                | $\mathbf I$  |               | 0,06 |
|              |                 |                |      |                |                                |         |                | 6,9          |    |                |      | 33704     |   |                |   | 10,8         | 123          |              |      |                | $\mathbf{1}$ |               | 0,06 |
| 2,10         | 119             |                | 0,1  |                |                                | 0,6     |                | 6,10         |    | 87             | 0,07 | 46976     |   |                |   | 10,9         | $\mathbf{I}$ |              |      |                |              |               |      |
| 2,11         | 90              |                | 0,05 |                |                                | 1,6     |                | 6, 11        |    | 92             | 0,02 | 42491     |   |                |   | 10.11        |              | 5            |      |                |              | 1             |      |
| 2,12         | 180             |                | 0.09 |                |                                | 1.7     |                | 6,12         |    | 93             | 0,06 | 48148     |   |                |   | 10,12        | 61           | 6            |      | 1172           |              | 1.1           |      |
| 3,1          |                 |                | 0,03 | 1244           |                                |         |                | 7,1          |    | I 73           | 0,04 | 76792     |   | 0,1            |   | 11.1         |              | 81           | 0.01 | 33461          |              |               | 0.03 |
| 3,2          |                 |                |      |                |                                |         |                | 7,2          |    | 175            |      | 71183     |   |                |   | 11.2         |              | 83           |      | 27852          |              |               | 0,03 |
| 3,4          | 13              |                | 0.07 | 6260           |                                | 0,7     |                | 7,3          |    | 176            | 0.01 | 75548     |   | 1,1            |   | 11.3         |              | 84           |      | 32217          |              |               | 0,03 |
| 3,5          | 245             |                |      |                | 1                              | 0,2     | 0,04           | 7,4          |    | 174            | 0,08 | 81808     |   | 1.8            |   | 11,4         |              | 82           | 0.05 | 38477          |              | 0,6           | 0,03 |
| 3,6          | 242             |                |      |                | $\begin{array}{c} \end{array}$ | $0.2\,$ | 0,04           | 7,5          | 16 |                |      |           |   | 1.3            |   | 11.5         | 165          |              |      |                | 1            | 0.1           | 0.06 |
| 3.7          | 229             |                |      |                | 1                              |         | 0,04           | 7,6          | 13 |                | 0,01 | 840       |   | 1,3            |   | 11.6         | 162          |              |      |                | 1            | 0,1           | 0,06 |
| 3,8          | 232             |                |      |                | $\mathbf{I}$                   |         | 0,04           | 7,8          | 3  |                |      |           |   |                |   | 11,7         | 149          |              |      |                | $\mathbf{1}$ |               | 0,06 |
| 3,9          | 110             |                |      |                |                                |         |                | 7,9          |    | 87             |      | 34544     |   |                |   | 11,8         | 152          |              |      |                | I.           |               | 0,06 |
| 3,10         | 109             |                | 0,07 |                |                                |         |                | 7,10         |    | 87             | 0,08 | 47816     |   | 0,2            |   | 11,9         | 30           |              |      |                |              |               |      |
| 3,11         | 80              |                | 0,02 |                |                                | 0,1     |                | 7,11         |    | 92             | 0,03 | 43331     |   | 1,2            |   | 11,10        | 29           |              | 0,05 | 4485           |              |               |      |
| 3,12         | 170             |                | 0.06 |                |                                | 0,2     |                | 7.12         |    | 93             | 0,07 | 48988     |   | 1,3            |   | 11,12        | 90           | $\mathbf{1}$ | 0,04 | 5657           |              | 0.1           |      |
| 4.1          |                 |                |      |                |                                |         |                | 8.1          |    | 173            | 0.07 | 83849     |   | 0,3            |   | 12,1         |              | 80           |      | 27804          |              |               | 0,03 |
| 4,2          |                 | $\mathbf{I}$   |      |                |                                |         |                | 8,2          |    | 175            | 0.01 | 78240     |   |                |   | 12.2         |              | 82           |      | 22195          |              |               | 0.03 |
| 4,3          |                 | $\overline{2}$ |      |                |                                |         |                | 8.3          |    | 176            | 0,04 | 82605     |   | 1,3            |   | 12,3         |              | 83           |      | 26560          |              |               | 0.03 |
| 4,5          | 232             |                |      |                | $\mathbf{1}$                   |         | 0.04           | 8,4          |    | 174            | 0.11 | 88865     |   | $\overline{2}$ |   | 12.4         |              | 81           | 0.01 | 32820          |              | $0.5^{\circ}$ | 0,03 |
| 4.6          | 229             |                |      |                | 1                              |         | 0.04           | 8.5          | 13 |                | 0,03 | 6137      |   | 1,5            |   | 12,5         | 75           |              |      |                | $\mathbf{I}$ |               | 0.06 |
| 4.7          | 216             |                |      |                | 1                              |         | 0.04           | 8,6          | 10 |                | 0,04 | 7897      |   | 1,5            |   | 12,6         | 72           |              |      |                | 1            |               | 0,06 |
| 4,8          | 219             |                |      |                | $\mathbf{I}$                   |         | 0.04           | 8,7          |    |                | 0,03 | 7057      |   | 0,2            |   | 12.7         | 59           |              |      |                | 1            |               | 0,06 |
| 4,9          | 97              |                |      |                |                                |         |                | 8,9          |    | 87             | 0,02 | 41601     |   |                |   | 12,8         | 62           |              |      |                | 1            |               | 0.06 |
| 4,10         | 96              |                |      |                |                                |         |                | 8.10         |    | 87             | 0.11 | 54873     |   | 0,4            |   | 12,9         |              |              |      |                |              |               |      |
| 4.11         | 67              |                |      |                |                                |         |                | 8,11         |    | 92             | 0,06 | 50388     |   | 1,4            |   | 12,10        |              |              | 0,01 |                |              |               |      |
| 4,12         | 157             |                |      |                |                                |         |                | 8,12         |    | 93             | 0,1  | 56045     |   | $1.5\,$        |   | 12,11        |              |              |      |                |              |               |      |
|              |                 |                |      |                |                                |         |                |              |    |                |      |           |   |                |   |              |              |              |      |                |              |               |      |

Quadro 3.13 - Os valores dos índices de discordância

O Quadro 3.14 apresenta a classificação das alternativas segundo o número de ordem para duas pré-ordens completas (ordenação directa e inversa) e uma pré-ordem parcial final (ordenação final) {vd. 2.6.4.2.2.4). A alternativa 4 destaca-se no topo nas ordenações directa, inversa e final. A segunda posição é ocupada pela alternativa 12, e. tal como a alternativa anterior, aparece em todas as ordenações na mesma posição. A alternativa 6 está empatada numa ordenação com a alternativa 12 mas, na outra ordenação está colocada atrás desta, pelo que na ordenação final foi colocada a seguir à alternativa 12. O mesmo acontece com as alternativas 5. 7 e 8 relativamente às alternativas 3, 10 e 1, respectivamente. Por outro lado. as alternativas 9 e 2 estão colocadas na penúltima e na última posição, respectivamente, em quaisquer das ordenações.

| $N0$ de ordem | Ordenação<br>directa | Ordenação<br>inversa | Ordenação<br>final |  |  |  |
|---------------|----------------------|----------------------|--------------------|--|--|--|
|               | 4                    | 4                    | 4                  |  |  |  |
|               | 6;12                 | 12                   | 12                 |  |  |  |
| 3             | 3:5                  | 3:6                  | 6                  |  |  |  |
| 4             | 7:10                 | 5;10                 | 3                  |  |  |  |
| 5             | 1;8                  | 1:7                  | 5                  |  |  |  |
| 6             |                      | 8:11                 | 10                 |  |  |  |
| 7             | 9                    | 9                    |                    |  |  |  |
| 8             | $\overline{2}$       | 2                    |                    |  |  |  |
| 9             |                      |                      | 8                  |  |  |  |
| 10            |                      |                      | 11                 |  |  |  |
| 11            |                      |                      | 9                  |  |  |  |
| 12            |                      |                      | 2                  |  |  |  |

Ouadro 3.14 – Posição das alternativas nas ordenações directa, inversa e final.

A Figura 3.41 apresenta uma representação gráfica da posição das alternativas nas duas pré-ordens (directa e inversa).

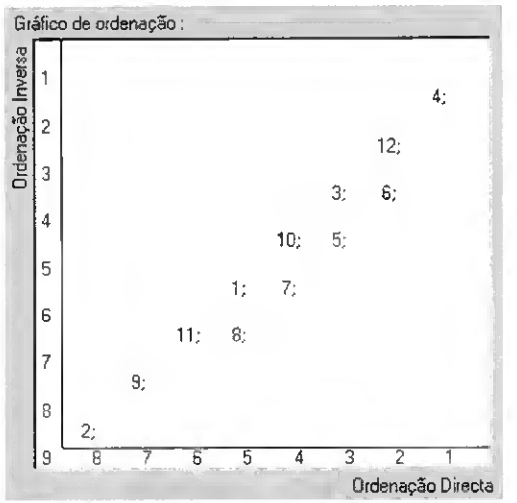

Fig. 3.41 - Representação do resultado de base.

# 3.6.3 - Análise de sensibilidade

A análise de sensibilidade {vd. 2.6.4.3) foi executada fazendo variar os valores atribuídos aos:

- $\bullet$  pesos dos critérios  $P_i$ ;
- limiares de concordância:  $c^+$ ,  $c^0$ ,  $c^-$ ;
- limiares de discordância  $D_{1(i)}$ ,  $D_{2(i)}$ .

### Variação dos pesos dos critérios

Consideraram-se cinco cenários de prioridades, cujos pesos se apresentam no Quadro 3.15. que visam analisar a ordenação das alternativas quando:

- <sup>1</sup> <sup>E</sup> dada prioridade <sup>à</sup> minimização do custo do projecto. Para tal atribuiu-se tanto ao custo de investimento (CFA) como ao custo de operação e manutenção (COM) um valor igual a 32 %. cabendo a cada um dos restantes critérios um peso de 6 %.
- 2 E dada prioridade à maximização do benefício, o que corresponde à minimização do défice hídrico  $(P_D)$  que pode implicar perda de produção. Para tal atribuiu-se a este um peso de 44 %, cabendo a cada um dos restantes critérios um peso de 8 %.
- 3 E dada prioridade à minimização do impacte ambiental. Para tal atribuiu-se ao volume de água percolado  $(V_p)$  o peso de 44 %, cabendo a cada um dos restantes critérios um peso de 8 %.
- 4 E dada prioridade à maximização do desempenho dos emissores. Para tal atribuiu-se aos critérios sensibilidade ao entupimento (SE), uniformidade de emissão (EU) e regime de escoamento do emissor (x) um peso de 25 %. cabendo a cada um dos restantes critérios um peso de 5 %.
- <sup>5</sup> <sup>E</sup> dada prioridade equivalente <sup>a</sup> todos os critérios correspondendo <sup>a</sup> cada um peso de 15 %.

| Critérios | Cenários |    |    |        |    |  |  |  |  |  |
|-----------|----------|----|----|--------|----|--|--|--|--|--|
|           | 1        | 2  | 3  | 4      | 5  |  |  |  |  |  |
| CFA(1)    | 32       | 8  | 8  | 5      | 15 |  |  |  |  |  |
| COM(2)    | 32       | 8  | 8  | 5      | 15 |  |  |  |  |  |
| $P_D(3)$  | 6        | 44 | 8  | 5      | 15 |  |  |  |  |  |
| $V_p(4)$  | 6        | 8  | 44 | $\sim$ | 15 |  |  |  |  |  |
| SE(5)     | 6        | 8  | 8  | 25     | 15 |  |  |  |  |  |
| EU(6)     | 6        | 8  | 8  | 25     | 15 |  |  |  |  |  |
| X(7)      | 6        | 8  | 8  | 25     | 15 |  |  |  |  |  |

Quadro 3.15 - Pesos dos critérios de acordo com os cenários de prioridades.

A Figura 3.42 apresenta o gráfico das ordenações para os vários cenários. Os resultados mostram que:

- a) A alternativa 4 aparece, em todos os cenários de prioridades do decisor, no topo da ordenação, com excepção feita para o cenário 4 em que está na terceira posição e apresenta alguma incomparabilidade.
- b) As alternativas 3 e 6 estão muito próximo do topo da ordenação ocupando, normalmente, a terceira e quarta posição, excepto no cenário 4. onde a maior prioridade do decisor recaiu sobre aos aspectos de operacionalidade dos emissores, pelo que a alternativa 6 aparece em destaque no topo da ordenação.
- c) As alternativas 2. 8, 9 e <sup>11</sup> estão situadas, geralmente, na fim da ordenação qualquer que sejam as prioridades do decisor, caracterizadas nos cinco cenários.
- d) As alternativas 7 e 12 estão colocadas, na maioria dos cenários, a meio da ordenação, mas a melhor posição é ocupada pela alternativa 12.
- e) A segunda posição na ordenação varia de acordo com o cenário em análise e está directamente com as prioridades do decisor, ou seja. está relacionado com o critério de maior peso. E o caso da alternativa 5 nos cenários <sup>1</sup> e 4. da alternativa 10 no cenário 2. da alternativa <sup>1</sup> no cenário 3, e da alternativa 6 no cenário 5.
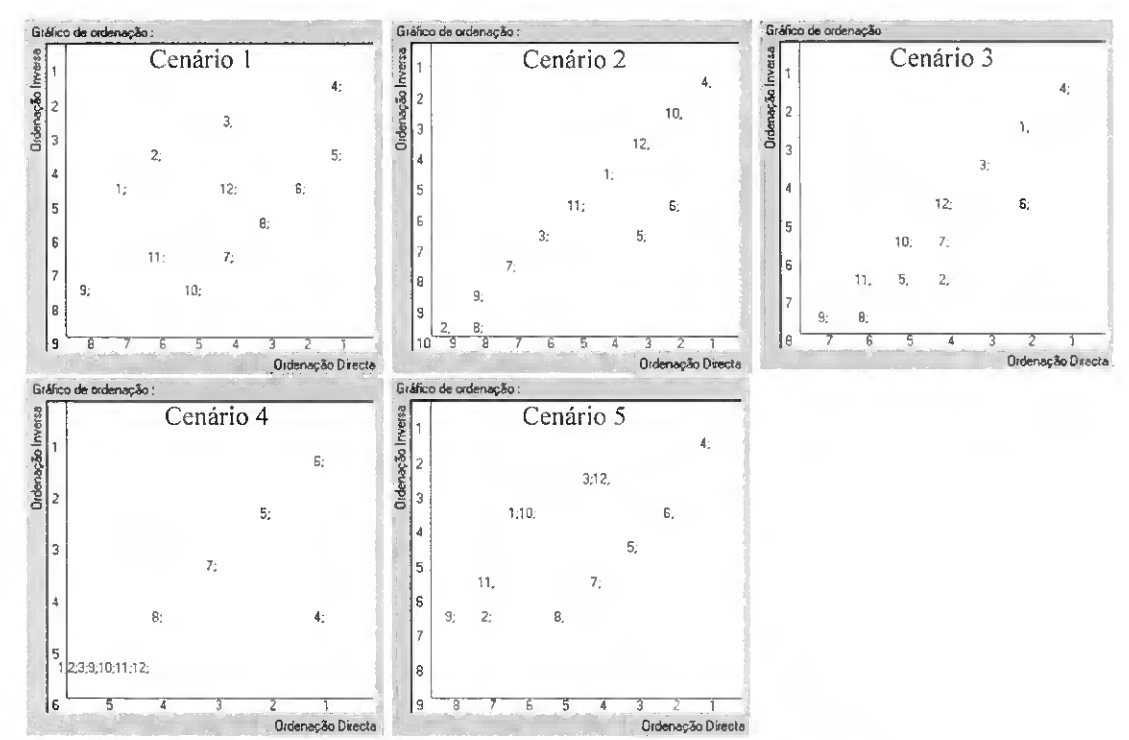

Fig. 3.42 - Gráficos da ordenação das alternativas para cinco cenários.

#### Variação dos limiares de concordância

Para avaliar os limiares de concordância foi primeiro avaliado cada limiar em relação aos outros e de seguida foram executados pares de sondagem de variação simultânea para as combinações mais frequentes.

- $\triangleright$  Variações de c<sup>+</sup> entre 0,55 (= c) e 0,70 : não influência os resultados da solução base. pelo que esta se apresenta válida.
	- o para c + entre 0.70 e <sup>1</sup> a ordenação apresenta-se na Fig. 3.43a.
- $\triangleright$  Variações de c<sup>0</sup> entre 0,6 (= c<sup>+</sup>) e 0,5 (= c<sup>-</sup>): não influência os resultados da solução base. pelo que se apresenta válida.
- $\triangleright$  Variações de c entre 0,5 (= c<sup>0</sup>) e 0,0 : não influência os resultados da solução base, pelo que se apresenta válida.
- > Combinações de sondagem:

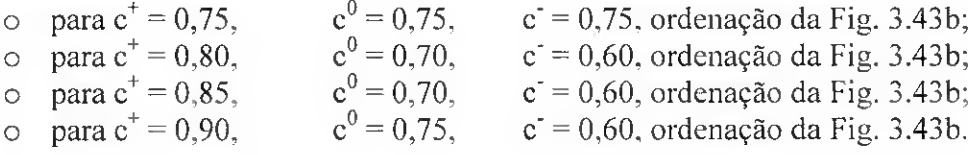

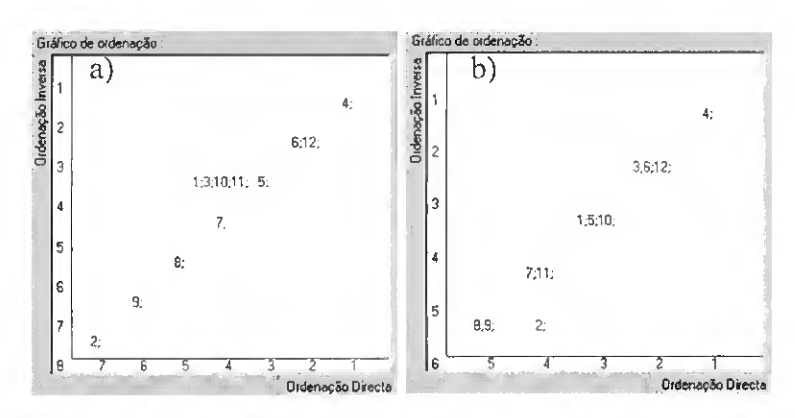

Fig. 3.43 - Gráficos da ordenação das alternativas quando da variação dos limiares de concordância.

Os conjunto de dados possíveis dos dois parâmetros  $D_{i(j)}$  e  $D_{2(j)}$ , num sistema de coordenadas cartesianas, é definido por um triângulo rectângulo, em que  $D_{1(j)} \ge D_{2(j)}$ . Para cada critério foi explorado o conjunto de dados e os resultados são dados graficamente na Figura 3.44.

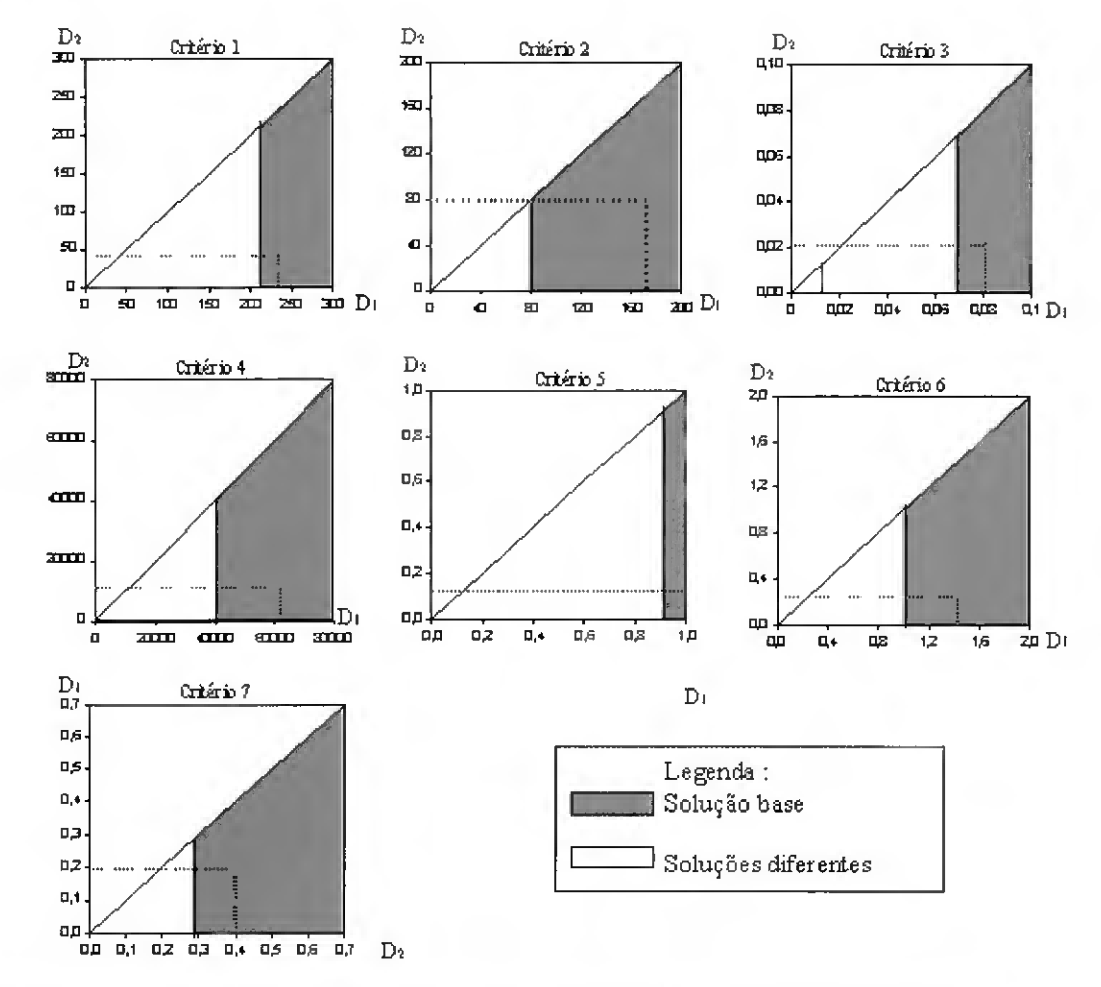

Fig. 3.44 – Representação dos resultados de variação dos limiares de discordância.

As outras soluções encontradas são apresentadas (por ordem decrescente de frequência com que aparecem) na Figura 3.45.

Da análise de sensibilidade verifica-se que a solução base é pouco estável, pois uma pequena variação nos critérios ou nos limiares de discordância é suficiente para pôr em evidência outra solução. No entanto, há a salientar que as alternativas 4. 3. 6 e 12 parecem ter alguma estabilidade pois na maioria das soluções elas surgem junto do topo das ordenações. As alternativas 2. 8 e 9 também apresentam uma certa estabilidade já que se encontram sempre no final da ordenações. As restantes alternativas flutuam a meio da ordenação. Por outro lado. em relação aos limiares de concordância a solução base é bastante estável.

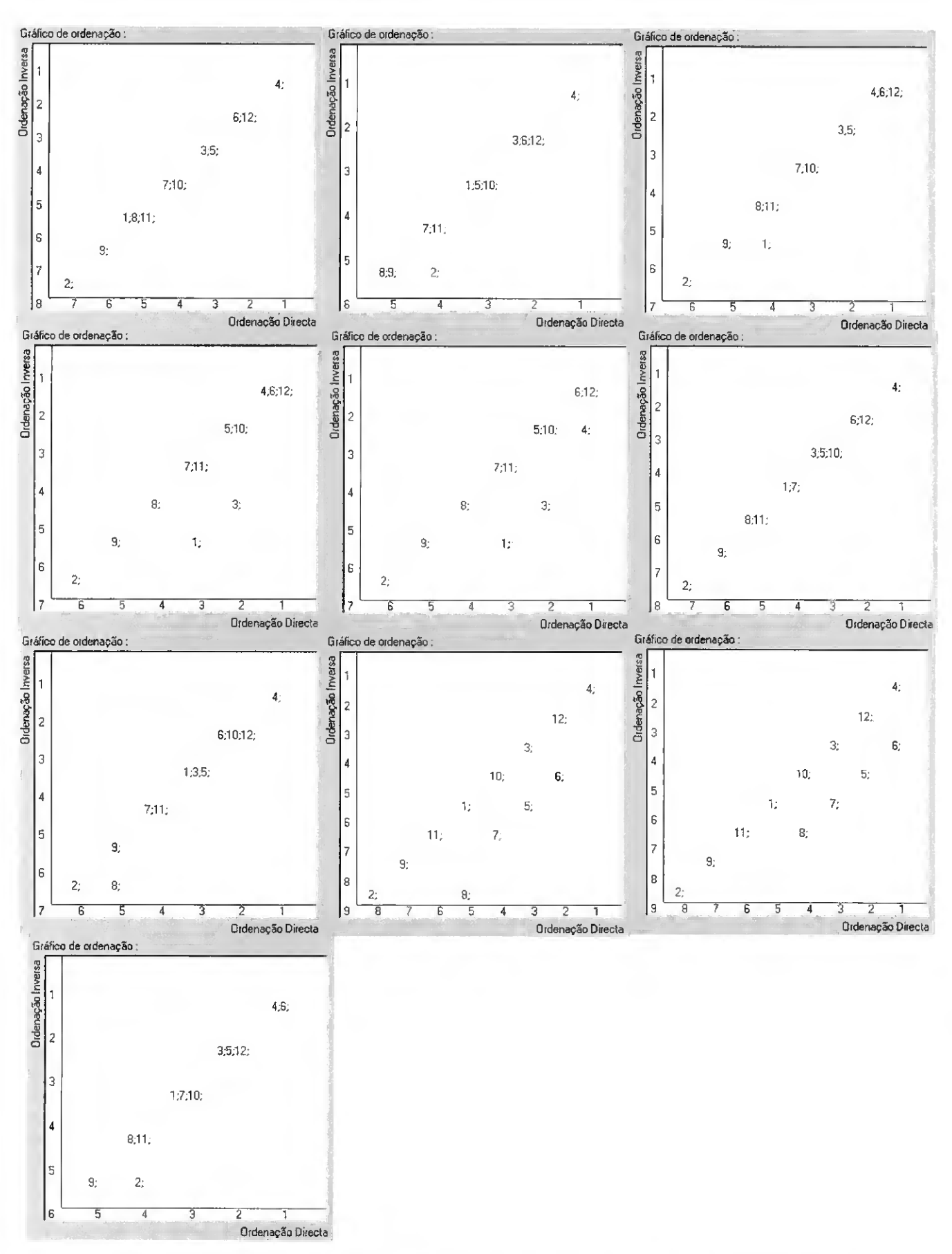

Fig. 3.45 - Gráficos da ordenação das alternativas quando da variação dos limiares de discordância.

# Capítulo 4

# MIRRIG: Componente de avaliação de sistemas de MICRORREGA EM FUNCIONAMENTO

#### 4.1 — Descrição geral

A teoria subjacente aos sistemas de microrrega no que se refere à conservação da água e dos fertilizantes é bem conhecida dos seus utilizadores; no entanto a sua implementação no campo nem sempre é conseguida. Apesar do elevado potencial destes sistemas de rega na obtenção de elevadas eficiências de rega. basta haver pouco cuidado na concepção do projecto, na gestão ou na manutenção para se atingirem valores para a eficiência que não diferem dos habitualmente obtidos com os métodos de rega tradicionais, mas inaceitáveis em sistemas de microrrega. Deste modo, os investimentos podem tornar-se infrutíferos, conduzir a fracos desempenhos económicos e, em casos extremos, a importantes perdas de água e fertilizantes e levar à degradação do solo e das águas subterrâneas e superficiais.

A obtenção de bons rendimentos das culturas regadas e um controle mais adequado dos impactos ambientais ligados à rega obriga ao acompanhamento do projecto após a sua concepção para ajuste da solução escolhida à situação real da exploração agrícola e correcção de anomalias verificadas de forma a permitir melhorar o sistema de rega.

As técnicas de avaliação dos sistemas de microrrega têm por objectivo a análise das condições actuais de gestão e exploração dos sistemas bem como a determinação dos potenciais para o funcionamento mais económico e eficaz. O desepenho da rega pode ser avaliado através de indicadores da uniformidade de distribuição e da eficiência de aplicação (Pereira e Trout, 1999).

Este tipo de estudo impõe-se para ajudar o agricultor a decidir sobre as estratégias a utilizar na condução da rega e na manutenção do sistema, e para dar ao projectista indicações que permitam melhorar a concepção futura de sistemas semelhantes (Bralts et a/., 1987).

Atendendo à importância da avaliação dos sistemas de microrrega em funcionamento desenvolveu-se no modelo MIRRIG um componente análise que permite, ao utilizador, guardar na base de dados os registos de campo, recolhidos de acordo com a metodologia descrita por Merriam e Keller (1978), e determinar os principais indicadores de desempenho que apoiam a tomada de decisões conducentes ao melhoramento da utilização do sistema de microrrega. Como indicadores de desempenho incluem-se os conceitos de uniformidade de distribuição (Keller e Karmeli.1974). de variação de caudal (Wu e Gitlin, 1974) e de uniformidade estatística (Bralts et al., 1981a, 1981b).

Ao seleccionar o botão Dados de campo, no menu principal do modelo MIRRIG (Fig. 3.3). introduzem-se os dados recolhidos nas avaliações campo. De seguida, premindo o botão Análise o modelo determina e apresenta os indicadores de desempenho do sistema de rega.

#### 4.2 - Criação da base de dados

A base de dados de campo é criada sempre que se pretenda avaliar um sistema de microrrega em funcionamento. A interface da base de dados (Fig. 4.1) é dividida em seis partes. Na primeira parte introduz-se a identificação do sector, o local e a data em que se procedeu à avaliação. Na segunda parte caracleriza-se a cultura no que se refere à designação, à idade (anos), à profundidade radicular (m), à percentagem de área coberta (%), aos espaçamentos (m) na linha e na entrelinha e, caso se trate de linhas de cultura pareadas (yd. 3.2.3). ao menor espaçamento na entrelinha (m). Da terceira parte consta a caracterização do funcionamento do sistema de rega em relação à duração (h) e à frequência de rega (dias). A quarta parte é dedicado ao sistema de filtragem sendo necessário descrever o tipo de filtros utilizados e as pressões (m) à entrada e saída dos mesmos. Na quinta parte introduz-se a informação sobre o emissor através do código numérico do emissor na respectiva base de dados {yd. 3.2.1) e que permite visualizar o caudal nominal (1 h<sup>-1</sup>) e a pressão nominal (m). Relativamente aos emissores devem, ainda, ser indicados os espaçamentos (m) na linha e na entrelinha e. tal como na cultura, o menor espaçamento quando se trata de rampas pareadas. Na última parte são apresentados num

quadro os sub-sectores avaliados e os não avaliados, de um mesmo sector de rega. Finalmente a última parte desta janela é constituída por uma série de botões de comando de execução.

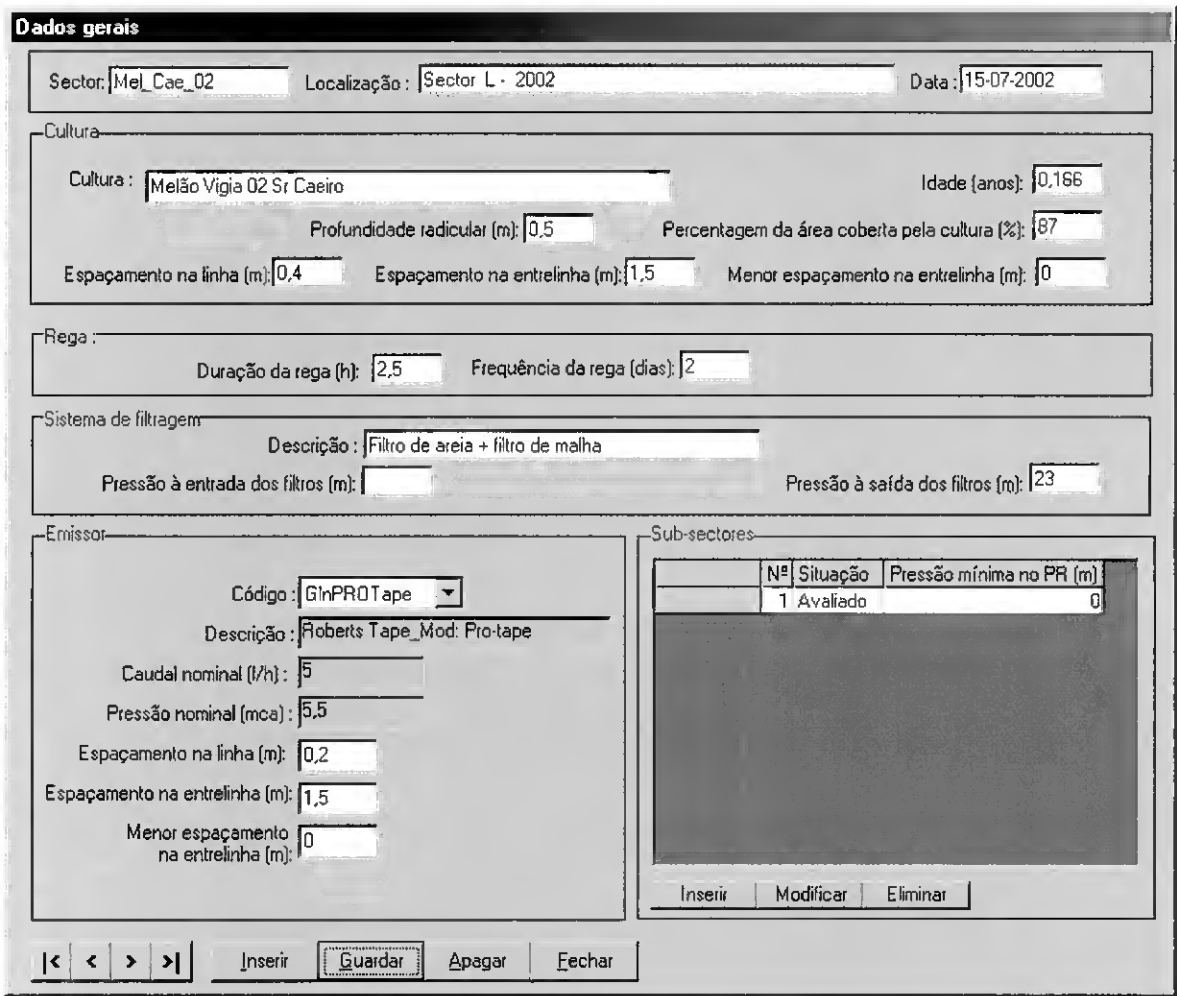

Fig. 4.1 -Interface de introdução de dados da avaliação de sistemas de microrrega.

Os botões inserir/modificar/eliminar permitem actualizar quadro dos sub-sectores da Figura 4.1. Se o sub-sector não foi avaliado, então, deve introduzir-se o valor da pressão mínima (m) no porta-rampas. Para os sub-sectores avaliados o modelo apresenta uma nova janela (Fig. 4.2), onde devem ser introduzidos os volumes de água recolhidos em cada emissor (ml), o período de tempo (min) utilizado na recolha dos volumes, a pressão (m) e a  $\mu$  issor (ml), o período de tempo (min)<br>rea humedecida por cada emissor (m<sup>2</sup> área humedecida por cada emissor (m<sup>2</sup>). A metodologia de Merriam e Keller (1978) serviu de base à construção dos quadros do volume e da pressão (Fig. 4.2), pelo que, estão identificadas quatro rampas e, em cada uma, quatro pontos de medição, localizados próximo da linha de abastecimento, a 1/3, a 2/3 e no extremo de jusante. Para cada ponto devem ser registados valores da caudal em dois emissores adjacentes (A e B). Caso se trate

de um emissor com aplicação por linhas contínuas {vd. 2.2.5.3) aos registos A e B deve corresponder o volume de água recolhido por metro de tubo. Neste formulário são ainda introduzidos os valores da pressão nos quatro pontos de cada rampa seleccionada. Na base desta janela (Fig. 4.2) encontra-se o botão Terminar que permite guardar os registos e sair desta janela, regressando à anterior (Fig. 4.1).

| Sector: Mel Cae 02 |                | Duração da recolha do volume [min]:  | N <sup>ª</sup> do sub-sector: 11 |             |                  |                                      |          |     |          |  |
|--------------------|----------------|--------------------------------------|----------------------------------|-------------|------------------|--------------------------------------|----------|-----|----------|--|
| localização        |                | Volume (ml)                          |                                  | localização | Pressão (m)      |                                      |          |     |          |  |
| dos<br>emissores   |                | Localização da rampa no porta-rampas |                                  |             | dos<br>emissores | Localização da rampa no porta-rampas |          |     |          |  |
| na rampa           | início         | 1/3                                  | 2/3                              | fim         | na rampa         | início                               | 1/3      | 2/3 | fim      |  |
| início - A         | $\overline{c}$ | 129,5                                | 120                              | 110         | início·A         | 10.0                                 | 7,1      | 6,3 | 5,2      |  |
| $incio - B$        | 22,5           | 120                                  | 97                               | 115         | início B         |                                      |          |     |          |  |
| $a1/3 - A$         | 40             | 90                                   | 91                               | 95          | a1/3.A           | 8.0                                  | 5.1      | 5.0 | 3.9      |  |
| $a^{1/3} - B$      | 40             | 80                                   | 87                               | 32          | $a1/3$ $\cdot$ B |                                      |          |     |          |  |
| $a^{2/3} - A$      | 24             | 75                                   | 78                               | 60          | $a 2/3 - A$      | 7.0                                  | 3.5      | 3.5 | 2,9      |  |
| $a^{2/3} - B$      | 20             | 32                                   | 80                               | 77          | $a^2/3 - B$      |                                      |          |     |          |  |
| $lim - A$          | 2              | 42.5                                 | 75                               | 45          | $\n  lim - A\n$  |                                      |          |     |          |  |
| $\lim - B$         | O              | 70                                   | 72,5                             | 35          | $\n  lim - B\n$  | 6,0                                  | 3,0      | 3,1 | 2,5      |  |
| Emissores:         |                | Localização da rampa no porta-rampas |                                  |             |                  |                                      |          |     |          |  |
| área               | início         | 1/3                                  | 2/3                              | fim         |                  |                                      |          |     |          |  |
| molhada<br>[m2]    | 0,3            | 0,3                                  | 0,3                              | 0,3         |                  |                                      | Cancelar |     | Terminar |  |

Fig. 4.2 - Interface de introdução de dados de campo relativos <sup>à</sup> duração do período de recolha, ao volume, à pressão e à área humedecida.

#### 4.3 - Apresentação de resultados

Os dados de campo são processados de modo a encontrar os vários indicadores de desempenho de acordo com os seguintes passos:

- 1 identifica-se os caudais (1 h<sup>-1</sup>) mínimo q<sub>n</sub> e máximo q<sub>ma</sub> e as cargas (m) mínima  $H_n$  e máxima  $H_{ma}$ , no sector;
- 2 determina-se o caudal médio no sub-sector avaliado  $q_a(1 h^{-1})$ , da Eq. 2.11.
	- A partir do valor qa identifica-se carga média de acordo com equação característica do emissor (Eq. 2.6)
- 3 calcula-se o caudal médio (l  $\rm h^{-1})$  no último quartil  $\rm q_{a1/4}$ , pela equação

$$
q_{a1/4} = \frac{\sum_{i=1}^{n/4} q_i}{n/4}
$$
 [4.1]

 $n/4$ onde  $\sum q_i$  é o somatório do quarto das observações com os valores de caudal  $i=1$ 

 $(1 h^{-1})$  mais baixos.

- os caudais devem ser ajustados sempre que não se avalie todos os sub-sectores em funcionamento simultâneo. O ajustamento é dado por (Merriam e Keller. 1978)

$$
q_{i\text{-}ajst} = q_i * FCC
$$

em que q<sub>i-ajst</sub> é o caudal ajustado (1 h<sup>-1</sup>) e FCC o factor de correcção do caudal, (Merriam e Keller, 1978)

$$
FCC = \left(\frac{H_{\text{as}}}{H_{\text{nss}}}\right)^{x}
$$
 [4.2]

onde Has é a média das pressões mínimas registadas em cada porta-rampas do sector, Hnss é a pressão mínima registada no porta-rampas do sub-seclor avaliado e x é o expoente que caracteriza o débito do emissor em função do tipo de regime de escoamento (Eq. 2.6).

- seguidamente determina-se <sup>o</sup> coeficiente de uniformidade CU (Eq. 2.49), <sup>a</sup> uniformidade de distribuição UD (Eq. 2.50). a uniformidade estatística do caudal Us (Eq. 2.54), o coeficiente de variação do caudal  $V_{qs}$  (Eq. 2.55), o coeficiente de variação da carga hidráulica  $V_{\text{hs}}$  (Eq. 2.57), o coeficiente de variação do desempenho do emissor  $V_{\text{pf}}$  (Eq. 2.56), a área humedecida por um emissor A<sub>w</sub> (m<sup>2</sup>) e a percentagem de solo humedecido P<sub>w</sub> (*vd.* 2.3.2.2)

Para além dos parâmetros anteriormente descritos calcula-se também

 $\bullet$  -a dotação média aplicada em cada rega  $\rm D_{aw}\,(mm)$ 

otação média aplicada em cada rega D<sub>aw</sub> (mm)  
D<sub>aw</sub> = 
$$
\frac{npq_a t_d}{a_w}
$$
 [4.3]

sendo  $t_d$  o tempo de funcionamento (h) e a<sub>w</sub> a área humedecida por planta (m $^{2}$ ).

• a altura de água aplicada a toda a parcela  $D_a$  (mm) calculada substituindo na Eq. 4.3 a área molhada pela área ocupada por uma planta A $_{\rm cu} \, ({\rm m}^2)$ 

$$
D_{aw} = \frac{npq_a T_r}{A_{cu}}
$$
 [4.4]

• o volume de água aplicado diariamente por planta  $D_p$  (1 pt<sup>-1</sup> dia<sup>-1</sup>)

$$
D_p = \frac{npq_aT_r}{I_d} \tag{4.5}
$$

onde  $T_r$  é o tempo de rega (horas) e  $I_d$  é o intervalo entre regas (dias).

dApós <sup>a</sup> determinação dos parâmetros acima descritos <sup>o</sup> modelo MIRRIG apresenta os resultados em janela própria (Fig. 4.3). Aqui podem visualizar-se. para o sistema de rega, o número de emissores por planta np (Eq. 3.1), a área média humedecida pelo emissor Aw, a percentagem de solo humedecido Pw (Eq. 2.18), a dotação média na área humedecida D<sub>aw</sub> (Eq. 4.3), a altura de água aplicada a toda a parcela D<sub>a</sub> (Eq. 4.4) e volume de água aplicado diariamente por planta  $D_p$  (Eq. 4.5). Esta janela apresenta ainda os indicadores de desempenho: a uniformidade de distribuição UD (Eq. 2.50). a eficiência de aplicação ea (Eq. 2.52), o coeficiente de uniformidade de Christiansen CU (Eq. 2.49), a uniformidade estatística Us (Eq. 2.54), os caudais mínimo q<sub>n</sub>, médio q<sub>a</sub> (Eq. 2.11) e máximo q<sub>ma</sub>, o coeficiente de variação de caudal V<sub>qs</sub> (Eq. 2.55), as cargas mínima H<sub>n</sub>, média  $H_a$  e máxima  $H_{ma}$ , e o coeficiente de variação devido à carga  $V_{hs}$  (Eq. 2.57). Quando o sector é formado por vários sub-sectores o modelo apresenta, ainda, para cada sub-sector avaliado os indicadores acima referidos.

As distribuições do caudal e da carga hidráulica ao longo das quatro rampas avaliadas são apresentadas graficamente (Fig. 4.4) quando se escolhe o botão Gráficos na janela anterior (Fig. 4.3). As cores estão relacionadas com a posição da rampa relativamente ao porta-rampas. Assim, as cores verde, vermelha, roxa e azul correspondem, respectivamente, às rampas no início, a 1/3, a 2/3 e na extremidade do porta-rampas. Em cada rampa identificam-se quatro pontos: no início, a 1/3, a 2/3 e na extremidade. Para cada ponto são apresentados os registos do caudal, em dois emissores adjacentes, e da carga hidráulica.

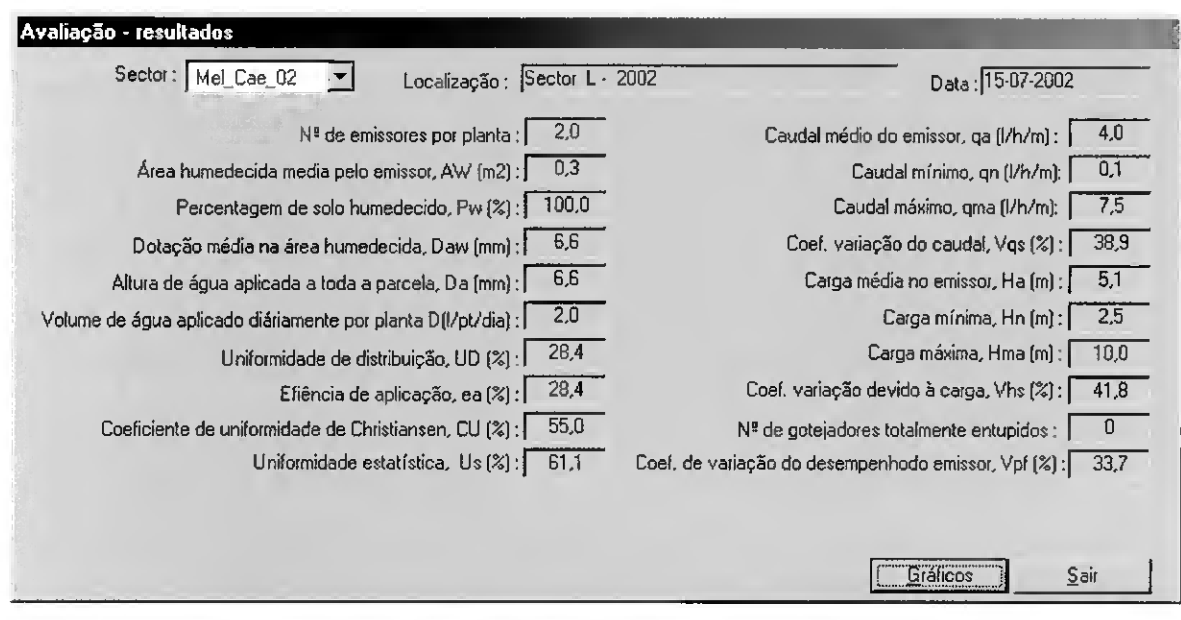

Fig. 4.3 -Interface de resultados de avaliação.

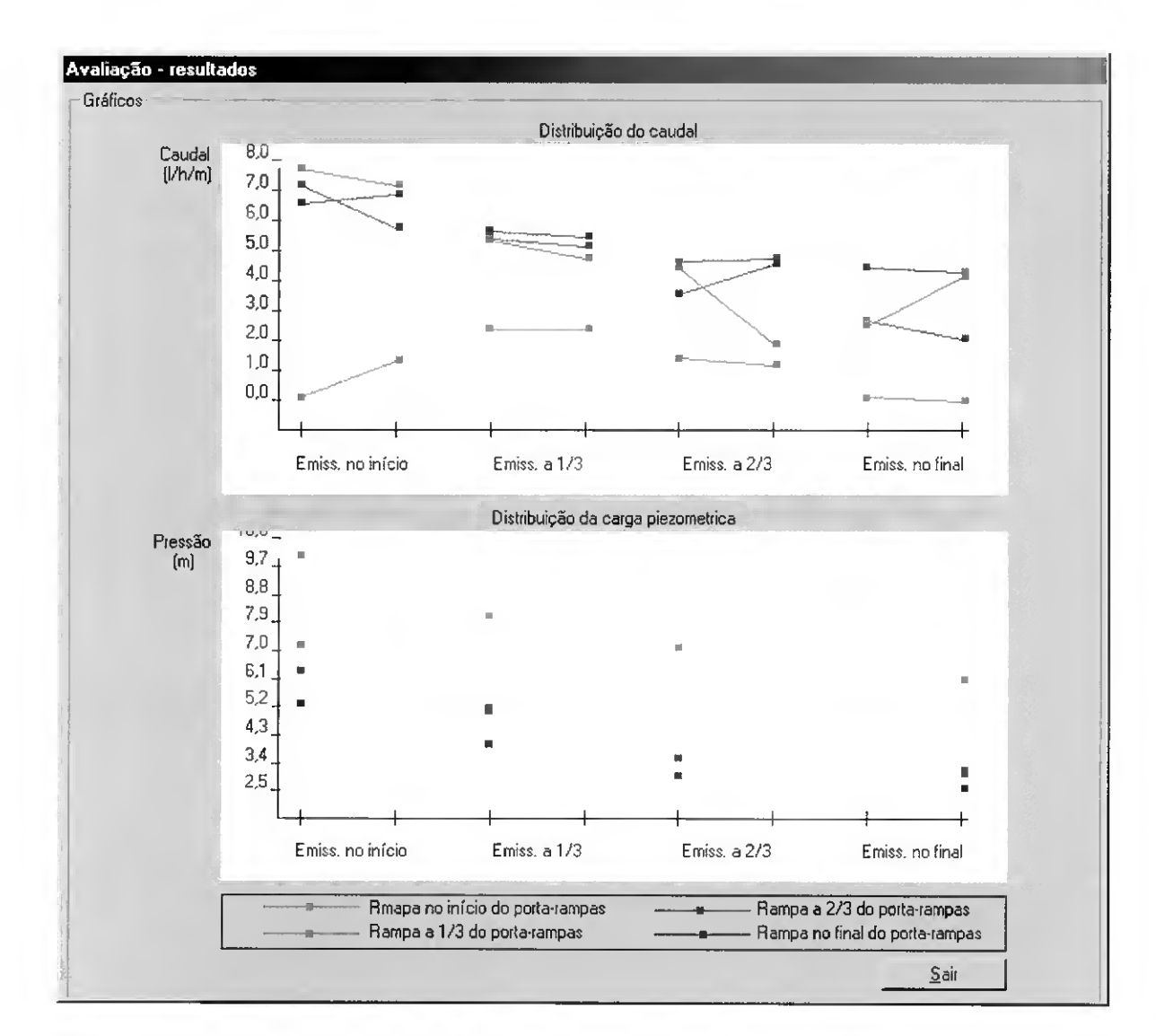

Fig. 4.4 - Interface gráfica da distribuição dos caudais <sup>e</sup> das cargas no sector avaliado.

Os indicadores calculados caracterizam então o sistema real e o seu desempenho, servindo para elaborar um conselho ao agricultor regante. Por outro lado. podem simularse soluções alternativas de melhoramento do sistema avaliado, o que permitirá uma melhor decisão por parte do agricultor. Assim, por exemplo, se a variação da carga hidráulica é exagerada, podem simular-se os efeitos da substituição dos diâmetros dos tubos, a subdivisão em novos subsectores que tornem as rampas mais curtas, ou a adopção de emissores autocompensantes. Se a baixa uniformidade estiver associada a grandes desníveis do terreno, entre as alternativas a simular estão a utilização de reguladores de pressão a montante dos porta-rampas ou das rampas, e a adopção de emissores autocompensantes. A avaliação dos resultados referentes a várias alternativas, para além de ajudar o agricultor a tomar uma decisão, proporciona-lhe uma melhor compreensão do funcionamento do sistema de rega. o que lhe permitirá uma melhor gestão.

#### 4.4 - Aplicação em avaliação: Casos de estudo

Durante as campanhas de rega de 2000 a 2002 realizaram-se 13 avaliações {yd. Anexos) de campo em sistemas de microrrega (por gola-a-gota) existentes nos perímetros de rega da Vigia e do Lucefecit. ambos situados no Alentejo.

#### 4.4.1 - Material <sup>e</sup> métodos

Depois de traçado o esquema da rede de rega foi examinado o sistema e determinado o sector de rega a analisar. Para proceder à avaliação de campo do sistema de microrrega foram recolhidos os seguintes dados gerais:

- identificação da exploração:
- características do solo (textura, densidade aparente, coeficiente de emnurchecimento e capacidade de campo);
- conhecimento do agricultor sobre a reserva facilmente utilizável;
- características da cultura (idade, compasso de plantação, profundidade radicular e percentagem da área coberta);
- característica da rega (duração, frequência e sequência de um ciclo normal de rega):
- características dos filtros (tipo. pressão à entrada e à saída e frequência de limpeza);
- características do gotejador (tipo. caudal nominal, pressão nominal e compasso);
- esquema do sistema (comprimentos das várias condutas e respectivos diâmetros e válvulas utilizadas);
- topografia geral da parcela.

#### Procedimento de campo:

No formulário de avaliação de campo, para além do registo dos dados gerais acima referidos, registaram-se as observações realizadas no sector em funcionamento.

A determinação dos emissores em análise estava de acordo com a metodologia Merriam e Keller (1978):

- no sector seleccionado, localizaram-se quatro rampas de cada um dos lados ao  $\omega_{\rm{eff}}$ longo do porta rampas: no início da linha de abastecimento, a 1/3. a 2/3 e no extremo oposto;
- em cada rampa identificaram-se quatro pontos: no início, a  $1/3$ , a  $2/3$  e na extremidade. Para cada ponto foram efectuadas medições de caudal em dois gotejadores adjacentes. As observações consistiram na leitura do volume de água recolhido em cada emissor durante um número inteiro de minutos (1 ou 2).

Efectuaram-se, ainda, medições de pressão nos quatro pontos de cada rampa.

Observaram-se as percentagens de solo humedecido num dos locais de teste, em cada rampa seleccionada, escolhida uma posição diferente em cada rampa.

#### Material:

O equipamento necessário à recolha dos dados de campo foi:

- formulário de campo;
- manómetro (0 a 4 bar) com um adaptador de '"agulha";
- cronómetro;
- proveta graduada;
- mangueira com 3 m;
- funil com 7.5 cm de diâmetro;  $\omega_{\rm{eff}}$
- dados sobre o gotejador, pressão e caudal nominal, expoente característico do  $\sim$ regime hidráulico e coeficiente de fabrico.

#### 4.4.2 - Resultados <sup>e</sup> discussão

Dos treze sistemas de rega gota-a-gota (Quadro 4.1). cinco foram avaliados nos anos de 2000 e de 2001, e três no ano de 2002. Dez sistemas rega tinham instalado tubo flexível com emissores integrados e três gotejadores autocompensantes. No que se refere à idade dos gotejadores. o mais antigo tinha 2 anos (M). seguido-se a do sector K com <sup>1</sup> ano e as restantes com menos de <sup>1</sup> ano. As culturas avaliadas foram o milho, o melão e a vinha. O Quadro 4.1 apresenta, ainda, a área da parcela ocupada pelo sector de microrrega avaliado.

| Yuadi viti<br>- Calacterísticas dos sistemas avanados.       |                                             |                |                      |                  |                |                |   |                           |                      |                                        |  |
|--------------------------------------------------------------|---------------------------------------------|----------------|----------------------|------------------|----------------|----------------|---|---------------------------|----------------------|----------------------------------------|--|
|                                                              |                                             |                |                      |                  | Gotejadores    |                |   | Cultura                   |                      |                                        |  |
| Sistema                                                      | Ano da<br>avaliação<br>2002<br>2000<br>2001 |                | compensante<br>Auto- | Tubo<br>Flexivel | Idade (anos)   | Melão<br>Vinha |   | Milho                     | Área<br>do<br>sector |                                        |  |
| $\boldsymbol{A}$                                             | X                                           |                |                      |                  | (2)            | $\ast$         |   |                           | $\mathbf X$          | $\left(\parallel \frac{\pi}{2}\right)$ |  |
| $\, {\bf B}$                                                 | $\boldsymbol{\mathrm{X}}$                   |                |                      |                  | (2)            | $\ast$         |   |                           | $\mathbf X$          | 0,9                                    |  |
| $\mathcal{C}$                                                | X                                           |                |                      |                  | (2)            | $\ast$         |   |                           | $\overline{X}$       | 0,8                                    |  |
| $\label{eq:1} \mathbf{D}% =\mathbf{D}+\mathbf{D}+\mathbf{D}$ | $\boldsymbol{\mathrm{X}}$                   |                |                      |                  | (2)            | $*$            |   |                           | $\mathbf X$          | 0,9                                    |  |
| ${\bf E}$                                                    | $\bar{X}$                                   |                |                      |                  | (2)            | $\ast$         |   |                           | X                    | 0,8                                    |  |
| $\mathbf F$                                                  |                                             | X              |                      | (1)              |                | $\ast$         |   | X                         |                      | 1,7                                    |  |
| $\overline{G}$                                               |                                             | $\mathbf X$    |                      |                  |                | *              | X |                           |                      | 0,3                                    |  |
| H                                                            |                                             | X              |                      |                  | $\binom{2}{3}$ | $\ast$         |   |                           | X                    | 0,9                                    |  |
| I                                                            |                                             | X              |                      |                  | (3)            | $\ast$         |   |                           | $\mathbf X$          | 0,9                                    |  |
| $\bf J$                                                      |                                             | $\overline{X}$ |                      |                  | (3)            | $\ast$         |   |                           | $\bar{X}$            | 1,6                                    |  |
| $\rm K$                                                      |                                             |                | X                    | (1)              |                |                |   | $\boldsymbol{\mathsf{X}}$ |                      | 1,7                                    |  |
| L                                                            |                                             |                | X                    |                  | (4)            | $\ast$         | X |                           |                      | 0,9                                    |  |
| M                                                            |                                             |                | $\bar{X}$            | (5)              |                | 2              |   | X                         |                      | 2,5                                    |  |

Quadro 4.1 - Características dos sistemas avaliados.

\* sistema de rega instalado no início da campanha de rega.

O Quadro 4.2 apresenta as texturas e os valores da densidade aparente (da), da capacidade de campo (CC) e do coeficiente de emurchecimento (CE) dos solos onde se encontram os sistemas de rega avaliados.

O Quadro 4.3 apresenta as características dos emissores avaliados. Para cada emissor, numerados de <sup>1</sup> a 5 e de acordo com Quadro 4.1. são descritos a marca/modelo, a equação característica (Eq. 2.6), o caudal q (1 h<sup>-1</sup> ou l/h/m) e a pressão nominal H (m) e o coeficiente de variação de fabrico Cv (%).

| <b>Utiau i</b> 0 4.2 – Dauos do solo (1 ciena, 2002). |                |                                   |      |                       |                     |  |  |  |  |  |  |  |
|-------------------------------------------------------|----------------|-----------------------------------|------|-----------------------|---------------------|--|--|--|--|--|--|--|
| <b>Sistema</b>                                        | Textura        | Profundidade<br>(c <sub>m</sub> ) | da   | CC<br>$(\frac{0}{0})$ | <b>CE</b><br>$(\%)$ |  |  |  |  |  |  |  |
|                                                       |                | 7,5                               | 1,46 | 35,5                  | 11,8                |  |  |  |  |  |  |  |
| A, B, C, D, E<br>F, H, I, J, K                        | Franco-limosa  | 17,5                              | 1,51 | 34.1                  | 12,4                |  |  |  |  |  |  |  |
|                                                       |                | 32.5                              | 1,63 | 37,3                  | 10,9                |  |  |  |  |  |  |  |
|                                                       |                | 47,5                              | 1,79 | 43,9                  | 14,9                |  |  |  |  |  |  |  |
|                                                       |                | 7,5                               | 1,37 | 35,5                  | 18,5                |  |  |  |  |  |  |  |
| G. L                                                  | Franco-limosa  | 17,5                              | 1,54 | 41,6                  | 22,6                |  |  |  |  |  |  |  |
|                                                       |                | 32,5                              | 1,57 | 38.6                  | 20,4                |  |  |  |  |  |  |  |
|                                                       |                | 7,5                               | 1,78 | 30,1                  | 16,6                |  |  |  |  |  |  |  |
| М                                                     | Franco-argilo- | 17,5                              | 1,89 | 33,4                  | 17.5                |  |  |  |  |  |  |  |
|                                                       | limoso         | 32,5                              | 1,83 | 31,4                  | 18,2                |  |  |  |  |  |  |  |
|                                                       |                | 47,5                              | 1,81 | 31,1                  | 18,8                |  |  |  |  |  |  |  |

Quadro 4.2 - Dados do solo (Pereira. 2002).

| Emissor<br>$\mathbf{n}^{\mathrm{o}}$ | Marca/Modelo           | Equação<br>característica do<br>emissor<br>$q(h^{-1}) - H(m)$ | Caudal<br>nominal<br>q | Pressão<br>nominal<br>H(m) | Coeficiente<br>de variação<br>de fabrico,<br>$C_V$ (%) |
|--------------------------------------|------------------------|---------------------------------------------------------------|------------------------|----------------------------|--------------------------------------------------------|
| (1)                                  | <b>URAGOTA</b>         | $q = 2,38 \overline{H^{0,0223}}$                              | $2.4$ $I/h$            | 10,0                       | 5,0                                                    |
| (2)                                  | T-Tape $(TSX 506)$     | $q = 1,328$ H <sup>0,4942</sup>                               | 5,0 $1/h/m$            | 5,5                        | 2,4                                                    |
| (3)                                  | Netafim (StreamLine)   | $q = 0,373$ H <sup>0,45</sup>                                 | $2,6$ l/h/m            | 10,0                       | < 3,0                                                  |
| (4)                                  | Roberts Tape (ProTape) | $q = 1,42356 \text{ H}^{0,.4695}$                             | $5,0$ $1/h/m$          | 5,5                        | 4,8                                                    |
| (5)                                  | Netafim (RAM)          | $q = 1,686$ H <sup>-0,012</sup>                               | $1,6$ $1/h$            | 10 <sup>°</sup>            | 3,7                                                    |

Quadro 4.3 - Dados característicos dos emissores avaliados.

A Figura 4.5 apresenta o esquema do sector de rega comum à maioria dos sistemas avaliados, em que a admissão da água ao porta-rampas se faz pela extremidade. No caso dos sistemas I e H a admissão faz-se pelo meio do porta-rampas. Iodas as válvulas instaladas nos sectores avaliados são do tipo manual e não apresentam reguladores de pressão.

Para os vários sistemas de rega avaliados, o Quadro 4.4 apresenta os resultados obtidos. Deste quadro observa-se que, apenas os sistemas de rega G e M apresentam valores excelentes para a uniformidade de distribuição (UD). segundo a classificação de Merriam e Keller (1978). Por outro lado, para o mesmo indicador, os sistemas de rega B, E, F, H e K têm a classificação de bom, enquanto que os sistemas A, C e I têm a de aceitável. Os sistemas de rega D. J e L sào classificados de inaceitáveis, visto apresentarem valores de UD inferiores a 70%.

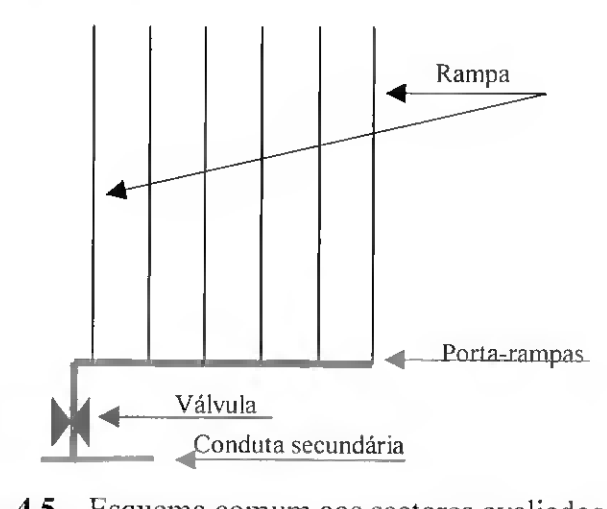

Fig. 4.5 - Esquema comum aos sectores avaliados.

|                                                                      | Sistemas avaliados |            |             |     |     |                               |                   |   |      |          |                                                                  |                  |      |
|----------------------------------------------------------------------|--------------------|------------|-------------|-----|-----|-------------------------------|-------------------|---|------|----------|------------------------------------------------------------------|------------------|------|
|                                                                      | Ano 2000           |            |             |     |     | Ano 2001                      |                   |   |      | Ano 2002 |                                                                  |                  |      |
|                                                                      | A                  | В          | C           | D   | Е   | F                             | G                 | Н | L    | J        | K.                                                               | L                | M    |
| UD(%)                                                                |                    |            |             |     |     |                               |                   |   |      |          | 70,5 86,8 76,9 61,5 85,4 85,7 82,4 86,3 77,9 57,7 80,0 28,4 95,8 |                  |      |
| CU(%)                                                                |                    |            |             |     |     |                               |                   |   |      |          | 77,6 92,0 85,4 76,6 90,7 84,6 88,3 90,7 82.8 73,8 78,6 55,0 96,6 |                  |      |
| $U_{s}$ (%)                                                          |                    |            |             |     |     |                               |                   |   |      |          | 64,8 85,2 73,9 62,0 82,4 81,9 92,3 76,4 61,3 55,4 76,8 61,6 96,2 |                  |      |
| Vqs $(\% )$                                                          |                    |            |             |     |     |                               |                   |   |      |          | 35,2 14,3 26,1 38,0 17,6 18,1 7,7 23,6 38,7 44,6 23,2 34,8 3,8   |                  |      |
| $V_{hs}(\%)$                                                         |                    |            |             |     |     |                               |                   |   |      |          | 41,8 28,5 35,4 42,7 16,2 63,2 32,4 36,2 36,2 53,1 31,6 41,8 29,4 |                  |      |
| $Vpf (\% )$                                                          |                    | $28.5$ 2,1 |             |     |     |                               |                   |   |      |          | $19,4$ 31,6 15,7 18,1 - 17,0 35,1 37,7 23,2 28,8 3,8             |                  |      |
| $q_a$ (1 h <sup>-1</sup> m <sup>-1</sup> ) ou * (1 h <sup>-1</sup> ) | 4,9                | 6,1        | 6,2         | 4,7 |     | $4,0$ 3.0* 3.4 3.1            |                   |   | 3,2  | 2,8      | $3,2*$                                                           | 4.0              | 1,9  |
| $H_a(m)$                                                             | 4.6                | 8,0        | 7,9         | 5,7 | 8,9 |                               | 9,3 4,8 7,9       |   | 12,3 | 3,9      | 26,7                                                             | 5,1              | 15,2 |
| $H_n(m)$                                                             | 2,3                | 5,0        | 3,0         | 2,1 | 7,0 |                               | $4,0$ $3,0$ $3,0$ |   | 6,0  | 1,0      | 12,5                                                             | 2,5              | 9,5  |
| $H_{ma}(m)$                                                          | 7                  |            | $10.5$ 11.5 | -8  |     | $10,9$ 21,0 7,0 12,0 18,0 6,0 |                   |   |      |          |                                                                  | $36,5$ 10,0 23,5 |      |

Quadro 4.4 - Indicadores de desempenho obtidos a partir de avaliações de campo.

A variabilidade dos caudais dos emissores, expressa pelos indicadores  $V_{qs}$  e  $U_s$  são de acordo com os parâmetros indicados pela ASAE (2002): excelentes para os sistemas de rega G e M; bons em quatro dos sistemas avaliados (B. E, F); e pobres ou inaceitáveis nos oito restantes (A. C. D, FI, I, J, K, L), que corresponde a cerca de 63% dos sistemas de micorrega avaliados.

Atendendo a que a maioria os sistemas de microrrega tinham sido instalados no ano da avaliação (Quadro 4.1) e possuíam coeficientes de variação de fabrico aceitáveis (Quadro 2.6), considera-se provável que o motivo do fraco desempenho não seja a má gestão mas sim a fraca qualidade do projecto.

Os resultados relativos ao coeficiente de variação da carga hidráulica  $V_{hs}$ , com valores na maioria dos casos superiores a 30%, mostram que a variação da carga está na origem das elevadas variações dos caudais dos emissores, incluindo o caso em que são utilizados gotejadores autocompensantes. Em virtude dos sistemas de rega se encontrarem instalados em zonas com declive, deveria ter sido ponderada, aquando do projecto, a utilização de válvulas reguladoras de pressão.

A maioria dos sistemas de rega com gotejadores inseridos em tubo flexível (B. C, D, E, H, <sup>1</sup> e L) apresentava pressões superiores à recomendada pelo fabricante, que segundo este não deveria exceder 7 m. Este controle fica dificultado pela inexistência de manómetros nos sistemas de rega. sendo a pressão à entrada do sector ajustada com base na sensibilidade do agricultor ao toque quando pressiona uma rampa em funcionamento.

Os elevados valores do coeficiente de variação do desempenho do emissor  $V_{\text{pf}}$ devem-se essencialmente ao entupimento dos emissores. O sistema de rega G não apresenta o valor de V<sub>pf</sub> visto que o coeficiente de variação da carga hidráulica é superior ao coeficiente de variação do caudal. O principal motivo deste entupimento está relacionado com a qualidade da água de rega associado tanto à inadequada escolha dos filtros como à sua utilização deficiente. A limpeza dos filtros ocorria em dias fixos na semana e. na maior parte dos casos, não estava relacionada com a diferença de pressão registada entre a entrada e saída dos filtros. Por outro lado. nenhum agricultor tinha realizado qualquer tratamento químico à água da rega. de modo prevenir o entupimento dos emissores.

Em resumo, os fracos desempenhos observados apontam para a falta de qualidade do projecto, à inadequação das escolhas dos equipamentos e a sua manutenção, e para a falta de apoio técnico aos agricultores, que agem sozinhos, sem extensão nem formação. O único factor que estes tomam em consideração no momento da compra dos sistemas, é o custo do investimento, sem qualquer referência ao desempenho dos sistemas.

Para os sistemas de microrrega com valores de Us < 80%. devem ser procuradas soluções que maximizem o desempenho hidráulico dos sistemas e/ou o desempenho dos emissores. Esta procura pode ser implementada com a ajuda do MIRRIG, pela simulação de diferentes alternativas que, posteriormente, serão sujeitas a ordenação e selecção através da análise multicritério.

# Capítulo <sup>5</sup>

## Conclusões.

### Perspectivas de desenvolvimento futuro.

#### $5.1 -$ Conclusões

O objectivo central deste trabalho, que consistiu na concepção e desenvolvimento de um sistema de apoio à decisão para o projecto em microrrega. terá sido, em nossa opinião, alcançado, pois o SAD desenvolvido (intitulado MIRRIG):

- a) Satisfaz as condições inicialmente impostas, quer ao nível da facilidade de utilização em qualquer computador pessoal em ambiente WINDOWS quer devido ao modo simples de acesso e de compreensão do seu funcionamento, característicos da linguagem de programação utilizada e fruto da forma estruturada e acessível escolhida para a modelação;
- b) Apoia-se numa base de dados contendo informação relativa aos emissores e aos tubos disponíveis no comércio, às culturas, aos solos e aos sectores de rega a que é aplicado o programa. A base de dados permite com relativa facilidade a introdução, a consulta e a correcção dos dados e. desta forma, reduzir o tempo de utilização do programa. Pode facilmente ser aplicado a um sistema de rega cujos sub-sectores tenham forma, dimensões e topografia distintas. A construção de um adequado conjunto de alternativas é facilitada com a execução prévia dos traçados da rede de rega e com a selecção dos emissores;
- c) Engloba um conjunto de modelos que visam o projecto (o dimensionamento e a simulação hidráulica), a análise multicritério e a avaliação de sistemas em funcionamento. No modo de dimensionamento permite seleccionar os emissores que melhor respondam aos objectivos de desempenho, bem como. escolher e dimensionar as condutas que constituem a rede de rega. No modo de simulação hidráulica calcula os parâmetros de funcionamento característicos dos sistemas de

rega. A análise multicritério tem por finalidade a comparação e selecção das alternativas. Quando se utilizam dados recolhidos de um sistema de rega em exploração, os modelos de avaliação permitem a determinação dos indicadores de desempenho.

A aplicação em projecto do modelo MIRRIG foi feita a um sistema de microrrega de um pomar de citrinos. Foram simulados várias alternativas de sector de rega no que se refere à disposição da rede de rega, ao diâmetro e material dos tubos e aos emissores. Os indicadores calculados caracterizam as alternativas relativamente aos critérios: custo de investimento, custos de operação e manutenção, carência hídrica relacionado com perda de produção, percolação de água e transporte de fertilizantes, sensibilidade dos emissores ao entupimento, uniformidade de emissão e sensibilidade dos emissores às variações de temperatura. Modeladas as prioridades, procedeu-se à comparação e à ordenação das alternativas. Finalmente, executou-se a análise de sensibilidade e avaliou-se da robustez da solução base. Os bons resultados obtidos torna-nos optimistas relativamente à sua aplicação mais generalizada.

Os testes realizados com base no trabalho experimental constituíram um primeiro passo para a validação do modelo no modo avaliação de sistemas de microrrega em funcionamento, tendo permitido as seguintes conclusões:

- a) A falta de uniformidade está directamente relacionada com a variação dos caudais, por sua vez consequência das variações das carga hidráulica e do comportamento dos emissores. Apesar dos sistemas terem sido instalados no início da campanha, o comportamento dos emissores revelam quer as deficientes condições de filtragem quer inadequada manutenção.
- b) A assistência técnica limita-se à instalação dos equipamentos sem fornecer qualquer tipo de apoio ã gestão dos sistemas. As situações diagnosticadas mostram que os agricultores agem sozinhos, sem apoio nem formação. Por outro lado. há vendedores de equipamentos que pouco sabem sobre os sistemas que fornecem ou que não têm tempo para um adequado apoio aos agricultores durante a época de rega.
- c) A falta de conhecimentos e/ou dados na elaboração dos projectos e nas fases seguintes, da gestão e da manutenção dos sistemas de rega, associada a baixos preços da água, em muitos casos fixados politicamente, estão na origem dos fracos

desempenhos dos sistemas de microrrega. Esta situação é preocupante dado que estes sistemas tendem a generalizar-se em zonas com recursos hídricos escassos.

d) A necessidade de mecanismos de controle de qualidade dos equipamentos e dos projectos por forma a conseguir-se que os sistemas se adeqúem às condições em que vão ser utilizados, que o mercado não seja apenas regulado por custos de investimento, e os utilizadores possam ter garantias sobre as condições mínimas dos equipamentos e apoio quando os adquirem.

Salienta-se sobretudo três domínios onde aplicação do modelo M1RR1G se pode se revelar com particular interesse:

- a) No projecto uma vez que: é fornecida ao projectista uma ferramenta que lhe permite caracterizar, de uma forma rápida e eficiente, vários sistemas de rega alternativos e ordená-los, desde o melhor ao menos bom. segundo determinados critérios e prioridades do decisor.
- b) No apoio aos serviços de extensão rural na medida em que: a avaliação dos sistemas de microrrega permite ao agricultor decidir sobre a melhor estratégia a utilizar na condução da rega e manutenção do sistema e fornece ao projectista informação relevante que conduzirá ao melhoramento da concepção futura de sistemas semelhantes.
- c) No ensino atendendo a que: permite a fácil apreensão das variáveis de base, cujos conceitos foram apreendidos em várias disciplinas leccionadas no curso, e que. de acordo com a perspectiva de aprender-fazendo, pode constituir um instrumento pedagógico para a aprendizagem e desenvolvimento da microrrega.

Nesta fase de desenvolvimento do modelo podem apontar-se algumas limitações:

a) A simulação das alternativas baseia-se na realização de cálculos repetitivos, em sub-rotinas que são executadas quantas vezes as necessárias para optimizar a uniformidade das cargas e dos caudais para os diferentes tipos de tubagens e emissores em função de restrições previamente estabelecidos pelo utilizador. Assim, em presença de muitas alternativas com um elevado número de emissores e de sub-sectores. poderá registar-se alguma morosidade na apresentação dos resultados.

- b) A caracterização económica das alternativas é um processo moroso, já que o utilizador tem de introduzir todo o equipamento utilizado nos sistemas de rega. Por outro lado. a introdução dos dados está circunscrita a um pequeno numero de campos de descrição, o que leva à necessidade de condensar todos os elementos.
- c) Na análise dos impactes de operacionalidade dos emissores, em particular no que concerne ao nível de sensibilidade ao entupimento recorreu-se a uma abordagem relativamente simplificada. Regista-se, assim, a necessidade de averiguar da utilização de diferentes índices no procedimento de selecção das alternativas.

#### 5.1 - Perspectivas de desenvolvimento futuro

A convicção do interesse de que se reveste a microrrega para vastas áreas do nosso País. constitui razão suficiente para impulsionar a continuação deste estudo.

O trabalho agora apresentado levantou um conjunto de questões, algumas resolvidas, outras ainda por solucionar porque requerem uma atenção mais completa e multidisciplinar.

Na utilização do modelo MIRRIG com dados de avaliações de campo, o modelo permite não só a formulação clássica de recomendações aos agricultores, como permite a simulação do funcionamento do sistema para diversas alternativas que visam melhorar o desempenho. Além disso, a simulação do funcionamento melhora a sua compreensão, podendo contribuir para uma melhor gestão dos sistemas de microrrega. A aplicação do modelo a um caso concreto é um dos objectivos a realizar de forma a aumentar o nível de confiança e o grau de fiabilidade dos resultados.

Na componente de avaliação de sistema de rega em funcionamento, a sua extensão à micro-aspersào é outro dos objectivos.

Outro dos aspectos que importará ainda avaliar é o da necessidade de introduzir o critério sobre o impacte da rega na salinidade do solo.

A análise multicritério pode ser melhorada com a automatização do procedimento de análise de sensibilidade. A incorporação no modelo deste procedimento possibilita uma maior celeridade na análise de robustez da solução base e uma maior eficácia em termos de apoio à decisão.

O sistema de apoio à decisão desenvolvido constitui assim uma ferramenta de trabalho valiosa para qualquer utilizador comum tanto em projecto como em avaliação de campo, como ainda em ensino e demonstração. Em projecto foi mostrado a seu potencial através do caso estudo teórico, a generalização deste modelo pode ser conseguida com a aplicação a casos reais.

### Referências Bibliográficas

- Al-Nakashabandi. G. A., M. M. Saqqar, M. R. Shatanawi, M. Fallad e H. Al-Horani. 1997. Some environmental problems associated with use of treated wastewater for irrigation in Jordan. Agric. Water Manag., 34(1): 81-94.
- Avilez, F., F. Estácio e M. C. Neves. 1987. Análise de projectos agrícolas no contexto da política agrícola comum. Banco Pinto & Sotto Mayor, Lisboa.
- ASAE. 1999. Design and installation of microirrigation systems. Standards Engineering Practices Data. In: ASAE Standards 1999. St. Joseph, 879-883.
- ASAE. 2002. Field evaluation of microirrigation systems. Standards Engineering Practices Data. In: ASAE Standards 1999. St. Joseph. 992-928.
- Azevedo, A. S., R. S. Kanwar e L. S. Pereira. 2000. Atrazine transport in irrigated heavy- and coarse- textured soils. Part II: Simulations with the root zone water quality Model. J. Agric. Engng. Res., 76: 341-354.
- Ayars, J. E., C. J. Phene. R. B. Hutmacher, K. R. Davis. R. A. Schoneman, S. S. Vail e R. M. Mead. 1999. Subsurface drip irrigation of row crops: a review of <sup>15</sup> years research at lhe Water Management Research Laboratory. Agric. Water Manag.. 42: 1-27.
- Bana e Costa, C. A. (Ed.). 1990. Readings in multiple criteria decision Aid. Spring-Verlag. New York.
- Bana-Costa, C.1993. Les problématiques dans le cadre de l'activité d'aide à la décision. Document du LAMSADE 80. Université de Paris-Dauphine. Paris.
- Bana-Costa, C. e J. C. Vansnisck. 1993. Sur la quantification des jugements de valeurs: l'approche MACBETH. Université Paris-Dauphine. Chaire du LAMSADE 117. Paris.
- Barragan. J. e I. P. Wu. 2001. Optimal scheduling of micro-irrigation system under deficit irrigation../. Agric. Eng. Res., 80(2): 201-208.
- Battilani, A., A. Piva e M. Dadomo. 1999. Evaluation of lhe decision support system for irrigation scheduling of processing tomato adopted in the Emilia-Romagna region. Acta Hort. ISHS, 487: 507-512.
- Benami. A. e A. Ofen. 1984. Irrigation engineering. Irrigation Engineering Scientific. Haifa.
- Benayoun. R. e J. Tergny. 1969. critères multiples en programmation mathématique: une solution dans le cas linéaire. Revue Française d'Informatique et de Recherche Opérationnelle, 2: 31-56.
- Bernabeu, Y. A.1980. Manuel d'utilisation du programme ELECTRE III. Université Paris-Dauphine. Cahier du Laboratoire d"Analyse et Modélisation de Systèmes pour FAide à la Décision, 35. Paris.
- Boman, B. J. 1995. Effects of orifice size on microsprinkler clogging rates. App. Eng. in Agric., 11(6): 839-843.
- Boman, B. J. 2001. Technical Notes: Ant Impairment of Florida Microirrigation Systems. App. Eng. in Agric., 17(6): 797-802.
- Bowman, R. S. e F. S. Nakayama. 1996. Sal distribution. In; Nakayama, F. S. e D. A. Bucks (Eds.) Trickle irrigation for crop production: design, operation and managemenl. Elsevier. Amsterdam,: <sup>1</sup> 17-141.
- Bralts, V. F. 1986. Field performance and evaluation. In: Nakayama. F. S. e D. A. Bucks (Eds.) Trickle irrigation for crop production: design, operation and managemenl. Elsevier. Amsterdam,:216-240.
- Bralts, V. F., D. M. Edward e I. P. Wu. 1987. Drip irrigation design and evaluation based on the statistical uniformity concept. In: D. Hillel (Ed.) Advances in Irrigation (vol.4). Academic Press, Orlando,: 67-117.
- Bralts, V. F., I. P. Wu e H. M. Gitlin. 1981a. Manufacturing variation and drip uniformity. Trans. ofASAE. 24(1): 113-119.
- Bralts, V. F., I. P. Wu e H. M. Gitlin. 1981b. Drip irrigation uniformity considering emitter plugging. Trans. ofASAE, 24(3): 1234-1240.
- Bralts, V. F., I. P. Wu e H. M. Gitlin. 1982. Emitter plugging and drip irrigation lateral line hydraulics. Trans. of ASAE, 25(5): 1274-1281.
- Bralts, V. F. e L. J. Segerlind. 1985. Finite element analysis of drip irrigation submain units. Trans. ofASAE, 28(3): 809-814.
- Bralts, V. F., S. F. Kelly, W. H. Shayya e L. J. Segerlind. 1993. Finite element analysis of microirrigation hydraulics using a virtual emitter system. Trans of ASAE, 36(3): 717-725.
- Brans, J. P., B. Mareschal e P. Vincke.1984. PROMETHEE: a new family of outranking methods in multicriteria analysis. In: Brans J. P. (Ed.) Operational research 84. Elsevier Science Publishers B. V., Holland,: 408-421.
- Bronczek, R. H., C. W. Holsapple e A. B. Whinston. 1981. Foundations of a decision support systems. Academic Press.
- Bucks, D.A, F. S. Nakayama e W. Warrick. 1982. Principles of trickle irrigation. In: Hillel D. (Ed.) Adavances in irriagtion. Academic Press. New York.
- Burt. C. M., A. J. Clemmens, T. S. Strelkoff. K. H. Solomon. R. D. Bliesner. L. A. Hardy. T. A. Howell e D. E. Eisenhauer. 1997. Irrigation performance measures efficiency and uniformity. J. Irrig. and Drain. Eng., 123(6): 423-442.
- Burt, C. M. e S. W. Styles. 1994. Drip Irrigation and microirrigation for trees, vines and rows crops. Irrigation Training and Research Center. Cal Poly. San Luis Obispo.
- Carneira. M. R. e R. M. Fernando. 2003. Modelação do movimento de água e nitratos no solo; modelo RZWQM. Revista das Ciências Agrárias (aceite para publicação)
- Cameira, M. R., R. M. Fernando e L. S, Pereira. 2003. Monitoring water and NO<sub>3</sub>-N in irrigated maize fields in the Sorraia Watershed, Portugal Agric. Water Manag., (aceite para publicação).
- Capra, A. e B. Scicolone. 1998. Water quality and distribution in drip/trickle irrigation systems. J. Agric. Eng. Res., 70: 355-365.
- Christiansen, J. F. 1942. Irrigation hy sprinkling. Califórnia Agric. Exp. Sta. Buli. 670. University ofCalifórnia. Berkeley.
- Date, C. J. 1981. An introduction to database systems. Addison-Wesley Publishing Company, Massachusetts. 3ª Ed.
- Doorembos, J. e A. H. Kassam. 1979. Yield response to water. FAO Irrig. Drain. Pap. 56. FAO. Rome.
- Dyer, J. S. 1973. A time-sharing computer program for the solution of the multiple criteria problem. Manag. Sei., 19(12): 1379-1383.
- Fabião. M.. J. M. Gonçalves, L. S. Pereira. A. Campos. Y. Liu. Y. Li. Z. Mao e B. Dong. Water Saving in the Yellow River Basin, China. 2. Assessing the Potential for Improving Basin Irrigation. CIGR E-Journal, Manuscript LW 02 008., Vol. V.
- Finkel, H. J. 1982. The importance and extent of irrigation technology in world. In; Finkel, H. J. (Ed. ) Handbook of irrigation technology I, CRC Press, Boca Raton, Florida.
- Geoffrion, A.. J. Dyer e A. Feinberg. 1972. An Interactive approach for multicriterion optimisation with an application to the operation of an academic department. Manag. Sci., 19: 357-368.
- Giles, R. V., J. B. Evett e C. Liu. 1995. Schaum's outline of theory and problems of fluid mechanics and hydraulics. McGraw-Hill. New York.
- Gill, P. E., W. Murray e M. H. Wright. 1989. Pratical Optimization, Academic Press. New York.
- Gonçalves, J. M. M. 1997. Sistema de apoio à decisão para o projecto em rega de gravidade. Tese de doutoramento.ISA. UTL. Lisboa.
- Gonçalves, J. M., L. S. Pereira e P. L. Sousa. 1998. Environmental criteria<br>in a decision support system for surface irrigation design. In: Luis S. in a decision support system for surface irrigation Pereira and John W. Gowing (Eds.) Water and the Environment: Innovative Issnes in Irrigation and Drainage. E&FN Spon,:l <sup>1</sup> 1-1 19.
- Gonçalves, J. M., L. S. Pereira e P. L. Sousa. 1998. Decision support system for surface irrigation<br>design. ln: Fedro S. Zazueta (Ed.) Proceedings of 7th design. In: Fedro S. Zazueta (Ed.) Proceedings of 7th International Conference Computers in Agriculíure, ASAE, : 138-145.
- Gonçalves, J. M., L. S. Pereira. 1999. Design of sustainable on-farm surface irrigation systems with a decision support system. In: Musy, André; Luis S. Pereira and Martin Fritsch (Eds.) Emerging Tecnologies for Sustainable Land Use and Water Management. Presses Polytechniques et Universitaires Romandes.
- Gonçalves J.M., Pereira, L S., Campos, A. A.. Fabião. M. S.. Fang. S. X. 2001. Irrigation water savings in the Yellow River basin. Simulation and evaluation of improvements in the on-farm systems. In: 4th Inter-Regional Conference on Environment-Water. Fortaleza.
- Gonçalves J.M., Pereira, L. S., Campos, A. A., Fabião, P. Paredes, S. X.<br>Fengue Z. Mao B. Dong, 2002 Modelling Demand and Distribution for Fang, Z. Mao, B. Dong. 2002. Modelling Demand and Distribution Environmental upgrading of the Fluinong Irrigation System, upper Yellow River Basin, China, a multicriteria approach for DSS in lhe irrigation domain. In: Proc. of ASAE Annual International Meeting / C1GR XVíh World Congress. Chicago.
- Haghighi, K., V. F. Bralts e L. J. Segerlind. 1988. Finite element formulation of lee and bend components in hydraulics pipe network analysis. Trans. of ASAE, 31(6): 1750-1758.
- Haghighi, K., V. F. Bralts. R. H. Mohtar e L. J. Segerlind. 1989. Modelling expansion/contraction, valve and booster pump in hydraulics pipe network analysis: a finite element approach. Trans. ofASAE, 32(6); 1945-1953.
- Hathoot, H. M. e A. I. Al-Amoud. 1993. Analysis and design of trickle-irrigation laterals. J. Irrig. and Drain. Eng., ASCE, 119(5): 756-767.
- Hinloopen, E., P. Nijkamp e P. Rietveld. 1983. Qualitative discrete multiple criteria choice models in regional planning. Regional Science and Urban Economics. 13:77-102.
- Hoffman, G. J. 1986. Management principles. In: Nakayama D. A. e F.S Bucks (Eds.) Trickle irrigation for crop prodution. Design operation ans management. Elsevier. Amsterdam, : 345-362. '
- Holpfel. E. A.. M. A. Marino e A. Valenzuela. 1990. Drip irrigation nonlinear optimization model. J. Irrig. and Drain. Eng., ASCE, 116(4): 479-496.
- Howell, T. A., D. S. Stevenson. F. K. Aljibury, H. M. Gitlin, P. Wu, A.W. Warrick e P. A. C. Raats. 1981. Design and operation of trickle (drip) systems. In: Jensen M.E. (Ed.), Design and Operation of Farm System. ASAE, 3: 663-717.
- Howell, T. A. e E. A. Hiler. 1974. Designing trickle irrigation laterals for uniformity. J. Irrig. and Drain. Eng., ASCE, 100(4): 443-454.

Jacquet-Lagrèze, E. 1983. Méthode de décision multicritère. Hommes et Techniques. Paris.

- Jacquet-Lagrèze, E. e J. Siskos. 1978. Une méthode de construction d'une fonction d'utilité additive explicative d'une préférence glohale. Université Paris-Dauphine. Chaire du LAMSADE 16. Paris.
- Jain, S. K., K. K. Sing e R. P. Sing. 2002. Microirrigation lateral design using lateral discharge equation. J. Irrig. and Drain. Eng., ASCE, 128(2): 125-128.
- Jelassi. M. F., M. Jarke e E. A. Stor. 1984. Designing a generalized multiple criteria decision support system. In: Haimes, Y. Y. e V. Chankong (Eds.) Decision making with multiple objectives. Proceedings of Sixth International Conference on Multiple-criteria Decision Making. Spring-Verlag. Berlim. 242: 214-235.
- Kang, Y e S. Nishiyama. 1996a. Analysis and design of microirrigation laterals. J. Irrig. and Drain. Eng., ASCE, 122(2): 75-82.
- Kang, Y e S. Nishiyama. 1996b. A simplified method for design of microirrigation laterais. Trans. of ASAE, 39(5): 1681-1687.
- Kang. Y e S. Nishiyama. 1996c. Analysis of microirrigation systems using a lateral discharge equation. Trans. of ASAE, 39(3): 921-929.
- Kang, Y e S. Nishiyama. 1996d. Design of microirrigation submain units. J. Irrig. and Drain. Eng., ASCE. 122(2); 83-89.
- Karmeli, D. 1977. Classification and Flow Regime Analysis of Drippers. J. Agric. Eng. Res., 22: 165-173.
- Karmeli, D. e J. Keller. 1975. Trickle Irrigation Design. Rain Bird Sprinkler Manufacturing Corp., Glendora. Califórnia.
- Keeney, R. L. 1992. Value focused thinking: A path to creative decision making. Flavard University Press. Massachusetts.
- Keeney, R. L. e H. Raifa. 1976. Decision with multiple objectives: Preferences and value tradeoffs. Wiley. New York.
- Keller, J., e D. Karmeli, 1974. Trickle Irrigation Design Parameters. Trans. of ASAE, 17(4): 678-684.
- Keller, J. e R. D. Bliesner. 1990. Sprinkle and Trickle Irrigation. Van Nostrand Reinhold, New York.
- Kirkwood, G. W. 1997. Strategic decision making: multiple objective decision analyses with spreadsheets. Duxbury Press. Belmont.
- Klein, R. K. e L. B. Methlie. 1990. Expert system: A decision support approach. Addison-Wesley Publishing Company. Singapore.
- Klein, R. K. e L. B. Methlie. 1995. Knowledge-based decision support systems: with applications in business. John Wiley & Sons. Chichester, London.
- Klein, R. K. e V. Tixier. 1971. SCARABEE : a data model bank for financial engineering and research. In: Proceeding IFIP World Congress, North-Flolland.
- Madramootoo. C. A. 1988. Effect of Pressure Changes on the Discharge Characteristics of Pressure Compensating Emitters. J. Agric. Eng. Res., 40: 159-164.
- Mateos. L.. I. López-Cortijo e J. A. Sagardoy. 2002. SIMIS: the FAO decision support system for irrigation scheme management. Agric. Water Manag., 56: 193-206.
- Maystre L., J. Pictet e J. Simos. 1994. Méíhodes multicritères ELECTRE. Description. conseils pratiques et cas d'application à la gestion environnementale. Presses Polytechniques et Universitaires Romandes. Lausanne.
- Merriam, J. L. e J. Keller. 1978. Farm irrigation system evaluation. A guide for management. 3<sup>a</sup> Ed. Utah State University. Logan.
- Millette, J. A., G. S. Raju e D. Hindle. 1994. Surface and ground water pollution potential in an agricultural watershed in central Canada. Proceedings of XII World Congress on Agricultural Engineering. Milan.
- Mohtar, R. H., V. F. Bralts e W. H. Shayya. 1991. A finite element model for analysis and optimization of pipe networks. Trans. of  $ASAE$ , 34(2): 393-401.
- Mollaghasemi, M. e J. Pet-Eduards. 1997. Technical briefing: making multiple-objective decisions. IEEE Computer Society Press. Los Alamitos.
- Mousseau, V. 1993. Problèmes lies à 1'évaluation de 1'importance relative des critères en aide multicritère à la décision. UER Sciences de 1'organisation. Université Paris-Dauphine. Paris.
- Nakayama, F. S. 1986. Water treatment. In; Nakayama, F. S. e D. A. Bucks (Eds.) Trickle irrigation for crop production: design, operation and management. Elsevier. Holland.
- Nakayama, F. S. e D. A. Bucks. 1981. Emitter clogging effects on trickle irrigation uniformity. Trans. of ASAE, 24(1): 77-80.
- Nakayama, F. S. e D. A. Bucks. 1991. Water quality in drip/trickle irrigation: A review. Irrig. Sei., 12(2): 187-232.
- Narayanan, R.. D. D. Steele e T. F. Scherer. 2002. Computer Model to Optimize Above-Ground Drip Irrigation Systems for Small Areas. App. Eng. in Agric., 18(4): 459-469.
- Oron, G. e D. Karmeli. 1981. Solid set irrigation system design using linear programming. Water Resour. Bull., 17(4): 565-570.
- Oron, G. e W. R. Walker. 1981. Optimal design and operation of permanent irrigation systems. Water Resour. Res. 17( 1): 11-17.
- Ôzekici. B. e R. E. Sneed. 1995. Manufacturing Variation for various trickle irrigation on-line emitters. App. Eng. in Agric., 11(2): 235-240.
- Paelink, J. 1976. Qualitative multiple criteria analysis, environmental protection and multiregional development. Papers of the Regional Science Association, 36: 59-74.
- Parchomchuk, P. 1976. Temperature effects on emitter discharge rate. Trans. of ASAE, 19(4): 690-692.
- Passam, H. C., A. B. Sideridis e C. P. Yialouris. 1999. A decision support system for the irrigation and nutrition management of tomatoes cultivated in low-technology, plastic-covered greenhouses. HortTechnology, 9(3): 436-440.
- Pedras, C. M. G. 1997. Modelo se simulação de sistemas de rega localizada. Tese de Mestrado. ISA. UTL. Lisboa.
- Pedras, C. M. G. e L. S. Pereira. 2002. Modelo de simulação para projecto e avaliação de sistemas de rega localizada. Ingenieria del Agua, 9(4): 453-465.
- Peng, G. F., I. P. Wu e C. J. Phene. 1986. Temperature effects on drip line hydraulics. Trans. of ASAE. 29(1): 21 1-215.
- Pereira, L. S. 1991. Qualidade da água em regadio. Actas do Seminário "Desenvolvimento de tecnologias de rega". Projecto NATO-PO-Irrigation. DER, ISA,: 147-155.
- Pereira. L. S. 1999. Higher performance through combined improvements in irrigation methods and scheduling: a discussion. Agric. Water Manag., 10: 153-169.
- Pereira. L. S. 2002a. Necessidades de água e métodos de rega. (Lecture notes) ISA. Lisboa.
- Pereira L. S.(Ed.) 2002b. Diagnóstico de sistemas de rega em pressão. Relatório Final Projecto PEDIZA. Minist. da Agricultura, ISA, Centro de Estudos de Engenharia Rural/Dep. Eng. Rural. Lisboa.
- Pereira, L. S., I. Cordery e I. lacovides. 2002a. Coping with water scarcity. UNESCO IHP VI, Technical Documents in Hydrology, 58. UNESCO. Paris.
- Pereira, L. S. e M. R. Cameira. 1999. Unsaturated zone leaching models: a user's view. ICID Journal, 48 (2); 1-10.
- Pereira, L. S. e T. J. Trout. 1999. Irrigation methods. In: H. N. Van Lier. L. S. Pereira e F. R. Steiner (Eds.). CIGR Handbook of Agricultural Engineering, vol.  $I -$  Land and Water Engineering. ASAE. St. Joseph, Ml,: 279-379.
- Pereira L. S., T. Oweis e A. Zairi. 2002b. Irrigation management under water scarcity. Agric. Water Manag., 57: 175-206.
- Pitts, D., K. Peterson, G. Gilbert e R. Fastenau. 1996. Field assessment of irrigation system performance. App. Eng. in Agric., 12(3): 307-313.
- Pizarro, F. 1990. Riegos Localizados de Alta Frecuencia. Edições Mundi-Prensa. 2ª Ed. Madrid. Spain.
- Plauborg, F. A., M. N. Heidmann. F. e J.E. Olesen. 1996. Markvand; A decision support system for irrigation scheduling. In: Camp, C.R., Sadler, E.J. e R.E. Yoder (Eds.): Evaporation and Irrigation Scheduling. Proceedings of International Conference. ASAE. San Antonio, Texas. pp. 527-535.
- Pleban, S. e I. Amir. 1981. An interactive computerized aid for the design of branching irrigating networks. Transactions of the ASAE, 24(2): 358-361.
- Pomerol, J. e S. Barba-Romero. 1993. Choix multicritère dans l'entreprise. Principe et pratique. Hermès. Paris.
- Raju K.S., L. Duckstein e C. Arondel. 2000. Multicriterion analysis for sustainable water resources planning: A case study in Spain. Water Resour. Manag., 14(6): 435-456.
- Raposo, J. R. 1974. A Rega localizada (gota a gota e miniaspersão). Edições Correio Agrícola. Lisboa.
- Reca. J., J. Roldán, M Alcaide. R. López e E. Camacho. 2001a. Optimisation model for water allocation in deficit irrigation systems: I. Description of the model. Agric. Water Manag., 48(2): 103-1 16.
- Reca. J., J. Roldán. M. Alcaide, R. López e E. Camacho. 2001b. Optimisation model for water allocation in deficit irrigation systems. II. Application to the Bémbezar irrigation system. Agric. Water Manag.. 48 (2): 117-132.
- RGA. 1989. Recenseamento geral da agricultura de 1999. Instituto Nacional de Estatística. Lisboa.
- RGA. 1999. Recenseamento geral da agricultura de 1999. Instituto Nacional de Estatística. Lisboa.
- Rodrigo, J. 1996. Riego localizado II. Programas informaticos. Ed. Mundi-Prensa. Espanha.
- Roubens, M. 1979. Agrégation des préférences en présence de préordres totaux sur I 'ensemble des actions et d'une relation de préférence de type (I, P, Q) sur les ponts de vue.  $10^{\circ}$  réunion du Groupe de travail européen « Aida multicritère à la décision. Liège.
- Roy, B. 1996. Multicriteria methodology for decision aiding. Kluwer Academic Publishers. Netherlands.
- Roy, B. e P. Bertier. 1971. La méthode ELECTRE II: une méthode de classement en présence de critères multiples. SEMA (Metra International). Direction scientifique. Note de travail, 142. Paris.
- Roy. B. e P. Bertier. 1973. La méthode ELECTRE II: une application au media-planning. In: Ross M. (Ed.), Operation Research 1972. North-Holland Publishing Company. Holland.
- Saad, J. C. C. e J. A. Frizzone. 1996. Design and management optimization of trickle irrigation systems using nonlinear programming. J. Agric. Eng. Res., 64:109-118.
- Saad. J. C. C. e M. A Marino. 2002. Optimum design of microirrigation systems in sloping lands. J. Irrig. and Drain. Eng., ASCE, 128(2): 116-124.

Saaty, T. L. 1984. Décider face à la complexité. Entreprise Moderne d'Edition. Paris.

- Saldivia, L. A., V. F. Bralts, W. H. Shayya e L. J. Segerlind. 1990. Hydraulic analysis of sprinkler irrigation system components using the finite element method. Trans. of  $ASAE$ , 33(4): 1195-1202.
- Sammis, T. W. e P. I. Wu. 1985. Effect of drip irrigation design and management on crop yield. Trans. of ASAE, 28(3):832-838.
- Santos, F. L., 1996. Quality and maximum profit of industrial tomato as affected by distribution uniformity of drip irrigation system. Irrig. and Drain. Systems, 10: 281-294.
- Schärlig, A. 1985. Décider sur plusieurs critères : Panorama de l'aide à la décision multicritère. Presses Polytechniques et Universitaires Romands. Lausanne.
- Schãrlig, A. 1996. Pratiquer ELECTRE et PROMÉTHÉE: Um complément à décider sur plusieurs critères . Presses Polytechniques et Universitaires Romands. Lausanne.
- Simos, J., 1990. Evaluer l'impact sur l'environnement. Une approche originale par l'analyse multicritère et la négociation. Presses Polytechniques et Universitaires Romandes. Lausanne.
- Siskos, J. 1980. comment modéliser les préférences au moyen des fonctions d"utilité additives. Revue Française d'Automatique, d'Informatique et de Recherche Opérationnelle, 14: 53-82.
- Skogerboe, G. V. e J. P. Law Jr. 1971. Research needs for irrigation return flow quality control. Environmental Protection Agency Water Poll. Contr. Res. Ser., 13030:11-71. (Cit. in por Bowman e Nakayama, 1996).
- Smajstrla. A.G., F.S. Zazueta. e D.Z. Haman. 1989. Potential impacts of improper irrigation system design cooperative extension service. Institute of Food and Agricultural Sciences, University of Florida (Website: http://edis.ifas.utl.edu/AE027).
- Solomon, K. 1979. Manufacturing variation of trickle emitters. Trans. of ASAE, 22(5): 1034 -1043.
- Solomon, K. H. 1985. Global uniformity of trickle irrigation systems. Trans. of ASAE, 28(4): 1151-<sup>1</sup> 158.
- Steuer, A. 1976. Comment reconnaître la volonté générale?. Revue Française de Sociologie, 17 : 3-II.
- Talozi, S. A. e D. J. Hills, 2001. Simulating emitter clogging in a microirrigation subunit. Trans. of ASAE, 44(6): 1503-1509.
- Tavares, L. V., R. C. Oliveira, I. H. Themido e F. N. Nunes. 1996. Investigação operacional. McGraw-Hill. Lisboa.
- Tecle A. e M. Yilayew. 1990. Preference ranking of alternative irrigation-technologies via a multicriterion decision-making procedure. Trans. of ASAE, 33(5): 1509-1517.
- Valiantzas, J. D. 1998. Analytical approach for direct drip lateral hydraulic calculation. J. Irrig. and Drain. Eng, ASCE, 124(6): 300-305.
- Valiantzas, J. D. 2002a. Continuous outflow variation along irrigation laterais: Effect of the number of outlets. J. Irrig. and Drain. Eng., ASCE, 128(1): 34-42.
- Valiantzas. J. D. 2002b. Hydraulic analysis and optimum design of multidiameter irrigation laterais. ./. Irrig. and Drain. Eng., ASCE, 128(2): 78-86.
- Vallesquino, P. e P. Luque-Escamilla. 2002. Equivalem friction factor method for hydraulic calculation in irrigation laterals. J. Irrig. and Drain. Eng., ASCE, 128(5): 278-286.
- Vermeiren, L. e G. A. Jobling. 1983. L 'irrigation localisée. Irrigation et Drainage 36. FAO. Rome.
- Vincke, P. 1981. Preference modelling: A survey and an experiment. . In: Brans. J. P. (Ed.) Operational Resarch '81. IFORS, 341-354.
- Wu, P. I. 1988. Linearized water application function for drip irrigation schedules. Trans. of ASAE, 31(6): 1743-1749.
- Wu I. P.1997. An assessment of hydraulic design of micro-irrigation systems. Agric. Water Manag., 32: 275-284.
- Wu, I. P. e C. J. Phene. 1984. Temperature effect on drip emitters and lines. ASAE Paper 84:26-28.
- Wu, I. P., G. M. Gitlin, K. H. Solomon e C. A. Saruwatari. 1986. Systems design. In: Trickle Irrigation for Crop Production. ASAE. St. Joseph. USA. 27-52.
- Wu, I. P. e H. M. Gitlin. 1974. Drip irrigation design based on uniformity. Trans. of ASAE, 17(3): 429-432.
- Wu, I. P. e H. M. Gitlin. 1975. Energy gradient line for drip irrigation laterals. J. Irrig. and Drain. Eng., ASCE, 101(4): 323-326.
- Wu. I. P., H. M. Gitlin. K. H. Solomon e C. A. Saruwatari. 1986. System design. In: Nakayama, F. S. e D. A. Bucks (Eds.) Trickle irrigation for crop production: design, operation and management. Elsevier. Holland.
- Wu, I. P. e J. Barragan. 2001. Design criteria for microirrigation systems. Trans. Of ASAE, 43(5): 1145-1154.
- Wu. I. P., K. Y. Yabusaki e J. M. Irudayaraj. 1985. Computer simulation of total emitter tlow variation drip/trickle irrigation action. *Proceedings of*  $3^{rd}$  *International Congress on* Drip/Trick/e. 2: 873-886.
- Zayani. K.. A. Alouini, F. Lebdi e N. Lamaddalena. 2001. Design of drip line in irrigation systems using the energy drop ratio approach. Trans. of ASAE, 44(5): 1127-1133.
- Zeleny, M. 1982. Multiple criteria decision making. M. G. GrawHill. Nova York.
- Zionts. S. e J. Wallenius. 1976. An interactive programming method for solving the multiple criteria problem. Manag. Sei., 22: 652-663.
- Zionts, S. e J. Wallenius. 1983. An interactive multiple objective linear programming method for a class of underlying nonlinear utility functions. Manag. Sei., 29(5): 519-529.
- Zur, B. e S. Tal. 1981. Emitter discharge sensitivity to pressure and temperature. J. Irrig. and Drain. Eng., ASCE, 19(IRI): 1-9.

#### Endereços na INTERNET

http://vvww.amiad.com/plastic.htm

http://www.arivalves.com/Catalogs\_Screen.htm

http://www.bermad.com/page.asp?product=34&pIine=2

http://www.bermad.com/page.asp?product=36&pline=2

http://www.bermad.com/page.asp?product=74&pline=2

http://www.bermad.com/page.asp?product=76&pline=2

http://www.bowsmith.com/fanjet.htm

http://www.dosatron.com/Pdffiles/d8rpt.pdf

http://www.doseuro.com/eng/ca/catframe

http://www.lama.es/filtros.htm

http://www.mazzei.net/agriculture/index.html

http://www.metzerplas.com/dripper/sucompacl.html

http://www.microirrigationforum.com/new/gallery/fine\_textured.html

http://www.microirrigationforum.com/new/gallery/lslinelsg.htm

http://www.netafim.com/main/site/index.php3?lev[3]=30&lev[2]=26&lev[l]=25&page=30&render  $=$  1 & action=sidLink&stId=46

http://www.plastro.eom/Sprayers.asp#

http://www.plastro.com/OnLineDripppers.asp#

http://www.plastro.eom/Sprayers.asp#;

http://www.bowsmith.com/Nonstop.htm

# **ANEXOS**

# Dados dos sistemas de rega avaliados
### Anexo I - Sector A, B, C e D

O sistema de microrrega avaliado eslava instado numa parcela de milho e era constituído por quatro sectores (A. B. C e D), cujo esquema se apresenta na Fig. B. 1.

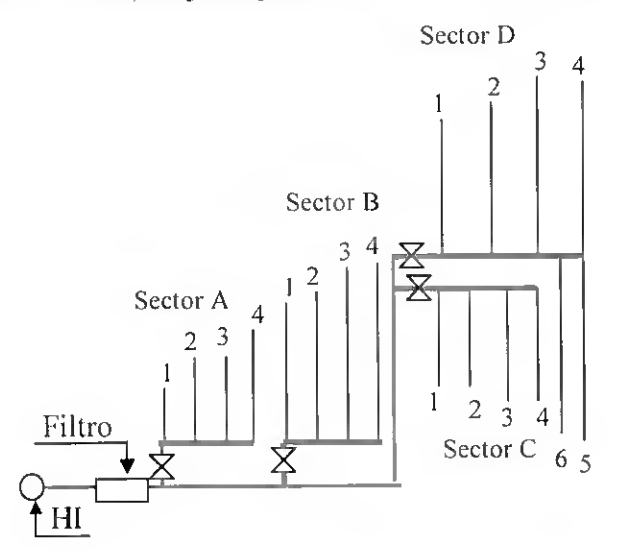

Fig. A.l - Esquema do sistema de microrrega avaliado, constituído por <sup>4</sup> sectores identificados pelas letras de A e D. Hl indica a localização do hidrante.

O Quadro A.l apresenta as características dos quatro sectores avaliados, no que se refere aos comprimentos, ao tipos de material, ao diâmetro, ao declive e ao espaçamento entre saídas.

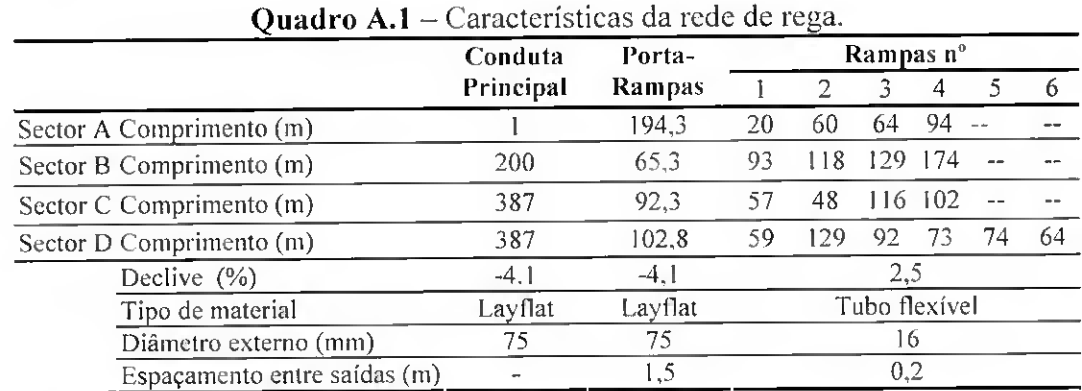

O Quadro A.2 apresenta para a cultura a idade, a profundidade radicular e o compasso das plantas.

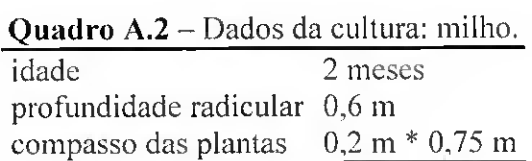

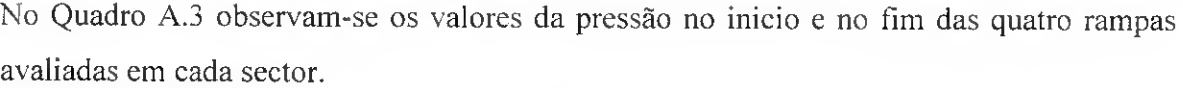

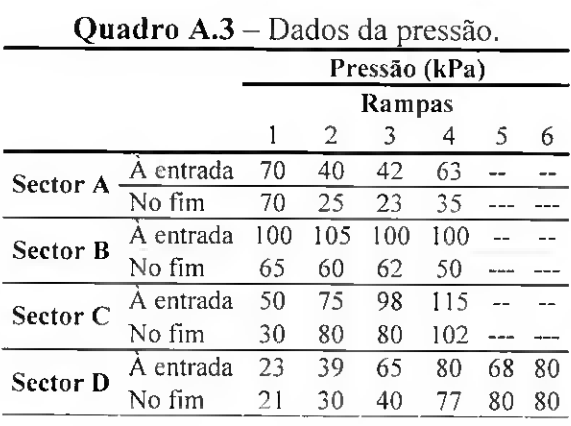

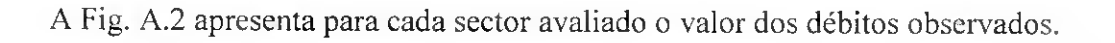

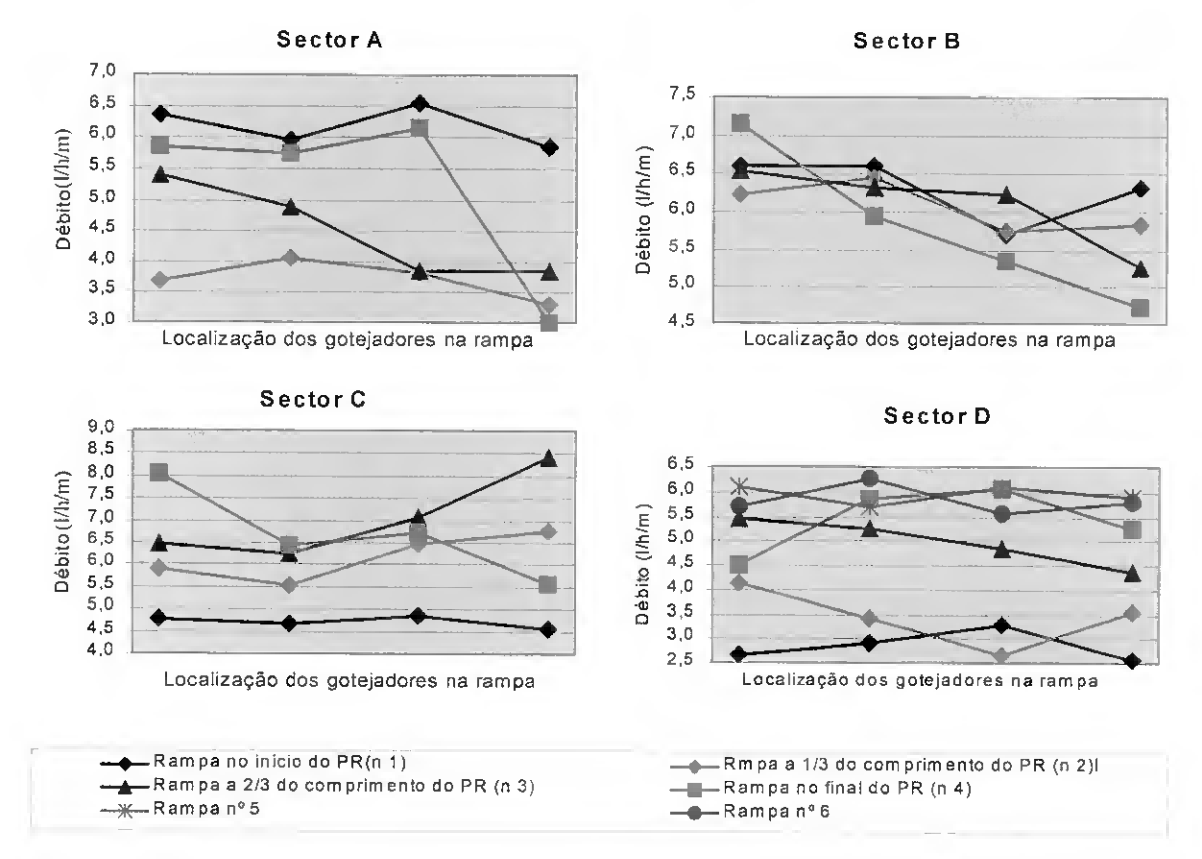

Fig. A.2 - Débitos observados nos quatro sectores identificados pelas letras de <sup>A</sup> <sup>a</sup> D.

#### Anexo II – Sector E

O sector de microrrega avaliado (sector E) estava instado numa parcela de milho, cujo esquema se apresenta na Figura A.3.

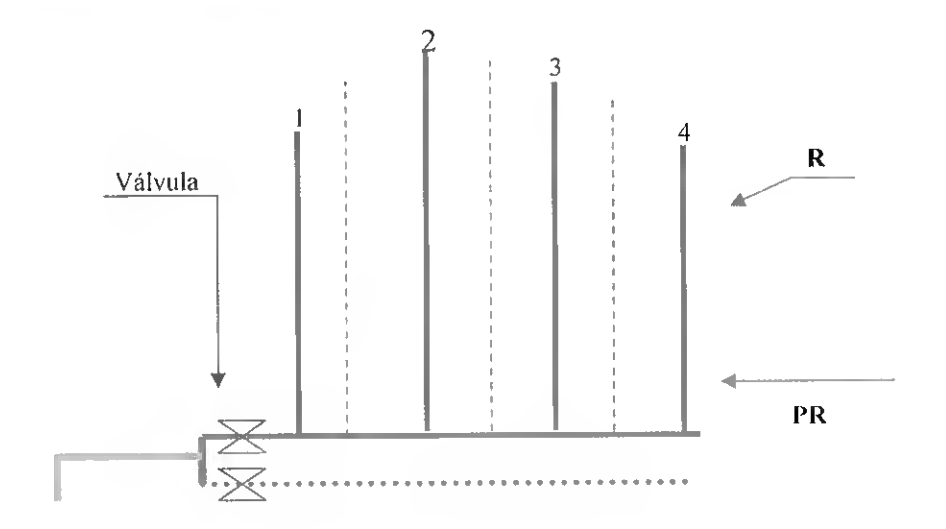

Fig. A.3 - Esquema do sector de rega E.

O Quadro A.4 apresenta as características do sector avaliado, no que se retere ao comprimento, ao tipo de material, ao diâmetro e ao espaçamento entre saídas. As características cultura sào as apresentadas no quadro A.2.

|                              | Conduta   | Porta-  |        |     | Rampas |  |
|------------------------------|-----------|---------|--------|-----|--------|--|
|                              | Principal | Rampas  |        |     |        |  |
| Comprimento (m)              | 391       | 81,75   | 92.    | 124 | 115 47 |  |
| Tipo de material             | Layflat   | layflat | T-Tape |     |        |  |
| Diâmetro externo (mm)        |           |         | 16     |     |        |  |
| Espaçamento entre saídas (m) |           |         | 0.2    |     |        |  |

Quadro A.4 - Características da rede de rega.

No Quadro A.5 observa-se os valores da pressão no início e no fim de cada rampa avaliada.

Quadro A.5 - Dados da pressão na extremidade das rampas avaliadas.

|                        | Pressão (kPa) |  |  |              |  |  |  |  |
|------------------------|---------------|--|--|--------------|--|--|--|--|
|                        | Rampas        |  |  |              |  |  |  |  |
|                        | -7.<br>$\sim$ |  |  |              |  |  |  |  |
| A entrada 70 80 95 105 |               |  |  |              |  |  |  |  |
| No fim                 |               |  |  | 75 82 98 109 |  |  |  |  |

A Figura A.4 apresenta o valor dos débitos observados.

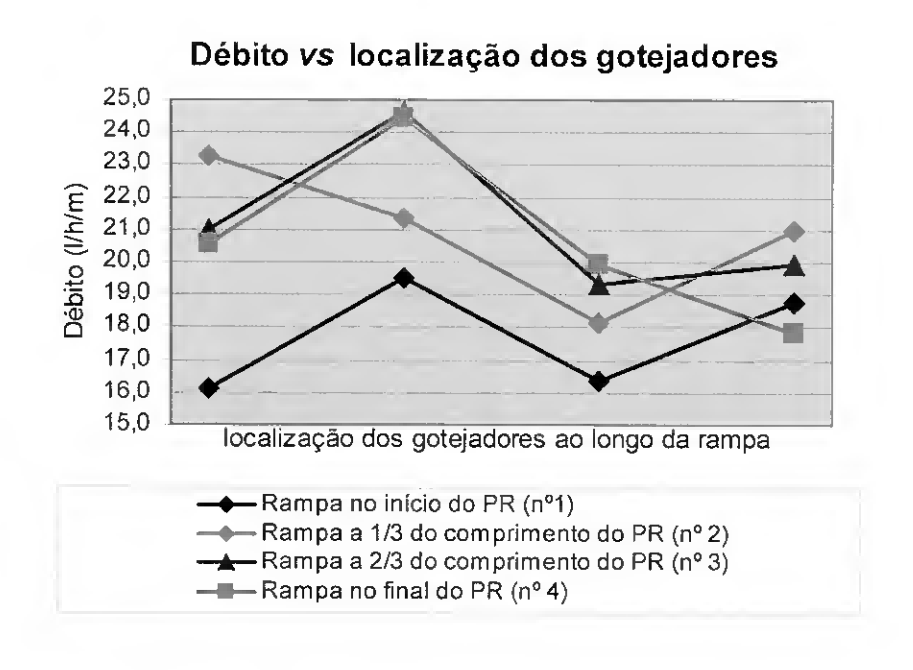

Fig. A.4 - Débitos observados no sector E.

## Anexo III - Sector F

Na parcela ocupada pela vinha estão instalados quatro sectores de rega gota-a-gola (ano avaliação 2001). Seleccionado o sector representativo (sector F) procedeu-se à sua caracterização, cujo esquema geral que se representa na Fig. A.5.

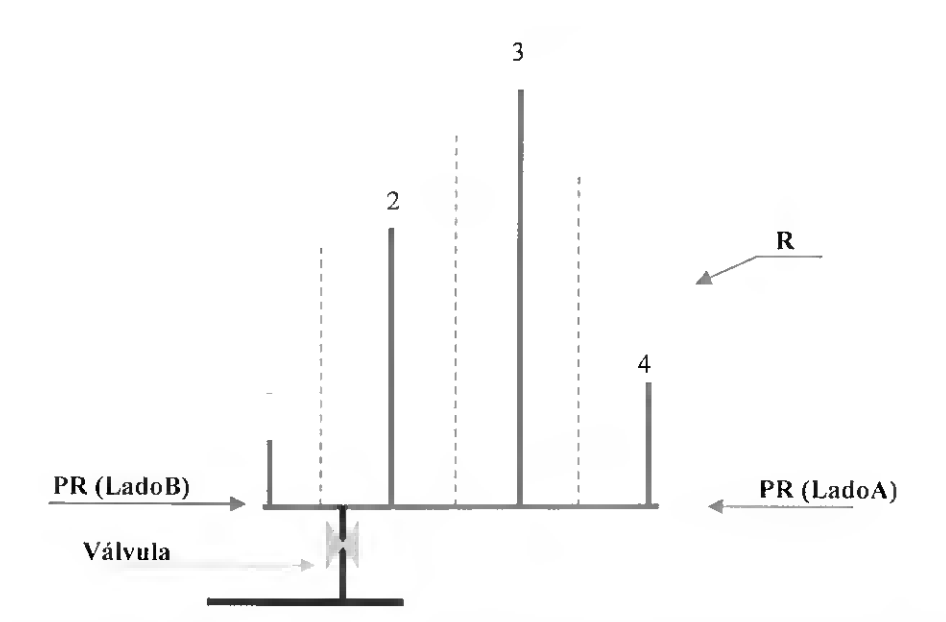

Fig.  $A.5$  – Esquema do sector F, constituído por um porta-rampas (PR) que alimenta as rampas (R).

As características do porta-rampas e das rampas, do sector avaliado são apresentadas no Quadro A.6.

| <b>Ouaui</b> 0 A.0 – Calacionsheas da reue de regal |      |                    |       |        |  |  |  |  |  |  |
|-----------------------------------------------------|------|--------------------|-------|--------|--|--|--|--|--|--|
|                                                     |      | Porta-rampas       |       | Rampas |  |  |  |  |  |  |
|                                                     |      | Lado A Lado B      |       |        |  |  |  |  |  |  |
| Comprimento (m)                                     | 45.3 | 218.6 2.6 67.2 127 |       |        |  |  |  |  |  |  |
| $\text{declive}(\%)$                                | -6   |                    | $-10$ | -9     |  |  |  |  |  |  |
| Espaçamento entre saídas (m)                        | 2,75 |                    |       |        |  |  |  |  |  |  |
| Tipo de material                                    | PEad | PEbd               |       |        |  |  |  |  |  |  |
| Diâmetro externo (mm)                               |      | 75                 |       | 16     |  |  |  |  |  |  |

Quadro A.6 - Características da rede de rega.

O Quadro A.7 os dados da cultura no que se refere à idade, à profundidade radicular e ao compasso das plantas.

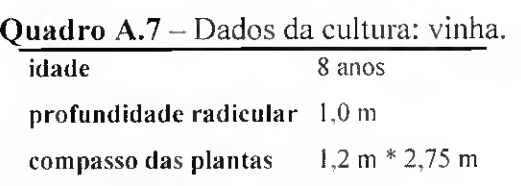

O Quadro A.8 apresenta os valores da pressão na extremidade das rampas avaliadas.

Quadro A.8 - Dados da pressão na extremidade das rampas avaliadas.

|                        | Pressão (kPa) |  |  |      |  |  |  |  |  |  |
|------------------------|---------------|--|--|------|--|--|--|--|--|--|
|                        | Rampas        |  |  |      |  |  |  |  |  |  |
|                        | -23           |  |  |      |  |  |  |  |  |  |
| A entrada 150 50 50 80 |               |  |  |      |  |  |  |  |  |  |
| No fim                 | 210 40 80     |  |  | - 80 |  |  |  |  |  |  |

A Figura A.6 apresenta um gráfico dos caudais recolhidos nos gotejadores.

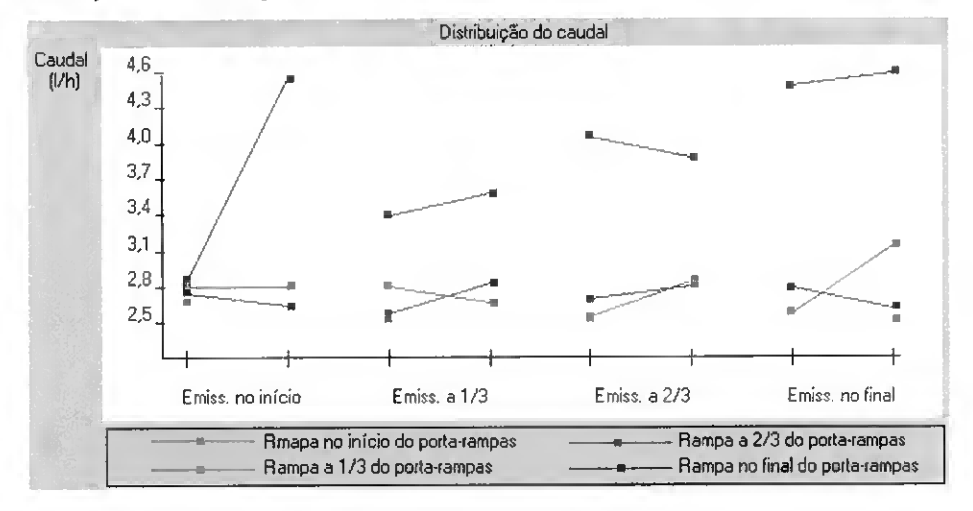

Fig. A.6 - Os caudais dos gotejadores recolhidos em quatro rampas do sector F.

### Anexo IV - Sector G

No ano 2001 avaliou-se um sistema de rega gola-a-gota de uma parcela com a cultura de melão. A Figura A.7 apresenta o esquema do sector avaliado, em que as linhas a cheio representam as 4 rampas avaliadas. A Figura A.8 apresenta as cotas relativas em quatro pontos das quatro rampas avaliadas.

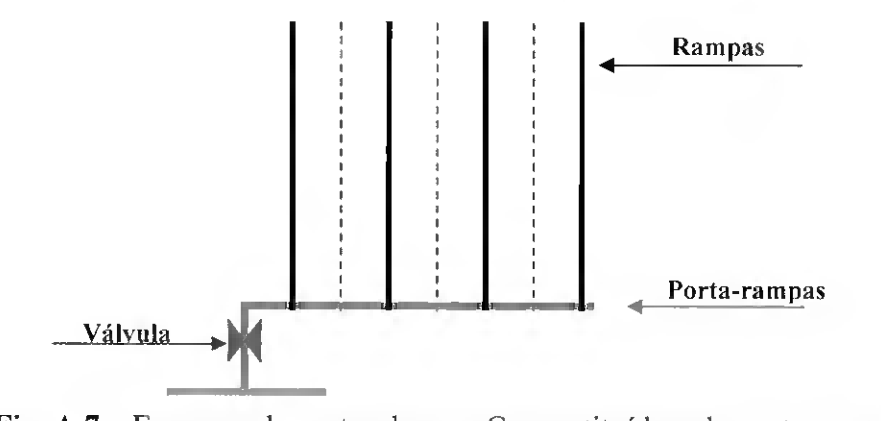

Fig. A.7 - Esquema do sector de rega G, constituído pelo porta-rampas e pelas rampas.

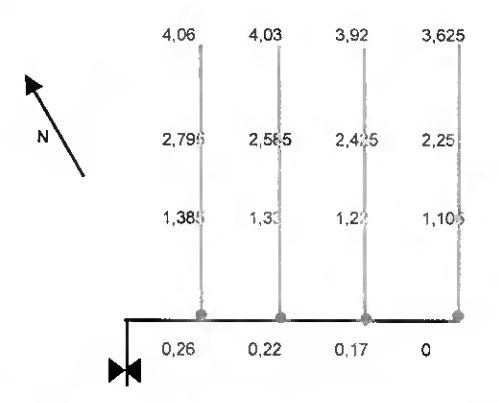

Fig. A.8 — Cotas relativas nas rampas analisadas do sector G. em metros.

O Quadro A.9 apresenta as características do sector avaliado, no que se refere a comprimentos, tipos de material diâmetro e espaçamento entre saídas.

|                              | Conduta<br>Principal | Porta-<br>-rampas | Rampas |  |  |
|------------------------------|----------------------|-------------------|--------|--|--|
| Tipo de material             | PEad                 | PEad              | T-Tape |  |  |
| Diâmetro externo (mm)        | 90                   | 50                |        |  |  |
| Comprimento (m)              | 108                  | 47                | 58.I   |  |  |
| Espaçamento entre saídas (m) |                      |                   |        |  |  |

**Ouadro A.9** – Características da rede de rega.

O Quadro A. 10 apresenta os dados da cultura (melão) recolhidos na parcela avaliada.

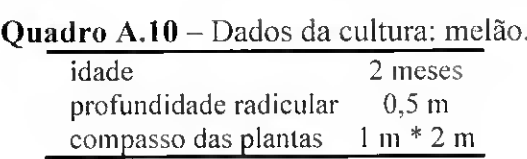

Os valores dos caudais podem ser observados na Figura A.9. Neste sector foi igualmente recolhido o valor da pressão em quatro pontos cada rampa (Fig. A. 10).

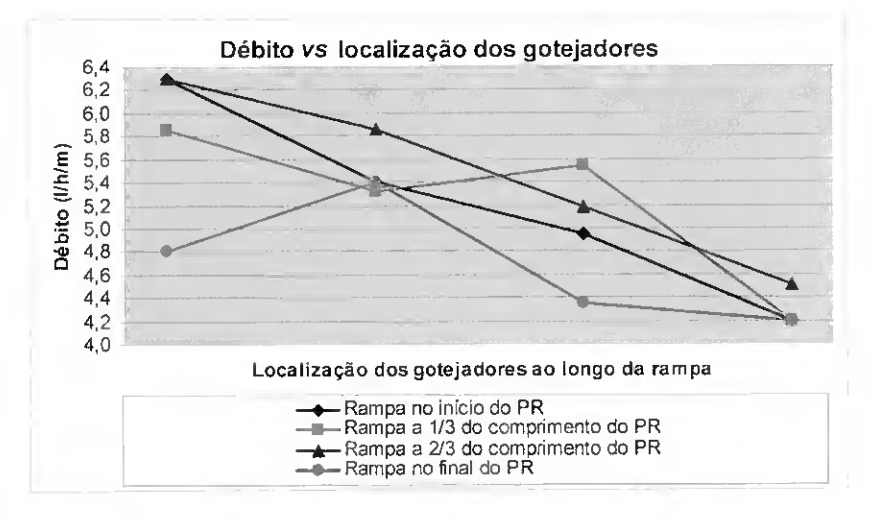

Fig. A.9 - Débitos dos emissores observados no sector de rega G.

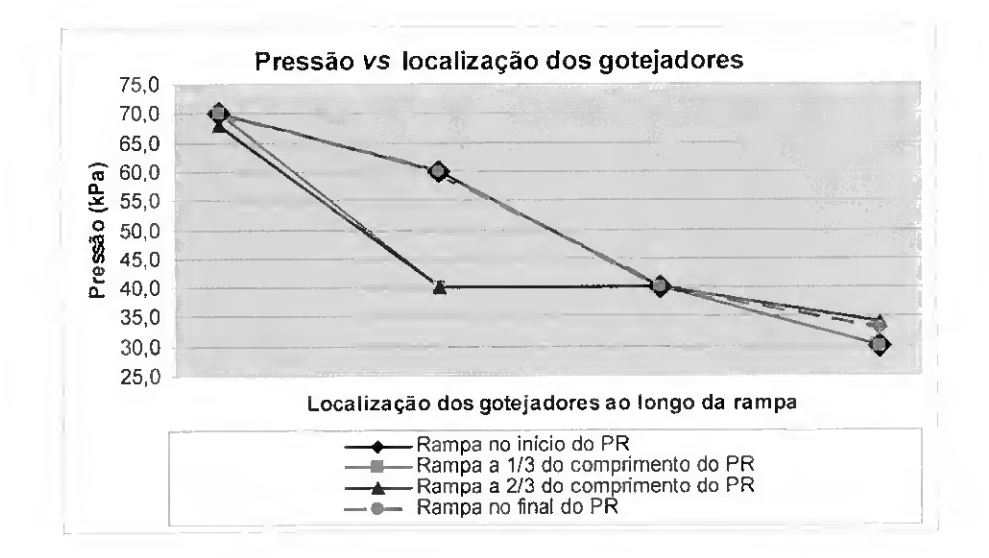

Fig. A.10 – Pressões observadas no sector de rega G.

#### Anexo V - Sector H e <sup>I</sup>

No ano 2001 foram avaliados o sector H e I (Fig. A.11) instalados numa parcela de milho.

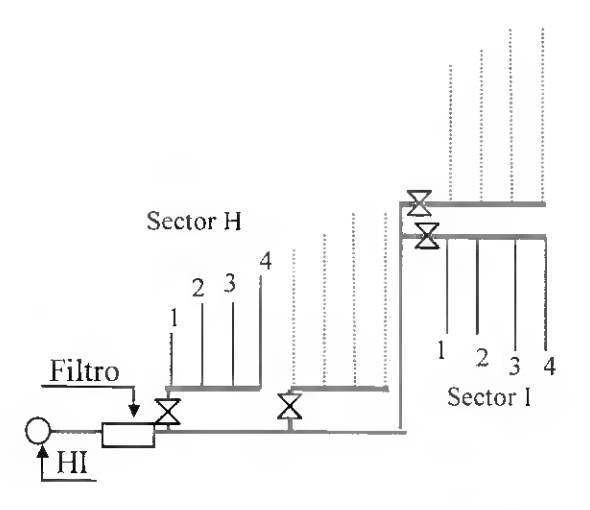

Fig. A.ll - Esquema dos sectores <sup>H</sup> <sup>e</sup> I. Hl indica <sup>a</sup> localização do hidrante.

O Quadro A.l <sup>1</sup> apresenta as características dos quatro sectores avaliados, no que se refere ao comprimentos, aos tipos de material, aos diâmetros e ao espaçamento entre saídas.

|                      | <b>Quatrio A.II</b> – Características da rede de rega. |                    |        |                        |  |  |  |  |  |  |  |
|----------------------|--------------------------------------------------------|--------------------|--------|------------------------|--|--|--|--|--|--|--|
|                      |                                                        | Conduta Porta-     |        | Rampas $n^{\circ}$     |  |  |  |  |  |  |  |
|                      |                                                        | Principal-rampas 1 |        | $\mathcal{D}$          |  |  |  |  |  |  |  |
|                      | Tipo de material                                       | Layflat            |        | layflat Manga flexível |  |  |  |  |  |  |  |
|                      | Diâmetro externo (mm)                                  | 75                 | 75     | 16                     |  |  |  |  |  |  |  |
|                      | Espaçamento entre saídas (m)                           |                    | 1.5    | 0.3                    |  |  |  |  |  |  |  |
| Sector H<br>Sector I | Comprimento (m)                                        |                    | 194,3  | 12 47 52 75            |  |  |  |  |  |  |  |
|                      | Declive (%)                                            | 0                  | $-4.1$ | 2,5 2,5 2,5 2,5        |  |  |  |  |  |  |  |
|                      | Comprimento (m)                                        | 387                |        | 107,3 59 129 92 73     |  |  |  |  |  |  |  |
|                      | Declive $(\% )$                                        | $-4.1$             | $-4.1$ | 2.5 2.5 2,5 2,5        |  |  |  |  |  |  |  |
|                      |                                                        |                    |        |                        |  |  |  |  |  |  |  |

Quadro A.ll - Características da rede de rega.

O Quadro A. 12 apresenta para a cultura a idade, a profundidade radicular e o compasso das plantas.

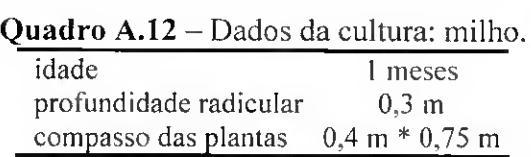

No quadro A. 13 observam-se os valores da pressão no inicio e no fim das quatro rampas avaliadas em cada sector.

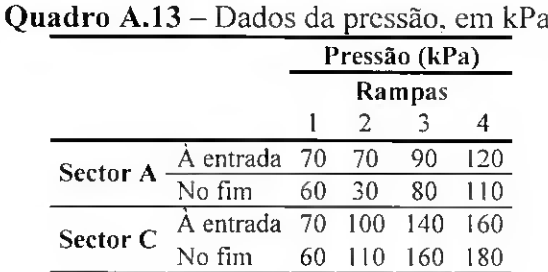

A Fig. A. 12 apresenta para cada um dos sectores avaliados os caudais observados nas quatro rampas.

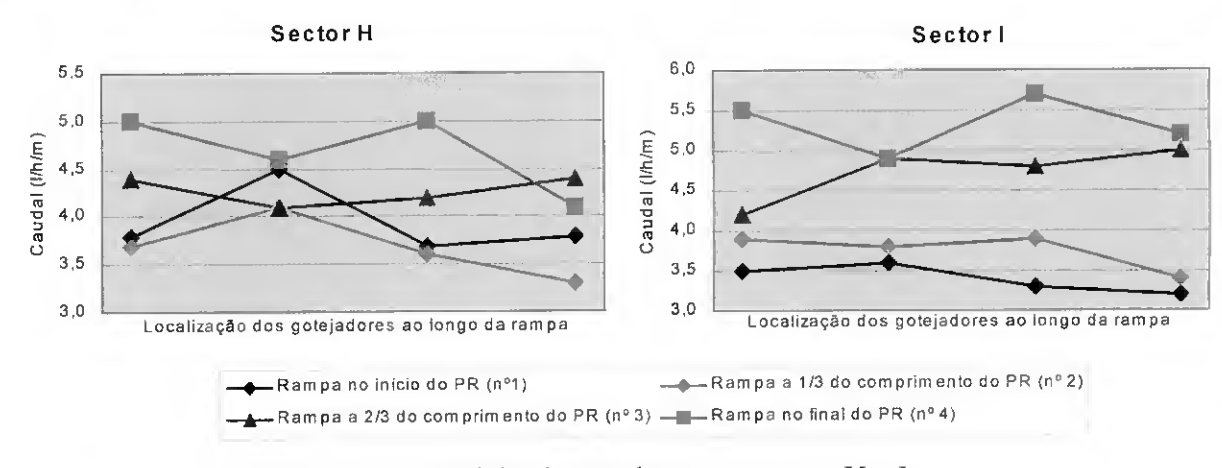

Fig.  $A.12 -$ Caudais observados nos sectores H e I.

### Anexo VI - Sector J

O sector J, avaliado no ano 2001. corresponde a um sub-sector, num total de dois que constituem o sector (Fig. A. 13). As rampas com gotejadores tinham sido instaladas no início da campanha de rega.

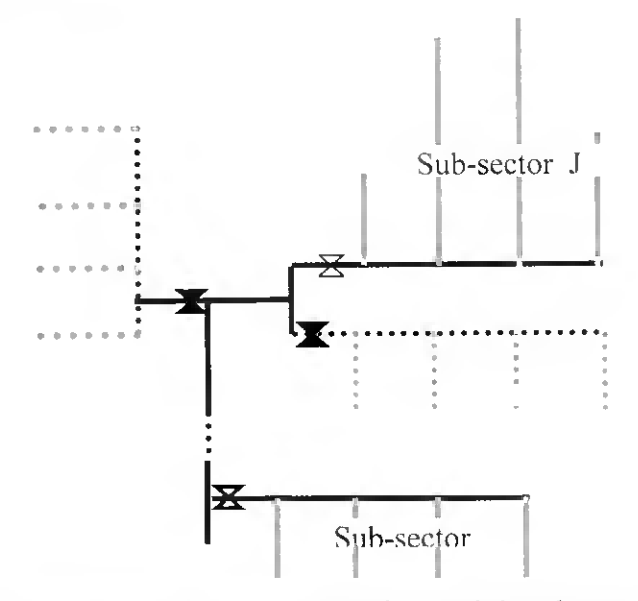

Fig. A.13 - Esquema do sector, constituído por dois sub-sectores. O sub-sector J corresponde ao sub-sector avaliado.

O Quadro A. 14 apresenta as características do sector avaliado, no que se refere aos comprimentos, aos tipos de material dos tubos, aos diâmetros e aos espaçamentos entre saídas.

| <b>Canadian dividende de Ibed.</b> |              |                |            |  |    |  |  |  |  |  |  |
|------------------------------------|--------------|----------------|------------|--|----|--|--|--|--|--|--|
|                                    | Porta-rampas | Rampas         |            |  |    |  |  |  |  |  |  |
|                                    |              |                |            |  |    |  |  |  |  |  |  |
| Comprimento (m)                    | 95.25        |                | 45 126 144 |  | 84 |  |  |  |  |  |  |
| Espaçamento entre saídas (m)       | 1.5          | 0.4            |            |  |    |  |  |  |  |  |  |
| Tipo de material                   | Layflat      | Manga flexivel |            |  |    |  |  |  |  |  |  |
| Diâmetro externo (mm)              |              |                |            |  |    |  |  |  |  |  |  |

Quadro A.14 - Características da rede de rega.

O Quadro A. 15 apresenta para a cultura a idade, a profundidade radicular e o compasso das plantas.

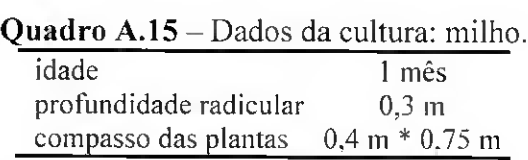

No quadro A. 16 observam-se os valores da pressão no inicio e no fim de cada rampa avaliada.

Quadro A.16 - Dados da pressão na extremidade das rampas avaliadas.

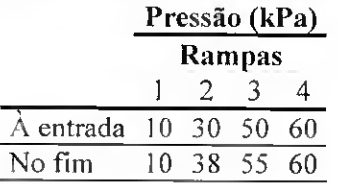

Com base nos caudais recolhidos nos vários gotejadores das quatro rampas seleccionadas construiu-se o gráfico da Fig. A.14.

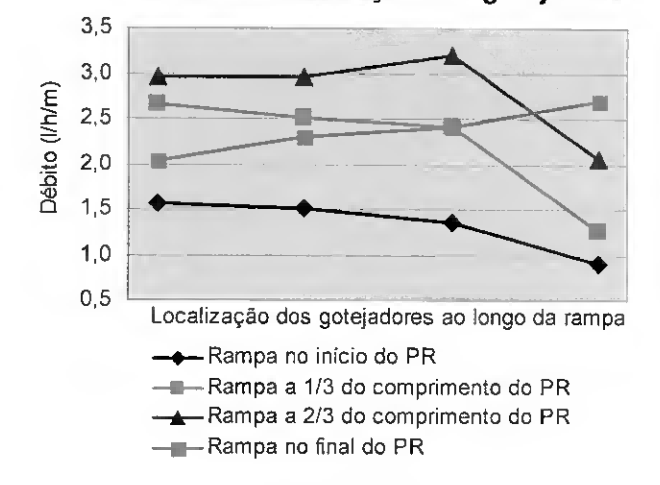

Débito vs Localização dos gotejadores

Fig. A.14 - Débitos observados no sector J.

## Anexo VII - Sector K

O esquema do sistema de microrrega corresponde ao apresentado na Fig. A.5, visto já ler sido avaliado no ano anterior (2001). O Quadro A.6 apresenta as características do sector, no que se refere aos comprimentos, aos tipos de material dos tubos, aos diâmetros e aos espaçamento entre saídas.

No Quadro A.l 7 observam-se os valores da pressão em 4 pontos de cada rampa avaliada.

|                  | Pressão (kPa) |                 |         |  |  |  |  |  |  |
|------------------|---------------|-----------------|---------|--|--|--|--|--|--|
|                  | Rampas        |                 |         |  |  |  |  |  |  |
|                  |               | 2.              |         |  |  |  |  |  |  |
| À entrada        |               | 365 315 275 255 |         |  |  |  |  |  |  |
| A 1/3 da entrada |               |                 | 315 180 |  |  |  |  |  |  |
| A 2/3 da entrada |               |                 | 305 125 |  |  |  |  |  |  |
| No fim           |               | 365 350 140 220 |         |  |  |  |  |  |  |

Quadro A.17 - Dados da pressão nas extremidade das rampas avaliadas.

A Figura A. 15 apresenta o valor dos caudais observados.

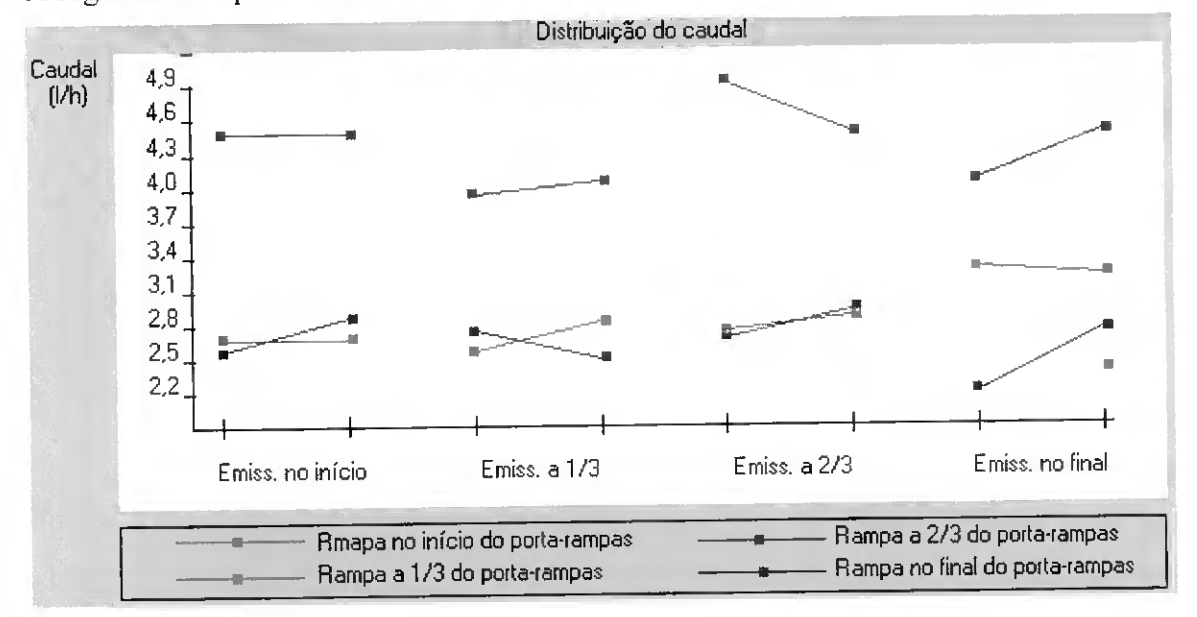

Fig. A.l5 - Débitos observados no sector K.

## Anexo VIII - Sector L

O sistema de microrrega avaliado estava instado numa parcela de melão e era constituído por dez sectores, cujo esquema se apresenta na Fig. A. 16.

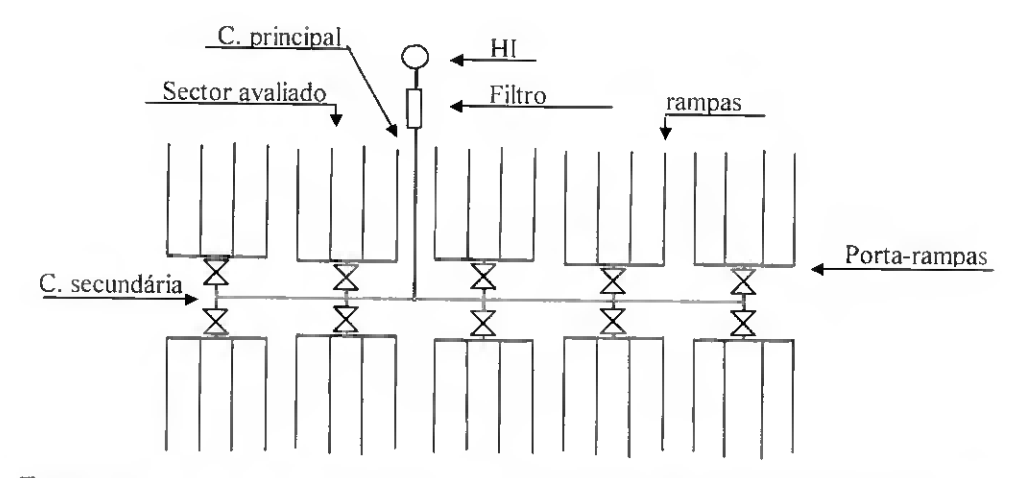

Fig. A.16 - Esquema do sistema de microrrega. eonstituído por <sup>10</sup> sectores, entre eles <sup>o</sup> sector L. Hl indica a localização do hidrante.

O Quadto A.18 apresenta as características do sector, no que se refere aos comprimentos, aos tipos de material dos tubos, aos diâmetros e aos espaçamentos entre saídas..

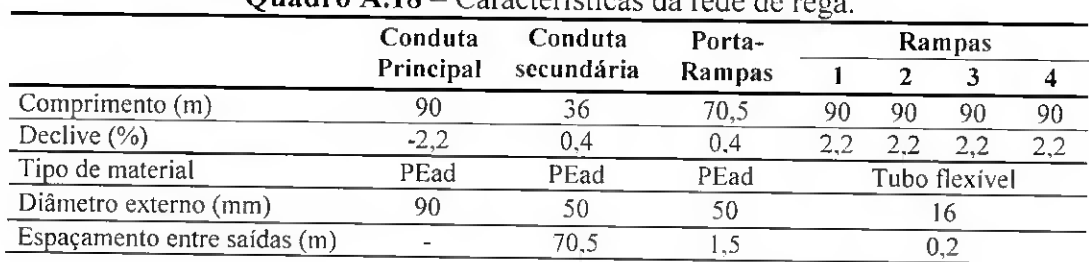

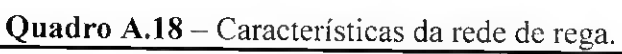

|           | No Quadro A.19 observam-se os valores da pressão em quatro pontos de cada rampa |  |  |  |  |  |
|-----------|---------------------------------------------------------------------------------|--|--|--|--|--|
| avaliada. |                                                                                 |  |  |  |  |  |

Quadro A.19 - Dados da pressão nas extremidade das rampas avaliadas.

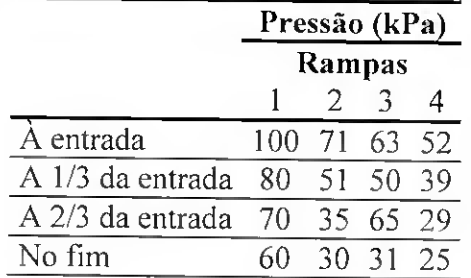

A Figura A. 17 apresenta o valor dos débitos observados.

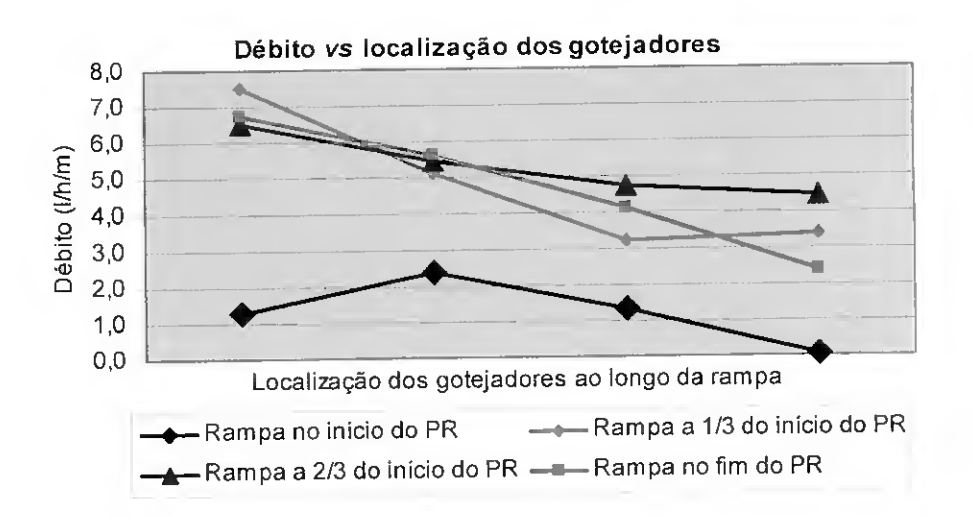

Fig. A.17 - Débitos observados no sector L.

# Anexo IX- Sector M

O sistema de microrrega avaliado estava instalado numa parcela de vinha e era

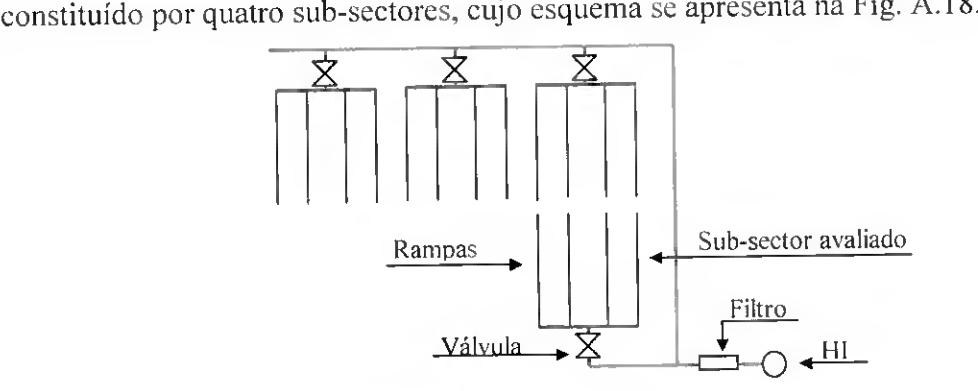

Fig. A.l8 - Esquema do sistema de microrrega, constituído por <sup>4</sup> sub-sectores. <sup>e</sup> entre eles o sub-sector M. <sup>111</sup> indica a localização do hidrante.

O Quadro A.20 apresenta as características do sector, no que se refere aos comprimentos, aos tipos de material dos tubos, aos diâmetros e aos espaçamentos entre saídas...

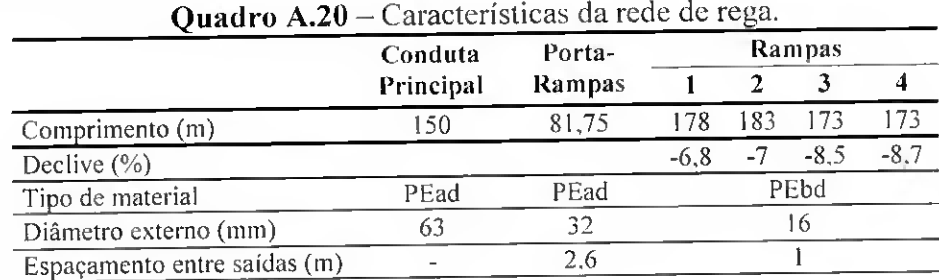

No Quadro A.21 observam-se os valores da pressão em 4 pontos de cada rampa avaliada.

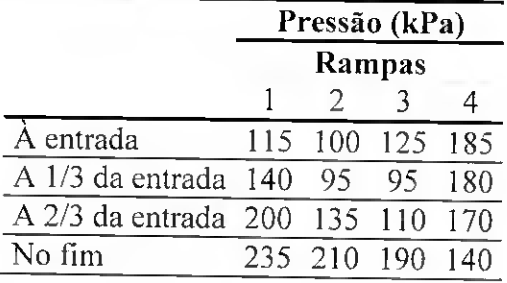

Quadro A.21 - Dados da pressão nas extremidade das rampas avaliadas.

A Figura A. 19 apresenta o valor dos débitos observados.

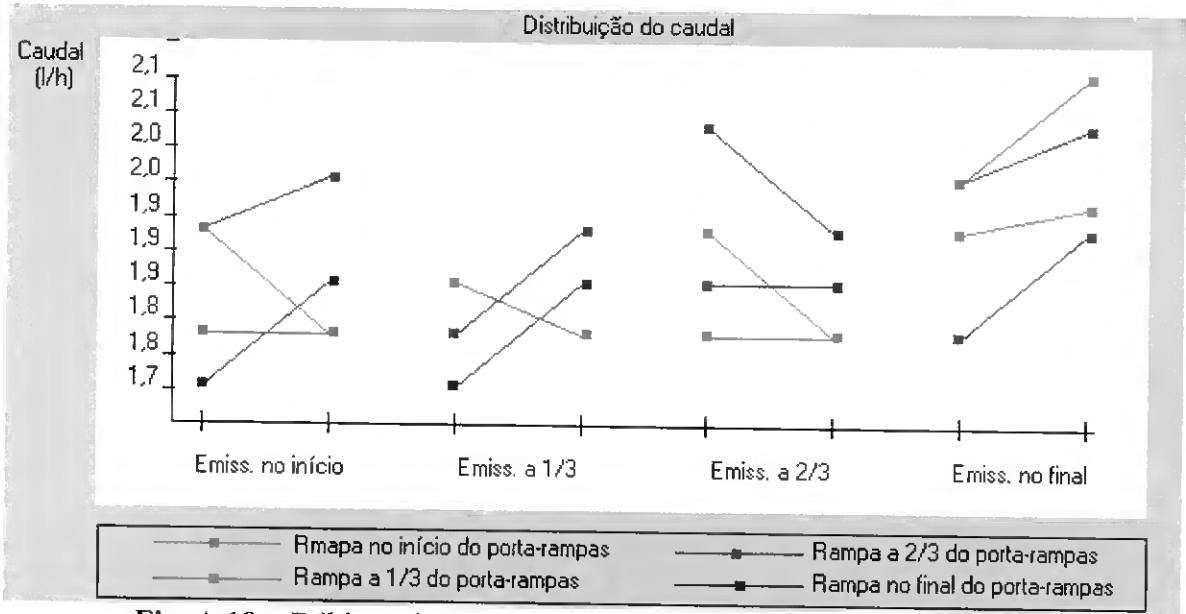

Fig. A.19 - Débitos observados em cada emissor do sector M.

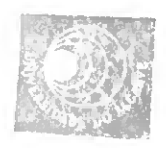